**THUTHESIS:清华大学学位论文模板**

清华大学 TUNA 协会

tuna@tsinghua.edu.cn

v7.4.0 (2023/05/15)

#### **摘要**

此宏包旨在建立一个简单易用的清华大学学位论文模板,包括本科综合论文训练、硕士论文、博 士论文以及博士后出站报告。

#### **免责声明**

- 1. 本模板的发布遵守 LATEX Project Public License (1.3.c), 使用前请认真阅读协议内容。
- 2. 本模板为作者根据清华大学研究生院颁发的《研究生学位论文写作指南》(更新到 2023 年 3 月版本,限校内网络访问)、英文版《Guide to Thesis Writing for Graduate Students》、 清华大学教务处颁发的《综合论文训练写作指南》、外文系的《英语专业本科生综合论文训 练》和清华大学《[编写"清华大学博士后研究报告"参](https://www.latex-project.org/lppl/lppl-1-3c.txt)[考意见》编写而成](http://yjsy.cic.tsinghua.edu.cn/docinfo/board/boarddetail.jsp?columnId=001050603&parentColumnId=0010506&itemSeq=5365),旨在供清华大学 毕业生撰写学位论文使用。
- 3. 任何个人或组织以本模[板为基础进行修改、扩展而](https://lib.tsinghua.edu.cn/info/1073/1978.htm)生成的新的专用模板,请严格遵守 LATEX Project Public License [协议。由于违犯协议而引起的任何纠纷](http://postdoctor.tsinghua.edu.cn/info/czxz/1283)争端均与本模板作者无关。

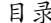

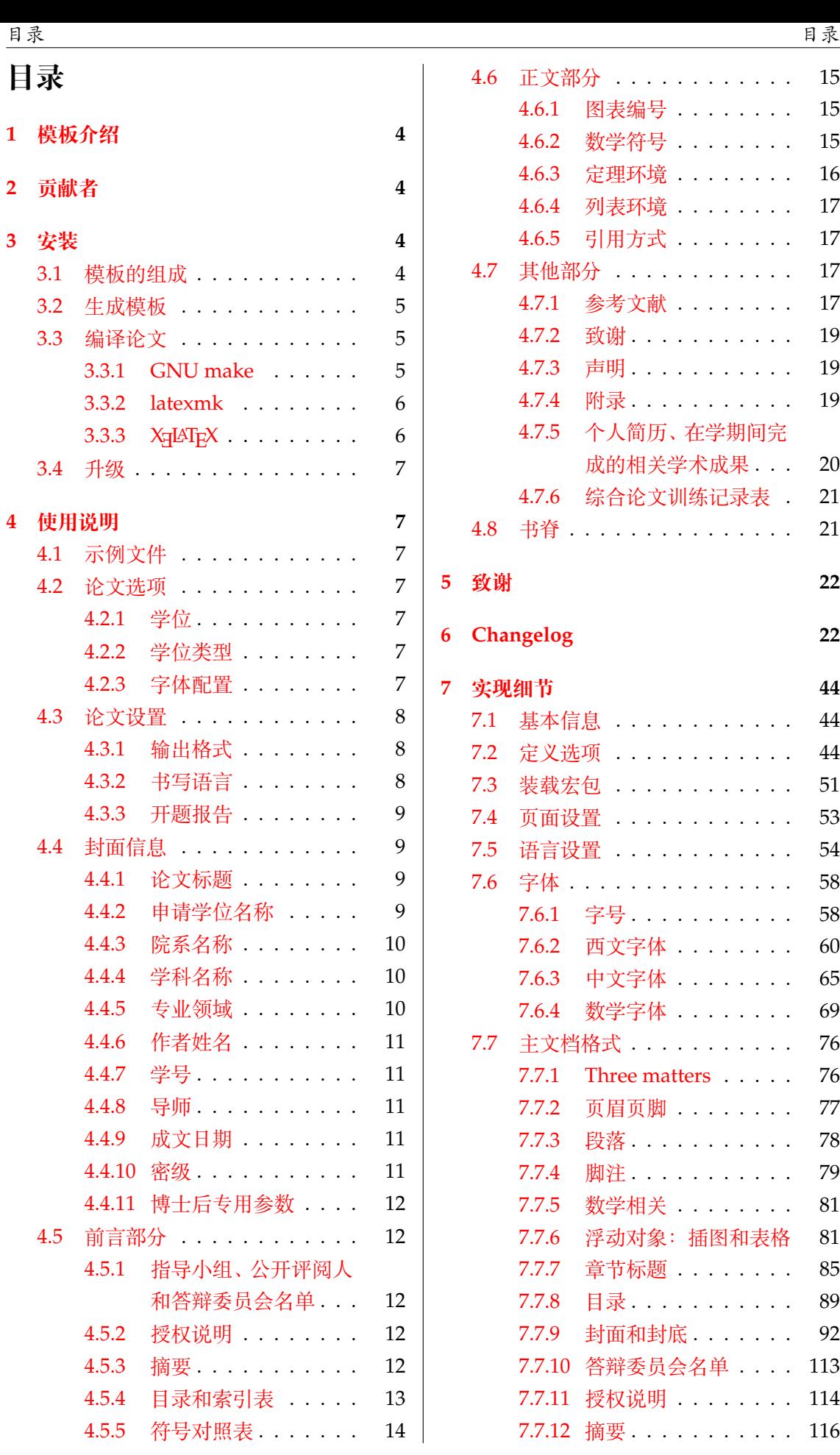

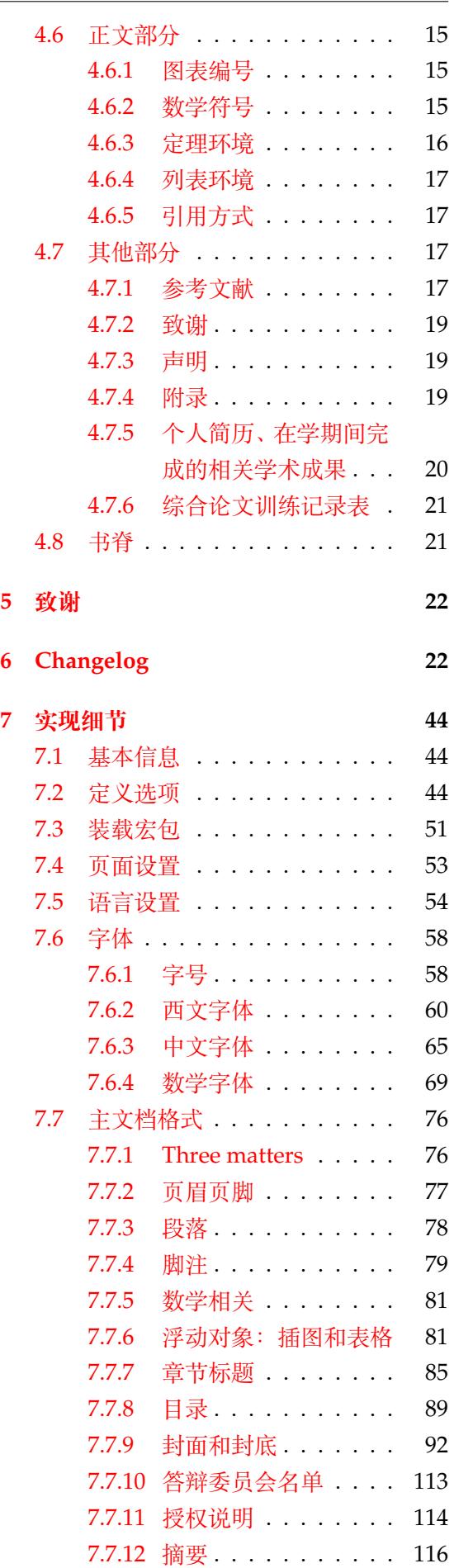

ロネス しょうしょう しゅうしょう しゅうしょう しゅうしゅ しゅうしゅ おおとこ しゅうしょく 日录 しゅうしょく しゅうしゅうしょく しゅうしゅうしょく

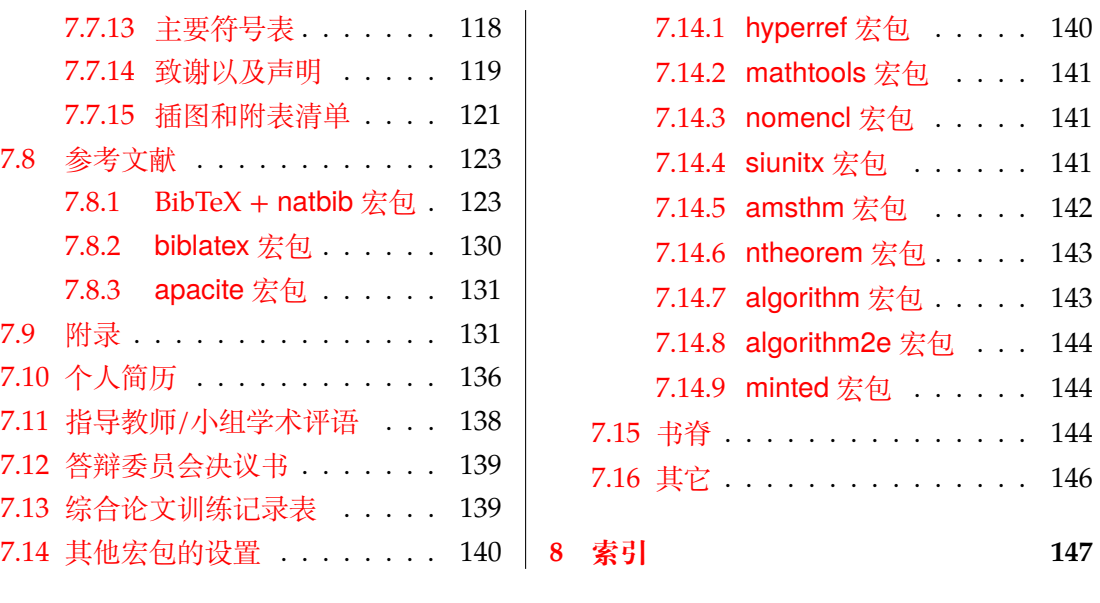

# **1 模板介绍**

THUTHESIS(**T**sing**h**ua **U**niversity LATEX **Thesis** Template)是为了帮助清华大学毕业生撰 写毕业论文而编写的 LATEX 论文模板。

<span id="page-3-0"></span>本文档将尽量完整地介绍模板的使用方法,如有不清楚之处,或者想提出改进建议,可以 在 GitHub Issues 参与讨论或提问。有兴趣者都可以参与完善此手册,也非常欢迎对代码的贡 献。

**注意:**模板的作用在于减少论文写作过程中格式调整的时间。前提是遵守模板的用法,否 则[即便用了](https://github.com/tuna/thuthesis/issues/) *THUTHESIS* 也难以保证输出的论文符合学校规范。

用户如果遇到 bug, 或者发现与学校《写作指南》的要求不一致, 可以尝试以下办法: 1. 将模板升级到最新,见第 3.4 节;

- 2. 阅读 FAQ;
- 3. 在 GitHub Issues 中按照说明 报告 bug。

# **2 贡[献者](https://github.com/tuna/thuthesis/wiki/FAQ)**

THUTHESIS 的开发过程中, 主要的维护者包括:

- <span id="page-3-1"></span>• 薛瑞尼(@xueruini):最早的开发者,2005 年创建 THUTHESIS 并长期进行维护工作。
- 赵涛 (@alick): 2011-2015 年活跃,较早期阶段的开发者。
- 李泽平(@zepinglee):2016 年至今活跃,为目前主要维护者。
- 陈晟祺([@Harry-Ch](https://github.com/xueruini)en):2020 年至今活跃,主要负责非开发性事宜。

同时,[也要感谢](https://github.com/alick)所有在 GitHub 上提出问题与贡献代码的同学、老师们。THUTHESIS 的持 续发展,离不[开你们的帮助](https://github.com/zepinglee)与支持。

# **3 安装**

<span id="page-3-2"></span>THUTHESIS 已经包含在主要的 TEX 发行版中, 但是通常版本较旧, 而且不方便更新。建议 从下列途径下载最新版:

**GitHub** https://github.com/tuna/thuthesis,从 Release 中下载 zip 文件。

**TUNA 镜像站** https://mirrors.tuna.tsinghua.edu.cn/github-release /tuna/thuthesis/, 也可在首页选择"获取下载链接——应用软件——THUTHESIS 论[文模板"。](https://github.com/tuna/thuthesis)

模板支持在 TeX Live、MacTeX 和 MiKTeX [平台下进行编译,但要求](https://mirrors.tuna.tsinghua.edu.cn/github-release/tuna/thuthesis/) 2017 年或更新的发 行版[。当然,尽可能使用最新的](https://mirrors.tuna.tsinghua.edu.cn/github-release/tuna/thuthesis/)版本可以避免 bug。

### **3.1 模板的组成**

下表列出了 THUTHESIS 的主要文件及其功能介绍:

<span id="page-3-3"></span>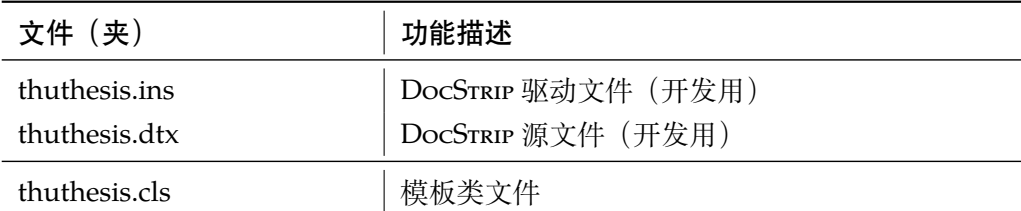

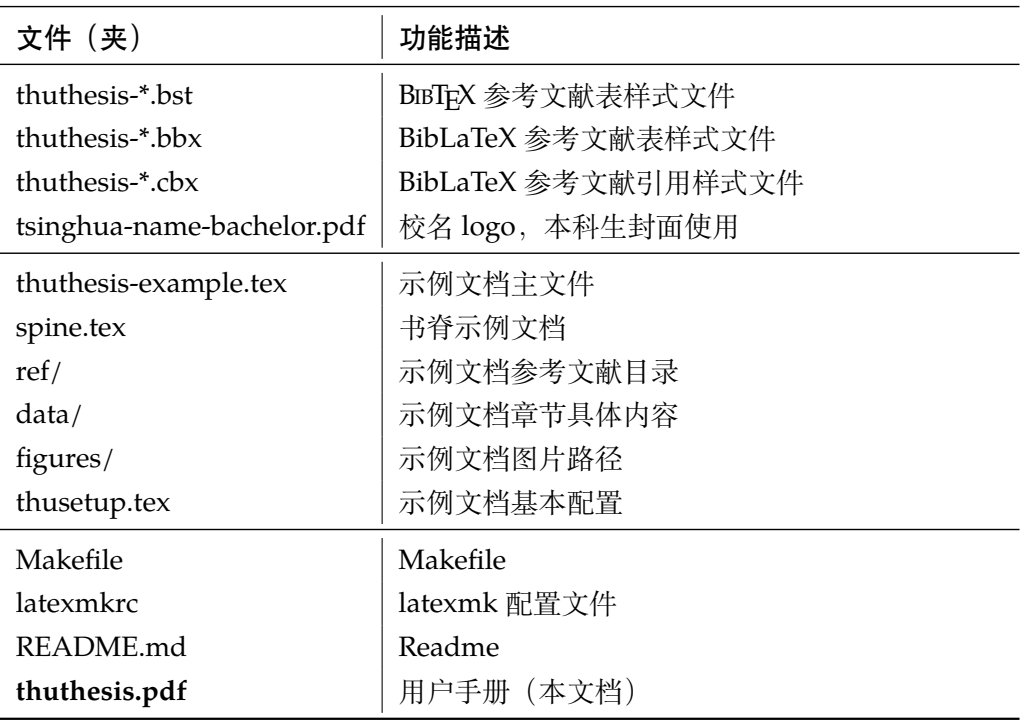

几点说明:

- thuthesis.cls 可由 thuthesis.ins 和 thuthesis.dtx 生成,但为了降低 新手用户的使用难度,故将 thuthesis.cls 文件一起发布。
- 使用前阅读文档: thuthesis.pdf。

#### <span id="page-4-0"></span>**3.2 生成模板**

模板的源文件(thuthesis.dtx)中包含了大量的注释,需要将注释去掉生成轻量级 的 .cls 文件供 \documentclass 调用。

 $\frac{1}{2}$  xetex thuthesis.ins

**注意:**如果没有生成的模板 *thuthesis.cls* 文件(跟*thuthesis-example.tex* 同一目录下),*LATEX* 在编译时可能找到发行版中较旧版本的 *.cls*,从而造成冲突。

### <span id="page-4-1"></span>**3.3 编译论文**

本节介绍几种常见的生成论文的方法。用户可根据自己的情况选择。

在撰写论文时,我们**不推荐**使用原有的 thuthesis-example.tex 这一名称。建议 将其复制一份,改为其他的名字(如thesis.tex 或者 main.tex)。需要注意,如果使 用了来自 data 目录中的 tex 文件, 则重命名主文件后, 其顶端的 ! TeX root 选项也需 要相应修改。

#### <span id="page-4-2"></span>**3.3.1 GNU make**

如果用户可以使用 GNU make 工具,这是最方便的办法。所以 THUTHESIS 提供了 Make file:

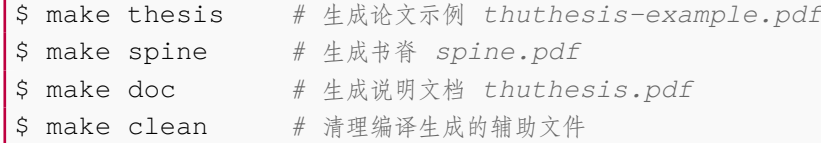

需要注意,如果更改了主文件的名称,则需要修改 Makefile 顶端的 THESIS 变量定 义。

#### <span id="page-5-0"></span>**3.3.2 latexmk**

Latexmk 命令支持全自动生成 LATEX 编写的文档, 并且支持使用不同的工具链来进行生 成,它会自动运行多次工具直到交叉引用都被解决。

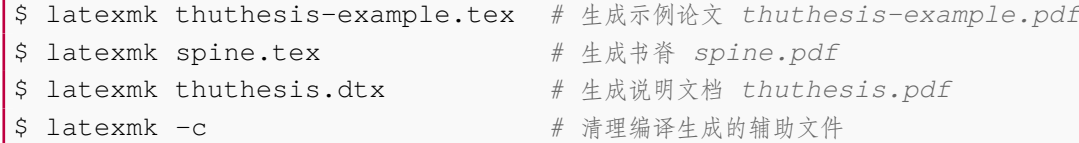

latexmk 的编译过程是通过 latexmkrc 文件来配置的,如果要进一步了解,可以参考 latexmk 文档。

#### <span id="page-5-1"></span>**3.3.3 XƎLATEX**

如果用户无法使用以上两种较为方便的编译方法,就只能按照以下复杂的办法手动编译。 首先,更新模板:

\$ xetex thuthesis.ins *#* 生成 *thuthesis.cls*

然后,生成论文以及书脊:

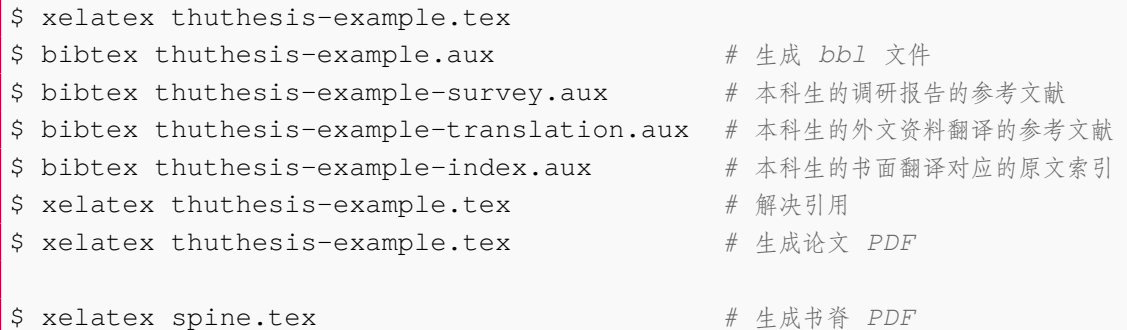

在调用 XqLATpX 时, 如果设置了 include-spine 选项, 则需要在文件名前加上 -shellescape 的命令行选项。

下面的命令用来生成用户手册:

```
$ xelatex -shell-escape thuthesis.dtx
$ makeindex -s gind.ist -o thuthesis.ind thuthesis.idx
$ xelatex -shell-escape thuthesis.dtx
$ xelatex -shell-escape thuthesis.dtx # 生成说明文档 thuthesis.pdf
```
### **3.4 升级**

如果需要升级 THUTHESIS, 应当从 GitHub 下载最新的版本,将 thuthesis.dtx, th uthesis.ins,tsinghua-name-bachelor.pdf 和 thuthesis-\*.bst 拷贝至 工作目录覆盖相应的文件,然后按照第 3.2 节的内容生成新的模板和使用说明。

<span id="page-6-0"></span>有时模板可能进行了重要的修改,不兼容已写好的正文内容,用户应按照示例文档重新 调整。

# **4 使用说明**

<span id="page-6-1"></span>本手册假定用户已经能处理一般的 LATEX 文档,并对 BIBTEX 有一定了解。如果从未接触 过 TrX 和 LATrX, 建议先学习相关的基础知识。

#### **4.1 示例文件**

<span id="page-6-2"></span>模板核心文件有:thuthesis.cls,tsinghua-name-bachelor.pdf, thut hesis-\*.bst( $B \text{IBTFX}$ ),thuthesis-\*.bbx 和 thuthesis-\*.cbx( $B \text{IBi}_A T \text{E}$ ), 但如果没有示例文档会较难下手,所以推荐从模板自带的示例文档入手。其中包括了论文写 作用到的所有命令及其使用方法,只需用自己的内容进行相应替换就可以。对于不清楚的命 令可以查阅本手册。下面的例子描述了模板中章节的组织形式,来自于示例文档,具体内容可 以参考模板附带的 thuthesis-example.tex 和 data/。

### **4.2 论文选项**

<span id="page-6-3"></span>**4.2.1 学位**

degree 选择学位,可选: bachelor, master, doctor (默认), postdoc。本节中的 key-value 选项 只能在文档类的选项中进行设置,不能用于 \thusetup 命令。

<span id="page-6-4"></span>*%* 博士论文

\**documentclass**[degree=doctor]{thuthesis}

#### **4.2.2 学位类型**

**degree-type** 定义研究生学位的类型,可选:academic(默认)、professional,本科生不受影响。

<span id="page-6-5"></span>\**documentclass**[degree=master, degree-type=professional]{thuthesis}

#### **4.2.3 字体配置**

**fontset** 模板默认会自动根据操作系统配置合适的字体,用户也可以通过 fontset 时指定使用预设 的字库,如:

<span id="page-6-6"></span>\**documentclass**[fontset=windows]{thuthesis}

允许的选项有 windows、mac、ubuntu 和 fandol,具体使用的字体见表 2。用户也可以设置为 none 并自行配置字体。

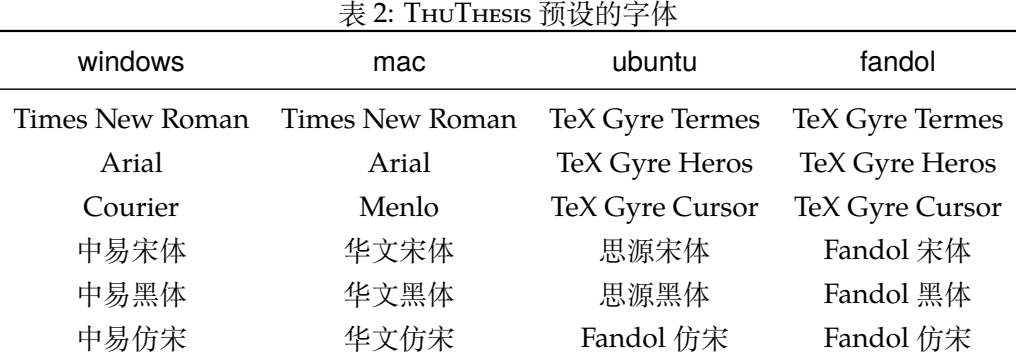

需要注意,建议用户在提交终版前使用 Windows 平台的字体进行编译。这样中文字体同 Word 模板一致。

关于字体的配置,详见 fontspec、xeCJK、ctex 等宏包的使用说明和代码。

#### <span id="page-7-0"></span>**4.3 论文设置**

论文的设置可以通过统一命令 \thusetup 设置 *key=value* 形式完成。 \thusetup \thusetup 用法与常见 key=value 命令相同, 如下:

```
\thusetup{
 key1 = value1,
 key2 = {a value, with comm},
}
% 可以多次调用
\thusetup{
 key3 = value3,
  key1 = value11, % 覆盖 value1
}
```
**注意:***\thusetup* 使用 *kvsetkeys* 机制,所以配置项之间不能有空行,否则会报错。

#### <span id="page-7-1"></span>**4.3.1 输出格式**

**output** 选择输出的格式是打印版还是电子版(用于提交),可选:print(默认)、electronic。打 印版 print 自动在单面打印的部分插入空白页(比如封面),并且保证正文第 1 页在右侧。电 子版 electronic 选项会去掉空白页,这是因为一些院系要求提交的电子版不含空白页。注意在 不同选项下,生成的声明页码很可能不同。为了避免页码错误,THUTHESIS 将会在插入扫描的 PDF 文件时自动生成页码,因此**扫描声明页时请移除底部的页码**,以防重叠。

```
\thusetup{
  output = electronic,
}
```
另外本科生要求有 0.2cm 留给装订线的宽度, 这只有在打印版中才会生效。

#### <span id="page-7-2"></span>**4.3.2 书写语言**

**language** 在导言区设置 language 会修改论文的主要语言,如章节标题等。在正文中设置 language 只修改接下来部分的书写语言,如标点格式、图表名称,但不影响章节标题等。

```
\thusetup{
  language = english,
}
```
论文的一些部分(如英文摘要、本科生的外文调研报告)要求使用特定的语言,模板已经 进行配置,并在这些部分结束后自动恢复为主要语言。

注意,本科生《写作指南》要求"本科生(含国外来华留学本科生)非外语专业论文统一 要求用中文书写。"研究生《写作指南》要求"外国人来华留学生可以用英文撰写学位论文, 但须采用中文封面","除留学生外,学位论文一律须用汉语书写",用户须提前与导师和院系 的审查教师协商使用何种语言书写论文。

#### **4.3.3 开题报告**

**thesis-type** 模板还支持博士生论文开题报告的格式,可以通过设置 thesis-type=proposal 得到。 开题报告与学位论文有两点不同:

- <span id="page-8-0"></span>1. 封面的信息和格式有区别, 尤其是增加了一行"学号"信息, 需要通过 student-id 填写;
- 2. 开题报告不含英文标题页。

```
\thusetup{
 thesis-type = proposal,
  student-id = {2000310000},
```
}

### **4.4 封面信息**

<span id="page-8-1"></span>封面信息可以通过统一设置命令 \thusetup 设置 *key=value* 形式完成;带 \* 号的键通 常是对应的英文。

#### **4.4.1 论文标题**

中英文标题。可以在标题内部使用换行\\。

```
\thusetup{
   title = \{\hat{R} \times \hat{R} \times \hat{R} \times \hat{R}\}title* = {Thesis English Title},
}
```
### **4.4.2 申请学位名称**

学位名称的设置比较复杂,见表 3。

```
\thusetup{
 degree-category = {您要申请什么学位},
 egree-category* = {Degree} in English},
}
```
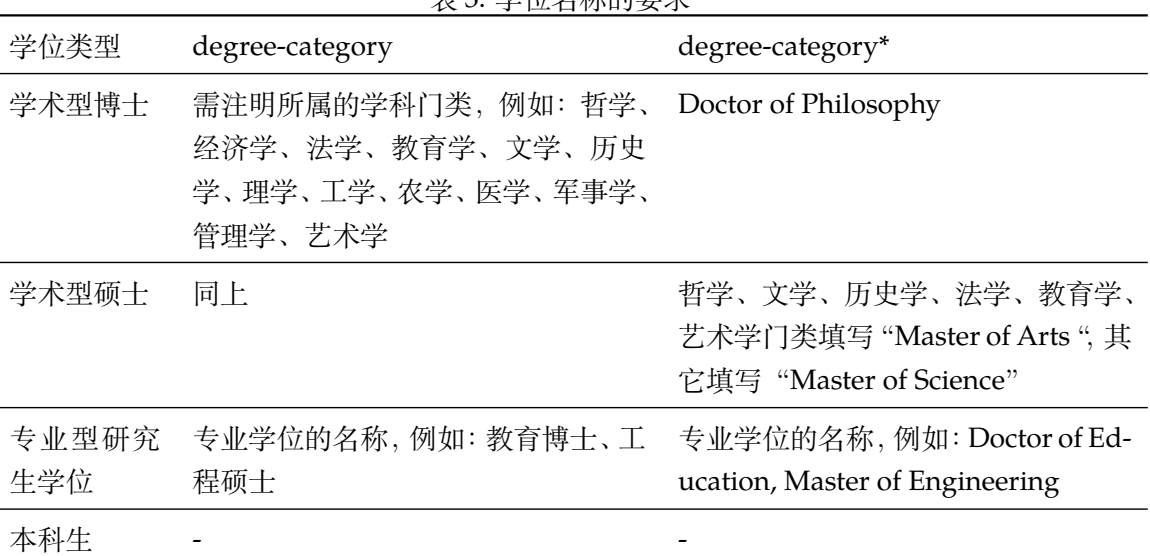

#### <span id="page-9-3"></span>表 3: 学位名称的要求

#### <span id="page-9-0"></span>**4.4.3 院系名称**

院系名称。

```
\thusetup{
  department = {系名全称},
}
```
### <span id="page-9-1"></span>**4.4.4 学科名称**

- 研究生学术型学位:获得一级学科授权的学科填写一级学科名称,其他填写二级学科名 称;
- 本科生:专业名称,第二学位论文需标注"(第二学位)"。

```
\thusetup{
  discipline = {学科名称},
  discipline* = {Discipline in English},
}
```
### <span id="page-9-2"></span>**4.4.5 专业领域**

仅用于研究生专业型学位。

- 设置专业领域的专业学位类别,填写相应专业领域名称;
- 2019 级及之前工程硕士学位论文,在 engineering-field 填写相应工程领域名称;
- 其他专业学位类别的学位论文无需此信息。

\thusetup{

```
professional-field = {专业领域},
 professional-field* = {Professional field},
}
```
#### <span id="page-10-0"></span>**4.4.6 作者姓名**

作者姓名。

\thusetup{ author =  $\{\nexists \forall x \notin A\}$ ,  $author* = {Name in Pinyin},$ }

#### <span id="page-10-1"></span>**4.4.7 学号**

学号,仅用于博士生论文开题报告。

```
\thusetup{
 student-id = {20000310000},}
```
#### <span id="page-10-2"></span>**4.4.8 导师**

```
导师 导师的姓名与职称之间以","(西文逗号,U+002C)隔开,下同。
   \thusetup{
     supervisor = {导师姓名, 教授},
```

```
supervisor^* = {Professor System Supervisor Name},
```
}

**副导师** 本科生的辅导教师, 硕士的副指导教师。

```
\thusetup{
  associate-supervisor = {副导师姓名, 副教授},
  associate-supervisor* = {Professor; Assoc-Supervisor Name},}
```
**联合导师** 硕士生、本科生联合指导教师,博士生联合导师。

```
\thusetup{
  co-supervisor = {联合导师姓名, 教授},
  co-supervisor* = {Professor: Join-Supervisor Name},
}
```
#### <span id="page-10-3"></span>**4.4.9 成文日期**

默认为当前日期,也可以自己指定,要求使用 ISO 格式。

```
\thusetup{
  date = {2011-07-01},
}
```
### <span id="page-10-4"></span>**4.4.10 密级**

定义秘密级别和年限。

```
\thusetup{
  secret-year = 10,secret-level = {秘密},
}
```
### <span id="page-11-0"></span>**4.4.11 博士后专用参数**

```
\thusetup{
 clc = {\hat{f} * \hat{f} * f'},
 udc = \{udc\},\id = {id},discipline-level-1 = {流动站(一级学科)名称},
 discipline-level-2 = {专业(二级学科)名称},
 start-date = {2011-07-01}, % 研究工作起始时间
}
```
**生成封面** 生成封面,不含授权说明,摘要等。

```
\maketitle % 直接生成封面
```
\maketitle

### <span id="page-11-1"></span>**4.5 前言部分**

#### <span id="page-11-2"></span>**4.5.1 指导小组、公开评阅人和答辩委员会名单**

**答辩委员会名单** 学位论文指导小组、公开评阅人和答辩委员会名单可以由 committee 环境生成,其中 committee (*env.*) 的可选参数可以使用 name 根据是有无指导小组设置合适的标题,比如

\**begin**{committee}[name={学位论文公开评阅人和答辩委员会名单}]

```
\end{committee}
```
...

答辩委员会名单中的表格使用 LaTeX 生成可能略麻烦,也可以导入 Word 版转成的 PDF 文件,

```
\begin{committee}[file=figures/committee.pdf]
\end{committee}
```
#### <span id="page-11-3"></span>**4.5.2 授权说明**

**授权说明** 可选参数为扫描得到的 PDF 文件名,例如:

\copyrightpage *%* 将签字扫描后授权文件 *scan-copyright.pdf* 替换原始页面 \copyrightpage[file=scan-copyright.pdf]

#### **4.5.3 摘要**

### **摘要正文**

abstract (*env.*) abstract\* (*env.*) 摘要直接在正文中使用 abstract、abstract\* 环境生成。

```
\begin{abstract}
  摘要请写在这里...
\end{abstract}
\begin{abstract*}
  Here comes the abstract in English...
\end{abstract*}
```
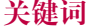

**关键词** 关键词需要使用 \thusetup 进行设置。关键词之间以西文逗号隔开,模板会自动调整 为要求的格式。关键词的设置只要在摘要环境结束前即可。

```
\thusetup{
 keywords = {关键词 1, 关键词 2},
 keywords* = {keyword 1, keyword 2},
}
```
#### **4.5.4 目录和索引表**

目录、插图、表格、公式和算法等索引命令分别如下,将其插入到期望的位置即可(带 \* 的命令表示对应的索引表不会出现在目录中):

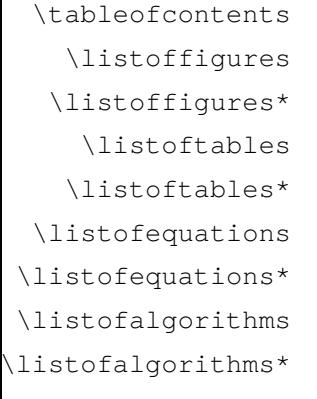

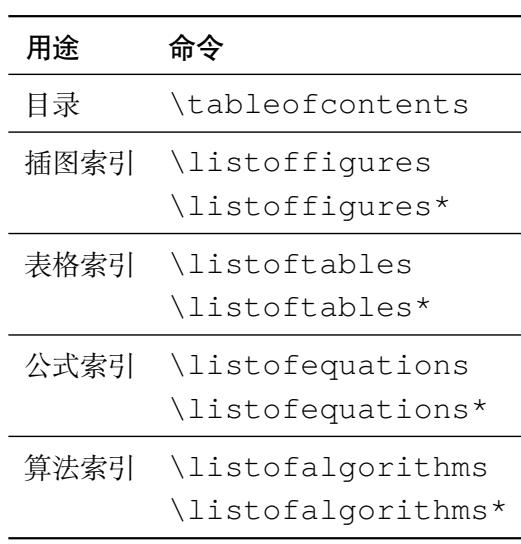

toc-chapter-style 本科生《写作指南》关于目录章标题要求"目录从第 1 章开始, 每章标题用黑体小四号 字",所以其中的西文和数字默认使用 Arial 字体, 跟正文的章标题一致。但是论文样例1的目 录章标题的西文和数字却使用了 Times。如果审查老师这样要求,需要在生成目录前设置

```
\thusetup{
  toc-chapter-style = times,
}
```
该选项只对本科生有效。

<sup>L</sup>ATEX 默认支持插图和表格索引,是通过 \caption 命令完成的,因此它们必须出现在 浮动环境中,否则不被计数。

<sup>1</sup>此前发布在法学院网站,目前已经无公开可获得的链接。

如果不想让某个表格或者图片出现在索引里面,那么请使用命令 \caption\*,这个命 令不会给表格编号,也就是出来的只有标题文字而没有"表 xx", "图 xx", 否则索引里面序 号不连续就显得不伦不类,这也是 LATEX 里星号命令默认的规则。

如果的确想让其编号,但又不想出现在索引中的话,目前模板暂不支持。

公式索引为本模板扩展,模板扩展了 amsmath 几个内部命令,使得公式编号样式和自动索 引功能非常方便。一般来说,你用到的所有数学环境编号都没问题了,这个可以参看示例文档。 如果你有个非常特殊的数学环境需要加入公式索引,那么请使用 \equcaption{⟨编号⟩}。 此命令表示 equation caption,带一个参数,即显示在索引中的编号。因为公式与图表不同,我 们很少给一个公式附加一个标题,之所以起这么个名字是因为图表就是通过 \caption 加 入索引的,\equcaption 完全就是为了生成公式列表,不产生什么标题。

使用方法如下。假如有一个非 equation 数学环境 mymath,只要在其中写一句 \equcaption 就可以将它加入公式列表。

```
\begin{mymath}
  \label{eq:emc2}\equcaption{\ref{eq:emc2}}
  E=mc^2\end{mymath}
```
mymath 中公式的编号需要自己来做。

同图表一样,附录中的公式有时也不希望它跟全文统一编号,而且不希望它出现在公式 索引中。目前的办法是利用 \tag\*{〈公式编号〉} 来解决。用法比较简单, 此处不再罗嗦, 实 例请参看示例文档附录 A 的前两个公式。

#### **4.5.5 符号对照表**

denotation (env.) 主要符号表环境, 跟 description 类似, 使用方法参见示例文件。带一个可选参数, 用来指定符号列的宽度(默认为 2.5cm)。

```
\begin{denotation}
  \item[E] 能量
  \item[m] 质量
  \item[c] 光速
\end{denotation}
```
如果默认符号列的宽度不满意,可以通过参数来调整:

```
\begin{denotation}[1.5cm] % 设置为 1.5cm
 \item[E] 能量
  \item[m] 质量
  \item[c] 光速
\end{denotation}
```
符号对照表的另外一种方法是调用 nomencl 宏包, 需要在导言区设置:

```
\usepackage{nomencl}
```
\makenomenclature

然后在正文中任意位置使用 \nomenclature 声明需要添加到主要符号表的符号:

\nomenclature{\$m\$}{The mass of one angel}

最后使用 \printnomenclature 命令生成符号表。更详细的使用方法参见 nomencl 宏包的文档。

*4.6* 正文部分 *4* 使用说明

**4.6 正文部分**

#### <span id="page-14-0"></span>**4.6.1 图表编号**

**figure-number-separator** 研究生要求图表和公式的编号使用"."或"-"连接,模板默认使用句点"."。用户也可 **table-number-separator** 以通过 figure-number-separator、table-number-separator 等选项分别设置:

```
equation-number-separator
```

```
\thusetup{
   figure-number-separator = \{-\},\table-number-separator = \{-\},\equation-number-separator = \{-\},
```
number-separator 也可以使用 number-separator同时设置图、表、公式三项的编号连接符,比如 \thusetup{numberseparator  $= -$ }.

> 本科生要求"附录中图、表、公式的编号,应与正文中的编号区分开",应理解为将章号 改变为附录对应的大写字母编号,连接符不宜改变。

#### **4.6.2 数学符号**

}

<span id="page-14-2"></span>中文论文的数学符号默认遵循 GB/T 3102.11—1993《物理科学和技术中使用的数学符号》  $2$ 。该标准参照采纳 ISO 31-11:1992 $3$ , 但是与 TFX 默认的美国数学学会 (AMS) 的习惯有许 多差异。这将在下文详细论述。

#### **math-style** 用户可以通过设置 math-style 选择数学符号样式(可选:GB(中文默认),TeX(英文默

```
认) 和 ISO), 比如:
```

```
\thusetup{
  math-style = ISO,
}
```
用户也可以逐项修改数学样式。

- uppercase-greek 1. 大写希腊字母的正/斜体,可选: italic、upright。有限增量符号 Δx 固定使用正体, 推荐 使用 \increment 表示。
- **less-than-or-equal** 2. 小于等于号和大于等于号的字形,可选:slanted、horizontal。这将控制 \le、\ge、\leq 和 \geq 的符号是"≤、≥"还是"≤、≥"。
	- **integral** 3. 积分号的正/斜体,可选:upright、slanted。该选项需要字体的支持,目前仅限 xits、stix、 libertinus 和 newcm。参考下文关于数学字体的选择。
	- **integral-limits** 4. 积分号上下限的位置,可选:true(在上下)、false(在右侧)。这个设置只影响行间公 式,行内公式统一居右侧,不受影响。
		- **partial** 5. 偏微分符号的正/斜体,可选:upright、italic。
	- **math-ellipsis** 6. 省略号 \dots 的样式,可选:centered(按照中文的习惯固定居中)、lower 和 AMS(取 决于前后符号的位置)。其他的省略号命令如 \lots、\cdots 则不受影响。
		- **real-part** 7. 实部 \Re 和虚部 \Im 的字体, 可选: roman 和 fraktur。 如果数学符号选择国标样式 math-style = GB,相当于设置了

```
\thusetup{
 uppercase–green = italic,
```
<sup>&</sup>lt;sup>2</sup>原 GB 3102.11-1993, 自 2017 年 3 月 23 日起, 该标准转为推荐性标准。

<span id="page-14-3"></span><sup>3</sup>目前已更新为 ISO 80000-2:2019。

```
less-than-or-equal = slanted,
 integral = upright,integral-limits = false,partial = upright,math-ellipsis = centered,
 real-part = roman,
}
```
另外,国标的数学样式与 AMS 还有一些差异无法统一设置,需要用户在写作时进行处理。

- 1. 数学常数和特殊函数名用正体,如 π = 3.14 …; i<sup>2</sup> = −1; e = lim<sub>n→∞</sub>  $\left(1 + \frac{1}{n}\right)$  $\sum_{n=0}^{\infty}$
- 2. 微分号使用正体, 比如 dy/ dx。
- 3. 向量、矩阵和张量用粗斜体  $(\text{symbf})$ , 如  $x$ ,  $\Sigma$ ,  $\mathcal{T}$ .

需要注意, 上述关于数学符号风格的设置在设置数学字体 (math-font) 时才会生效。

**math-font** 模板使用默认使用 XITS Math 作为数学字体。用户也可以使用 math-font 选项切换其他数 学字体,可选: stix (STIX Two Math), libertinus (Libertinus Math), newcm (New Computer Modern Math)、lm(Latin Modern Math)。

其中 lm 和 newcm 的字形比较搭配 TeX 原生的 Computer Modern 字体, 但与《指南》要 求的西文字体 Times New Roman 并不搭配。可能会造成正文和公式中的数字字体不一致,需 要谨慎使用。

以上字体都是 OpenType 格式的字体,需要配合 unicode-math 宏包使用。全部数学符号的 命令参考 unimath-symbols。注意,unicode-math 宏包与 amsfonts、amssymb、bm、mathrsfs、 upgreek 等宏包不兼容。模板作了处理,用户可以直接使用这些宏包的命令,如\bm、\mathscr、\uppi。

另外[,模板还为](http://mirrors.ctan.org/macros/unicodetex/latex/unicode-math/unimath-symbols.pdf) 'math-font' 提供了传统的 Type 1 字体 newtx。该选项会调用 newtxmath 宏包。但是,如果西文字体已经使用了 OpenType 的 Times New Roman, 混用 Type 1 字体 可能会导致问题,尤其是使用 siunitx 宏包时。该选项还处于测试阶段,需要谨慎使用。

#### **4.6.3 定理环境**

THUTHESIS 定义了常用的数学环境:

<span id="page-15-0"></span>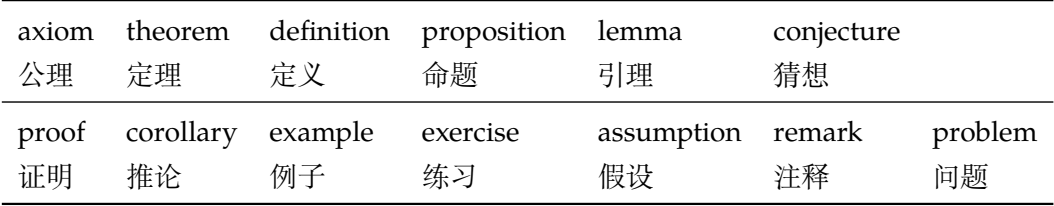

比如:

```
\begin{definition}
 道千乘之国,敬事而信,节用而爱人,使民以时。
\end{definition}
```
产生(自动编号):

定义 1.1 道千乘之国,敬事而信,节用而爱人,使民以时。

列举出来的数学环境毕竟是有限的,如果想用胡说这样的数学环境,那么可以定义:

\**newtheorem**{nonsense}{胡说}[chapter]

然后这样使用:

```
\begin{nonsense}
 契丹武士要来中原夺武林秘笈。—— 慕容博
\end{nonsense}
```
产生(自动编号):

胡说 1.1 契丹武士要来中原夺武林秘笈。——慕容博

#### **4.6.4 列表环境**

itemize (*env.*) 为了适合中文习惯,模板将这三个常用的列表环境用 enumitem 进行了纵向间距压缩。一 enumerate*(env.*) 方面清除了多余空间,另一方面用户可以自己指定列表环境的样式(如标签符号,缩进等)。 description (*env.*) 细节请参看 enumitem 文档,此处不再赘述。

#### <span id="page-16-0"></span>**4.6.5 引用方式**

<span id="page-16-1"></span>模板支持两种引用方式,分别为理工科常用的"顺序编码制"和文科常用的"著者-出版 年制"。使用者在设置参考文献表的格式(\bibliographystyle,见第 4.7.1 节)时,正 文中引用文献的标注会自动调整为对应的格式。

如果需要标出引文的页码,可以写在\cite 的可选参数中,如\cite[42]{knuth84}。

\inlinecite **顺序编码制** 顺序编码制的参考文献引用分为两种模式:

1. 上标模式, 比如"同样的工作有很多<sup>[1-2]</sup>……";

2. 正文模式,比如"文 [3] 中详细说明了……"。

**cite-style** 用户可以将引用标注的格式设为正文模式:

```
\thusetup{
  cite-style = inline,
}
```
也可以使用 \inlinecite{⟨*key*⟩} 临时使用正文模式的引用标注。

**著者-出版年制** 著者-出版年制的参考文献引用有两种模式:

1. \citep:著者与年份均在括号中,比如"(Zhang, 2008)",同默认的 \cite 命令;

2. \citet:著者姓名作为正文的一部分,比如"Zhang (2008)";

另外,natbib 还提供了其他方便引用的命令,比如 \citeauthor、\citeyear 等, 更多细节参考 natbib 的文档。

#### **4.7 其他部分**

#### **4.7.1 参考文献**

<span id="page-16-3"></span><span id="page-16-2"></span>参考文献通常可以使用 BIBTEX 或 biblatex 生成。BIBTEX 是 LaTeX 处理参考文献的传统的 方式,需要在使用 \bibliographystyle{⟨*style*⟩} 选择样式并用 \bibliography 设 置 .bib 的路径。然后使用 bibtex 对 .aux 文件进行编译得到 .bbl 文件。其中的参考 文献表内容会在后续编译时替换到 \bibliography 的位置。Biblatex 是较新的方式,需 要在载入宏包时通过 style 选择样式,在导言区使用 \addbibresource 声明数据库的路 径,并在输出参考文献表的位置使用 \printbibliography 命令, 而且编译参考文献的 命令需要换为 biber。这两种方式各有优缺点,比如 BibTeX 无法对中文按照拼音排序,一些 样式更新不够及时;Biblatex 运行较缓慢,无法对多个参考文献表使用不同样式。用户需要根 据实际选择合适的方式。

研究生要求的参考文献格式基于《信息与文献参考文献著录规则》(GB/T 7714-2015)进 行了少量改编(如英文姓名不使用全大写),可以选择"顺序编码制"和"著者-出版年制"。如 果使用 BibTeX 的方式, 需要在导言区载入 natbib 宏包并选择样式, 如:

```
% 顺序编码制
\usepackage[sort]{natbib}
\bibliographystyle{thuthesis-numeric}
```
或

```
% 著者-出版年制
\usepackage{natbib}
\bibliographystyle{thuthesis-author-year}
```
其中的 sort 选项会将同一处引用的多个文献编号严格按照顺序排序,这并非《写作指南》要 求,但是推荐使用。这里调用的样式由 gbt7714 的 .bst 进行了少量修改。

参考文献表采用"著者-出版年"制组织时,各篇文献首先按文种集中,然后按著者字顺 和出版年排列;中文文献可以按著者汉语拼音字顺排列,也可以按著者的笔画笔顺排列。但由 于 BIBTFX 功能的局限性, 无法自动获[取著者姓名](http://ctan.org/pkg/gbt7714)的拼音或笔画笔顺进行正确排序。一种解决 方法是在 .bib 数据库的中文文献的 key 域手动录入著者姓名的拼音,这比较适合中文文献 数量较少的情况,如:

```
@book{capital,
 author = {马克思 and 恩格斯},
 key = {mag} ke4 si1 & en1 ge2 si1},
  ...
}
```
另一种方式是使用 biblatex,应在导言区设置

```
\usepackage[style=thuthesis-author-year]{biblatex}
\addbibresource{ref/refs.bib}
```
这里的样式由 biblatex-gb7714-2015 进行了少量改编,一些额外用法可以参考该宏包的文档。 注意 biblatex 跟 natbib 不兼容, 而且 \addbibresource 必须在导言区设置。输出参考文 献表应使用 \printbibliography 命令。

本科生要[求的中文参考文献格式](https://ctan.org/pkg/biblatex-gb7714-2015)严格遵从 GB/T 7714—2015,附录中调研报告的英文参 考文献可以自行选择合适的风格。但是 biblatex 不支持同一文档中使用不同的格式,所以只 能使用 BIBT<sub>E</sub>X:

```
% 本科生参考文献的著录格式
\usepackage[sort]{natbib}
\bibliographystyle{thuthesis-bachelor}
```
调研报告的参考文献需要选择与 natbib 兼容的样式。

本科生外文系要求使用 APA 或 MLA。APA 的 BibTeX 样式由 apacite 宏包提供,需要在 导言区调用:

```
\usepackage[natbibapa]{apacite}
\bibliographystyle{apacite}
```
其中 natbibapa 会调用 natbib 来处理引用,这也是宏包推荐的用法。注意目前的 apacite 只支 持到 APA 第 6 版。更推荐使用已经更新到 APA 第 7 版的 biblatex-apa:

```
\usepackage[style=apa]{biblatex}
\addbibresource{refs-apa.bib}
```
注意,如果参考文献中引用了中文文献的话,这两种方法都不能正确调整格式,需要手动进行 修改 .bbl 文件的内容,这时 BibTeX 比 biblatex 更简单些。

BibTeX 没有用于 MLA 的样式, 所以对于 MLA 只能使用 biblatex:

```
\usepackage[style=mla-new]{biblatex}
\addbibresource{refs-apa.bib}
```
注意这里 mla-new 对应于 MLA 第 8 版的格式, mla 是第 7 版的。

#### <span id="page-18-0"></span>**4.7.2 致谢**

acknowledgements (*env.*) 把致谢做成一个环境更好一些,直接往里面写感谢的话就可以啦。

```
\begin{acknowledgements}
  …
 还要特别感谢 \thuthesis{} 节省了论文排版时间!
\end{acknowledgements}
```
#### <span id="page-18-1"></span>**4.7.3 声明**

\statement 直接使用 \statement 命令可以编译生成声明页。如果要插入扫描后的声明页,将可 选参数指定为扫描后的 PDF 文件名,例如:

```
\statement[file=scan-statement.pdf]
```
由于本科生的打印版和电子版有空白页的差别,声明的页码可能不同。所以编译生成声 明页时默认不加页脚(empty),在签字后插入扫描页时再补上页脚(plain),防止页码冲突。 研究生不存在空白页的问题,在编译生成声明时默认加页眉页脚(plain),而插入扫描版时不 再重复(empty)。

声明的页眉页脚也可以通过 page-style 参数手动控制,比如编译生成时固定不加页眉页 脚:

```
\statement[page-style=empty]
```
插入扫描版声明补上页眉页脚:

```
\statement[file=scan-statement.pdf, page-style=plain]
```
#### <span id="page-18-2"></span>**4.7.4 附录**

附录由 \appendix 命令开启,然后像正文一样书写。

```
\appendix
\chapter{...}
...
```
**toc-depth** 一些院系要求目录中只出现附录的章标题,不出现附录中的一级、二级节标题。模板默认 如此设置,用户也可以在 \appendix 命令后手动控制加入目录的标题层级,其中 0 表示章 标题,1 表示一级节标题,以此类推。

```
\appendix
\thusetup{toc-depth=0} % 目录只出现章标题
```
survey (*env.*) 本科生《写作指南》要求附录 A 为外文资料的调研阅读报告或书面翻译,二者择一。调 translation (*env.*) 研报告(或书面翻译)的题目和参考文献是独立于论文的,相当一篇独立的小文章,所以模 板相应定义了 survey 和 translation。在这两个环境内部可以像论文正文一样使用 标题和参考文献的命令,但不会影响外部。但是需要使用 BIBTpX 对 \*-survey.aux 或者 \*-translation.aux 进行编译,才能生成参考文献(见 3.3.3 节)。如果使用 latexmk, 则无需额外处理。

> 同时,阅读报告默认切换书写语言为英语,书面翻译默认切换为中文。如有需要,可以通 过 \thusetup 的 language 参数再次更改。

```
\begin{survey}
  \title{...}
  \maketitle
  \tableofcontents
  ... \cite{...} % 报告内容及其引用
  \bibliographystyle{...}
  \bibliography{...} % 报告的参考文献
\end{survey}
```
"书面翻译对应的原文索引"区别于译文的参考文献,需要使用 translation-index 环境,另外需要使用 BiBTFX 编译 \*-index.aux, latexmk 同样会自动处理。

```
\begin{translation}
  ... \cite{...} % 书面翻译内容及其引用
  \bibliographystyle{...}
 \bibliography{...} % 书面翻译的参考文献
 \begin{translation-index}
   \nocite{...}
   \bibliographystyle{...}
   \bibliography{...} % 书面翻译对应的原文索引
  \end{translation-index}
\end{translation}
```
#### <span id="page-19-0"></span>**4.7.5 个人简历、在学期间完成的相关学术成果**

resume (*env.*) 研究生的标题为"个人简历、在学期间完成的相关学术成果",本科生的标题为"在学期 间参加课题的研究成果"或"PUBLICATIONS"。

achievements (*env.*) 本章的其他标题同样使用 \section\*,\subsection\* 等命令生成,研究成果用 achievements 环境罗列。

```
\begin{resume}
 \section*{个人简历}
 ……
 \section*{在学期间完成的相关学术成果}
```

```
\subsection*{学术论文}
 \begin{achievements}
   \item ……
   \item ……
 \end{achievements}
 \subsection*{专利}
 \begin{achievements}
   \item ……
   \item ……
 \end{achievements}
\end{resume}
```
### **4.7.6 综合论文训练记录表**

\record 本科生需要在最后附上综合论文训练记录表,可以用如下命令:

```
\record{file=scan-record.pdf}
```
#### <span id="page-20-0"></span>**4.8 书脊**

\spine 生成装订的书脊,为竖排格式。内容默认使用论文的标题和作者。可以设置 spine-title 和 **spine-font** spine-author 来修改。

**spine-title spine-author** 薄厚而定,可以使用 spine-font 设置字号。 博士论文的书脊字体默认为三号字,硕士的为小三号。本科生要求字体大小根据论文的

```
\thusetup{
 spine-font = {\zinho{3}},spine-title = {书脊的标题},
 spine-author = {书脊的作者姓名},
}
```
由于 Fandol 字体在 XqTpX 中的竖排存在一些问题, 如果书脊使用的字体是 Fandol 仿宋 (fontset 为 fandol 或者 ubuntu 时),则它**必须作为独立文件生成**,否则可能导致后续内 容文字方向错乱的问题。

**include-spine** 一些院系要求把书脊插进论文里,需要在 \maketitle 前设置。

```
\thusetup{
  include-spine = true,
}
```
打开此选项后,书籍会出现在中文封面后面的第一个空白页。如果有英文封面,则在英文封面 之前。如果需要书籍出现在其他位置,请手工使用 \spine 生成,不要使用此命令。

在使用 Fandol 仿宋时, 如果打开 include-spine 选项, 模板将使用 \write18 来生成独 立的 spine.tex, 并调用 XqLATpX 进行排版后插入论文中。在这种情况下,请确保编译时 打开了 shell escape 功能, 或者在论文目录下放置编译完成的 spine.pdf, 否则编译将因 为无法正常生成书脊而失败。

# **5 致谢**

<span id="page-21-0"></span>感谢这些年来一直陪伴 THUTHESIS 成长的新老同学! 欢迎各位到 THUTHESIS GitHub 主页贡献!

# **6 Change[log](http://github.com/tuna/thuthesis/)**

<span id="page-21-1"></span>此处记载了 ThuThesis 中所有值得留意的改动, 格式参照 Keep a Changelog。 点击版本号即可在 GitHub 上查看相邻版本间的代码变动。

### **Unreleased**

#### **v7.4.0 - 2023-05-15**

## **[Added](https://github.com/tuna/thuthesis/compare/v7.4.0...HEAD)**

- [•](https://github.com/tuna/thuthesis/compare/v7.3.2...v7.4.0) 允许本科生附录翻译的摘要中使用 \thusetup{keywords = \*} 设置关键词 (#865)。
- 添加选项 degree-category 和 degree-category\* 设置学科门类(#840)。
- 添加选项 professional-field 和 professional-field\* 设置专业领域 ([#840](https://github.com/tuna/thuthesis/issues/865))。
- 添加选项engineering-field 和engineering-field\*设置工业[领域\(](https://github.com/tuna/thuthesis/issues/840)#840)。

#### **Chan[ged](https://github.com/tuna/thuthesis/issues/840)**

- 专业学位的"工程领域"改为"专业领域",同步《指南》2023年3月版的更改([#862](https://github.com/tuna/thuthesis/issues/840))。
- 附录中的参考文献另行编号(#837,感谢 @hushidong 和 @atxy-blip)。

#### **Deprecated**

• 选项 degree-name 和 de[gree](https://github.com/tuna/thuthesis/issues/837)-name\* [已经过时\(](https://github.com/hushidong)#840[\)。](https://github.com/atxy-blip)

#### **Fixed**

- 修正研究生"学术成果"列表的行距 (#850)。
- 修正封面的布局,同步《指南》2023 年 3 月版的更改(#861)。

#### **v7.3.2 - 2023-04-06**

#### **Fixed**

- [•](https://github.com/tuna/thuthesis/compare/v7.3.1...v7.3.2) 修复学术成果没有连续编号的问题(#825)。
- 修复研究生个人简历部分行距过窄的问题(#850)

#### **Changed**

• 修改部分选项的说明,同步《指南》2023 年 1[、](https://github.com/tuna/thuthesis/issues/850)3 月版的更改。

#### **v7.3.1 - 2022-10-05**

### **Added**

[•](https://github.com/tuna/thuthesis/compare/v7.3.0...v7.3.1) 增加选项 appendix-figure-in-lof 控制附录中的图/表是否列入插图清单/附 表清单。

#### **Changed**

● 修改"指导教师/小组评语"章节的名称,同步《指南》2022年9月版的修改。

#### **Fixed**

- 修正答辩委员会名单页的行距。
- 修复导言区中设置 toc-depth 导致空白插图清单的 bug。

#### **v7.3.0 - 2022-05-17**

#### **Added**

[•](https://github.com/tuna/thuthesis/compare/v7.2.4...v7.3.0) 新增 LuaTeX 支持(试验性)(#771)。

#### **Changed**

- 研究生英文版目录中的标签分[隔符由](https://github.com/tuna/thuthesis/issues/771) \quad 改为空格(#759)。
- 研究生英文版章节标题的标签分隔符由 \quad 改为空格(#759)。
- 研究生英文封面的"Submitted"改为小写, 同步《指南》2022年5月版的修改。
- 更改示例文档中 longtable 的"续表"标题格式,同[步《指](https://github.com/tuna/thuthesis/discussions/759)南》2021 年 6 月版的修改 (#766)。

#### **Fixed**

- [修正英](https://github.com/tuna/thuthesis/issues/766)文版研究成果的格式(#755)。
- 修复脚注内容可能跨页的问题(#778)。

#### **v7.2.4 - 2022-03-19**

### **Added**

- [•](https://github.com/tuna/thuthesis/compare/v7.2.3...v7.2.4) 增加警告提醒本科生将附录置于声明后(#682)。
- 增加警告提醒本科生将插图索引和表格索引置于正文后。
- 本科生的 \listoffiguresandtables 改为分开的插图索引和表格索引。

- 本科生的"答辩委员会名单"、"指导教师/小组学术评语"和"答辩委员会决议书"改为 不输出内容(#688)。
- 研究生和博后不再默认载入 bibunits(#710)。
- 参考文献表中预印本的文献类型标识改为"A"。

• 允许多行页眉(#735)。

#### **Fixed**

- 修复本科生"使[用授权](https://github.com/tuna/thuthesis/issues/735)说明"中"日期"后缺失的冒号 (#679)。
- 修复 TikZ 的 external 库与 pdfpages 的兼容性问题(#693)。
- 参考文献表中专利文献使用 address/lcoation 输出专利国别。
- 修正一章内脚注数量超过10个时的报错问题,改为警告 ([#742](https://github.com/tuna/thuthesis/issues/679))。

#### **Removed**

• 去掉了 siunitx 的 inter-unit-product 设置。

### **v7.2.3 - 2021-05-31**

#### **Changed**

[•](https://github.com/tuna/thuthesis/compare/v7.2.2...v7.2.3) 中文模板的公式编号改为中文括号(#287)。

#### **Fixed**

- 修正硕士论文书脊的字号(#647)。
- 修正本科生附录 (调研和翻译) 的目录在 TeX Live 2019 前无法生成的问题 (#659)。
- 修正本科生主要符号表的标题(#661)。

#### **v7.2.2 - 2021-04-03**

#### **Changed**

- 修改授权说明的内容和格式, 同 2020 年 12 月版 Word 模板一致 (#625)。
- 参考文献的页码前与冒号之间加上空格,同步 2021 年 3 月版《指南》的格式修改(#629)。
- 著者-出版年制参考文献表的著者姓名与年份之间改为逗号。

#### **Fixed**

- 修正图表等浮动体与文字之间的距离(#614、#617)。
- 修正表格、算法等浮动体的行距(#619)。
- 修正了上标式引用后与中文之间多余的空格(#624)。
- 修正了参考文献的姓名或年份中含有中[括号](https://github.com/tuna/thuthesis/issues/614)[时的引](https://github.com/tuna/thuthesis/issues/617)用错误(#630)。

#### **v7.2.1 - 2021-03-21**

#### **Added**

[•](https://github.com/tuna/thuthesis/compare/v7.2.0...v7.2.1) 在文档中添加更多关于数学公式样式的说明。

#### **Changed**

• 允许控制研究生的声明页是否添加页眉页脚。

#### **Fixed**

- 调整文字与图表等浮动体之间的距离(#614)。
- 修复一些字体选择相关的问题。

#### **v7.2.0 - 2021-03-12**

### **Added**

- [•](https://github.com/tuna/thuthesis/compare/v7.1.0...v7.2.0) 新增英文版写作指南要求的格式。
- 新增选题报告的格式(#579)。
- 新增 figure-number-sepatator 等选项设置图表编号的连接符。
- 新增数学符号字体风格选项 math-style。
- 新增选项控制数学字[体风格](https://github.com/tuna/thuthesis/issues/579)的细节:uppercase-greek、less-than-or-equal、 integral、integral-limits、partial 和 math-ellipsis。
- 新增数学字体试验性选项 math-font = newtx。

#### **Changed**

- 研究生的声明页默认加上页眉和页码,不受 page-style 的控制(#574)。
- 取消图表标题的悬挂缩进(#589)。
- 英文封面的联合导师改为"Co-supervisor"。
- 联合导师的 key 改为 co-supervisor,同英文版模板一致。

#### **Fixed**

- 修正 longtable 宏包的配置(#584)。
- 修正本科生的"目录"、"声明"和"致谢"等标题中的空白 (#591)。
- 修正参考文献的格式,取消页码与前面冒号之间的空格。
- 修正中文封面的字距。

### **v7.1.0 - 2020-10-14**

#### **Changed**

- [•](https://github.com/tuna/thuthesis/compare/v7.0.0...v7.1.0) 更新摘要的标题格式(研究生 2020-09-18 版)。
- 更新目录的格式(研究生 2020-09-18 版)。
- 图表浮动体的位置参数默认为 h。
- 更新示例文档。

### **Fixed**

- 修正"keywords"的拼写。
- 修正授权使用说明的内容。
- 修正授伪粗字体的粗度。
- 修正 \small 等字号命令的行距。
- 修正数学公式前后的距离。
- 修正个人简历和学术成果的格式。
- 修正图表标题的行距。
- 禁止同一条参考文献中间分页。
- 修正脚注的行距和缩进距离。

### **v7.0.0 - 2020-09-09**

### **Changed**

- [•](https://github.com/tuna/thuthesis/compare/v6.1.3...v7.0.0) 更新 2020 年版目录、插图和附表清单的格式。
- 更新 2020 年版使用授权说明的内容。
- 更新 2020 年版参考文献表的格式。

### **Added**

- 新增 2020 年版"答辩委员会名单"页。
- 新增 biblatex 支持。
- 新增本科生外文系格式的支持。

### **Fixed**

- 修正本科生密级的字体。
- 修正表格的默认字号。
- 修正参考文献表的行距和段前段后间距。
- 修正 \citep 数字式引用的页码位置。
- 修改摘要中关键词的格式。
- 修正封面的语言切换。

### **v6.1.3 - 2020-07-09**

### **Added**

● 新增选项 statement-page-style = empty / plain 同时控制声明的页眉 和页脚。

### **Fixed**

- \record 命令中,如果 output 配置为 print,则强制进行 \cleardoublepage, 保证记录表独立成页。
- 修正了在导言区设置论文主要语言无效的问题(#560)。
- 修正了研究生插入扫描版声明页时的页眉。

### **Deprecated**

• 选项 statement-page-number 已过时。

#### **v6.1.2 - 2020-06-14**

#### **Changed**

- [•](https://github.com/tuna/thuthesis/compare/v6.1.1...v6.1.2) \statement 和 \copyrightpage 命令都会在 PDF 中生成相应位置的书签。
- \statement 命令编译生成声明页默认不含页码。
- \statement[xxx.pdf] 插入扫描页时在页脚生成页码,以解决打印版与电子版页 码不一致的情况。
- 使用 l3build 编译的版本,在提交到 CTAN 时提供 TDS 结构,以解决编译时 tsinghua-name-bachelor.pdf 找不到的问题。

### **Added**

- 添加 \record 命令用于本科生插入综合论文训练记录表,同时在 PDF 中生成对应书 签。
- 添加选项 statement-page-number 控制编译声明页时是否含页码。

### **Fixed**

• 修正示例代码中关于 \statement 的 typo。

### **v6.1.1 - 2020-06-12**

### **Changed**

- [•](https://github.com/tuna/thuthesis/compare/v6.1.0...v6.1.1) 书脊中的西文不再需要调整高度。
- 修改预生成的隶书版本本科生封面学校名称的文件名为tsinghua-name-bachelor.pdf, 不再尝试使用系统字体生成。
- 将论文示例的文件名更改为 thuthesis-example.tex / pdf,以符合 CTAN 的要求。

### **Added**

- 添加选项 include-spine,允许在正文中插入书脊页(#551)。
- 添加选项 spine-title、spine-author 控制书脊的内容。
- 添加选项 spine-font 控制书脊的字号。
- 添加选项 output 选择输出格式为打印版或用于提交的电[子版\(](https://github.com/tuna/thuthesis/issues/551)#553)。

### **Fixed**

- 修正书脊的格式。
- 修复文档中 Changelog 的格式问题。

#### **v6.1.0 - 2020-06-08**

#### **Changed**

- [•](https://github.com/tuna/thuthesis/compare/v6.0.2...v6.1.0) 在 translation 环境中使用 \bibliography 改为生成参考文献,对应的原文索 引改为 translation-index 环境(#529)。
- 附录的图、表不再加入索引。
- 使用 threeparttable 示例表内脚注。
- 本科生的目录章标题的西文字母和数字[默认使](https://github.com/tuna/thuthesis/issues/529)用 Arial(#542)。
- GitHub repo 所有者更改为清华大学 TUNA 协会。
- 接管 ctex 的 fontset 选项, 允许更灵活的字体配置 (#498)。

#### **Fixed**

- 本科生附录的调研报告使用英文(#479)。
- 修正本科生附录的 algorithm 和 listings 环境的编号格式。
- 研究生的"使用授权说明"增加一空白页(#504)。
- 修正 publication 列表行距问题([#507](https://github.com/tuna/thuthesis/issues/479))。
- 修正研究生目录的行距。
- 调整本科生封面有辅导教师、联合指导教师[时的格](https://github.com/tuna/thuthesis/issues/504)式(#522, #537)。
- 修正本科生封面日期的字体(#532[\)。](https://github.com/tuna/thuthesis/issues/507)
- 设置三线表横线的默认粗度。
- 修正文档中关于本科生学科(专业)名称的说明。
- 允许用户使用文档类选项 op[enri](https://github.com/tuna/thuthesis/issues/532)ght。
- 修正本科生的"单设一页"格式(#545)。
- 研究生的正文 (main matter) 起始于奇数页。

#### **Added**

- 允许使用边注。
- 新增 amsthm 支持。
- 支持单个关键词设置样式。
- 在 survey 和 translation 环境中生成独立目录。
- 添加选项 toc-chapter-style 控制本科生的目录章标题的西文字体。

#### **v6.0.2 - 2020-02-23**

#### **Fixed**

- [•](https://github.com/tuna/thuthesis/compare/v6.0.1...v6.0.2) 修复图表公式目录内容缺失(#467)。
- 修复 Github Actions 执行 l3build check 问题。
- 文本模式使用 \checkmark。

#### **Added**

• 补充 PDF 元信息:文档标题,语言。

#### **Changed**

- 补充"著者-出版年"引用命令使用方法。
- 使用 xeCJKfntef 替换 CJKfntef。

#### **v6.0.1 - 2020-02-03**

#### **Changed**

- [•](https://github.com/tuna/thuthesis/compare/v6.0.0...v6.0.1) 更新文档。
- 更新 bib 测试用例。

#### **Fixed**

- 修复 PDF 目录层级问题 (#457)。
- 修复 PDF 中章节连接问题(#453)。

#### **v6.0.0 - 2020-01-06**

### **Added**

- 新增 survey(调研阅读报告)和 translation(书面翻译)环境用于本科生的附 录,其中的参考文献引用独立于论文正文 (#343)。
- 新增论文语言选项。
- 增加 l3build 测试。

### **Changed**

- 重新设计 \thusetup 的接口。
- 指导教师的姓名和职称用英文逗号分开(#424)。
- 重新设计封面(题名页)。
- \makecover 拆分为 \maketitle、\copyrightpage。
- 中英文摘分别用 abstract、abstra[ct\\*](https://github.com/tuna/thuthesis/issues/424) 环境生成。
- 附录使用 \appendix 命令开始,不再使用 appendix 环境。
- 修改 shuji 为 spine。
- 修改 acknowledgement 为 acknowledgements。
- 从 travis 切换到 github actions。
- 更改日志从 thuthesis.dtx 挪到 CHANGELOG.md。
- 整理 Makefile,便于日常使用。

### **Removed**

- 移除 secret 选项。
- 移除 translationbib 环境。
- 移除tocarialchapter、tocarialchapterentry和tocarialchapterpage 选项。
- 只保留 xelatex 编译方式。

### **Fixed**

- 修正本科生的文献引用样式。
- 修正本科生目录章标题的字体。
- 处理 hyperref 与 unicode-math 的兼容性问题。

### **v5.5.2 - 2019-04-21**

### **Changed**

[•](https://github.com/tuna/thuthesis/compare/v5.5.1...v5.5.2) 使用 XITS 数学字体。

### **v5.5.1 - 2019-04-16**

### **Changed**

[•](https://github.com/tuna/thuthesis/compare/v5.5.0...v5.5.1) \thu@textcircled: 修复 minipage 中 footnote 编号问题。

### **v5.5.0 - 2019-03-15**

#### **Changed**

- [•](https://github.com/tuna/thuthesis/compare/v5.4.5...v5.5.0) 增加选项使用英文模板。
- 使用 unicode-math 处理数学字体。
- Windows 的中文字体开启伪粗。
- \thu@textcircled: 去掉 pifootnote 选项。
- 移除 cfg 文件。
- 修正图表标题与文字之间的距离。
- \thu@first@titlepage: 修正博士后封面的格式。
- 增加 nomencl 宏包的支持。

### **v5.4.5 - 2018-05-17**

### **Changed**

[•](https://github.com/tuna/thuthesis/compare/v5.4.4...v5.4.5) \normalsize: 调整公式和正文间距。

### **v5.4.4 - 2018-04-22**

- [•](https://github.com/tuna/thuthesis/compare/v5.4.2...v5.4.4) 删除 arialtitle,所有论文格式都一样。
- 让目录中的引用不影响正文中引用序号。
- 参考文献列表的页码使用 hyphen 取代 en dash。
- 参考文献标号左对齐。
- 允许连续两个文献引用使用连接号。

#### **v5.4.2 - 2017-12-18**

#### **Changed**

- [•](https://github.com/tuna/thuthesis/compare/v5.4.1...v5.4.2) 删除 \pozhehao。
- 使用 degree 取代 type 选项。

### **v5.4.1 - 2017-12-04**

### **Changed**

 $\bullet$  bst 在 ctan 上不分路径, 故加前缀。

### **v5.4.0 - 2017-12-3**

### **Changed**

- [•](https://github.com/tuna/thuthesis/compare/v5.3.2...v5.4.0) 基于 natbib 的环境调整距离兼容性更好。
- \bibliographystyle{<newbib>} will cause \bibstyle@newbib to be called on THE NEXT LATEX RUN (via the aux file).

### **v5.3.2 - 2017-05-01**

### **Changed**

[•](https://github.com/tuna/thuthesis/compare/v5.3.1...v5.3.2) 定理环境格式设置(环境标题和环境正文字体设置)统一放置到.cfg 文件中。

### **v5.3.1 - 2016-03-20**

### **Changed**

- [•](https://github.com/tuna/thuthesis/compare/v5.3.0...v5.3.1) 使用 CTeX 默认中文字体配置,支持不同引擎。
- ctex 默认加载 CJKspace。
- 几乎没人主动安装 Arial 字体。

### **v5.3.0 - 2016-03-11**

### **Changed**

[•](https://github.com/tuna/thuthesis/compare/v5.2.3...v5.3.0) 更新到研究生院 2016.3 指南。

### **v5.2.3 - 2016-02-13**

- [•](https://github.com/tuna/thuthesis/compare/v5.2.2...v5.2.3) \thu@def@fontsize: 改写字体定义命令。
- 安全注释本科公式部分。

### **v5.2.2 - 2016-02-01**

### **Changed**

- [•](https://github.com/tuna/thuthesis/compare/v5.2.1...v5.2.2) 不希望 newtx 修改 \@makefnmark。
- 利用 environ 的 \Collect@Body。
- 目录中标题和页码都是链接。
- \thu@textcircled: 脚注编号每页允许至多 9 个。
- 基于 footmisc 来设置不同位置 footnote marker 样式。
- \tableofcontents: 用 \patchcmd 修改 \@dottedtocline。
- 用 environ 封装的 \Collect@Body。

### **v5.2.1 - 2016-01-14**

### **Changed**

- [•](https://github.com/tuna/thuthesis/compare/v5.2.0...v5.2.1) 使用 newtx 替换 txfonts。
- 使用 newtx 字体。
- denotation: 利用 enumitem 改造环境定义,更直观。
- acknowledgement: 用 acknowledgement 替换 ack。

### **v5.2.0 - 2016-01-11**

### **Changed**

- [•](https://github.com/tuna/thuthesis/compare/v5.1.0...v5.2.0) \title: 增加 \title 排版翻译标题。
- translationbib: 增加翻译文献环境 translationbib。
- \publicationskip: 增加 \publicationskip。

### **v5.1.0 - 2015-12-27**

### **Changed**

- [•](https://github.com/tuna/thuthesis/compare/v5.0.0...v5.1.0) \thusetup: 通过 \thusetup 统一设置封面信息。
- \thu@first@titlepage: 利用 CJKfilltwosides 优化封面排版。
- \thu@first@titlepage: 修改联合指导教师显示问题。

### **v5.0.0 - 2015-12-21**

- [•](https://github.com/tuna/thuthesis/compare/v4.8.1...v5.0.0) 使用 kvoptions 简化选项 type。
- norggedbottom 选项修改为 raggedbottom。
- 删除 paralist 选项。
- 固定字体设置,同时改善与 ctex 兼容性。
- 不再将页面尺寸写入 dvi, 因为已不支持 dvips, 而该方案会使得在使用 tikzexternalize 时外部 PDF 图片 BBox 不对。
- 用 geometry 简化设置。
- \ps@thu@headings: 利用 fancyhdr 设置页眉页脚。
- 修正定理字样为黑体(#104)。
- 本科附录图表编号用-不用.(如图 A-1,表 A-2)。
- 用 \ctexset 来设置,替换复杂的 \@startsection。
- 修正章节间距问题(#57[\)。](https://github.com/tuna/thuthesis/issues/104)
- 硕士博士论文目录只出现到第 3 级标题即可。其他未明确要求。
- \tableofcontents: 修正学位论文中目录里节前缩进(#103)。
- \makecover: 使用 [pd](https://github.com/tuna/thuthesis/issues/57)fpages 宏包支持本硕博论文授权说明扫描版(#36)。
- acknowledgement: 使用 pdfpages 宏包支持本硕博论文声明扫描版 (#36)。
- \inlinecite: 用\inlinecite替换\onlinecite[。为保](https://github.com/tuna/thuthesis/issues/103)证兼容性,\onlinecite 会保留。
- achievements: 博士后就不提在学期间了,不合适(#100)。
- achievements: 让简历部分更符合格式指南和示例文件(#122)。
- \shuji: 扩展 \shuji[< 标题 >][< 作者 >]。

### **v4.8.1 - 2014-12-09**

### **Changed**

[•](https://github.com/tuna/thuthesis/compare/v4.8...v4.8.1) 按照 CTAN 的要求整理一下文件。

### **v4.8 - 2014-11-25**

### **Changed**

- [•](https://github.com/tuna/thuthesis/compare/v4.7...v4.8) no need to load indentfirst directly since we use ctex.
- 内部调用 ctex 宏包,自动检测编译引擎。
- dvips method is deprecated. We ask their users to load it manually.
- reset baselinestretch after ctex's change.
- 好几年累积的一些更新,最重要的是切换到 CTeX。
- v4.7 曾经想发布,但是一直没有做,于是就被跳过了,算是造一个段子吧。
- 增加 noraggedbottom 选项。
- 添加 nocap 选项,恢复默认标题样式,模板会进一步定制。
- no need to load amssymb since we use txfonts.
- 在 CJK 模式下用 CJKspace 保留中英文间空格。

### **v4.7 - 2012-06-12**

- 去掉 hypernat 依赖, hyperref 和 natbib 可以很好配合了。
- 修改本科生页脚间距与样例基本一致。
- \ps@thu@headings: 本科页码用小五号字。
- 修正本科生作者信息名称。
- 本科生关键字也用分号分割了。
- \thu@first@titlepage: 硕士中文封面不再需要英文标题。
- \thu@first@titlepage: 本科生题目下划线长度自动适应字数。
- \thu@doctor@engcover: 硕士生新增英文封面。
- \makecover: 硕士论文也需要英文封面。
- \thu@makeabstract: Bachelor sample uses Keywords w/o space -\_-

### **v4.6 - 2011-10-22**

### **Changed**

- [•](https://github.com/tuna/thuthesis/compare/v4.5.2...v4.6) 增加博士后文档部分。
- 使用手册更新。
- 增加 postdoctor 选项。
- 增加博士后相关指令。
- 增加博士后相关配置。
- \thu@first@titlepage: 增加博士后封面。
- \makecover: 博士后报告无授权说明。
- resume: 支持可选参数,自己定义简历章节标题。

# **v4.5.2 - 2010-09-19**

## **Changed**

- [•](https://github.com/tuna/thuthesis/compare/v4.5.1...v4.5.2) 研究生页面边距由 3.2cm 改为 3cm。
- 本科论文日期具体到日。
- \makecover: 本科封面和授权说明之间不要空白页。
- \thu@makeabstract: 本科论文摘要亦无需右开。
- acknowledgement: 研究生论文的致谢和声明终于分开了。

# **v4.5.1 - 2009-01-06**

# **Changed**

- [•](https://github.com/tuna/thuthesis/compare/v4.5...v4.5.1) 太好了,不用处理 longtable 的 \caption 了。
- \listoftables\*: 更优雅的插图/表格索引,避免跟caption包冲突。\thu@listof 相应修改。

# **v4.5 - 2009-01-04**

- [•](https://github.com/tuna/thuthesis/compare/v4.4.4...v4.5) 加入 XeTeX 支持,需要 xeCJK。
- 彻底转向 UTF-8,并支持 XeLaTeX。
- 增加 xetex, pdftex 选项。
- \shuji: 简化代码,同时支持 XeLaTeX。

#### **v4.4.4 - 2008-06-12**

### **Changed**

[•](https://github.com/tuna/thuthesis/compare/v4.4.3...v4.4.4) 修复了一个从 v4.3 升级到 v4.4 过程中的丢失公式索引的 bug,原修改代码保留备忘。

### **v4.4.3 - 2008-06-09**

#### **Changed**

- [•](https://github.com/tuna/thuthesis/compare/v4.4.2...v4.4.3) \thu@first@titlepage: 修改本科生论文封面格式以符合新样例。
- \thu@first@titlepage: 修改本科生论文封面日期格式以符合新样例。

### **v4.4.2 - 2008-06-07**

### **Changed**

- [•](https://github.com/tuna/thuthesis/compare/v4.4...v4.4.2) 本科生格式终于也开始用空格作为关键字分隔符了。
- 本科生签名之间距离改为 \hskip1em。
- \thu@authorization@mk: 修改本科生的授权部分,按照 2008 年的新样例。
- \thu@makeabstract: 本科生格式中文关键词采用首行缩进且无悬挂缩进。
- \thu@makeabstract: Bachelor English abstract format requires indent and no hang-indent.

### **v4.4 - 2008-06-18**

### **Changed**

- [•](https://github.com/tuna/thuthesis/compare/v4.3...v4.4) 修复网址断字。
- \backmatter: 本科正文后的页码延续前面的阿拉伯数字,不再用罗马数字。
- \backmatter: 本科取消了所有页眉。
- 本科论文终于去掉了**公式**二字。
- 调整段前距为 -20bp 而不是原来的 -24bp。
- 修改本科生模板的二级节标题为小四而不是半小四。
- 调整段前距为 -12bp 而不是原来的 -16bp。
- 调整段前距为 -12bp 而不是原来的 -16bp。
- \tableofcontents: 本科生目录字号改回\xiaosi[<1.8>]。
- \tableofcontents: 本科生目录缩进要求不同。
- \tableofcontents: 本科章目录项一直用黑体(Arial)。

### **v4.3 - 2008-03-11**

### **Changed**

[•](https://github.com/tuna/thuthesis/compare/v4.2...v4.3) 子图引用时加括号。

#### **v4.2 - 2008-03-07**

#### **Changed**

- [•](https://github.com/tuna/thuthesis/compare/v4.0...v4.2) \eqref 加括号。
- 调整证明环境的编号和结尾的方块。
- \thu@doctor@engcover: 博士英文封面补充联合导师。

#### **v4.0 - 2007-11-08**

#### **Changed**

- [•](https://github.com/tuna/thuthesis/compare/v3.1...v4.0) \tableofcontents: 本科研究生目录字号行距都不同。
- **内部**密级前面终究还是不要五角星了。
- \thu@authorization@mk: 研究生的授权部分调整了一下,不知道老师为什么总 爱修改那些无关紧要的格式,郁闷。感谢 PMHT@newsmth 的认真比对。

#### **v3.1 - 2007-10-09**

#### **Changed**

- [•](https://github.com/tuna/thuthesis/compare/v3.0...v3.1) 本科的目录又不要 arial 字体了。
- replace mathptmx with txfonts.
- 英文摘要标题要搞特殊化。
- 博士论文目录只出现到第 3 级标题即可。
- \thu@def@term: 重新定义摘要为环境,long 选项不需要了。
- 重新定义摘要成为环境。
- 增强的关键词命令。
- 去掉配置文件中的 \hfill。
- **内部**密级前面要五角星了。
- \thu@first@titlepage: 重新放置封面表格的提示元素。
- \thu@makeabstract: 研究生关键词不再沉底。

#### **v3.0 - 2007-05-13**

- [•](https://github.com/tuna/thuthesis/compare/v2.6.4...v3.0) 不用专门为本科论文生成"**提交**"版本了。
- 没有了综合论文训练页面,很多本科论文专用命令就消失了。
- 删除 submit 选项。
- 本科公式又要取消全文统一编号了。
- \tableofcontents: 缩小目录中标题与页码之间**点**之间的距离。
- \makecover: 本科论文评语取消。
- \makecover: 本科论文授权图片扫描取消。
- \makecover: 本科综合论文训练在电子版中取消。
- \thu@makeabstract: **Key words** but not **Keywords**. What are you doing?
- acknowledgement: 本科论文声明部分图片扫描取消。
#### **v2.6.4 - 2006-10-23**

#### **Changed**

- [•](https://github.com/tuna/thuthesis/compare/v2.6.3...v2.6.4) 增加 neverdecrease 选项。
- \thu@makeabstract: **Keywords** but not **Key words**.
- \listoftables\*: 增加 \listoffigures\*,\listoftables\*。
- \listofequations\*: 增加 \listofequations\*。
- 调整参考文献标签宽度,使得条目增多时仍能对齐。

#### **v2.6.3 - 2006-07-01**

#### **Changed**

- [•](https://github.com/tuna/thuthesis/compare/v2.6.2...v2.6.3) \thu@makeabstract: 为本科正确设置目录及以后的页码。
- acknowledgement: 重画双虚线,自适应页面宽度。

#### **v2.6.2 - 2006-06-20**

#### **Changed**

- [•](https://github.com/tuna/thuthesis/compare/v2.6.1...v2.6.2) 改正 groupmembers 的拼写错误。
- 去掉 paralist 的 newitem 和 newenum 选项,因为默认是打开的。
- \thu@def@fontsize: 引入此命令重新定义字号。
- 根据不同论文格式显示不同公式编号,并自动加入索引。
- 增加问题和猜想两个数学环境。
- \thu@def@term: 引入 \thu@def@term 定义封面命令。
- \thu@first@titlepage: 如果本科生没有辅导教师则不显示。
- \thu@makeabstract: 取消最后一列的空白。
- \thu@makeabstract: 取消 tabular 环境, 用 \hangindent 实现关键词悬挂缩 进,英文摘要同。
- \thu@makeabstract: 取消最后一列的空白。
- \equcaption: 此命令配合 amsmath 命令基本可以满足所有公式需要。

#### **v2.6.1 - 2006-06-16**

#### **Changed**

[•](https://github.com/tuna/thuthesis/compare/v2.6...v2.6.1) 取消 thubib.bst 中 inbook 类 volume 后的页码。

## **v2.6 - 2006-06-09**

#### **Changed**

- [•](https://github.com/tuna/thuthesis/compare/v2.5.3...v2.6) 增加 dvipdfm 选项。
- 增加 longtable。
- 去除 hyperref 选项,等待全局传递。
- 脚注改成 1.5 倍行距,漂亮。
- 增加 \floatsep,\@fptop,\@fpsep 和 \@fpbot。
- \thu@first@titlepage: 本科生题目加长,最多 24 个字。

# **v2.5.3 - 2006-06-08**

# **Changed**

- [•](https://github.com/tuna/thuthesis/compare/v2.5.2...v2.5.3) submit 选项的一个笔误。
- \backmatter: 第一章永远右开。
- 不管 caption 出现在什么位置,\aboveskip 总是出现在标题和浮动体之间的距离。
- 增加对 longtable 的处理。
- \thu@makeabstract: \pagenumber 会自动设置页码为 1。
- \equcaption: 取消 \equcaption 的参数

# **v2.5.2 - 2006-06-01**

# **Changed**

- [•](https://github.com/tuna/thuthesis/compare/v2.5.1...v2.5.2) 更改默认列表距离。
- 上一个版本忘了把研究生的公式编号排除。
- \thu@chapter\*: 定义自己的 \thu@chapter\*。
- \tableofcontents: 用 \thu@chapter\* 改写目录命令。
- \thu@first@titlepage: 研究生论文标题中英文用 arial 字体。
- \thu@makeabstract: 在研究生论文中,摘要不出现在目录中,但是要在书签中出 现。
- acknowledgement: 研究生致谢右开。
- acknowledgement: 研究生致谢题目是致谢,目录是致谢与声明。
- resume: 研究生的个人介绍要右开。

# **v2.5.1 - 2006-05-28**

# **Changed**

- [•](https://github.com/tuna/thuthesis/compare/v2.5...v2.5.1) 如果选项设置了 dvips,但是用 PDFLaTeX 编译,报错。
- 根据教务处的新要求调整附录部分。
- 参考文献中杂志文章如果没有卷号,那么页码直接跟在年份后面,并用句点分割。在 thubib.bst 中增加 output.year 函数。
- 如果没有设置格式选项,报错。
- submit 只能由本科用。
- 研究生院目录要 times,而教务处要 arial。
- 本科 openright, 研究生 openany。
- \backmatter: 本科正文之后页码即用罗马数字,研究生不变。
- \thu@textcircled: 脚注编号使用 \textcircled 命令,每页允许至多 99 个。
- 本科公式编号前添加**公式**二字。需要修 amsmath 极其深的一个命令。
- 教务处居然要本科论文公式全文编号!
- 增加 subfigure 和 subtable 的 caption 配置。
- 重新定义表格默认字体。
- 让 \chapter\* 自动 \markboth。
- \tableofcontents: 减小目录项中的导引小点跟页码之间的留白。
- 硕士封面的冒号前居然有点小距离!
- \thu@first@titlepage: 本科封面标题调整微小的空隙。
- \thu@first@titlepage: 本科封面标题第二行的横线上移一点。
- \thu@makeabstract: 教务处又不要正文前的页眉了。
- \thu@makeabstract: 不管是哪种论文格式,摘要都要右开。
- \thu@makeabstract: 研究生封面英文摘要连续。
- \listofequations\*: 公式索引项 numwidth 增加。
- resume: 教务处和研究生院非要搞的不一样!

# **v2.5 - 2006-05-20**

# **Changed**

- [•](https://github.com/tuna/thuthesis/compare/v2.4.2...v2.5) 对本科论文进行大幅度的重写,因为教务处修改了格式要求。
- 重新整理代码,使其布局更易读。
- 增加本科论文的提交选项 submit。
- \ps@thu@headings: 本科的奇偶页眉不同。
- \ps@thu@headings: 增加 empty 页面样式。
- 修正 minipage 中的脚注。
- 标题上下间距重调,以前没有考虑 \intextsep 的影响。
- 增加索引名称定义。
- 取消 titlesec 宏包, 用基本 LaTeX 命令格式化标题。
- \tableofcontents: 取消 titletoc 宏包,用 \dottedtocline 调整目录。
- 院系和专业分别改名用 department 和 major,代替原来的 affil 和 subject。
- \makecover: 本科论文评语位置调整。
- \makecover: 综合论文训练在授权说明之后。
- acknowledgement: 本科论文要求致谢声明分页,但是研究生的不分。
- \listoftables\*: 增加插图、表格和公式索引。
- \listoftables\*: 为了让索引中能出现**图xxx**,不得不修改LaTeX内部命令\@caption。
- \equcaption: 将公式编号写入临时文件以便生成公式列表。
- \listofequations\*: 增加公式索引命令。
- 参考文献序号靠左,而不是靠右。
- 不用 \CJKcaption,在导言区直接引入配置文件。

# **v2.4.2 - 2006-04-18**

# **Changed**

[•](https://github.com/tuna/thuthesis/compare/v2.4.1...v2.4.2) 去掉参考文献第二个作者后面烦人的逗号。

#### **v2.4.1 - 2006-04-17**

#### **Changed**

- [•](https://github.com/tuna/thuthesis/compare/v2.4...v2.4.1) 2.4 忘了把关键词的 tabular 改成 thu@tabular。
- 参考文献最后一个作者前是逗号而不是 and。

#### **v2.4 - 2006-04-15**

#### **Changed**

- [•](https://github.com/tuna/thuthesis/compare/v2.3...v2.4) Fill more pdf info. with \hypersetup.
- 自动隐藏密级为内部时后面的五角星。
- 增加"注释(Remark)"环境。
- 压缩 item 之间的距离。
- thubib.bst 文献标题取消自动小写。
- 中文参考文献取消 In: Proceedings。
- 英文文参考文献调整 In: editor, Proceedings。
- 参考文献为学位论文时,加方括号,作者后面为实心点。
- 中文参考文献作者超过三个加等。
- 中文参考文献需要在 bib 中指定 lang="chinese"。
- 学位论文不在需要 type 字段。
- 为摘要等条目增加书签。
- 章节的编号用黑体,也就是自动打开 arialtitle 选项。
- 添加模板名称命令。
- 把页面尺寸写入 dvi, 避免有的用户通过 dvips 不指定页面类型而得到古怪的结果。
- 表格内容为 11 磅。
- 图表标题左对齐,取消原先漂亮的 hang 模式。
- \thu@makeabstract: It is **Key words**, but not **Key Words**.
- denotation: 为主要符号表环境增加一个可选参数,调节符号列的宽度。
- acknowledgement: 调整**致谢**等中间的距离。
- 参考文献间距调小一点,label 长度增加一点,以便让超过 100 的参考文献更好地对齐。

#### **v2.3 - 2006-04-09**

#### **Changed**

- [•](https://github.com/tuna/thuthesis/compare/v2.2...v2.3) Fix a great bug: \PassOptionsToClass and \LoadClass rather than \PassOptionToPack and \LoadPackage.
- Reorganize the codes in cover, make the pagestyle more readable.
- Add gbk2uni into the document.
- Support openright and openany.
- Adjust \hypersetup to remove color and box.
- Adjust margins again.
- Adjust references formats.
- Redefine frontmatter and mainmatter to fit our case.
- Add assumption environment.
- Change the brace in the cover.

## **v2.2 - 2006-03-26**

### **Changed**

- [•](https://github.com/tuna/thuthesis/compare/v2.1...v2.2) Adjust margins. How bad it is to simulate MS WORD!.
- Add bachelor training overview details supporting.
- CJK support in preamble.
- Adjust hyperref to avoid boxes around links.

### **v2.1 - 2006-03-03**

### **Changed**

- [•](https://github.com/tuna/thuthesis/compare/v2.0e...v2.1) Add support to bachelor thesis.
- Remove fancyhdr and geometry.
- Redefine footnote marks.
- Replace thubib.bst with chinesebst.bst.
- Merge the modification of ntheorem.
- Remove footmisc and refine the document.
- Work very hard on the document.
- Add \checklab code to reduce "unresolved labels "warning"
- \ps@thu@headings: 彻底放弃 fancyhdr, 定义自己的样式。
- 让脚注它悬挂起来,而且中文中用上标,脚注中用正体。
- \thu@first@titlepage: 增加本科部分。
- \makecover: 分成几个小模块来搞,不然这个 macro 太大了,看不过来。

# **v2.0e - 2005-12-18**

#### **Changed**

[•](https://github.com/tuna/thuthesis/compare/v2.0...v2.0e) denotation: 主要符号表定义为一个 list,用起来方便。

# **v2.0 - 2005-12-20**

#### **Changed**

- [•](https://github.com/tuna/thuthesis/compare/v1.5...v2.0) \ps@thu@headings: 以前的太乱了,重新整理过清晰多了。
- \tableofcontents: 附录的目录项需要调整一下。以及公式编号方式等等。
- 增加了封面密级,增加博士封面支持
- \thu@first@titlepage: 封面的培养单位,学科等内容字距自动调整。
- acknowledgement: 将致谢定义为一个环境更合适,里面也不用像以前段首需要自 己缩进。
- resume: 最后决定将 resume 定义为环境。这样与前面的主要符号表、致谢等对应。

#### **v1.5 - 2005-12-16**

#### **Changed**

- [•](https://github.com/tuna/thuthesis/compare/v1.4rc1...v1.5) acknowledgement: 在那些不显示编号的章节前面先执行一次 \cleardoublepage, 使新开章节的页码到达正确的状态。否则会因为 \addcontentsline 在 chapter 之 前而导致目录页码错误。
- resume: 增加个人简历章节的命令,去掉主文件中需要重新定义\cleardoublepage 和自己写\markboth,\addcontentsline 的部分。

### **v1.4rc1 - 2005-12-14**

#### **Changed**

- [I d](https://github.com/tuna/thuthesis/compare/v1.4...v1.4rc1)o not know why \thu@authorizationaddon does not work now for v1.3, while it's fine in  $v1.2$ . Temporarily, I remove the directive  $\cdot$  (. There might be better solution. Other changes: add config option to subfig to be compatible with subfigure. add courier package for tt font.
- I have to put all chinese chars into cfg, otherwise they would not appear.

#### **v1.4 - 2005-12-05**

#### **Changed**

[•](https://github.com/tuna/thuthesis/compare/v1.3...v1.4) Fix the problem of **chinese**, which is because both CJK and everysel redefine the \selectfont. So, a not so good workaround is to merge them up. Add shuji.tex example. Add \pozhehao command.

#### **v1.3 - 2005-11-14**

#### **Changed**

[•](https://github.com/tuna/thuthesis/compare/v1.2...v1.3) Replace subfigure with subfig, replace caption2 with caption, add details about using figure are in the example.

#### **v1.2 - 2005-11-04**

#### **Changed**

[•](https://github.com/tuna/thuthesis/compare/v1.1...v1.2) Remove fancyref; Remove ucite and implement \onlinecite; use package arial or helvet selectively.

#### **v1.1 - 2005-11-03**

#### **Changed**

[•](https://github.com/tuna/thuthesis/compare/v1.0...v1.1) Initial version, migrate from the old "Bao–Pan" version. Make the template a class instead of package.

# **v1.0 - 2005-07-06**

# **Changed**

 $\sim$ 

[•](https://github.com/tuna/thuthesis/releases/tag/v1.0) Please refer to "Bao–Pan" version.

# **实现细节**

# **7.1 基本信息**

```
1 ⟨cls⟩\NeedsTeXFormat{LaTeX2e}[2017/04/15]
 2 ⟨cls⟩\ProvidesClass{thuthesis}
 3 ⟨cls⟩[2023/05/15 7.4.0 Tsinghua University Thesis Template]
   报错
 4 \newcommand\thu@error[1]{%
 5 \ClassError{thuthesis}{#1}{}%
 6 }
 7 \newcommand\thu@warning[1]{%
 8 \ClassWarning{thuthesis}{#1}%
 9 }
 10 \newcommand\thu@patch@error[1]{%
 11 \thu@error{Failed to patch command \protect#1}%
 12 }
 13 \newcommand\thu@deprecate[2]{%
 14 \def\thu@@tmp{#2}%
 15 \thu@warning{%
 16 The #1 is deprecated%
 17 \ifx\thu@@tmp\@empty\else
 18 . Use #2 instead%
 19 \quad \text{If } i20 } \frac{6}{6}21 }
   检查 LAT<sub>E</sub>X 2<sub>c</sub> kernel 版本
 22 \@ifl@t@r\fmtversion{2017/04/15}{}{
 23 \thu@error{%
 24 TeX Live 2017 or later version is required to compile this document%
 25 }
 26 }
   检查编译引擎, 要求使用 XqLATEX。
 27 \RequirePackage{iftex}
 28 \ifXeTeX\else
 29 \ifLuaTeX\else
 30 \thu@error{XeLaTeX or LuaLaTeX is required to compile this docu-
  ment}
 31 \quad \text{if}32 \setminus fi
   载入用于测试的配置。
 33 \InputIfFileExists{thuthesis-pdf-test-config.tex}{}{
 34 \InputIfFileExists{thuthesis-log-test-config.tex}{}{}
35 }
7.2 定义选项
```
定义论文类型以及是否涉密 ⟨∗cls⟩

```
37 \hyphenation{Thu-Thesis}
38 \def\thuthesis{ThuThesis}
39 \def\version{7.4.0}
40 \RequirePackage{kvdefinekeys}
41 \RequirePackage{kvsetkeys}
42 \RequirePackage{kvoptions}
43 \SetupKeyvalOptions{
44 family=thu,
45 prefix=thu@,
46 setkeys=\kvsetkeys}
```
\thusetup 提供一个 \thusetup 命令支持 *key-value* 的方式来设置。

```
47 \let\thu@setup@hook\@empty
48 \newcommand\thusetup[1]{%
49 \let\thu@setup@hook\@empty
50 \kvsetkeys{thu}{#1}%
51 \thu@setup@hook
52 }
```
同时用 *key-value* 的方式来定义这些接口:

```
\thu@define@key{
  \langle key \rangle = \{name = <name>name,
     choices = {
       <choice1>,
       <choice2>,
    },
     default = <default>,
  },
}
```
其中 choices 设置允许使用的值,默认为第一个(或者 ⟨*default*⟩);⟨*code*⟩ 是相应的内 容被设置时执行的代码。

```
53 \newcommand\thu@define@key[1]{%
54 \kvsetkeys{thu@key}{#1}%
55 }
56 \kv@set@family@handler{thu@key}{%
```
\thusetup 会将 ⟨*value*⟩ 存到 \thu@⟨*key*⟩,但是宏的名字包含"-"这样的特殊字符 时不方便直接调用,比如 key = math-style,这时可以用 name 设置 ⟨*key*⟩ 的别称,比 如 key = math@style,这样就可以通过 \thu@math@style 来引用。default 是 定义该 ⟨*key*⟩ 时默认的值,缺省为空。

```
57 \@namedef{thu@#1@@name}{#1}%
58 \def\thu@@default{}%
59 \def\thu@@choices{}%
60 \kv@define@key{thu@value}{name}{%
61 \@namedef{thu@#1@@name}{##1}%
62 } \frac{6}{6}
```

```
由于在定义接口时,\thu@⟨key⟩@@code 不一定有定义,而且在文档类/宏包中还有可
能对该 key 的 code 进行添加。所以 \thu@⟨key⟩@@code 会检查如果在定义文档类/宏
包时则推迟执行,否则立即执行。
63 \@namedef{thu@#1@@check}{}%
64 \@namedef{thu@#1@@code}{}%
   保存下 choices = {} 定义的内容,在定义 \thu@⟨name⟩ 后再执行。
65 \kv@define@key{thu@value}{choices}{%
66 \def\thu@@choices{##1}%
67 \@namedef{thu@#1@@reset}{}%
   \thu@⟨key⟩@check 检查 value 是否有效,并设置 \ifthu@⟨name⟩@⟨value⟩。
68 \@namedef{thu@#1@@check}{%
69 \@ifundefined{%
70 ifthu@\@nameuse{thu@#1@@name}@\@nameuse{thu@\@nameuse{thu@#1@@name}}%
71 } { \frac{9}{8}72 \thu@error{Invalid value "#1 = \@nameuse{thu@\@nameuse{thu@#1@@name}}"}%
73 } 응
74 \@nameuse{thu@#1@@reset}%
75 \@nameuse{thu@\@nameuse{thu@#1@@name}@\@nameuse{thu@\@nameuse{thu@#1@@nam
76 } \frac{8}{6}77 } %
78 \kv@define@key{thu@value}{default}{%
79 \def\thu@@default{##1}%
80 } 응
81 \kvsetkeys{thu@value}{#2}%
82 \@namedef{thu@\@nameuse{thu@#1@@name}}{}%
   第一个 ⟨choice⟩ 设为 ⟨default⟩,并且对每个 ⟨choice⟩ 定义 \ifthu@⟨name⟩@⟨choice⟩。
83 \kv@set@family@handler{thu@choice}{%
84 \ifx\thu@@default\@empty
85 \def\thu@@default{##1}%
86 \quad \text{If} \quad87 \expandafter\newif\csname ifthu@\@nameuse{thu@#1@@name}@##1\endcsname
88 \expandafter\g@addto@macro\csname thu@#1@@reset\endcsname{%
89 \@nameuse{thu@\@nameuse{thu@#1@@name}@##1false}%
90 \t\frac{12}{5}91 } \frac{6}{6}92 \kvsetkeys@expandafter{thu@choice}{\thu@@choices}%
   将 ⟨default⟩ 赋值到 \thu@⟨name⟩,如果非空则执行相应的代码。
93 \expandafter\let\csname thu@\@nameuse{thu@#1@@name}\endcsname\thu@@default
94 \expandafter\ifx\csname thu@\@nameuse{thu@#1@@name}\endcsname\@empty\else
95 \@nameuse{thu@#1@@check}%
96 \fi
   定义 \thusetup 接口。
97 \kv@define@key{thu}{#1}{%
98 \@namedef{thu@\@nameuse{thu@#1@@name}}{##1}%
```

```
99 \@nameuse{thu@#1@@check}%
```

```
100 \@nameuse{thu@#1@@code}%
101 } \frac{8}{6}102 }
   定义接口向 key 添加 code:
103 \newcommand\thu@option@hook[2]{%
104 \expandafter\g@addto@macro\csname thu@#1@@code\endcsname{#2}%
105 }
106 \thu@define@key{
107 thesis-type = {
108 name = thesis@type,
109 choices = {
110 thesis,
111 proposal,
112 },
113 default = thesis,
114 },
115 degree = {
116 choices = {
117 bachelor,
118 master,
119 doctor,
120 postdoc,
121 },
122 \text{default} = \text{doctor},
123 },
124 degree-type = {
125 choices = {
126 academic,
127 professional,
128 },
129 name = degree@type,
130 } ,
   论文的主要语言。
131 main-language = {
132 name = main@language,
133 choices = \{134 chinese,
135 english,
136 },
137 } ,
   用于设置局部语言。
138 language = \{139 choices = {
140 chinese,
141 english,
142 },
143 },
```

```
7 实现细节
```

```
字体
144 system = {145 choices = {
146 auto,
147 mac,
148 unix,
149 windows,
150 } ,
151 default = auto,
152 } ,
153 fontset = {
154 choices = {
155 auto,
156 windows,
157 mac,
158 ubuntu,
159 fandol,
160 none,
161 \Big\},
162 default = auto,
163 },
164 font = \{165 choices = {
166 auto,
167 times,
168 termes,
169 stix,
170 xits,
171 libertinus,
172 newcm,
173 lm,
174 newtx,
175 none,
176 },
177 default = auto,
178 },
179 cjk-font = {
180 name = cjk@font,
181 choices = {
182 auto,
183 windows,
184 mac,
185 mac-word,
186 noto,
187 fandol,
188 none,
189 },
190 \text{default} = \text{auto},191 },
192 math-font = \{
```
193 name =  $mathed{math>$ 

```
194 choices = {
195 auto,
196 stix,
197 xits,
198 libertinus,
199 newcm,
200 lm,
201 newtx,
202 none,
203 },
204 default = auto,
205 },
206 math-style = \{207 name = math@style,
208 choices = {
209 GB,
210 ISO,
211 TeX,
212 },
213 },
214 uppercase-greek = {
215 name = uppercase@greek,
216 choices = {
217 italic,
218 upright,
219 },
220 },
221 less-than-or-equal = {
222 name = leg<sub>l</sub>223 choices = {
224 slanted,
225 horizontal,
226 },
227 },
228 integral = {
229 choices = {
230 upright,
231 slanted,
232 },
233 },
234 integral-limits = {
235 name = integral@limits,
236 choices = {
237 true,
238 false,
239 },
240 },
241 partial = {
242 choices = {
```

```
243 upright,
244 italic,
245 },
246 },
247 math-ellipsis = {
248 name = math@ellipsis,
249 choices = {
250 centered,
251 lower,
252 AMS,
253 },
254 },
255 real-part = {
256 name = real@part,
257 choices = {
258 roman,
259 fraktur,
260 },
261 },
  选择打印版还是用于上传的电子版。
262 output = {
263 choices = {
264 print,
265 electronic,
266 },
267 default = print,
268 },
269 }
270 \newif\ifthu@degree@graduate
271 \newcommand\thu@set@graduate{%
272 \thu@degree@graduatefalse
273 \ifthu@degree@doctor
274 \thu@degree@graduatetrue
275 \fi
276 \ifthu@degree@master
277 \thu@degree@graduatetrue
278 \fi
279 }
280 \thu@set@graduate
281 \thu@option@hook{degree}{%
282 \thu@set@graduate
283 }
   设置默认 openany。
```
#### \DeclareBoolOption[false]{openright}

```
285 \DeclareComplementaryOption{openany}{openright}
```
#### raggedbottom 选项(默认打开)

```
286 \DeclareBoolOption[true]{raggedbottom}
```

```
将选项传递给 ctexbook。
```
\DeclareDefaultOption{\PassOptionsToClass{\CurrentOption}{ctexbook}}

解析用户传递过来的选项,并加载 ctexbook。

\ProcessKeyvalOptions\*

设置默认 openany。

```
289 \ifthu@openright
```
\PassOptionsToClass{openright}{book}

\else

```
292 \PassOptionsToClass{openany}{book}
```
\fi

unicode-math 和 newtx 都不需要 fontspec 设置数学字体。

\PassOptionsToPackage{no-math}{fontspec}

使用 ctexbook 类,优于调用 ctex 宏包。

\LoadClass[a4paper,UTF8,zihao=-4,scheme=plain,fontset=none]{ctexbook}[2017/04/01]

#### **7.3 装载宏包**

引用的宏包和相应的定义。

```
296 \RequirePackage{etoolbox}
```

```
297 \RequirePackage{filehook}
```

```
298 \RequirePackage{xparse}
```

```
299 \RequirePackage{geometry}%
```
利用 fancyhdr 设置页眉页脚。

```
300 \RequirePackage{fancyhdr}
```
\RequirePackage{titletoc}

利用 notoccite 避免目录中引用编号混乱。

```
302 \RequirePackage{notoccite}
```
AMS-TEX 宏包, 用来排出更加漂亮的公式。

```
303 \RequirePackage{amsmath}
```
图形支持宏包。

```
304 \RequirePackage{graphicx}
```
并排图形。subfigure、subfig 已经不再推荐,用新的 subcaption。浮动图形和表格标题样 式。caption2 已经不推荐使用, 采用新的 caption。

\RequirePackage[labelformat=simple]{subcaption}

pdfpages 宏包便于我们插入扫描后的授权说明和声明页 PDF 文档。

由于 pdfpages 跟 TikZ 的 external 库冲突, 需要在导言区的结尾进行处理, 见 #693。

```
306 \RequirePackage{pdfpages}
307 \includepdfset{fitpaper=true}
308 \AtEndPreamble{
309 \ifx\tikzifexternalizing\@undefined\else
310 \tikzifexternalizing{
311 \renewcommand*\includepdf[2][]{}
312 }{}
313 \fi
314 }
```
更好的列表环境。

```
315 \RequirePackage[shortlabels]{enumitem}
```

```
316 \RequirePackage{environ}
```
禁止 LATEX 自动调整多余的页面底部空白,并保持脚注仍然在底部。脚注按页编号。

```
317 \ifthu@raggedbottom
```

```
318 \RequirePackage[bottom, perpage, hang] {footmisc}
```

```
319 \raggedbottom
```
\else

\RequirePackage[perpage,hang]{footmisc}

\fi

利用xeCJKfntef实现汉字的下划线和盒子内两段对齐,并可以避免\makebox[⟨*width*⟩][⟨*s*⟩] 可能产生的 underful boxes。

```
323 \ifXeTeX
324 \RequirePackage{xeCJKfntef}
325 \else
326 \RequirePackage{ulem}
327 \fi
```
表格控制

```
328 \RequirePackage{array}
```
使用三线表:\toprule,\midrule,\bottomrule。

```
329 \RequirePackage{booktabs}
```

```
330 \RequirePackage{url}
```
如果用户在导言区未调用 biblatex, 则自动调用 natbib。

```
331 \AtEndPreamble{
332 \@ifpackageloaded{biblatex}{}{
333 \@ifpackageloaded{apacite}{}{
334 \RequirePackage{natbib}
335 }
336 }
337 }
338 \AtEndOfPackageFile*{natbib}{
339 \@ifpackageloaded{apacite}{}{
340 \RequirePackage{bibunits}
341 }
342 }
   对冲突的宏包报错。
343 \newcommand\thu@package@conflict[2]{%
344 \AtEndOfPackageFile*{#1}{%
345 \AtBeginOfPackageFile*{#2}{%
346 \thu@error{The "#2" package is incompatible with "#1"}%
347 } \frac{6}{6}348 } 응
349 }
350 \thu@package@conflict{biblatex}{bibunits}
351 \thu@package@conflict{biblatex}{chapterbib}
352 \thu@package@conflict{biblatex}{cite}
```

```
353 \thu@package@conflict{biblatex}{multibib}
354 \thu@package@conflict{biblatex}{natbib}
355
356 \thu@package@conflict{bibunits}{biblatex}
357 \thu@package@conflict{bibunits}{chapterbib}
358 \thu@package@conflict{bibunits}{multibib}
359
360 \thu@package@conflict{unicode-math}{amscd}
361 \thu@package@conflict{unicode-math}{amsfonts}
362 \thu@package@conflict{unicode-math}{amssymb}
363 \thu@package@conflict{unicode-math}{bbm}
364 \thu@package@conflict{unicode-math}{bm}
365 \thu@package@conflict{unicode-math}{eucal}
366 \thu@package@conflict{unicode-math}{eufrak}
367 \thu@package@conflict{unicode-math}{mathrsfs}
368 \thu@package@conflict{unicode-math}{newtxmath}
369 \thu@package@conflict{unicode-math}{upgreek}
370
371 \thu@package@conflict{natbib}{biblatex}
372 \thu@package@conflict{natbib}{cite}
373
374 \thu@package@conflict{newtxmath}{amsfonts}
375 \thu@package@conflict{newtxmath}{amssymb}
376 \thu@package@conflict{newtxmath}{unicode-math}
377 \thu@package@conflict{newtxmath}{upgreek}
```
# amsthm 需要在 newtx 前载入,参考 newtx 的文档。

```
378 \AtBeginOfPackageFile*{amsthm}{
379 \@ifpackageloaded{newtxmath}{
380 \thu@error{The "amsthm" package should be loaded before set-
  ting "newtxmath"}
381 }{}
382 } %
```
#### **7.4 页面设置**

研究生《写作指南》:页边距:上下左右均为 3.0 厘米, 装订线 0 厘米; 页眉距边界: 2.2 厘米,页脚距边界:2.2 厘米。

本科生《写作指南》:页边距:上:3.8 厘米,下:3.2 厘米,左右:3 厘米,装订线:左 0.2 厘米。本科生 Word 模板:无页眉,页脚距边界:1.75 厘米。

fancyhdr 的页眉是沿底部对齐的,所以只需设置 \headsep, \headheight 可以适 当增加高度允许多行页眉。研究生:\headsep = 3 cm − 2.2 cm − 10.5 bp × 1.3 ≈ 0.3 cm。

```
383 \geometry{
384 paper = a4paper, \frac{210 \times 297}{100}385 marginparwidth = 2cm,
386 marginparsep = 0.5cm,
387 }
388 \newcommand\thu@set@geometry{%
389 \ifthu@degree@bachelor
```
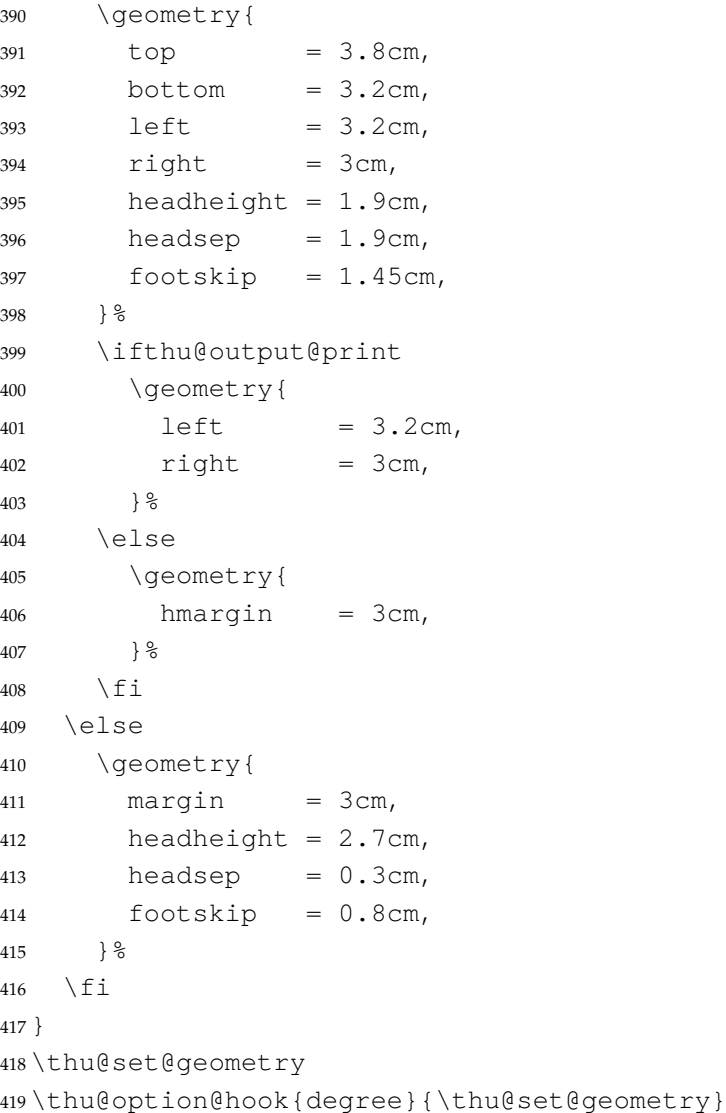

```
420 \thu@option@hook{output}{\thu@set@geometry}
```
# **7.5 语言设置**

定义 \thu@main@language, 当在导言区修改 language 时, 保存为论文的主要语 言;\thu@reset@main@language 则用于正文中恢复为主要语言。 \thusetup{main-language=\thu@language}% \let\thu@main@language\thu@language

```
423 \thu@option@hook{language}{%
```

```
424 \ifx\@begindocumenthook\@undefined\else
```

```
425 \thusetup{main-language=\thu@language}%
```

```
426 \let\thu@main@language\thu@language
```

```
427 \setminusfi
428 }
```

```
429 \newcommand\thu@reset@main@language{%
```

```
430 \thusetup{language = \thu@main@language}%
```

```
431 \let\thu@language\thu@main@language
```

```
432 }
```
根据语言设置各章节的名称,只有在导言区设置 degree 和 language 时会修改,而在正

# 文局部切换语言时则不变。

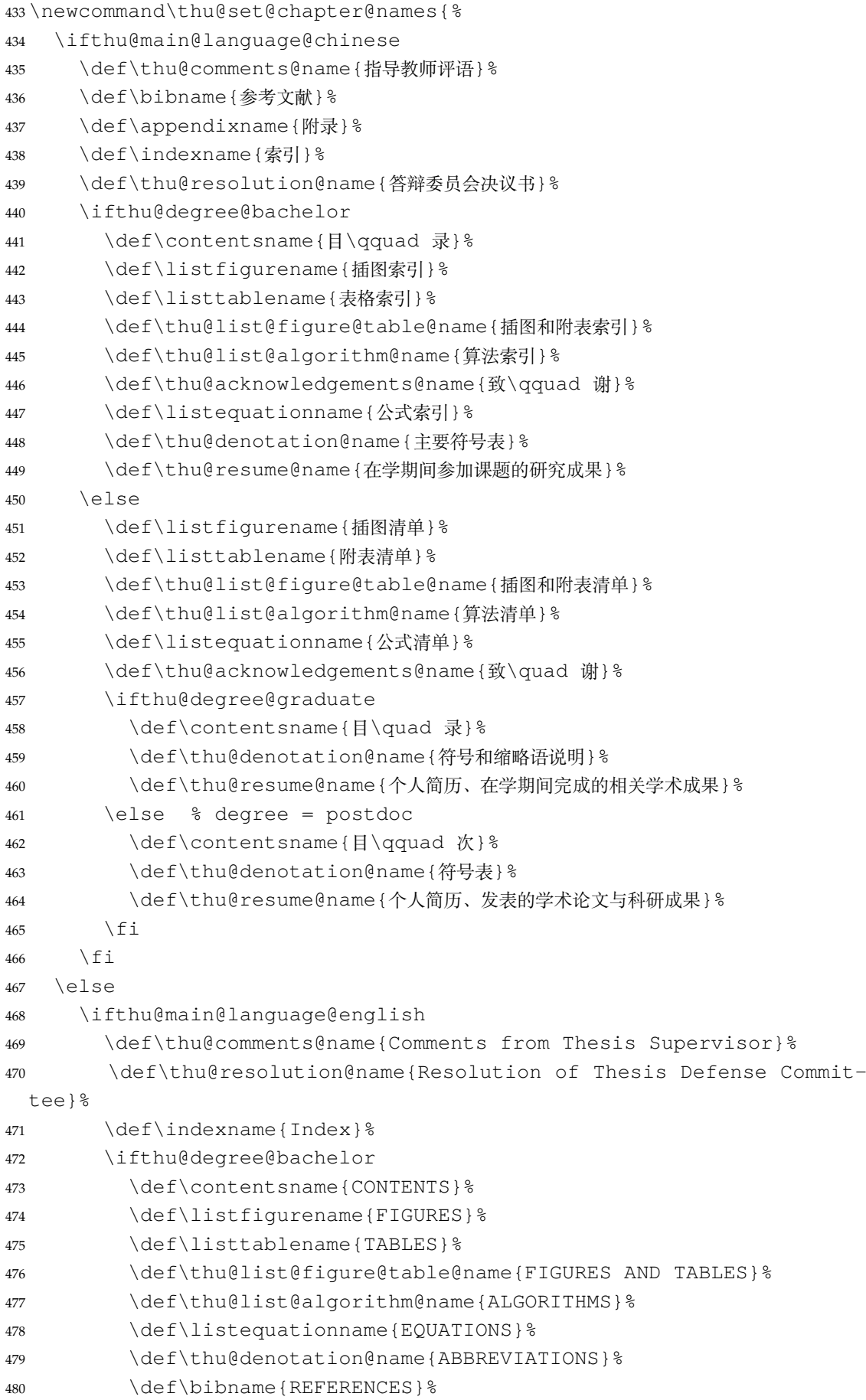

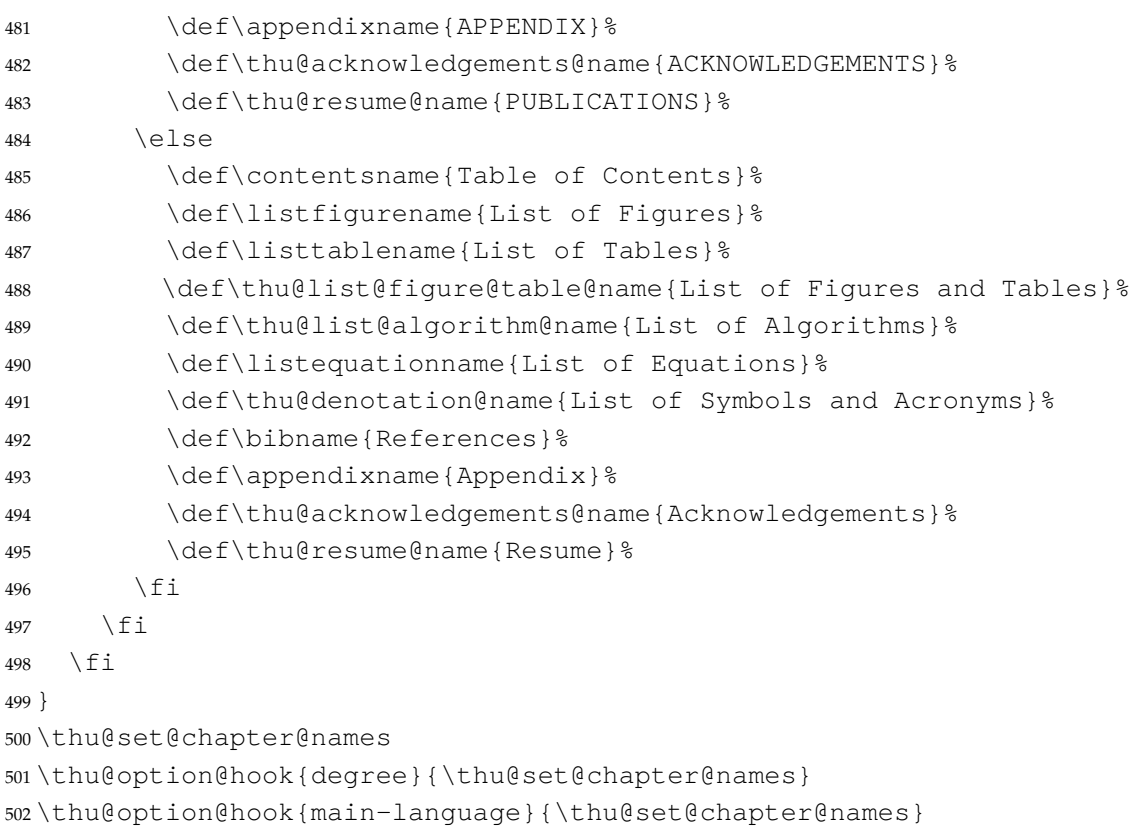

这部分名称在正文中局部地修改语言时会发生变化,比如英文摘要、本科生附录的阅读

# 报告。

```
503 \newcommand\thu@set@names{%
504 \ifthu@language@chinese
505 \ctexset{
506 figurename = 图,
507 tablename = \bar{\ddot{\mathcal{R}}},
508 {}^{\circ} } {}^{\circ}509 \def\thu@algorithm@name{算法}%
510 \def\thu@equation@name{公式}%
511 \def\thu@assumption@name{假设}%
512 \def\thu@definition@name{定义}%
513 \def\thu@proposition@name{命题}%
514 \def\thu@lemma@name{引理}%
515 \def\thu@theorem@name{定理}%
516 \def\thu@axiom@name{公理}%
517 \def\thu@corollary@name{推论}%
518 \def\thu@exercise@name{练习}%
519 \def\thu@example@name{例}%
520 \def\thu@remark@name{注释}%
521 \def\thu@problem@name{问题}%
522 \def\thu@conjecture@name{猜想}%
523 \def\thu@proof@name{证明}%
524 \def\thu@theorem@separator{: }%
525 \else
526 \ifthu@language@english
527 \ctexset{
```

```
528 figurename = {Figure},
529 tablename = {Table},
530 } \frac{8}{6}531 \def\thu@algorithm@name{Algorithm}%
532 \def\thu@equation@name{Equation}%
533 \def\thu@assumption@name{Assumption}%
534 \def\thu@definition@name{Definition}%
535 \def\thu@proposition@name{Proposition}%
536 \def\thu@lemma@name{Lemma}%
537 \def\thu@theorem@name{Theorem}%
538 \def\thu@axiom@name{Axiom}%
539 \def\thu@corollary@name{Corollary}%
540 \def\thu@exercise@name{Exercise}%
541 \def\thu@example@name{Example}%
542 \def\thu@remark@name{Remark}%
543 \def\thu@problem@name{Problem}%
544 \def\thu@conjecture@name{Conjecture}%
545 \def\thu@proof@name{Proof}%
546 \def\thu@theorem@separator{: }%
547 \fi
548 \setminusfi
549 }
550 \thu@set@names
551 \thu@option@hook{language}{\thu@set@names}
  带圈数字和星号使用中文字体。
552 \ifLuaTeX
553 % ctex 将带圈数字 U+2460–U+24FF 归入字符范围 3(ALchar),这里改回范围 6(JAchar)
554 \ltjdefcharrange{3}{%
555 "2000-"243F, "2500-"27BF, "2900-"29FF, "2B00-"2BFF}
556 \ltjdefcharrange{6}{%
557 "2460-"24FF, "2E80-"2EFF, "3000-"30FF, "3190-"319F, "31F0-"4DBF,
558 "4E00-"9FFF, "F900-"FAFF, "FE10-"FE1F, "FE30-"FE6F, "FF00-"FFEF,
559 "1B000-"1B16F, "1F100-"1F2FF, "20000-"3FFFF, "E0100-"E01EF}
560 \else
561 \ifXeTeX
562 \xeCJKDeclareCharClass{CJK}{"2460 -> "2473}
563 \xeCJKDeclareCharClass{CJK}{"2605}
564 \setminusfi
565 \fi
  由于 Unicode 的一些标点符号是中西文混用的: U+00B7 (·)、U+2013 (-)、U+2014 (-
```
)、U+2018(')、U+2019(')、U+201C(")、U+201D(")、U+2025( $\overline{E}$ )、U+2026(… )、U+2E3A (F), 所以要根据语言设置正确的字体。4 此外切换语言时, 有一部分名称是需 要被重新定义的。

\newcommand\thu@set@punctuations{%

```
567 \ifthu@language@chinese
```

```
568 \ifLuaTeX
```

```
569 \ltjsetparameter{jacharrange={+9}}
```
https://github.com/CTeX-org/ctex-kit/issues/389

```
570 \else
571 \ifXeTeX
572 \xeCJKDeclareCharClass{FullLeft}{"2018, "201C}%
573 \xeCJKDeclareCharClass{FullRight}{
574 "00B7, "2019, "201D, "2013, "2014, "2025, "2026, "2E3A,
575 } \frac{8}{3}576 \setminusfi
577 \fi
578 \else
579 \ifthu@language@english
580 \ifLuaTeX
581 \ltjsetparameter{jacharrange={-9}}
582 \else
583 \iint XeTeX584 \xeCJKDeclareCharClass{HalfLeft}{"2018, "201C}%
585 \xeCJKDeclareCharClass{HalfRight}{
586 "00B7, "2019, "201D, "2013, "2014, "2025, "2026, "2E3A,
587 } 응
588 \fi
589 \setminusfi
590 \quad \text{if }591 \setminusfi
592 }
593 \thu@set@punctuations
594 \thu@option@hook{language}{\thu@set@punctuations}
```
#### **7.6 字体**

#### **7.6.1 字号**

\normalsize 正文小四号(12bp)字,行距为固定值 20 bp。其他字号的行距按照相同的比例设置。

注意重定义 \normalsize 应在 unicode-math 的 \setmathfont 前。

表达式行的行距为单倍行距, 段前空 6 磅, 段后空 6 磅。

\small 等其他命令通常用于表格等环境中,这部分要求单倍行距,与正文的字号-行距 比例不同,所以保留默认的 1.2 倍字号的行距,作为单倍行距在英文(1.15 倍字号)和中文 (1.3 倍字号)两种情况的折衷。

```
595 \renewcommand\normalsize{%
596 \@setfontsize\normalsize{12bp}{20bp}%
```

```
597 \abovedisplayskip 6bp%
```

```
598 \abovedisplayshortskip 6bp%
```
<sup>599</sup> \belowdisplayshortskip 6bp%

```
600 \belowdisplayskip \abovedisplayskip
```
<sup>601</sup> }

<sup>602</sup> \normalsize

```
603 \ifx\MakeRobust\@undefined \else
```

```
604 \MakeRobust\normalsize
```
605 \fi

WORD 中的字号对应该关系如下 (1bp = 72.27/72 pt):

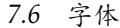

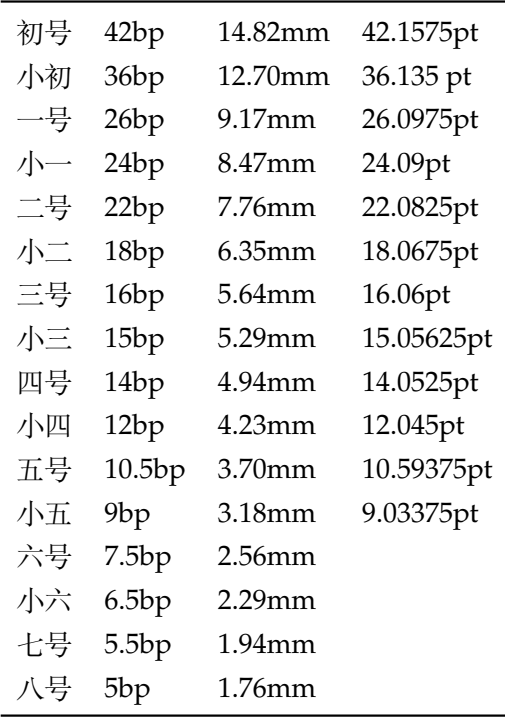

\thu@def@fontsize 根据习惯定义字号。用法:

```
\thu@def@fontsize{⟨字号名称⟩}{⟨磅数⟩}
```
避免了字号选择和行距的紧耦合。所有字号定义时为单倍行距,并提供选项指定行距倍 数。

```
606 \def\thu@def@fontsize#1#2{%
```

```
607 \expandafter\newcommand\csname \{1, 2\} { \\endcsname [1] [1.3] { \\e
```

```
608 \fontsize{#2}{##1\dimexpr #2}\selectfont}}
```
一组字号定义。

 \thu@def@fontsize{chuhao}{42bp} \thu@def@fontsize{xiaochu}{36bp} \thu@def@fontsize{yihao}{26bp} \thu@def@fontsize{xiaoyi}{24bp} \thu@def@fontsize{erhao}{22bp} \thu@def@fontsize{xiaoer}{18bp} \thu@def@fontsize{sanhao}{16bp} \thu@def@fontsize{xiaosan}{15bp} \thu@def@fontsize{sihao}{14bp} \thu@def@fontsize{xiaosi}{12bp} \thu@def@fontsize{wuhao}{10.5bp} \thu@def@fontsize{xiaowu}{9bp} \thu@def@fontsize{liuhao}{7.5bp} \thu@def@fontsize{xiaoliu}{6.5bp} \thu@def@fontsize{qihao}{5.5bp} \thu@def@fontsize{bahao}{5bp} 检测系统。

```
625 \ifthu@system@auto
626 \IfFileExists{/System/Library/Fonts/Menlo.ttc}{
627 \thusetup{system = mac}
628 }{
629 \IfFileExists{/dev/null}{
630 \IfFileExists{null:}{
631 \theta \thusetup{system = windows}
632 }{
633 \thusetup{system = unix}
634 }
635 }{
636 \thusetup{system = windows}
637 }
638 }
639 \fi
  使用 fontspec 配置字体。
640 \newcommand\thu@mac@word@font@path{%
641 /Applications/Microsoft Word.app/Contents/Resources/DFonts/%
642 }
643 \ifthu@fontset@auto
644 \ifthu@system@windows
645 \thusetup{fontset = windows}
646 \else
647 \IfFontExistsTF{SimSun}{
648 \thusetup{fontset = windows}
649 }{
650 \IfFileExists{\thu@mac@word@font@path/SimSun.ttf}{
651 \thusetup{fontset = windows}
652 }{
653 \ifthu@system@mac
654 \thusetup{fontset = mac}
655 \else
656 \IfFontExistsTF{Noto Serif CJK SC}{
657 \thusetup{fontset = ubuntu}
658 }{
659 \thusetup{fontset = fandol}
660 }
661 \setminus fi
662 }
663 }
664 \setminusfi
665 \setminus \text{fi}
```
#### **7.6.2 西文字体**

《指南》要求西文字体使用 Times New Roman 和 Arial, 但是在 Linux 下没有这两个字 体,所以使用它们的克隆版 TeX Gyre Termes 和 TeX Gyre Heros。

\newcommand\thu@set@font{%

\@nameuse{thu@set@font@\thu@font}%

# } \thu@option@hook{font}{\thu@set@font} \newcommand\thu@set@font@auto{% \ifthu@font@auto \ifthu@fontset@windows \thusetup{font=times}% \else \ifthu@fontset@mac \thusetup{font=times}% 677 \else \thusetup{font=termes}%  $679 \qquad \qquad \int f$  $680 \quad \text{if} \quad$ 681  $\setminus$ fi } \thu@option@hook{math-font}{\g@addto@macro\thu@setup@hook{\thu@set@font@auto}} \AtBeginOfPackageFile\*{siunitx}{\thu@set@font@auto} \AtEndPreamble{\thu@set@font@auto}

#### Times New Roman + Arial

```
686 \newcommand\thu@set@font@times{%
687 \setmainfont{Times New Roman}%
688 \setsansfont{Arial}%
689 \ifthu@fontset@mac
690 \setmonofont{Menlo}[Scale = MatchLowercase]%
691 \quad \text{e}lse
692 \setmonofont{Courier New}[Scale = MatchLowercase]%
693 \setminus fi
694 }
```
#### TeX Gyre Termes

```
695 \newcommand\thu@set@font@termes{%
```

```
696 \setmainfont{texgyretermes}[
697 Extension = .otf,
698 UprightFont = *-regular,
699 BoldFont = *-bold,
700 ItalicFont = *-italic,
701 BoldItalicFont = *-bolditalic,
702 ]%
703 \thu@set@texgyre@sans@mono
704 }
705 \newcommand\thu@set@texgyre@sans@mono{%
706 \setsansfont{texgyreheros}[
707 Extension = .otf,
708 UprightFont = *-regular,
709 BoldFont = *-bold,
710 ItalicFont = *-italic.
711 BoldItalicFont = *-bolditalic,
712 ]%
713 \setmonofont{texgyrecursor}[
```

```
714 Extension = .otf,
715 UprightFont = *-regular,
716 BoldFont = *-bold,
717 ItalicFont = *-italic,
718 BoldItalicFont = *-bolditalic,
719 Scale = MatchLowercase,
720 Ligatures = CommonOff,
721 ] 응
722 }
```
STIX Two 字体。STIX 文件名在 v2.10 2020-12-19 从 STIX2Text-Regular.otf、 STIX2Math.otf 分别改为 STIXTwoText-Regular.otf、STIXTwoMath-Reg ular.otf。

```
723 \let\thu@font@family@stix\@empty
724 \newcommand\thu@set@stix@names{%
725 \ifx\thu@font@family@stix\@empty
726 \IfFontExistsTF{STIXTwoText-Regular.otf}{%
727 \qdef\thu@font@family@stix{STIXTwoText}%
728 \gdef\thu@font@name@stix@math{STIXTwoMath-Regular}%
729 } { 응
730 \gdef\thu@font@family@stix{STIX2Text}%
731 \gdef\thu@font@name@stix@math{STIX2Math}%
732 } 응
733 \setminus fi
734 }
735 \newcommand\thu@set@font@stix{%
736 \thu@set@stix@names
737 \setmainfont{\thu@font@family@stix}[
738 Extension = .otf,
739 UprightFont = *-Regular,
740 BoldFont = *-\text{Bold}741 ItalicFont = *-Italic,
742 BoldItalicFont = *-BoldItalic,
743 ]%
744 \thu@set@texgyre@sans@mono
745 }
```
XITS 字体。XITS 的文件名在 v1.109 2018-09-30 从 xits-regular.otf、xits-m ath.otf 分别改为 XITS-Regular.otf、XITSMath-Regular.otf。

```
746 \let\thu@font@family@xits\@empty
747 \newcommand\thu@set@xits@names{%
748 \ifx\thu@font@family@xits\@empty
749 \IfFontExistsTF{XITSMath-Regular.otf}{%
750 \qdef\thu@font@family@xits{XITS}%
751 \gdef\thu@font@style@xits@rm{Regular}%
752 \gdef\thu@font@style@xits@bf{Bold}%
753 \gdef\thu@font@style@xits@it{Italic}%
754 \gdef\thu@font@style@xits@bfit{BoldItalic}%
755 \gdef\thu@font@name@xits@math{XITSMath-Regular}%
756 } { \frac{6}{6}
```

```
757 \qdef\thu@font@family@xits{xits}%
758 \gdef\thu@font@style@xits@rm{regular}%
759 \gdef\thu@font@style@xits@bf{bold}%
760 \gdef\thu@font@style@xits@it{italic}%
761 \gdef\thu@font@style@xits@bfit{bolditalic}%
762 \gdef\thu@font@name@xits@math{xits-math}%
763 } %764 \setminusfi
765 }
766 \newcommand\thu@set@font@xits{%
767 \thu@set@xits@names
768 \setmainfont{\thu@font@family@xits}[
769 Extension = .otf,
770 UprightFont = *-\thu@font@style@xits@rm,
771 BoldFont = *-\thu@font@style@xits@bf,
772 ItalicFont = *-\thu@font@style@xits@it,
773 BoldItalicFont = *-\thu@font@style@xits@bfit,
774 ]%
775 \thu@set@texgyre@sans@mono
776 }
```
Libertinus 字体。Libertinus 的文件名在 v6.7 2019-04-03 从小写改为驼峰式,在大小写敏 感的平台上需要进行判断。

```
777 \let\thu@font@family@libertinus\@empty
778 \newcommand\thu@set@libertinus@names{%
779 \ifx\thu@font@family@libertinus\@empty
780 \IfFontExistsTF{LibertinusSerif-Regular.otf}{%
781 \qdef\thu@font@family@libertinus@serif{LibertinusSerif}%
782 \qdef\thu@font@family@libertinus@sans{LibertinusSans}%
783 \gdef\thu@font@name@libertinus@math{LibertinusMath-Regular}%
784 \gdef\thu@font@style@libertinus@rm{Regular}%
785 \gdef\thu@font@style@libertinus@bf{Bold}%
786 \gdef\thu@font@style@libertinus@it{Italic}%
787 \qdef\thu@font@style@libertinus@bfit{BoldItalic}%
788 }{%
789 \qdef\thu@font@family@libertinus@serif{libertinusserif}%
790 \gdef\thu@font@family@libertinus@sans{libertinussans}%
791 \gdef\thu@font@name@libertinus@math{libertinusmath-regular}%
792 \gdef\thu@font@style@libertinus@rm{regular}%
793 \gdef\thu@font@style@libertinus@bf{bold}%
794 \gdef\thu@font@style@libertinus@it{italic}%
795 \gdef\thu@font@style@libertinus@bfit{bolditalic}%
796 } %797 \fi
798 }
799 \newcommand\thu@set@font@libertinus{%
800 \thu@set@libertinus@names
801 \setmainfont{\thu@font@family@libertinus@serif}[
802 Extension = .otf,
803 UprightFont = *-\thu@font@style@libertinus@rm,
```

```
804 BoldFont = *-\thu@font@style@libertinus@bf,
805 ItalicFont = *-\thu@font@style@libertinus@it,
806 BoldItalicFont = *-\thu@font@stylestyle@libertinus@bfit,
807 ] %
808 \setsansfont{\thu@font@family@libertinus@sans}[
809 Extension = .otf,
810 UprightFont = *-\thu@font@style@libertinus@rm,
811 BoldFont = *-\thu@font@style@libertinus@bf,
812 ItalicFont = *-\thu@font@style@libertinus@it,
813 \frac{1}{6}814 \setmonofont{lmmonolt10}[
815 Extension = .otf,
816 UprightFont = *-regular,
817 BoldFont = *-bold,
818 ItalicFont = *-oblique,
819 BoldItalicFont = *-boldoblique,
820 \frac{1}{6}821 }
```
#### New Computer Modern

```
822 \newcommand\thu@set@font@newcm{%
823 \setmainfont{NewCM10}[
824 Extension = .otf,
825 UprightFont = *-Book,
826 BoldFont = *-\text{Bold},
827 ItalicFont = *-BookItalic,
828 BoldItalicFont = *-BoldItalian,
829 ] \frac{8}{3}830 \setsansfont{NewCMSans10}[
831 Extension = .otf,
832 UprightFont = *-Book,833 BoldFont = *-Bold,
834 ItalicFont = *-BookOblique,
835 BoldItalicFont = *-BoldOblique,
836 ] \frac{8}{3}837 \setmonofont{NewCMMono10}[
838 Extension = .otf,
839 UprightFont = *-Book,
840 ItalicFont = *-BookItalic,
841 BoldFont = * - Bold,
842 BoldItalicFont = *-BoldOblique,
843 ] %
844 }
```
#### Latin Modern

```
845 \newcommand\thu@set@font@lm{%
846 \setmainfont{lmroman10}[
847 Extension = .otf,
848 UprightFont = *-regular,
849 BoldFont = *-bold,
850 ItalicFont = *-italic,
```

```
851 BoldItalicFont = *-bolditalic,
852 ] 응
853 \setsansfont{lmsans10}[
854 Extension = .otf,
855 UprightFont = *-regular,
856 BoldFont = *-bold,
857 ItalicFont = *-oblique,
858 BoldItalicFont = *-boldoblique,
859 ] %
860 \setmonofont{lmmonolt10}[
861 Extension = .otf,
862 UprightFont = *-regular,
863 BoldFont = *-bold,
864 ItalicFont = *-oblique,
865 BoldItalicFont = *-boldoblique,
866 ] %
867 }
  NewTX
```
 \newcommand\thu@set@font@newtx{% \RequirePackage{newtxtext}% }

#### **7.6.3 中文字体**

```
去掉"no requested script"警告。
871 \ExplSyntaxOn
872 \@ifpackageloaded { xeCJK }
873 { \msg_redirect_name:nnn { fontspec } { no-script } { info } }
874 { }
875 \ExplSyntaxOff
876 \ifthu@cjk@font@auto
877 \ifthu@fontset@mac
878 \thusetup{cjk-font = mac}
879 \else
880 \ifthu@fontset@windows
881 \IfFontExistsTF{SimSun}{
882 \thusetup{cjk-font = windows}
883 }{
884 \IfFileExists{\thu@mac@word@font@path/SimSun.ttf}{
885 \thusetup{cjk-font = mac-word}
886 }{
887 \thu@error{Cannot find "SimSun" font}
888 }
889 }
890 \else
891 \ifthu@fontset@ubuntu
892 \thusetup{cjk-font = noto}
893 \else
894 \thusetup{cjk-font = fandol}
```

```
7.6 字体 7 实现细节
895 \setminus fi
896 \fi
897 \setminus fi
898 \setminus \text{fi}Windows 的中易字体。
899 \newcommand\thu@set@cjk@font@windows{%
900 \setCJKmainfont{SimSun}[
901 AutoFakeBold = 3,
902 ItalicFont = KaiTi,
903 ] %
904 \setCJKsansfont{SimHei}[AutoFakeBold = 3]%
905 \setCJKmonofont{FangSong}%
906 \setCJKfamilyfont{zhsong}{SimSun}[AutoFakeBold = 3]%
907 \setCJKfamilyfont{zhhei}{SimHei}[AutoFakeBold = 3]%
908 \setCJKfamilyfont{zhkai}{KaiTi}%
909 \setCJKfamilyfont{zhfs}{FangSong}%
910 }
   macOS 的 Microsoft Word 字体。
911 \@namedef{thu@set@cjk@font@mac-word}{%
912 \setCJKmainfont{SimSun}[%
913 Path = \thu@mac@word@font@path,
914 AutoFakeBold = 3,
915 ItalicFont = KaiTi,
916 \frac{12}{6}917 \setCJKsansfont{SimHei}[%
918 Path = \thu@mac@word@font@path,
919 AutoFakeBold = 3,
920 1%
921 \setCJKmonofont{FangSong}[Path=\thu@mac@word@font@path]%
922 \setCJKfamilyfont{zhsong}{SimSun}[%
923 Path = \thu@mac@word@font@path,
924 AutoFakeBold = 3,
925 ] %
926 \setCJKfamilyfont{zhhei}{SimHei}[%
927 Path = \thu@mac@word@font@path,
928 AutoFakeBold = 3,
929 ] 응
930 \setCJKfamilyfont{zhkai}{KaiTi}[Path = \thu@mac@word@font@path]%
931 \setCJKfamilyfont{zhfs}{FangSong}[Path = \thu@mac@word@font@path]%
932 }
```
#### macOS 的华文字体。

```
933 \newcommand\thu@set@cjk@font@mac{%
934 \setCJKmainfont{Songti SC}[
935 UprightFont = * Light,
936 BoldFont = * Bold,
937 ItalicFont = Kaiti SC Regular,
938 BoldItalicFont = Kaiti SC Bold,
939 ] %
```

```
940 \setCJKsansfont{Heiti SC}[
941 UprightFont = * Light,
942 BoldFont = * Medium,
943 ] %
944 \setCJKmonofont{STFangsong}
945 \setCJKfamilyfont{zhsong}{Songti SC}[
946 UprightFont = * Light,
947 BoldFont = * Bold,
948 ] \frac{8}{6}949 \setCJKfamilyfont{zhhei}{Heiti SC}[
950 UprightFont = * Light,
951 BoldFont = * Medium,
952 ] %
953 \setCJKfamilyfont{zhfs}{STFangsong}%
954 \setCJKfamilyfont{zhkai}{Kaiti SC}[
955 UprightFont = * Regular,
956 BoldFont = * Bold,
957 ] 응
958 \setCJKfamilyfont{zhli}{Baoli SC}%
959 \setCJKfamilyfont{zhyuan}{Yuanyi SC}[
960 UprightFont = * Light,
961 BoldFont = * Bold,
962 ] %
963 }
   思源字体。注意 Noto CJK 的 regular 字重名字不带"Regular"。
964 \newcommand\thu@set@cjk@font@noto{%
965 \setCJKmainfont{Noto Serif CJK SC}[
966 UprightFont = * Light,
967 BoldFont = * Bold,
968 ItalicFont = FandolKai-Regular,
969 ItalicFeatures = {Extension = .otf},
970 ]%
971 \setCJKsansfont{Noto Sans CJK SC}[BoldFont = * Medium]%
972 \setCJKmonofont{Noto Sans Mono CJK SC}%
973 \setCJKfamilyfont{zhsong}{Noto Serif CJK SC}[
974 UprightFont = * Light,
975 UprightFont = * Bold,
976 1%
977 \setCJKfamilyfont{zhhei}{Noto Sans CJK SC}[BoldFont = * Medium]&
978 \setCJKfamilyfont{zhfs}{FandolFang}[
979 Extension = .otf,
980 UprightFont = *-Regular,
981 | 응
982 \setCJKfamilyfont{zhkai}{FandolKai}[
983 Extension = .otf,
984 UprightFont = *-Regular,
985 ]%
986 }
```
Fandol 字体。

```
987 \newcommand\thu@set@cjk@font@fandol{%
988 \setCJKmainfont{FandolSong}[
989 Extension = .otf,
990 UprightFont = *-Regular,
991 BoldFont = *-Bold,
992 ItalicFont = FandolKai-Regular,
993 ItalicFeatures = {Extension = .otf},
994 ] %
995 \setCJKsansfont{FandolHei}[
996 Extension = .otf,
997 UprightFont = *-Regular,
998 BoldFont = *-Bold,
999 ] \frac{8}{9}1000 \setCJKmonofont{FandolFang}[
1001 Extension = .otf,
1002 UprightFont = *-Regular,
1003 1\frac{6}{6}1004 \setCJKfamilyfont{zhsong}{FandolSong}[
1005 Extension = .otf,
1006 UprightFont = *-Regular,
1007 BoldFont = *-Bold,
1008 ]%
1009 \setCJKfamilyfont{zhhei}{FandolHei}[
1010 Extension = .otf,
1011 UprightFont = *-Regular,
1012 BoldFont = *-Bold,
1013 ]%
1014 \setCJKfamilyfont{zhfs}{FandolFang}[
1015 Extension = .otf,
1016 UprightFont = *-Regular,
1017 ]%
1018 \setCJKfamilyfont{zhkai}{FandolKai}[
1019 Extension = .otf,
1020 UprightFont = *-Regular,
1021 \frac{1}{6}1022 }
1023 \ifthu@cjk@font@none\else
1024 \providecommand\songti{\CJKfamily{zhsong}}
1025 \providecommand\heiti{\CJKfamily{zhhei}}
1026 \providecommand\fangsong{\CJKfamily{zhfs}}
1027 \providecommand\kaishu{\CJKfamily{zhkai}}
1028 \fi
1029 \newcommand\thu@set@cjk@font{%
1030 \@nameuse{thu@set@cjk@font@\thu@cjk@font}%
1031 }
1032 \thu@set@cjk@font
1033 \thu@option@hook{cjk-font}{\thu@set@cjk@font}
```
#### **7.6.4 数学字体**

```
使用 unicode-math 配置数学符号格式。
1034 \newcommand\thu@set@math@style{%
1035 \ifthu@math@style@TeX
1036 \thusetup{
1037 uppercase-greek = upright,
1038 less-than-or-equal = horizontal,
1039 integral = slanted,
1040 integral-limits = false,
1041 partial = italic,
1042 math-ellipsis = AMS,
1043 real-part = fraktur,
1044 } \frac{8}{6}1045 \else
1046 \thusetup{
1047 uppercase-greek = italic,
1048 integral = upright,
1049 partial = upright,
1050 real-part = roman,
1051 } \frac{6}{5}1052 \ifthu@math@style@ISO
1053 \thusetup{
1054 less-than-or-equal = horizontal,
1055 integral-limits = true,
1056 math-ellipsis = lower,
1057 } \frac{8}{6}1058 \else
1059 \ifthu@math@style@GB
1060 \thusetup{
1061 less-than-or-equal = slanted,
1062 integral-limits = false,
1063 math-ellipsis = centered,
1064 } \frac{9}{6}1065 \fi
1066 \fi
1067 \fi
1068 }
1069 \ifthu@main@language@chinese
1070 \thusetup{math-style=GB}%
1071 \else
1072 \thusetup{math-style=TeX}%
1073 \fi
1074 \thu@set@math@style
1075 \thu@option@hook{math-style}{\thu@set@math@style}
1076 \thu@option@hook{main-language}{%
1077 \ifthu@main@language@chinese
1078 \thusetup{math-style=GB}%
1079 \else
1080 \thusetup{math-style=TeX}%
```
 $1081$  \fi

```
1082 }
   针对 unicode-math 逐项配置数学符号。
1083 \newcommand\thu@set@unimath@leq{%
1084 \ifthu@leq@horizontal
1085 \ifx\@begindocumenthook\@undefined
1086 \let\le\thu@save@leq
1087 \let\ge\thu@save@geq
1088 \let\leq\thu@save@leq
1089 \let\geq\thu@save@geq
1090 \leq \text{else}1091 \AtBeginDocument{%
1092 \let\le\thu@save@leq
1093 \let\ge\thu@save@geq
1094 \let\leq\thu@save@leq
1095 \let\geq\thu@save@geq
1096 } \frac{8}{6}1097 \fi
1098 \else
1099 \ifthu@leq@slanted
1100 \ifx\@begindocumenthook\@undefined
1101 \let\le\leqslant
1102 \let\ge\geqslant
1103 \let\leq\leqslant
1104 \let\geq\geqslant
1105 \else
1106 \AtBeginDocument{%
1107 \let\le\leqslant
1108 \let\ge\geqslant
1109 \let\leq\leqslant
1110 \let\geq\geqslant
1111 } 81112 \setminus f i
1113 \setminusfi
1114 \bigcupfi
1115 }
1116 \newcommand\thu@set@unimath@integral@limits{%
1117 \ifthu@integral@limits@true
1118 \removenolimits{%
1119 \int\iint\iiint\iiiint\oint\oiint\oiiint
1120 \intclockwise\varointclockwise\ointctrclockwise\sumint
1121 \intbar\intBar\fint\cirfnint\awint\rppolint
1122 \scpolint\npolint\pointint\sqint\intlarhk\intx
1123 \intcap\intcup\upint\lowint
1124 } \frac{6}{6}1125 \else
1126 \addnolimits{%
1127 \int\iint\iiint\iiiint\oint\oiint\oiiint
1128 \intclockwise\varointclockwise\ointctrclockwise\sumint
```

```
1129 \intbar\intBar\fint\cirfnint\awint\rppolint
1130 \scpolint\npolint\pointint\sqint\intlarhk\intx
1131 \intcap\intcup\upint\lowint
1132 } \frac{9}{6}1133 \setminusfi
1134 }
1135 \newcommand\thu@set@unimath@ellipsis{%
1136 \ifthu@math@ellipsis@centered
1137 \DeclareRobustCommand\mathellipsis{\mathinner{\unicodecdots}}%
1138 \else
1139 \DeclareRobustCommand\mathellipsis{\mathinner{\unicodeellipsis}}%
1140 \fi
1141 }
1142 \newcommand\thu@set@unimath@real@part{%
1143 \ifthu@real@part@roman
1144 \AtBeginDocument{%
1145 \def\Re{\operatorname{Re}}%
1146 \def\Im{\operatorname{Im}}%
1147 } \frac{8}{6}1148 \else
1149 \AtBeginDocument{%
1150 \let\Re\thu@save@Re
1151 \let\Im\thu@save@Im
1152 } \frac{6}{6}1153 \setminusfi
1154 }
1155 \newcommand\thu@set@unimath@style{%
1156 \ifthu@uppercase@greek@upright
1157 \unimathsetup{math-style = TeX}%
1158 \else
1159 \ifthu@uppercase@greek@italic
1160 \unimathsetup{math-style = ISO}%
1161 \fi
1162 \setminusfi
1163 \ifthu@math@style@TeX
1164 \unimathsetup{bold-style = TeX}%
1165 \else
1166 \unimathsetup{bold-style = ISO}%
1167 \setminusfi
1168 \thu@set@unimath@leq
1169 \thu@set@unimath@integral@limits
1170 \ifthu@partial@upright
1171 \unlathsetup\{partial = upright\}1172 \else
1173 \ifthu@partial@italic
1174 \unimathsetup{partial = italic}%
1175 \setminusfi
1176 \setminusfi
1177 \thu@set@unimath@ellipsis
1178 \thu@set@unimath@real@part
```
# } \newcommand\thu@qed{\rule{1ex}{1ex}} \newcommand\thu@load@unimath{% \@ifpackageloaded{unicode-math}{}{% 1183 \RequirePackage{unicode-math}% \AtBeginDocument{% 1185 \let\thu@save@leq\leq 1186 \let\thu@save@geq\geq \let\thu@save@Re\Re \let\thu@save@Im\Im }  $\frac{6}{5}$ 兼容旧的粗体命令: bm 的 \bm 和 amsmath 的 \boldsymbol。 \DeclareRobustCommand\bm[1]{{\symbfit{##1}}}% \DeclareRobustCommand\boldsymbol[1]{{\symbfit{##1}}}% 兼容 amsfonts 和 amssymb 中的一些命令。 \newcommand\square{\mdlgwhtsquare}% \newcommand\blacksquare{\mdlgblksquare}% \AtBeginDocument{% 1195 \renewcommand\checkmark{\ensuremath{\symbol{"2713}}} }  $\frac{8}{6}$ 兼容 amsthm 的 \qedsymbol。 1197 \renewcommand\thu@qed{\ensuremath{\OED}}% }  $\frac{6}{6}$  } STIX Two Math \newcommand\thu@set@math@font@stix{% \thu@set@stix@names \setmathfont{\thu@font@name@stix@math}[ 1203 Extension = .otf, 1204 Scale = MatchLowercase, StylisticSet = \thu@xits@integral@stylistic@set,  $\frac{1}{6}$  \setmathfont{\thu@font@name@stix@math}[ Extension = .otf,

```
1209 Scale = MatchLowercase,
1210 StylisticSet = 1,
1211 range = {scr, bfscr},
1212 ] %
1213 }
```
#### XITS Math

```
1214 \newcommand\thu@xits@integral@stylistic@set{%
1215 \ifthu@integral@upright
1216 8%
1217 \ifmmode{\big\vert} \fi
1218 }
1219 \newcommand\thu@set@math@font@xits{%
1220 \thu@set@xits@names
```
```
1221 \setmathfont{\thu@font@name@xits@math}[
1222 Extension = .otf,
1223 StylisticSet = \thu@xits@integral@stylistic@set,
1224 ] 응
1225 \setmathfont{\thu@font@name@xits@math}[
1226 Extension = . otf,
1227 StylisticSet = 1,
1228 range = {cal,bfcal},
1229 ] \frac{6}{9}1230 }
```
## Libertinus Math

```
1231 \newcommand\thu@libertinus@integral@stylistic@set{%
1232 \ifthu@integral@slanted
1233 8%
1234 \setminusfi
1235 }
1236 \newcommand\thu@set@math@font@libertinus{%
1237 \thu@set@libertinus@names
1238 \setmathfont{\thu@font@name@libertinus@math}[
1239 Extension = .otf,
1240 StylisticSet = \thu@libertinus@integral@stylistic@set,
1241 \frac{9}{6}1242 }
```
## New Computer Modern Math

```
1243 \newcommand\thu@newcm@integral@stylistic@set{%
1244 \ifthu@integral@upright
1245 2\frac{6}{5}1246 \setminusfi
1247 }
1248 \newcommand\thu@set@math@font@newcm{%
1249 \setmathfont{NewCMMath-Book}[
1250 Extension = \cdototf,
1251 StylisticSet = \thu@newcm@integral@stylistic@set,
1252 ]%
1253 \setmathfont{NewCMMath-Book}[
1254 Extension = .otf,
1255 StylisticSet = 1,
1256 range = \{scr, b, \},
1257 ]%
1258 \setmathrm{NewCM10}[
1259 Extension = .otf,
1260 UprightFont = *-Book,1261 BoldFont = *-Bold,
1262 ItalicFont = *-BookItalic,
1263 BoldItalicFont = *-BoldItalic,
1264 \frac{9}{6}1265 \setmathsf{NewCMSans10}[
1266 Extension = . otf,
1267 UprightFont = *-Book,
```

```
1268 BoldFont = *-\text{Bold},1269 ItalicFont = *-BookOblique,
1270 BoldItalicFont = *-BoldOblique,
1271 ] 응
1272 \setmathtt{NewCMMono10}[
1273 Extension = .otf,
1274 UprightFont = *-Book,1275 ItalicFont = *-BookItalic,
1276 BoldFont = *-\text{Bold},1277 BoldItalicFont = *-BoldOblique,
1278 ] 응
1279 }
```
## Latin Modern Math

```
1280 \newcommand\thu@set@math@font@lm{%
1281 \setmathfont{latinmodern-math}[Extension=.otf]%
1282 \setmathrm{lmroman10}[
1283 Extension = .otf,
1284 UprightFont = *-regular,
1285 BoldFont = *-bold,
1286 ItalicFont = *-italic,
1287 BoldItalicFont = *-bolditalic,
1288 ] 응
1289 \setmathsf{lmsans10}[
1290 Extension = .otf,
1291 UprightFont = *-regular,
1292 BoldFont = *-bold,
1293 ItalicFont = *-oblique,
1294 BoldItalicFont = *-boldoblique,
1295 ]%
1296 \setmathtt{lmmonolt10}[
1297 Extension = . otf,
1298 UprightFont = *-regular,
1299 BoldFont = *-bold,
1300 ItalicFont = *-oblique,1301 BoldItalicFont = *-boldoblique,
1302 ]%
1303 }
```
## NewTX Math

```
1304 \newcommand\thu@set@math@font@newtx{%
1305 \ifthu@font@newtx\else
1306 \let\thu@save@encodingdefault\encodingdefault
1307 \let\thu@save@rmdefault\rmdefault
1308 \let\thu@save@sfdefault\sfdefault
1309 \let\thu@save@ttdefault\ttdefault
1310 \RequirePackage[T1]{fontenc}%
1311 \renewcommand{\rmdefault}{ntxtlf}%
1312 \renewcommand{\sfdefault}{ghv}%
1313 \renewcommand{\ttdefault}{ntxtt}%
1314 \fi
```
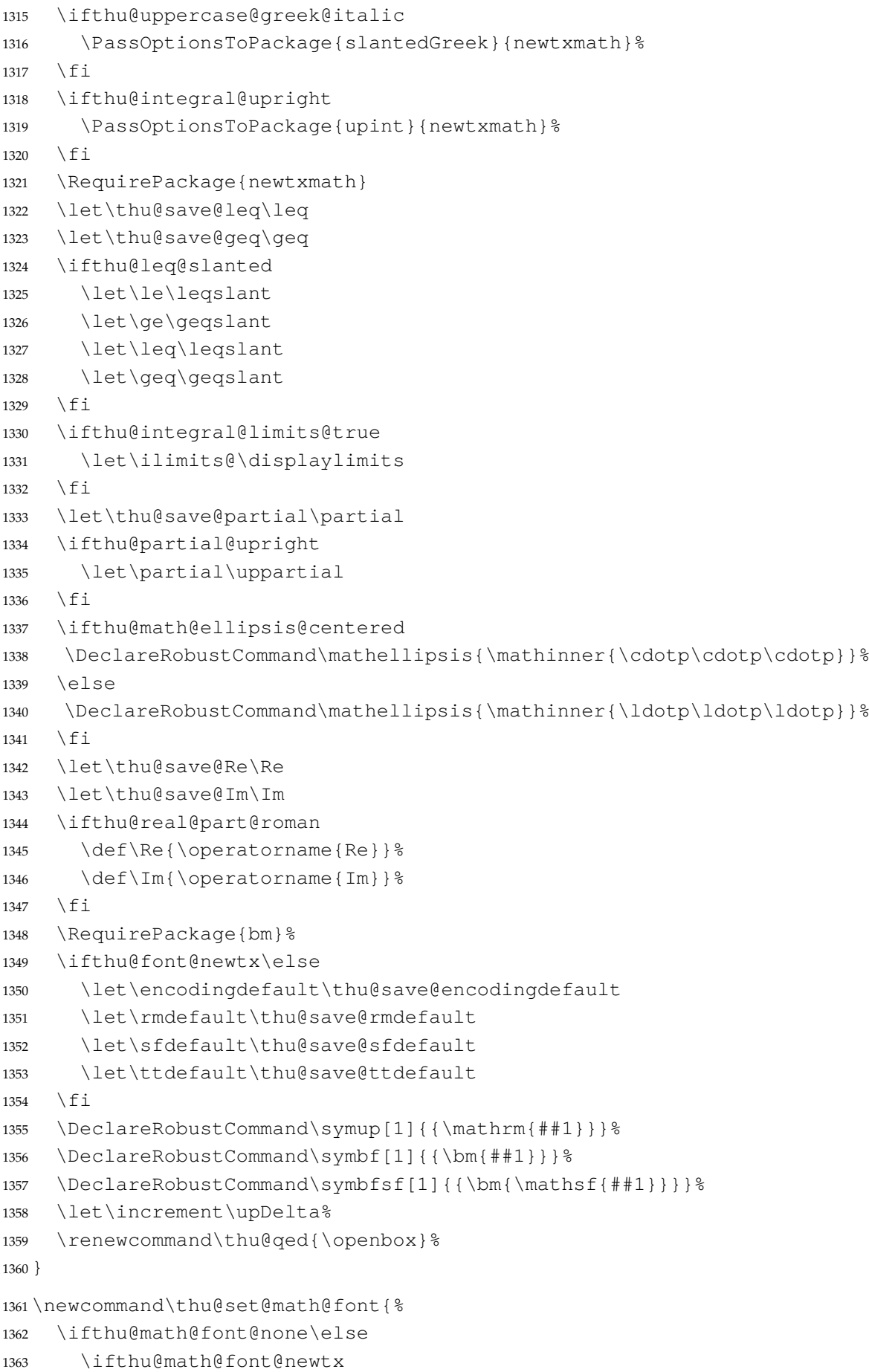

```
1364 \thu@set@math@font@newtx
1365 \else
1366 \thu@load@unimath
1367 \thu@set@unimath@style
1368 \@nameuse{thu@set@math@font@\thu@math@font}%
1369 \fi
1370 \ifmmode{\big\vert} \else{ 1370 \fi \ifmmode{\big\vert} \else{ 1370 \fi \ifmmode{\big\vert} \else{ 1370 \fi \ifmmode{\big\vert} \else{ 1370 \fi \ifmmode{\big\vert} \else{ h \fi \fi \ifmmode{\big\vert} \else{ h \fi \fi \ifmmode{\big\vert} \else{ h } \fi \ifmmode{\big\vert} \else{ h } \fi \ifmmode{\big\vert} \else{ h
1371 }
1372 \thu@option@hook{math-font}{\g@addto@macro\thu@setup@hook{\thu@set@math@font}}
1373 \newcommand\thu@set@math@font@auto{%
1374 \ifthu@math@font@auto
1375 \thusetup{math-font=xits}%
1376 \setminusfi
1377 }
1378 \AtBeginOfPackageFile*{siunitx}{\thu@set@math@font@auto}
1379 \AtEndPreamble{\thu@set@math@font@auto}
```
# **7.7 主文档格式**

# **7.7.1 Three matters**

\cleardoublepage 对于 *openright* 选项,必须保证章首页右开,且如果前章末页无内容须清空其页眉页脚。

```
1380 \def\cleardoublepage{%
1381 \clearpage
```

```
1382 \if@twoside
1383 \ifthu@output@print
1384 \ifodd\c@page
1385 \else
1386 \thispagestyle{empty}%
1387 \hbarbox{}%
1388 \newpage
1389 \if@twocolumn
1390 \hbox{}\newpage
1391 \fi
1392 \setminus fi
1393 \qquad \qquad \text{if } i1394 \setminusfi
1395 }
```
\frontmatter 我们的单面和双面模式与常规的不太一样。

```
\mainmatter
1396 \renewcommand\frontmatter{%
\backmatter 1397
                 \cleardoublepage
            1398 \@mainmatterfalse
            1399 \pagenumbering{Roman}%
            1400 }
            1401 \renewcommand\mainmatter{%
            1402 \cleardoublepage
            1403 \@mainmattertrue
            1404 \pagenumbering{arabic}%
            1405 }
```

```
1406 \newif\ifthu@backmatter
1407 \renewcommand\backmatter{%
1408 \if@openright
1409 \cleardoublepage
1410 \else
1411 \clearpage
1412 \setminusfi
1413 \@mainmatterfalse
1414 \thu@backmattertrue
1415 \thusetup{toc-depth = 0}%
1416 }
```
## **7.7.2 页眉页脚**

fancyhdr 定义页眉页脚很方便,但是有一个非常隐蔽的坑。第一次调用 fancyhdr 定义的 样式时会修改 \chaptermark, 这会导致页眉信息错误(多余章号并且英文大写)。这是因 为在\ps@fancy 中对\chaptermark 进行重定义,所以我们先调用\ps@fancy,再 修改 \chaptermark。

```
1417 \pagestyle{fancy}
```
定义页眉和页脚。研究生要求:页眉宋体五号字,宋体五号字居中书写;页码五号 Times New Roman 体。

```
本科生要求:页眉:无;页码:位于页面底端,居中书写。
```
本科外文专业要求页码字号 12pt。

```
1418 \fancypagestyle{plain}{%
```

```
1419 \fancyhf{}%
1420 \renewcommand\footrulewidth{0pt}%
1421 \ifthu@degree@bachelor
1422 \renewcommand\headrulewidth{0pt}%
1423 \fancyfoot[C]{
1424 \ifthu@main@language@chinese
1425 \xiaowu
1426 \else
1427 \normalsize
1428 \setminus fi
1429 \thepage
1430 } \frac{6}{6}1431 \let\@mkboth\@gobbletwo
1432 \let\chaptermark\@gobble
1433 \else
1434 \renewcommand\headrulewidth{0.75bp}%
1435 \fancyhead[C]{%
1436 \wuhao
1437 \ifthu@main@language@chinese
1438 \leftmark
1439 \else
1440 \MakeUppercase{\leftmark}%
1441 \qquad \qquad \int f1442 } \frac{9}{6}
```
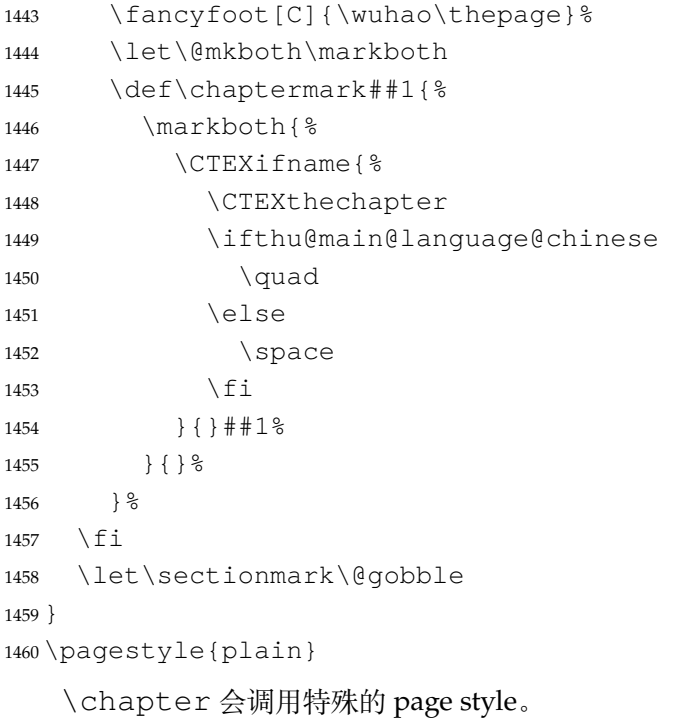

 \def\ps@chapter{}  $1462 \text{ } \text{ctext/}$  (chapter/pagestyle = chapter)

# **7.7.3 段落**

全文首行缩进 2 字符,标点符号用全角

```
1463 \ctexset{%
1464 punct=quanjiao,
1465 }
1466 \newcommand\thu@set@indent{%
1467 \ifthu@main@language@chinese
1468 \ctexset{autoindent=2}%
1469 \else
1470 \ifthu@degree@bachelor
1471 \ctexset{autoindent=0.8cm}%
1472 \else
1473 \ctexset{autoindent=0.74cm}%
1474 \fi
1475 \setminusfi
1476 }
1477 \thu@set@indent
1478 \thu@option@hook{degree}{\thu@set@indent}
1479 \thu@option@hook{main-language}{\thu@set@indent}
```
设置 url 样式, 与上下文一致

\urlstyle{same}

使用 xurl 的方法,增加 URL 可断行的位置。

```
1481 \g@addto@macro\UrlBreaks{%
```
\do0\do1\do2\do3\do4\do5\do6\do7\do8\do9%

\do\A\do\B\do\C\do\D\do\E\do\F\do\G\do\H\do\I\do\J\do\K\do\L\do\M

```
1484 \do\N\do\O\do\P\do\Q\do\R\do\S\do\T\do\U\do\V\do\W\do\X\do\Y\do\Z
1485 \do\a\do\b\do\c\do\d\do\e\do\f\do\g\do\h\do\i\do\j\do\k\do\l\do\m
1486 \do\n\do\o\do\p\do\q\do\r\do\s\do\t\do\u\do\v\do\w\do\x\do\y\do\z
1487 }
1488 \Urlmuskip=0mu plus 0.1mu
   取消列表的间距,以符合中文习惯。
1489 \partopsep=\z@skip
1490 \def\@listi{\leftmargin\leftmargini
1491 \parsep \z@skip
1492 \topsep \z@skip
1493 \itemsep\z@skip}
1494 \let\@listI\@listi
1495 \@listi
1496 \def\@listii {\leftmargin\leftmarginii
1497 \labelwidth\leftmarginii
1498 \ddvance\labelwidth-\labelsep
1499 \topsep \z@skip
1500 \parsep \z@skip
1501 \itemsep \z@skip}
1502 \def\@listiii{\leftmargin\leftmarginiii
1503 \labelwidth\leftmarginiii
1504 \dvance\labelwidth-\labelsep
1505 \topsep \z@skip
1506 \parsep \z@skip
1507 \partopsep \z@skip
1508 \itemsep \z@skip}
```
使用 enumitem 命令调整默认列表环境间的距离, <sup>1509</sup> \setlist{nosep}

#### **7.7.4 脚注**

严格禁止脚注跨页,参考 #778 和 https://texfaq.org/FAQ-splitfoot。 <sup>1510</sup> \interfootnotelinepenalty=10000

脚注内容采用小五号字,中文用宋体,英文和数字用 Times New Roman 体按两端对齐格 式书写,单倍行距,段前段后[均空](https://github.com/tuna/thuthesis/issues/778) 0 磅[。脚注的序号按页编排,不同页的脚注序号不需要连](https://texfaq.org/FAQ-splitfoot)续。 脚注处序号"1,……,10"的字体是"正文",不是"上标",序号与脚注内容文字之间 空半个汉字符,脚注的段落格式为:单倍行距,段前空 0 磅,段后空 0 磅,悬挂缩进 1.5 字符; 字号为小五号字,汉字用宋体,外文用 Times New Roman 体。

脚注序号使用带圈数字。

\thu@circled 生成带圈的脚注数字,最多处理到 10。

```
1511 \newcommand\thu@circled[1]{%
1512 \ifnum#1 >10\relax
1513 \thu@warning{%
1514 Too many footnotes in this page.
1515 Keep footnote less than 10%
1516 } \frac{6}{6}
```

```
1517 \fi
1518 {\symbol{\the\numexpr#1+"245F\relax}}%
1519 }
1520 \renewcommand{\thefootnote}{\thu@circled{\c@footnote}}
1521 \renewcommand{\thempfootnote}{\thu@circled{\c@mpfootnote}}
```
#### 定义脚注分割线,字号(宋体小五),以及悬挂缩进(1.5 字符)。

 \def\footnoterule{\vskip-3\p@\hrule\@width0.3\textwidth\@height0.4\p@\vskip2.6\p@} \footnotemargin=13.5bp

#### 修改 footmisc 定义的脚注格式。

```
1524 \long\def\@makefntext#1{%
1525 \begingroup
1526 % 序号取消上标
1527 \def\@makefnmark{\hbox{\normalfont\@thefnmark}}%
1528 \xiaowu
1529 \ifFN@hangfoot
1530 \bgroup
1531 \setbox\@tempboxa\hbox{%
1532 \ifdim\footnotemargin>\z@
1533 \hb@xt@\footnotemargin{\@makefnmark\hss}%
1534 \leq \leq \leq \leq1535 \@makefnmark
1536 \setminus fi
1537 } \frac{6}{6}1538 \leftmargin\wd\@tempboxa
1539 \rightmargin\z@
1540 \linewidth \columnwidth
1541 \advance \linewidth -\leftmargin
1542 \parshape \@ne \leftmargin \linewidth
1543 % \footnotesize
1544 \xiaowu
1545 \@setpar{{\@@par}}%
1546 \leavevmode
1547 \llap{\box\@tempboxa}%
1548 \parskip\hangfootparskip\relax
1549 \parindent\hangfootparindent\relax
1550 \else
1551 \parindent1em%
1552 \noindent
1553 \ifdim\footnotemargin>\z@
1554 \hb@xt@ \footnotemargin{\hss\@makefnmark}%
1555 \else
1556 \ifdim\footnotemargin=\z@
1557 \llap{\@makefnmark}%
1558 \else
1559 \llap{\hb@xt@ -\footnotemargin{\@makefnmark\hss}}%
1560 \quad \text{if} \quad1561 \setminus fi
1562 \setminusfi
1563 \footnotelayout#1%
```

```
1564 \ifFN@hangfoot
1565 \par\egroup
1566 \fi
1567 \endgroup
1568 }
```
**7.7.5 数学相关**

允许太长的公式断行、分页等。

\allowdisplaybreaks[4]

公式距前后文的距离由 4 个参数控制,参见 \normalsize 的定义。

中文模板的公式编号使用中文括号。需要修改 amsmath 的 \tagform@。这里中文的 \unskip 是为了"式 ~\eqref"这样的写法不产生额外的空格。

```
1570 \newcommand\thu@put@parentheses[1]{%
```

```
1571 \ifthu@language@chinese
1572 \unskip
1573 (#1)%
1574 \else
1575 (#1)%
1576 \fi
1577 }
1578 % \def\tagform@#1{\maketag@@@{(\ignorespaces#1\unskip\@@italiccorr)}}
1579\def\tagform@#1{\maketag@@@{\thu@put@parentheses{\ignorespaces#1\unskip\@@ita
```
重定义 \eqref,去掉原来的的 \tagform@ 中 \maketag@@@ 的 \hbox 和 \m@th,

防止中文左括号与前面文字的距离过窄。

```
1580 % \newcommand{\eqref}[1]{\textup{\tagform@{\ref{#1}}}}
1581 \renewcommand{\eqref}[1]{%
1582 \textup{%
1583 \normalfont\thu@put@parentheses{%
1584 \ignorespaces\ref{#1}\unskip\@@italiccorr
1585 } 응
1586 } \frac{6}{6}1587 }
```
# **7.7.6 浮动对象:插图和表格**

图表浮动体的默认位置设为 h。 \def\fps@figure{htbp}

\def\fps@table{htbp}

设置浮动对象和文字之间的距离

```
1590 \setlength{\floatsep}{12\p@ \@plus 2\p@ \@minus 2\p@}
1591 \setlength{\textfloatsep}{12\p@ \@plus 2\p@ \@minus 2\p@}
1592 \setlength{\intextsep}{12\p@ \@plus 2\p@ \@minus 2\p@}
1593 \setlength{\@fptop}{0bp \@plus1.0fil}
1594 \setlength{\@fpsep}{12bp \@plus2.0fil}
1595 \setlength{\@fpbot}{0bp \@plus1.0fil}
```
由于 LaTeX2e kernel 的问题,图表等浮动体与文字前后的距离不一致,需要进行 patch。参 考 tuna/thuthesis/issues#614、https://www.zhihu.com/question/46618031 和 https://tex.stackexchange.com/a/40363/82731。

```
1596 \patchcmd{\@addtocurcol}%
1597 {\vskip \intextsep}%
1598 {\edef\save@first@penalty{\the\lastpenalty}\unpenalty
1599 \ifnum \lastpenalty = \@M % hopefully the OR penalty
1600 \unpenalty
1601 \else
1602 \penalty \save@first@penalty \relax % put it back
1603 \fi
1604 \ifnum\outputpenalty <-\@Mii
1605 \addvspace\intextsep
1606 \vskip\parskip
1607 \else
1608 \addvspace\intextsep
1609 \fi} \1610 {}{\thu@patch@error{\@addtocurcol}}
1611 \patchcmd{\@addtocurcol}%
1612 {\vskip\intextsep \ifnum\outputpenalty <-\@Mii \vskip -\parskip\fi}%
1613 {\ifnum\outputpenalty <-\@Mii
1614 \aftergroup\vskip\aftergroup\intextsep
1615 \aftergroup\nointerlineskip
1616 \else
1617 \vskip\intextsep
1618 \fi}%
1619 {}{\thu@patch@error{\@addtocurcol}}
1620 \patchcmd{\@getpen}{\@M}{\@Mi}
1621 {}{\thu@patch@error{\@getpen}}
```
下面这组命令使浮动对象的缺省值稍微宽松一点,从而防止幅度对象占据过多的文本页 面,也可以防止在很大空白的浮动页上放置很小的图形。

```
1622 \renewcommand{\textfraction}{0.15}
1623 \renewcommand{\topfraction}{0.85}
1624 \renewcommand{\bottomfraction}{0.65}
1625 \renewcommand{\floatpagefraction}{0.60}
```
# 允许用户设置图表编号的连接符。

```
1626 \thu@define@key{
1627 figure-number-separator = {
1628 name = figure@number@separator,
1629 default = {.},
1630 },
1631 table-number-separator = {
1632 name = table@number@separator,
1633 default = \{ . \},
1634 },
1635 equation-number-separator = {
1636 name = equation@number@separator,
1637 default = \{ . \},
```

```
7.7 主文档格式 7 实现细节
```

```
1638 },
1639 number-separator = {
1640 name = number@separator,
1641 default = \{.\},\1642 },
1643 }
1644 \renewcommand\thefigure{%
1645 \ifnum\c@chapter>\z@
1646 \thechapter
1647 \thu@figure@number@separator
1648 \fi
1649 \@arabic\c@figure
1650 }
1651 \renewcommand\thetable{%
1652 \ifnum\c@chapter>\z@
1653 \thechapter
1654 \thu@table@number@separator
1655 \fi
1656 \@arabic\c@table
1657 }
1658 \renewcommand\theequation{%
1659 \ifnum\c@chapter>\z@
1660 \thechapter
1661 \thu@equation@number@separator
1662 \fi
1663 \@arabic\c@equation
1664 }
1665 \newcommand\thu@set@number@separator{%
1666 \let\thu@figure@number@separator\thu@number@separator
1667 \let\thu@table@number@separator\thu@number@separator
1668 \let\thu@equation@number@separator\thu@number@separator
1669 }
1670 \thu@option@hook{number-separator}{\thu@set@number@separator}
   定制浮动图形和表格标题样式:
  • 图表标题字体为 11pt
```
- 去掉图表号后面的冒号, 图序与图名文字之间空一个汉字符宽度
- 图: caption 在下, 段前空 6 磅, 段后空 12 磅
- 表: caption 在上, 段前空 12 磅, 段后空 6 磅

```
1671 \DeclareCaptionFont{thu}{%
1672 \ifthu@degree@bachelor
1673 \fontsize{11bp}{15bp}\selectfont
1674 \else
1675 \ifthu@language@chinese
1676 \fontsize{11bp}{14.3bp}\selectfont
1677 \else
1678 \fontsize{11bp}{12.65bp}\selectfont
1679 \fi
1680 \fi
```

```
1681 }
1682 \captionsetup{
1683 font = thu,
1684 labelsep = quad,
1685 skip = 6bp,
1686 figureposition = bottom,
1687 tableposition = top,
1688 }
1689 \captionsetup[sub]{font=thu}
1690 \renewcommand{\thesubfigure}{(\alph{subfigure})}
1691 \renewcommand{\thesubtable}{(\alph{subtable})}
1692 % \renewcommand{\p@subfigure}{:}
```
研究生要求表单元格中的文字采用 11pt 宋体字, 单倍行距。段前空 3 磅, 段后空 3 磅。对 于中文,\arraystretch 需要调整为 1+6/(11×1.3) ≈ 1.42。对于英文,\arraystretch 需要调整为 1 + 6/(11 × 1.15) ≈ 1.47。

注意不能简单地把行距设为 11 pt x 1.3 + 6 pt = 20.3 pt, 这会导致含有多行文字的单元格 中行距有误。

```
其他浮动体中(比如 algorithm)的字号默认同表格一致。
1693 \newcommand\thu@set@table@font{
1694 \ifthu@language@chinese
1695 \def\thu@table@font{%
1696 \fontsize{11bp}{14.3bp}\selectfont
1697 \renewcommand\arraystretch{1.42}%
1698 } \frac{8}{6}1699 \else
1700 \def\thu@table@font{%
1701 \fontsize{11bp}{12.65bp}\selectfont
1702 \renewcommand\arraystretch{1.47}%
1703 } 응
1704 \fi
1705 }
1706 \thu@set@table@font
1707 \thu@option@hook{language}{\thu@set@table@font}
1708 \patchcmd\@floatboxreset{%
1709 \normalsize
1710 } { %1711 \thu@table@font
1712 }{}{\thu@patch@error{\@floatboxreset}}
```
对 longtable 跨页表格进行相同的设置。

在 Word 模板中按照正确的设置(需要去掉文档网格),中文模板每页能装下 1 行标题、1 行表头、30 行表身,英文模板每页能装下 1 行标题、1 行表头、33 行表身。

```
1713 \AtEndOfPackageFile*{longtable}{
```

```
1714 \AtBeginEnvironment{longtable}{%
```

```
1715 \thu@table@font
```
}

```
1717 }
```
研究生和本科生都推荐使用三线表,并且要求表的上、下边线为单直线,线粗为 1.5 磅;

```
第三条线为单直线,线粗为1磅。这里设置 booktabs 线粗的默认值。
```

```
1718 \heavyrulewidth=1.5bp
1719 \lightrulewidth=1bp
1720 \AtEndOfPackageFile*{threeparttable}{
1721 \g@addto@macro\TPT@defaults{\wuhao}
1722 }
```
# **7.7.7 章节标题**

```
1723 \ifthu@degree@bachelor
1724 \newcommand{\thu@abstract@name}{中文摘要}
1725 \newcommand{\thu@abstract@name@en}{ABSTRACT}
1726 \else
1727 \newcommand{\thu@abstract@name}{摘\quad 要}
1728 \newcommand{\thu@abstract@name@en}{Abstract}
1729 \fi
```
#### 各级标题格式设置。

```
1730 \ctexset{%
1731 chapter = {
1732 nameformat = {},
1733 numberformat = \{\},
1734 titleformat = {},
1735 fixskip = true,
1736 afterindent = true,
1737 10fskip = 0pt,
1738 lotskip = 0pt,1739 },
1740 section = {
1741 afterindent = true,
1742 },
1743 subsection = {
1744 afterindent = true,
1745 },
1746 subsubsection = {
1747 afterindent = true,
1748 },
1749 paragraph/afterindent = true,
1750 subparagraph/afterindent = true,
1751 }
```
本科生要求:

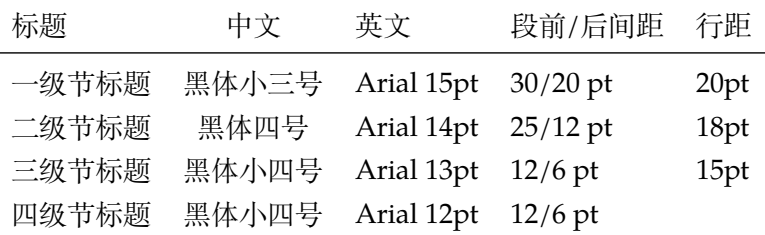

这里三级节标题的"中文黑体小四号"和"英文 Arial 13pt"不一致, 取 13pt。

```
1752 \newcommand\thu@set@section@format{%
1753 \ifthu@degree@bachelor
1754 \ctexset{%
1755 chapter = {
1756 format = \centering\sffamily\fontsize{15bp}{20bp}\selectfont,
1757 aftername = \quad,
1758 beforeskip = 30bp,
1759 afterskip = 20bp,
1760 } ,
1761 section = {
1762 format = \sffamily\fontsize{14bp}{18bp}\selectfont,
1763 aftername = \quad,
1764 beforeskip = 25bp,
1765 afterskip = 12bp,
1766 },
1767 subsection = {
1768 format = \sffamily\fontsize{13bp}{15bp}\selectfont,
1769 aftername = \qquadquad,
1770 beforeskip = 12bp,
1771 afterskip = 6bp,
1772 },
1773 subsubsection = {
1774 format = \sf{family} {\footnotesize\{12bp\}} \selectspace \simeq 14bp1775 aftername = \quadquad,
1776 beforeskip = 12bp,
1777 afterskip = 6bp,
1778 } ,
1779 } 응
1780 \ifthu@main@language@chinese
1781 \ctexset{
1782 chapter = {
1783 name = {第, 章},
1784 number = \thechapter,
1785 },
1786 } \frac{8}{6}1787 \else
1788 \ctexset {
1789 chapter = {
1790 name = \chaptername\space,
1791 number = \thu@english@number{chapter},
1792 },
1793 } \frac{8}{6}1794 \fi
   研究生要求:
  • 各章标题,例如:"第 1 章引言"。
```
- 章序号与章名之间空一个汉字符。采用黑体三号字,居中书写,单倍行距,段前空 24 磅, 段后空 18 磅。
- 一级节标题, 例如: "2.1 实验装置与实验方法"。 节标题序号与标题名之间空一个汉字符 (下同)。采用黑体四号 (14pt) 字居左书写, 行

距为固定值 20 磅, 段前空 24 磅, 段后空 6 磅。

- 二级节标题,例如:"2.1.1 实验装置"。 采用黑体 13pt 字居左书写, 行距为固定值 20 磅, 段前空 12 磅, 段后空 6 磅。
- 三级节标题, 例如: "2.1.2.1 归纳法"。 采用黑体小四号 (12pt) 字居左书写, 行距为固定值 20 磅, 段前空 12 磅, 段后空 6 磅。 由于 Word 的行距算法不同,这里进行了一些调整使得视觉上更接近。

```
1795 \else
1796 \ctexset{%
1797 chapter = {
1798 beforeskip = 27bp,
1799 afterskip = 27bp,
1800 number = \theta_01801 },
1802 section = {
1803 beforeskip = 24bp,
1804 afterskip = 6bp,
1805 },
1806 subsection = {
1807 beforeskip = 12bp,
1808 afterskip = 6bp,
1809 },
1810 subsubsection = {
1811 beforeskip = 12bp,
1812 afterskip = 6bp,
1813 },
1814 } \frac{6}{6}1815 \ifthu@main@language@chinese
1816 \ctexset{%
1817 chapter = {
1818 format = \centering\sffamily\sanhao,
1819 nameformat = {},
1820 titleformat = {},
1821 name = {第, 章},
1822 aftername = \quad,
1823 },
1824 section = {
1825 format = \sffamily\fontsize{14bp}{20bp}\selectfont,
1826 aftername = \qquad1827 },
1828 subsection = {
1829 format = \sffamily\fontsize{13bp}{20bp}\selectfont,
1830 aftername = \qquadauad,
1831 },
1832 subsubsection = {
1833 format = \sffamily\fontsize{12bp}{20bp}\selectfont,
1834 aftername = \quad,
1835 },
1836 } \frac{6}{6}1837 \else
```

```
1838 \ctexset{%
1839 chapter = {
1840 format = \centering\sffamily\bfseries\fontsize{16bp}{20bp}\selectfont,
1841 nameformat = \MakeUppercase,
1842 titleformat = \MakeUppercase,
1843 name = \chaptername\space,
1844 aftername = \space,
1845 },
1846 section = {
1847 format = \sffamily\bfseries\fontsize{14bp}{20bp}\selectfont,
1848 aftername = \space,
1849 },
1850 subsection = {
1851 format = \sffamily\bfseries\fontsize{13bp}{20bp}\selectfont,
1852 aftername = \space,
1853 },
1854 subsubsection = {
1855 format = \sffamily\bfseries\fontsize{12bp}{20bp}\selectfont,
1856 aftername = \space,
1857 },
1858 } 응
1859 \fi
1860 \fi
1861 }
1862 \thu@set@section@format
1863 \thu@option@hook{degree}{\thu@set@section@format}
1864 \thu@option@hook{main-language}{\thu@set@section@format}
1865 \newcommand\thu@english@number[1]{%
1866 \expandafter\ifcase\csname c@#1\endcsname
1867 Zero\or
1868 One\or
1869 Two\or
1870 Three\or
1871 Four\or
1872 Five\or
1873 Six\or
1874 Seven\or
1875 Eight\or
1876 Nine\or
1877 Ten\or
1878 Eleven\or
1879 Twelve\or
1880 Thirteen\or
1881 Fourteen\or
1882 Fifteen\or
1883 Sixteen\or
1884 Seventeen\or
1885 Eighteen\or
1886 Nineteen\or
```

```
1887 Twenty\or
1888 \thu@error{You are genius}%
1889 \fi
1890 }
```
\thu@chapter\* 默认的 \chapter\* 很难同时满足研究生院和本科生的论文要求。本科论文要求所有的章都

出现在目录里,比如摘要、Abstract、主要符号表等,所以可以简单的扩展默认\chapter\* 实现这个目的。但是研究生又不要这些出现在目录中,而且致谢和声明部分的章名、页眉和目 录都不同,所以定义一个灵活的 \thu@chapter\* 专门处理这些要求。

\thu@chapter\*[⟨*tocline*⟩]{⟨*title*⟩}[⟨*header*⟩]: tocline 是出现在目录中的条目,如果 为空则此 chapter 不出现在目录中,如果省略表示目录出现 title; title 是章标题; header 是页 眉出现的标题,如果忽略则取 title。通过这个宏我才真正体会到 TFX macro 的力量! \newcommand\thu@pdfbookmark[2]{} \newcommand\thu@phantomsection{} \NewDocumentCommand\thu@chapter{s o m o}{% \IfBooleanF{#1}{% \thu@error{You have to use the star form: \string\thu@chapter\*}% }  $\frac{6}{6}$  \if@openright\cleardoublepage\else\clearpage\fi% \IfValueTF{#2}{% 1899 \ifthenelse{\equal{#2}{}}{8 \thu@pdfbookmark{0}{#3}% 1901 } { % \thu@phantomsection \addcontentsline{toc}{chapter}{#2}% }  $\frac{8}{6}$  }{% \thu@phantomsection \addcontentsline{toc}{chapter}{#3}% }  $\frac{6}{6}$  \ifthu@degree@bachelor\ctexset{chapter/beforeskip=40bp}\fi \chapter\*{#3}% \ifthu@degree@bachelor\ctexset{chapter/beforeskip=30bp}\fi \IfValueTF{#4}{% 1913 \ifthenelse{\equal{#4}{}}{  $\$ 1914 \@mkboth{}{}% 1915 } { 응 \@mkboth{#4}{#4}% 1917 } 응 } {  $%$  \@mkboth{#3}{#3}% }  $\frac{6}{5}$ }

## **7.7.8 目录**

最多 4 层, 即: x.x.x, 对应的命令和层序号分别是: \chapter(0), \section(1), \subsection(2), \subsubsection(3)。

```
1922 \setcounter{secnumdepth}{3}
1923 \setcounter{tocdepth}{2}
```
\tableofcontents 目录生成命令。

```
1924 \renewcommand\tableofcontents{%
```

```
1925 \ifthu@degree@graduate
1926 \thu@chapter*{\contentsname}%
1927 \else
1928 \thu@chapter*[]{\contentsname}%
1929 \setminusfi
1930 \@starttoc{toc}%
1931 }
1932 \thu@define@key{
1933 toc-chapter-style = {
1934 name = toc@chapter@style,
1935 choices = {
1936 arial,
1937 times,
1938 },
1939 default = arial,
1940 },
1941 }
1942 \newcommand\thu@leaders{\titlerule*[4bp]{.}}
1943 \newcommand\thu@set@toc@format{%
1944 \contentsmargin{\z@}%
```
本科生: 目录从第 1 章开始, 每章标题用黑体小四号字, 行间距为 20pt, 行前空 6pt, 行 后空 0pt。其它级节标题用宋体小四字,行间距为 20pt。

注意示例中章标题的字母和数字是衬线体,所以这里用 \heiti。示例中的一级和二级 节标题分别缩进 1 和 1.5 个汉字符。

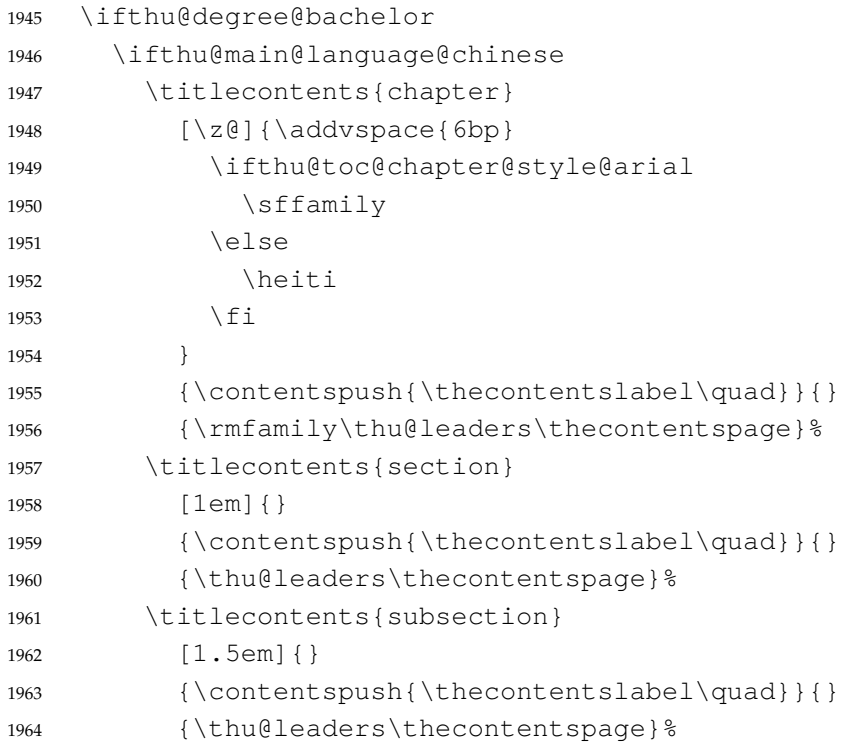

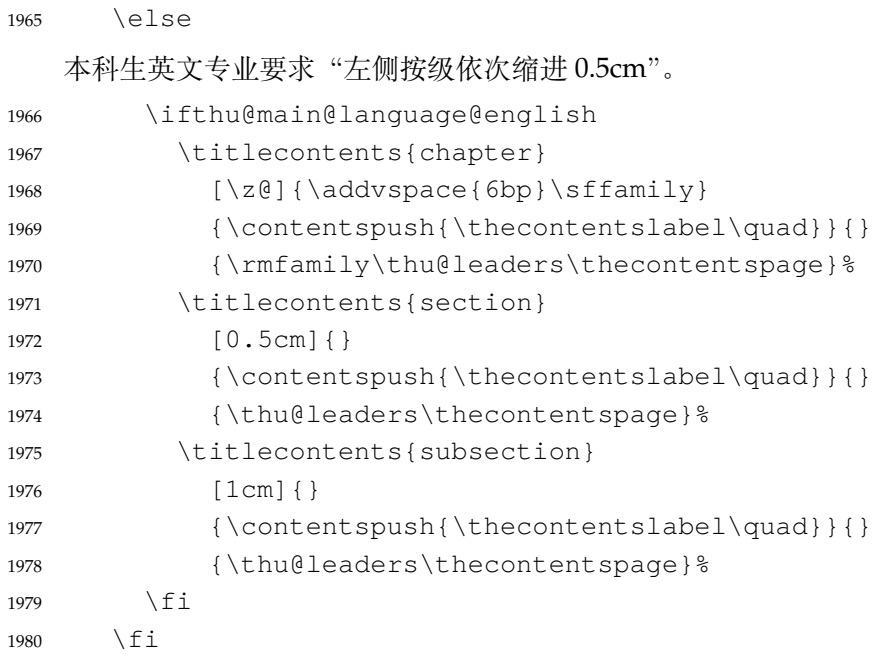

研究生:

- 1. 目录中的章标题行采用黑体小四号字,固定行距 20 磅, 段前空 6 磅, 段后 0 磅; 其他内 容采用宋体小四号字, 行距为固定值 20 磅, 段前、段后均为 0 磅。
- 2. 目录中的章标题行居左书写,一级节标题行缩进 1 个汉字符,二级节标题行缩进 2 个汉 字符。

注意示例中章标题的字母和数字是无衬线体,所以用这里用 \sffamily,但是页码仍 然用 \rmfamily。

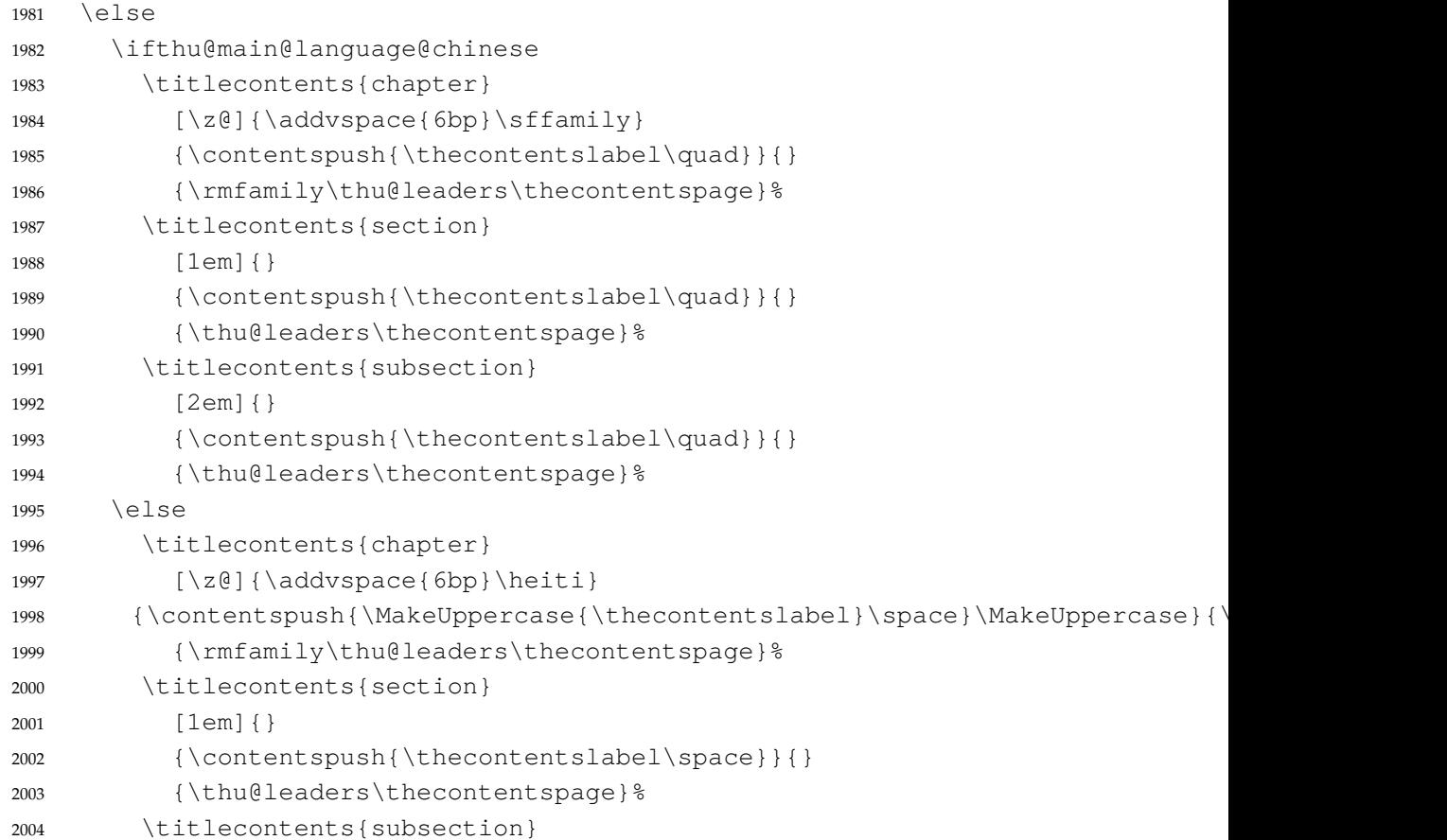

```
2005 [2em]{}
2006 {\contentspush{\thecontentslabel\space}}{}
2007 {\thu@leaders\thecontentspage} %
2008 \fi
2009 \fi
2010 }
2011 \thu@set@toc@format
2012 \thu@option@hook{degree}{\thu@set@toc@format}
2013 \thu@option@hook{main-language}{\thu@set@toc@format}
```
# **7.7.9 封面和封底**

定义密级参数。

```
2014 \thu@define@key{
2015 secret-level = {
2016 name = secret@level,
2017 },
2018 secret-year = {
2019 name = secret@year,
2020 },
   论文中英文题目。
2021 title = {
2022 default = {标题},
2023 },
2024 \text{title*} = \{2025 default = {Title},
2026 name = title@en,
2027 },
   作者、导师、副导师、联合指导老师。
2028 author = {
2029 \text{default} = \{\text{tr}A\},2030 },
2031 author* = {
2032 default = {Name of author},
2033 name = \text{author@en},
2034 },
2035 student-id = {
2036 name = student@id,
2037 },
2038 supervisor = {
2039 default = {导师姓名},
2040 },
2041 supervisor* = {
2042 default = {Name of supervisor},
2043 name = supervisor@en,
2044 },
2045 associate-supervisor = {
2046 name = associate@supervisor,
2047 },
```

```
2048 associate-supervisor* = {
2049 name = associate@supervisor@en,
2050 },
2051 co-supervisor = {
2052 name = co@supervisor,
2053 },
2054 co-supervisor* = \{2055 name = co@supervisor@en,
2056 },
2057 % Reserved for compatibility
2058 joint-supervisor = {
2059 name = co@supervisor,
2060 },
2061 joint-supervisor* = {
2062 name = co@supervisor@en,
2063 },
   学位中英文。
2064 degree-category = {
2065 default = {工学博士},
2066 name = degree@category,
2067 },
2068 degree-category* = {
2069 default = {Doctor of Philosophy},
2070 name = degree@category@en,
2071 },
2072 % 为了向后兼容
2073 degree-name = {
2074 name = degree@category,
2075 },
2076 degree-name* = {
2077 name = degree@category@en,
2078 },
2079 }
2080 \thu@option@hook{degree-name}{%
2081 \thu@warning{`degree-name' is deprecated. Use `degree-category' in-
  stead.}
2082 }
2083 \thu@option@hook{degree-name*}{%
2084 \thu@warning{`degree-name*' is deprecated. Use `degree-category*' in-
  stead.}
2085 }
   院系中英文名称。
2086 \thu@define@key{
2087 department = {
2088 default = {计算机科学与技术系},
2089 },
   学科中英文名称。
2090 discipline = {
```

```
2091 % default = {计算机科学与技术},
2092 },
2093 discipline* = {
2094 % default = {Computer Science and Technology},
2095 name = discipline@en,
2096 },
2097 }
2098 \thu@option@hook{discipline}{%
2099 \ifthu@degree@type@professional
2100 \thu@warning{`discipline' for professional degree is depre-
  cated. Use `professional-field' instead.}
2101 \let\thu@professional@field\thu@discipline
2102 \let\thu@discipline\@empty
2103 \fi
2104 }
2105 \thu@option@hook{discipline*}{%
2106 \ifthu@degree@type@professional
2107 \thu@warning{`discipline*' for professional degree is depre-
  cated. Use `professional-field*' instead.}
2108 \let\thu@professional@field@en\thu@discipline@en
2109 \let\thu@discipline@en\@empty
2110 \fi
2111 }
   专业领域。
2112 \thu@define@key{
2113 professional-field = {
2114 name = professional@field,
2115 } ,
2116 professional-field* = {
2117 name = professional@field@en,
2118 },
   工程领域。
2119 engineering-field = {
2120 name = engineering@field,
2121 },
2122 engineering-field* = {
2123 name = engineering@field@en,
2124 },
   论文成文日期。
2125 date = {
2126 default = {\the\year-\two@digits{\month}-\two@digits{\day}},
2127 },
   博士后专用封面参数。
2128 clc,
2129 udc,
2130 id,
2131 discipline-level-1 = {
2132 default = \left\{\nabla \times \mathcal{L} \right\}科名称
```

```
2133 name = discipline@level@i,
2134 },
2135 discipline-level-2 = {
2136 default = {二级学科名称},
2137 name = discipline@level@ii,
2138 },
2139 start-date = {
2140 name = start@date,
2141 default = {\the\year-\two@digits{\month}-\two@digits{\day}},
2142 },
2143 end-date = {
2144 name = end@date,
2145 default = {\the\year-\twoedigits{\month}-\twodiigits{\day}\},
2146 }.
   中文封面后是否生成书脊页。
2147 include-spine = {
2148 name = include@spine,
2149 choices = {
2150 false,
2151 true,
2152 },
2153 default = false,
2154 },
2155 }
   输出日期的给定格式:\thu@format@date{⟨format⟩}{⟨date⟩},其中格式 ⟨format⟩
接受三个参数分别对应年、月、日,⟨date⟩ 是 ISO 格式的日期(yyyy-mm-dd)。
2156 \newcommand\thu@format@date[2]{%
2157 \edef\thu@@date{#2}%
2158 \def\thu@@process@date##1-##2-##3\@nil{%
2159 #1{##1}{##2}{##3}%
2160 } \frac{6}{5}2161 \expandafter\thu@@process@date\thu@@date\@nil
2162 }
2163 \newcommand\thu@date@zh@digit[3]{#1 年 \number#2 月 \number#3 日}
2164 \newcommand\thu@date@zh@digit@short[3]{#1 年 \number#2 月}
2165 \newcommand\thu@date@zh@short[3]{\zhdigits{#1} 年\zhnumber{#2} 月}
2166 \newcommand\thu@date@month[1]{%
2167 \ifcase\number#1\or
2168 January\or February\or March\or April\or May\or June\or
2169 July\or August\or September\or October\or November\or December%
2170 \fi
2171 }
2172 \newcommand\thu@date@en@short[3]{\thu@date@month{#2}, #1}
   下划线命令。ulem 的下划线 \uline 可以控制粗细和深度。
2173 \newcommand\thu@underline[2][6em]{\hskip1pt\underline{\hb@xt@ #1{\hss#2\hss}}\hskip3pt}
```

```
2174 \newcommand\thu@uline[2][6em]{\uline{\hb@xt@ #1{\hss#2\hss}}}
```
将内容拉伸或压缩到固定宽度。

```
2175 \newcommand\thu@fixed@box[2]{%
2176 \begingroup
2177 \ifLuaTeX
2178 \ltjsetparameter{kanjiskip = {0pt plus 2filll minus 1filll}}%
2179 \else
2180 \renewcommand\CJKglue{\hspace{0pt plus 2filll minus 1filll}}%
2181 \fi
2182 \makebox[#1][l]{#2}%
2183 \endgroup
2184 }
    如果内容小于给定宽度,则拉伸至该宽度,否则取自然宽度。
2185 \newbox\thu@stretch@box
2186 \newcommand\thu@stretch[2]{%
2187 \sbox\thu@stretch@box{#2}%
2188 \ifdim \wd\thu@stretch@box < #1\relax
2189 \begingroup
2190 \ifLuaTeX
2191 \lvert: \lvert \lvert \lvert \lvert \lvert \lvert \lvert \lvert \lvert \lvert \lvert \lvert \lvert \lvert \lvert \lvert \lvert \lvert \lvert \lvert \lvert \lvert \lvert \lvert \lvert \lvert \lvert \lvert \lvert \lvert \lvert \lvert \lvert \lvert \l2192 \else
2193 \renewcommand\CJKglue{\hspace{0pt plus 2filll}}%
2194 \setminusfi
2195 \makebox[#1][l]{#2}%
2196 \endgroup
2197 \else
2198 \box\thu@stretch@box
2199 \fi
2200 }
    如果内容小于给定宽度,则在右侧填充空白至该宽度,否则取自然宽度。
2201 \newbox\thu@pad@box
2202 \newcommand\thu@pad[2]{%
2203 \sbox\thu@pad@box{#2}%
2204 \ifdim \wd\thu@pad@box < #1\relax
2205 \makebox[#1][l]{\box\thu@pad@box}%
2206 \else
2207 \box\thu@pad@box
2208 \setminus fi
2209 }
    导师的姓名和职称使用","分开,所以这里用 kvsetkeys 的 \comma@parse 来处理。
2210 \newcounter{thu@csl@count}
2211 \newcommand\thu@name@title@process[1]{%
2212 \ifcase\c@thu@csl@count \frac{6}{5} == 0
2213 \gdef\thu@@name{#1}%
2214 \or \frac{6}{6} = 12215 \gdef\thu@@title{#1}%
2216 \setminus fi
```

```
2218 }
```
\stepcounter{thu@csl@count}%

```
2219 \newcommand\thu@name@title@format[2]{%
```

```
2220 \ifthu@degree@type@professional
2221 % 字距 9.8bp,共 16bp * 3 + 9.8bp * 2 = 67.5bp
2222 \thu@stretch{67.6bp}{#1}%
2223 \hspace{9.8bp}%
2224 % 字距 6bp
2225 \begingroup
2226 \renewcommand\CJKglue{\hspace{9.8bp}}%
2227 #2%
2228 \endgroup
2229 \else
2230 \thu@pad{3cm}{\thu@stretch{4em}{#1}}%
2231 \thu@stretch{3em}{#2}%
2232 \setminusfi
2233 }
2234 \newcommand\thu@name@title[1]{%
2235 \setcounter{thu@csl@count}{0}%
2236 \gdef\thu@@name{}%
2237 \gdef\thu@@title{}%
2238 \expandafter\comma@parse\expandafter{#1}{\thu@name@title@process}%
2239 \thu@name@title@format{\thu@@name}{\thu@@title}%
2240 }
```
#### **封面**

\maketitle 生成封面(题名页)总命令。

\renewcommand\maketitle{%

```
2242 \cleardoublepage
```
- \pagenumbering{Alph}%
- \thu@pdfbookmark{-1}{\thu@title}%
- \thu@titlepage

```
2246 \ifthu@include@spine@true
```

```
2247 \thu@spine
```
2248  $\setminus$ fi

```
2249 \ifthu@degree@graduate
```

```
2250 \ifthu@thesis@type@thesis
```

```
2251 \cleardoublepage
```

```
2252 \thu@titlepage@en
```

```
2253 \fi
```

```
2254 \setminusfi
```
\clearpage

```
2256 }
```
### \thu@titlepage 中文封面(题名页)

研究生的中文封面分"学术型"和"专业型"两种 layout, 但是"工程硕士"跟"学术型" 的 layout 一样,所以按照\thu@discipline(工程领域)是否为空来区分"工程硕士"。 \newcommand\thu@titlepage{%

```
2258 \thusetup{language = chinese}%
```

```
2259 \ifthu@degree@graduate
```

```
2260 \ifthu@thesis@type@thesis
```

```
2261 \ifthu@degree@type@academic
```
\ifthu@degree@doctor

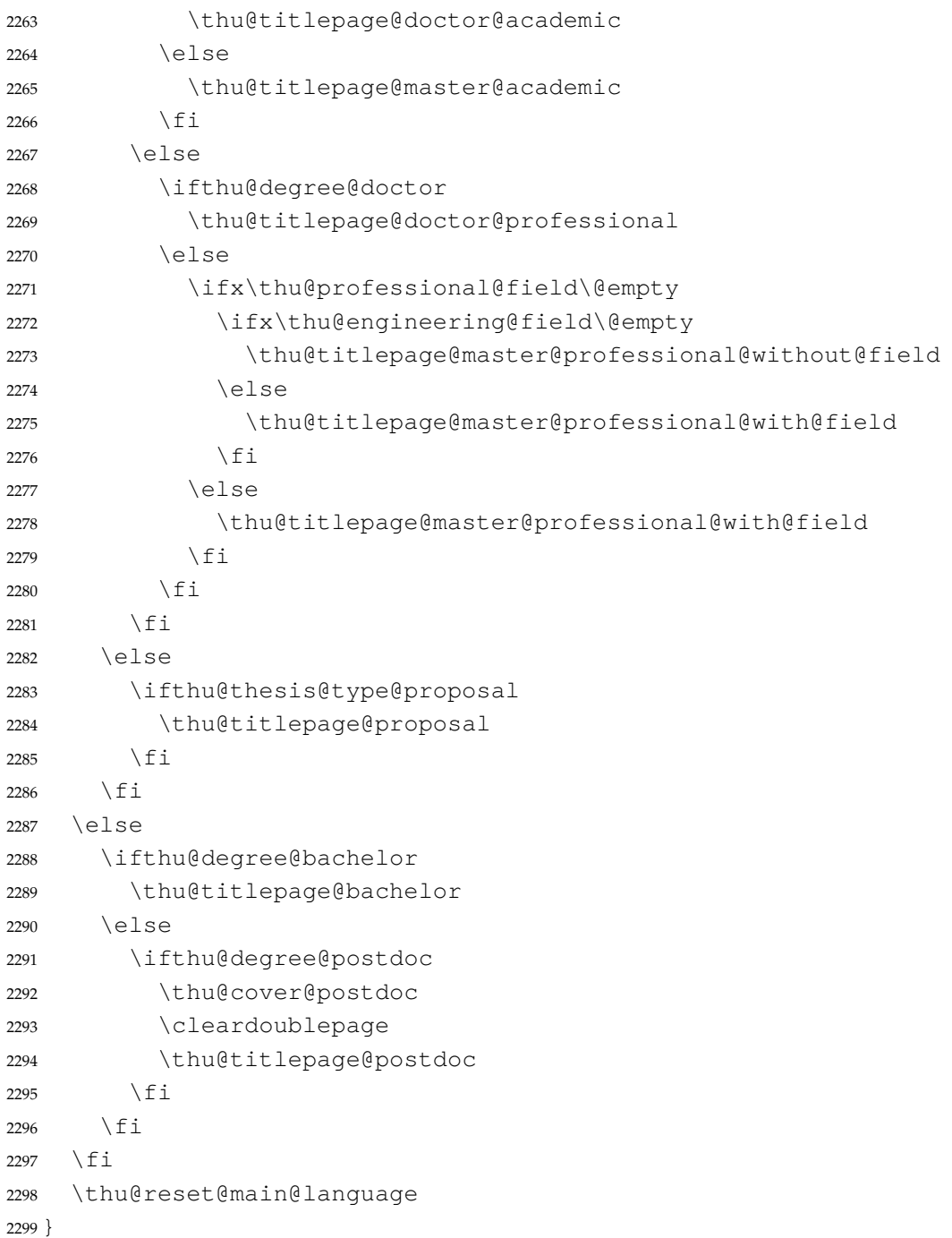

研究生中文封面。<br>《写作指南》规定中文封面页边距: 上一6.0厘米,下一5.5厘米,左一4.0厘米,右一4.0 厘米,装订线 0 厘米。然而作为事实标准的 Word 模板的页边距是上下 6.0 厘米, 左右 4.0 厘 米。这里缩小上边距以方便排版保密信息。

```
2300 \newcommand\thu@titlepage@doctor@academic{%
2301 \newgeometry{
```

```
2302 top = 2cm,
2303 bottom = 6cm,
2304 hmargin = 3.5cm,
2305 } \frac{6}{5}2306 \thispagestyle{empty}%
2307 \null\vskip 8.1pt%
2308 \begingroup
```

```
2309 \centering
2310 \parbox[t][2cm][t]{\textwidth}{%
2311 \hskip -21.5pt%
2312 \thu@titlepage@secret
2313 } \par
2314 \vskip 40.5pt%
2315 \begingroup
2316 \sffamily\fontsize{26bp}{46.8bp}\selectfont
2317 \thu@title\par
2318 \endgroup
2319 \ifthu@main@language@english
2320 \vskip 5.4pt%
2321 \begingroup
2322 \sffamily\bfseries\fontsize{20bp}{31.2bp}\selectfont
2323 \thu@title@en\par
2324 \endgroup
2325 \quad \text{Vskip} -9.201\%2326 \fi
2327 \vskip 24.1pt%
2328 \thu@titlepage@degree\par
2329 \t\t\t VFi112330 \parbox[t][7.25cm][t]{\textwidth}{%
2331 \fangsong\fontsize{16bp}{31.2bp}\selectfont
2332 \thu@titlepage@info
2333 } \par
2334 \parbox[t][1.03cm][t]{\textwidth}{\centering\thu@titlepage@date}\par
2335 \endgroup
2336 \clearpage
2337 \restoregeometry
2338 }
   专业型学位论文中文封面
2339 \newcommand\thu@titlepage@doctor@professional{%
2340 \newgeometry{
2341 top = 2cm,
2342 bottom = 6cm,
2343 hmargin = 3.5cm,
2344 } \frac{6}{6}2345 \thispagestyle{empty}%
2346 \null\vskip 0.45cm%
2347 \begingroup
2348 \centering
2349 \parbox[t][1.52cm][t]{\textwidth}{%
2350 \quad \text{hskip} -0.69 \text{cm}^32351 \thu@titlepage@secret
2352 } \par
2353 \vskip 1.5cm%
2354 \begingroup
2355 % 1.21 倍行距,无网格
2356 \sffamily\fontsize{26bp}{40.9bp}\selectfont
```

```
2357 \thu@title\par
2358 \endgroup
2359 \ifthu@main@language@english
2360 \vskip 5.4pt%
2361 \begingroup
2362 \sffamily\bfseries\fontsize{20bp}{31.2bp}\selectfont
2363 \thu@title@en\par
2364 \endgroup
2365 \vskip -9.2pt%
2366 \fi
2367 \vskip 25.5pt%
2368 \thu@titlepage@degree
2369 \vfill
2370 \parbox[b][5.24cm][b]{\textwidth}{%
2371 \fangsong\fontsize{16bp}{1cm}\selectfont
2372 \thu@titlepage@info
2373 } \par
2374 \vskip 2.22cm%
2375 \parbox[t][1.0cm][t]{\textwidth}{\centering\thu@titlepage@date}\par
2376 \endgroup
2377 \clearpage
2378 \restoregeometry
2379 }
   学术型硕士
2380 \newcommand\thu@titlepage@master@academic{%
2381 \newgeometry{
2382 top = 2cm,
2383 bottom = 6cm,
2384 hmargin = 3.5cm,
2385 } \frac{6}{6}2386 \thispagestyle{empty}%
2387 \null\vskip 10bp%
2388 \begingroup
2389 \centering
2390 \parbox[t][55bp][t]{\textwidth}{%
2391 \hskip -23bp%
2392 \thu@titlepage@secret
2393 }\par
2394 \vee 34pt<sup>8</sup>
2395 \begingroup
2396 % 1.21 倍行距
2397 \sffamily\fontsize{26bp}{40.898bp}\selectfont
2398 \thu@title\par
2399 \endgroup
2400 \ifthu@main@language@english
2401 \vskip 5.4pt%
2402 \begingroup
2403 \sffamily\bfseries\fontsize{20bp}{31.2bp}\selectfont
2404 \thu@title@en\par
```

```
2405 \endgroup
2406 \vskip -9.2pt%
2407 \setminusfi
2408 \vskip 18pt%
2409 \thu@titlepage@degree\par
2410 \quad \forall \text{fill}2411 \parbox[t][7.05cm][t]{\textwidth}{%
2412 % 表格行高 1cm = 28.35bp
2413 \fangsong\fontsize{16bp}{28.35bp}\selectfont
2414 \thu@titlepage@info
2415 } \par
2416 \parbox[t][37bp][t]{\textwidth}{\centering\thu@titlepage@date}\par
2417 \endgroup
2418 \clearpage
2419 \restoregeometry
2420 }
   专业型硕士
2421 \newcommand\thu@titlepage@master@professional@without@field{%
2422 \newgeometry{
2423 top = 2cm,
2424 bottom = 6cm,
```

```
2425 hmargin = 3.5cm,
2426 } \frac{6}{6}2427 \thispagestyle{empty}%
2428 \null\vskip 15bp%
2429 \begingroup
2430 \centering
2431 \parbox[t][41bp][t]{\textwidth}{%
2432 \t\t hskip -23b^22433 \thu@titlepage@secret
2434 } \par
2435 \vskip 1.5cm%
2436 \begingroup
2437 % 1.21 倍行距,无网格
2438 \sffamily\fontsize{26bp}{40.9bp}\selectfont
2439 \thu@title\par
2440 \endgroup
2441 \ifthu@main@language@english
2442 \vskip 5.4pt%
2443 \begingroup
2444 \sffamily\bfseries\fontsize{20bp}{31.2bp}\selectfont
2445 \thu@title@en\par
2446 \endgroup
2447 \vskip -9.2pt%
2448 \fi
2449 \vskip 25.5pt%
2450 \thu@titlepage@degree
2451 \quad \forall \text{fill}2452 \parbox[b][5.24cm][b]{\textwidth}{%
```

```
2453 \fangsong\fontsize{16bp}{1cm}\selectfont
2454 \thu@titlepage@info
2455 } \par
2456 \vskip 2.22cm%
2457 \parbox[t][35.5bp][t]{\textwidth}{\centering\thu@titlepage@date}\par
2458 \endgroup
2459 \clearpage
2460 \restoregeometry
2461 }
   专业型硕士(有专业领域)
2462 \newcommand\thu@titlepage@master@professional@with@field{%
2463 \newgeometry{
2464 top = 2cm,
2465 bottom = 6cm,
2466 hmargin = 3.5cm2467 } \frac{6}{6}2468 \thispagestyle{empty}%
2469 \null\vskip 10bp%
2470 \begingroup
2471 \centering
2472 \parbox[t][46bp][t]{\textwidth}{%
2473 \hbox{hskip} -23bp<sup>8</sup>
2474 \thu@titlepage@secret
2475 } \par
2476 \vskip 1.5cm%
2477 \begingroup
2478 % 1.21 倍行距, 无网格
2479 \sffamily\fontsize{26bp}{40.9bp}\selectfont
2480 \thu@title\par
2481 \endgroup
2482 \ifthu@main@language@english
2483 \vskip 5.4pt%
2484 \begingroup
2485 \sffamily\bfseries\fontsize{20bp}{31.2bp}\selectfont
2486 \thu@title@en\par
2487 \endgroup
2488 \vskip -9.2pt%
2489 \fi
2490 \vskip 25.5pt%
2491 \thu@titlepage@degree
2492 \vskip 119bp%
2493 \parbox[b][5.24cm][b]{\textwidth}{%
2494 \fangsong\fontsize{16bp}{31bp}\selectfont
2495 \renewcommand\thu@info@item@format[2]{%
2496 \begingroup
2497 \renewcommand\CJKglue{\hspace{##1}}%
2498 \# 2\%2499 \endgroup
2500 } \frac{9}{6}
```

```
2501 \renewcommand\thu@name@title@format[2]{%
2502 % 字距 9bp,共 16bp * 3 + 9bp * 2 = 66bp
2503 \thu@stretch{66bp}{##1}%
2504 \hbox{hspace}{22bp}2505 % 字距 6bp
2506 \begingroup
2507 \renewcommand\CJKglue{\hspace{16bp}}%
2508 \# 22509 \endgroup
2510 } \frac{6}{5}2511 \thu@titlepage@info@tabular{65bp}{86.5bp}{81bp}{30.5bp}{%
2512 \thu@info@item{培养单位}{\thu@info@item@format{1bp}}{\thu@department}%
2513 \thu@info@item{专业领域}{\thu@info@item@format{2bp}}{\thu@professional@fie
2514 \thu@info@item{工程领域}{\thu@info@item@format{2bp}}{\thu@engineering@field}%
2515 \thu@info@item{申请人}{\thu@name@title}{\thu@author}%
2516 \thu@info@item{学号}{}{\thu@student@id}%
2517 \thu@info@item{指导教师}{\thu@name@title}{\thu@supervisor}%
2518 \thu@info@item{副指导教师}{\thu@name@title}{\thu@associate@supervisor}%
2519 \thu@info@item{联合指导教师}{\thu@name@title}{\thu@co@supervisor}%
2520 } \par
2521 } \par
2522 \quad \forall \text{fill}2523 \parbox[t][33.5bp][t]{\textwidth}{\centering\thu@titlepage@date}\par
2524 \endgroup
2525 \clearpage
2526 \restoregeometry
2527 }
   选题报告封面
2528 \newcommand\thu@titlepage@proposal{%
2529 \newgeometry{
2530 top = 5cm,
2531 bottom = 3.25cm,
2532 hmargin = 3.17cm,
2533 } \frac{6}{6}2534 \thispagestyle{empty}%
2535 \begingroup
2536 \frac{8}{2536} \sqrt{Vspace*}{0.1cm}2537 \centering
2538 % {\thu@titlepage@title}%
2539 \parbox[t][3cm]{\textwidth}{%
2540 \vskip 0.1cm%
2541 \centering
2542 \sffamily\fontsize{26bp}{46.8bp}\selectfont
2543 \thu@title\par
2544 } \frac{6}{6}2545 \vskip 0.85cm%
2546 \thu@titlepage@degree
2547 \quad \forall \text{fill}2548 \parbox[t][8.5cm][t]{\textwidth}{%
```

```
2549 \centering
2550 \fangsong
2551 \text{ifLu}aTeX
2552 \fontspec{\CJK@family}%
2553 \else
2554 \CJKfamily+{}{}2555 \setminus fi
2556 \sanhao[1.95] %
2557 \thu@titlepage@info
2558 }\par
2559 \parbox[t][2.5cm][t]{\textwidth}{\centering\thu@titlepage@date}\par
2560 \endgroup
2561 \clearpage
2562 \restoregeometry
2563 }
2564 \newcommand\thu@set@student@id{%
2565 \ifthu@thesis@type@proposal
2566 \ifx\thu@student@id\@empty
2567 \thusetup{student-id=2000310000}%
2568 \fi
2569 \fi
2570 }
2571 \thu@set@student@id
2572 \thu@option@hook{thesis-type}{\thu@set@student@id}
2573 \newcommand\thu@titlepage@secret{%
2574 \sffamily\sanhao
2575 \ifx\thu@secret@level\@empty
2576 \phantom{秘密}%
2577 \leq \text{e}2578 \thu@secret@level\symbol{"2605}\makebox[3em][c]{\thu@secret@year}
  年%
2579 \fi\par
2580 }
   申请学位的学科门类: 小二号宋体字, 字距延伸 0.5bp, 所以 \CJKglue 应该设为 1 bp。
2581 \newcommand\thu@titlepage@degree{%
2582 \begingroup
2583 \times 30er
2584 \ifLuaTeX
2585 \fontspec{\CJK@family}%
2586 \ltjsetparameter{kanjiskip = {1bp}}%
2587 \else
2588 \qquad \qquad \qquad \qquad 25882589 \renewcommand\CJKglue{\hspace{1bp}}%
2590 \quad \text{if} \quad2591 \ifthu@thesis@type@thesis
```
(申请清华大学\thu@degree@category

\ifthu@degree@type@professional

专业%

\fi

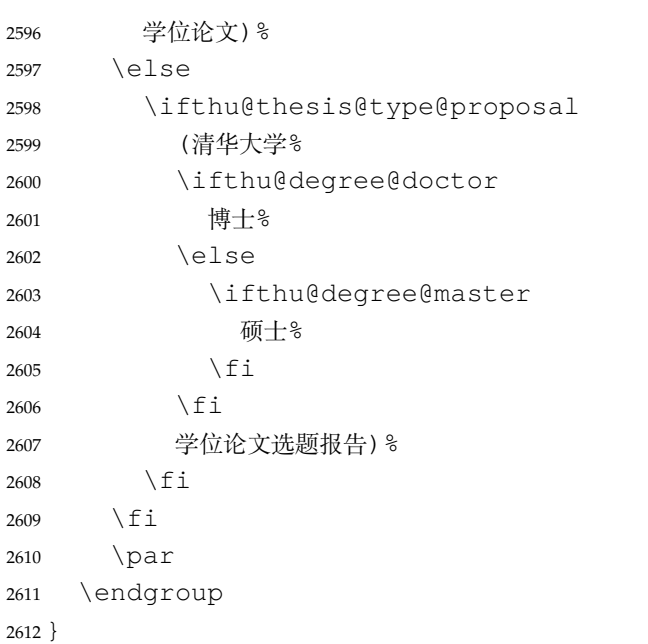

作者及导师信息部分使用三号仿宋字

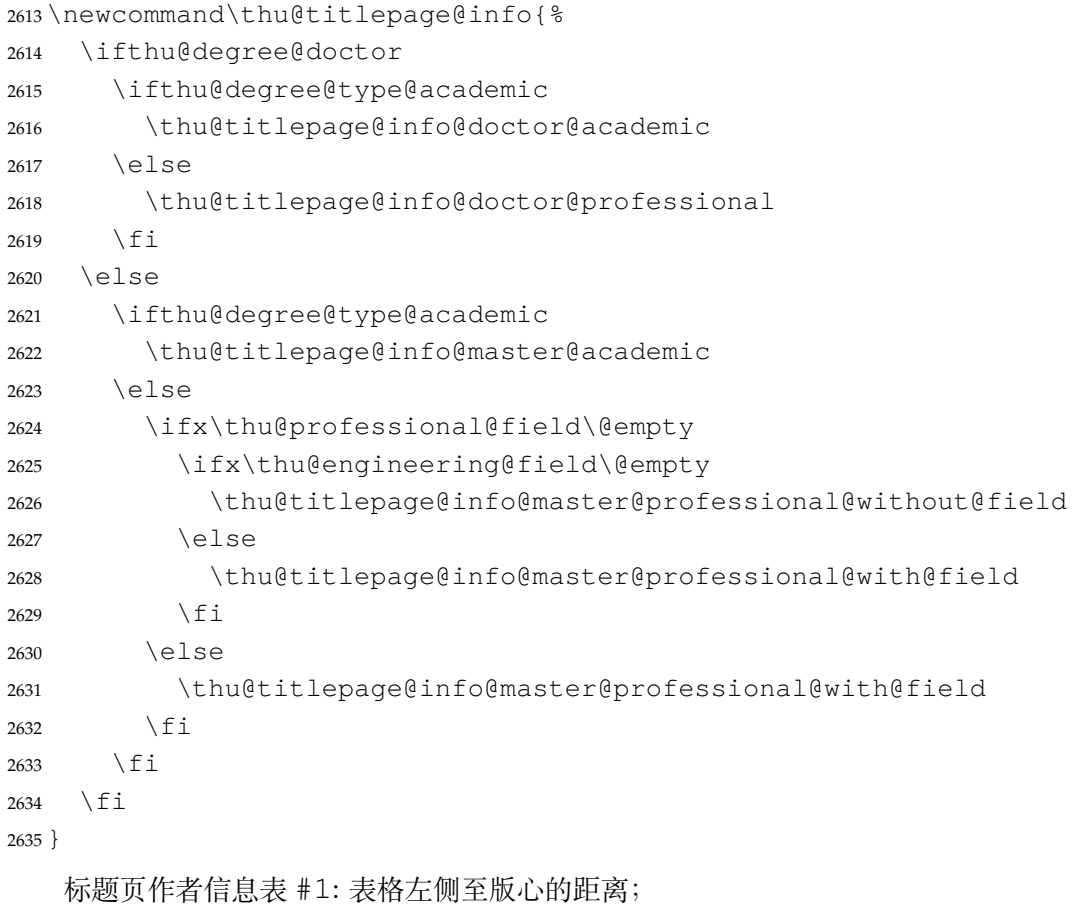

- #2: "培养方案"的边框宽度;
- #3: "培养方案"的文字宽度;
- #4: 冒号的边框;

```
#5: 表格内容。
```
\newcommand\thu@titlepage@info@tabular[5]{%

```
2637 \def\thu@info@item##1##2##3{%
```

```
2638 \ifx##3\@empty\else
2639 \thu@pad{#2}{\thu@fixed@box{#3}{##1}}%
2640 \thu@pad{#4}{: }%
2641 \# \# 2 \{ \# \# 3 \} \setminus2642 \fi
2643 } %2644 \hspace{#1}%
2645 \begin{tabular}{l}%
2646 \renewcommand\arraystretch{1}%
2647 #5%
2648 \end{tabular}%
2649 }
2650 \newcommand\thu@info@item@format[1]{#1}
2651 \newcommand\thu@titlepage@info@doctor@academic{%
2652 \thu@titlepage@info@tabular{2.3cm}{2.85cm}{2.75cm}{0.77cm}{%
2653 \thu@info@item{培养单位}{}{\thu@department}%
2654 \thu@info@item{学科}{}{\thu@discipline}%
2655 \thu@info@item{研究生}{\thu@name@title}{\thu@author}%
2656 \thu@info@item{学号}{}{\thu@student@id}%
2657 \thu@info@item{指导教师}{\thu@name@title}{\thu@supervisor}%
2658 \thu@info@item{副指导教师}{\thu@name@title}{\thu@associate@supervisor}%
2659 \thu@info@item{联合导师}{\thu@name@title}{\thu@co@supervisor}%
2660 }\par
2661 }
2662 \newcommand\thu@titlepage@info@doctor@professional{%
2663 \thu@titlepage@info@tabular{2.3cm}{3.1cm}{5em}{1.42cm}{%
2664 \thu@info@item{培养单位}{}{{\thu@department}}%
2665 \thu@info@item{申请人}{\thu@name@title}{\thu@author}%
2666 \thu@info@item{学号}{}{\thu@student@id}%
2667 \thu@info@item{指导教师}{\thu@name@title}{\thu@supervisor}%
2668 \thu@info@item{副指导教师}{\thu@name@title}{\thu@associate@supervisor}%
2669 \thu@info@item{联合指导教师}{\thu@name@title}{\thu@co@supervisor}%
2670 } \par
2671 }
2672 \newcommand\thu@titlepage@info@master@academic{%
2673 \renewcommand\thu@info@item@format[2]{%
2674 \begingroup
2675 \renewcommand\CJKglue{\hspace{##1}}%
2676 + 422677 \endgroup
2678 }
2679 \renewcommand\thu@name@title@format[2]{%
2680 \frac{1}{8} 字距 9.8bp, 共 16bp * 3 + 9.8bp * 2 = 67.5bp
2681 \thu@stretch{67.6bp}{##1}%
2682 \hspace{9.8bp}%
2683 % 字距 6bp
2684 \begingroup
2685 \renewcommand\CJKglue{\hspace{6bp}}%
2686 ##2%
2687 \endgroup
```

```
2688 } 응
2689 \thu@titlepage@info@tabular{58bp}{3.59cm}{5.5em}{0.82cm}{%
2690 \thu@info@item{培养单位}{\thu@info@item@format{1bp}}{\thu@department}%
2691 \thu@info@item{学科}{\thu@info@item@format{2bp}}{\thu@discipline}%
2692 \thu@info@item{研究生}{\thu@name@title}{\thu@author}%
2693 \thu@info@item{学号}{}{\thu@student@id}%
2694 \thu@info@item{指导教师}{\thu@name@title}{\thu@supervisor}%
2695 \thu@info@item{副指导教师}{\thu@name@title}{\thu@associate@supervisor}%
2696 \thu@info@item{联合指导教师}{\thu@name@title}{\thu@co@supervisor}%
2697 } \par
2698 }
2699 % 无专业领域
2700 \newcommand\thu@titlepage@info@master@professional@without@field{%
2701 \renewcommand\thu@info@item@format[2]{%
2702 \begingroup
2703 \renewcommand\CJKglue{\hspace{##1}}%
2704 + 282705 \endgroup
2706
2707 \renewcommand\thu@name@title@format[2]{%
2708 \frac{1}{8} 字距 9.8bp, 共 16bp * 3 + 9.8bp * 2 = 67.5bp
2709 \thu@stretch{67.6bp}{##1}%
2710 \hspace{9.8bp}%
2711 % 字距 6bp
2712 \begingroup
2713 \renewcommand\CJKglue{\hspace{6bp}}%
2714 ##2%
2715 \endgroup
2716 } \frac{6}{6}2717 \thu@titlepage@info@tabular{58bp}{3.28cm}{5em}{1.52cm}{%
2718 \thu@info@item{培养单位}{\thu@info@item@format{1bp}}{\thu@department}%
2719 \thu@info@item{申请人}{\thu@name@title}{\thu@author}%
2720 \thu@info@item{学号}{}{\thu@student@id}%
2721 \thu@info@item{指导教师}{\thu@name@title}{\thu@supervisor}%
2722 \thu@info@item{副指导教师}{\thu@name@title}{\thu@associate@supervisor}%
2723 \thu@info@item{联合指导教师}{\thu@name@title}{\thu@co@supervisor}%
2724 }\par
2725 }
2726 % 有专业领域
2727 \newcommand\thu@titlepage@info@master@professional@with@field{%
2728 }
   论文成文打印的日期,用三号宋体汉字,字距延伸 0.5bp,所以 \CJKglue 应该设为 1
bp。
2729 \newcommand\thu@titlepage@date{%
2730 \begingroup
2731 \sanhao
2732 \ifLuaTeX
2733 \ltjsetparameter{kanjiskip = {1bp}}%
2734 \text{le}
```
*7.7* 主文档格式 *7* 实现细节

```
2735 \renewcommand\CJKglue{\hspace{1bp}}%
                  2736 \fi
                  2737 \thu@format@date{\thu@date@zh@short}{\thu@date}\par
                  2738 \endgroup
                  2739 }
     研究生英文封面
\thu@titlepage@en
                  2740 \newcommand{\thu@titlepage@en}{%
                  2741 \newgeometry{
                  2742 top = 5.5cm,
                  2743 bottom = 5cm,
                  2744 hmargin = 3.4cm,
                  2745 } \frac{6}{6}2746 \thispagestyle{empty}%
                  2747 \thusetup{language = english}%
                  2748 \ifthu@degree@type@academic
                  2749 \thu@titlepage@en@graduate@academic
```

```
2750 \else
```
\thu@titlepage@en@graduate@professional

\fi

}

\thu@reset@main@language

\clearpage

\restoregeometry

\newcommand\thu@titlepage@en@graduate@academic{%

```
2758 \begingroup
```
 \centering \null\vskip -0.31cm%

```
2761 \parbox[t][143bp][t]{\textwidth}{%
2762 \centering\thu@titlepage@en@title
2763 } \par
```
2764 \sanhao[1.725] %

```
2765 \thu@titlepage@en@degree
```
\vskip 3bp%

```
2767 in\par
```

```
2768 \vskip 3.5bp%
```
{\bfseries\sffamily\thu@discipline@en\par}

```
2770 \quad \text{Vfill}
```
{ \sffamily by \par }

```
2772 \vskip 0.24cm%
```
 {\sffamily\bfseries\thu@author@en\par}% \vskip 0.18cm%

\parbox[t][3.0cm][t]{\textwidth}{%

 $\times$  iaosan $[2.1]$ <sup>8</sup>

```
2777 \thu@titlepage@en@supervisor
```

```
2778 } \par
```

```
2779 \thu@titlepage@en@date
2780 \vskip 0.7cm%
```
}

\endgroup
```
2783 \newcommand\thu@titlepage@en@graduate@professional{%
2784 \begingroup
2785 \centering
2786 \null\vskip -0.31cm%
2787 \parbox[t][143bp][t]{\textwidth}{%
2788 \centering\thu@titlepage@en@title
2789 }\par
2790 \sanhao[1.725]%
2791 \thu@titlepage@en@degree
2792 \quad \forall \text{trill}2793 {\sffamily by\par}
2794 \vskip 0.24cm%
2795 {\sffamily\bfseries\thu@author@en\par}%
2796 \ifx\thu@professional@field@en\empty
2797 \vskip 1.95cm%
2798 \else
2799 \vee skip -0.1cm%
2800 {\sffamily\bfseries(\thu@professional@field@en)\par}%
2801 \vskip 1.1cm%
2802 \setminusfi
2803 \parbox[t][3.37cm][t]{\textwidth}{%
2804 \xiaosan[1.82]%
2805 \thu@titlepage@en@supervisor
2806 }\par
2807 \thu@titlepage@en@date
2808 \vskip 0.3cm%
2809 \endgroup
2810 }
2811 \newcommand\thu@titlepage@en@title{%
2812 \begingroup
2813 % 对齐到网格,每行 15.6bp
2814 \sffamily\bfseries\fontsize{20bp}{31.2bp}\selectfont
2815 \thu@title@en\par
2816 \endgroup
2817 }
2818 \newcommand\thu@thesis@name@en{%
2819 \ifthu@degree@master
2820 Thesis%
2821 \else
2822 Dissertation%
2823 \fi
2824 }
2825 \newcommand\thu@titlepage@en@degree{%
2826 \thu@thesis@name@en{} submitted to\par
2827 {\bfseries Tsinghua University\par}%
2828 in partial fulfillment of the requirement\par
2829 for the
2830 \ifthu@degree@type@professional
2831 professional
2832 \fi
```

```
2833 degree of\par
2834 {\sffamily\bfseries\thu@degree@category@en\par}%
2835 }
2836 \newcommand\thu@titlepage@en@supervisor{%
2837 \hspace{1.27cm}%
2838 \begin{tabular}{r@{\makebox[20.5bp][l]{\hspace{2bp}:}}l}%
2839 \renewcommand\arraystretch{1}%
2840 \thu@thesis@name@en{} Supervisor & \thu@supervisor@en \\
2841 \ifx\thu@associate@supervisor@en\@empty\else
2842 Associate Supervisor & \thu@associate@supervisor@en \\
2843 \setminus fi
2844 \ifx\thu@co@supervisor@en\@empty\else
2845 Co-supervisor & \thu@co@supervisor@en \\
2846 \fi
2847 \end{tabular}%
2848 }
2849 \newcommand\thu@titlepage@en@date{%
2850 \begingroup
2851 \sffamily\bfseries\sanhao
2852 \thu@format@date{\thu@date@en@short}{\thu@date}\par
2853 \endgroup
2854 }
```
# **本科生封面** 本科生封面要求:

- 题目:1 号黑体字,1.2 倍行距。
- 系别、专业、姓名及指导教师信息部分使用三号仿宋 \_GB2312 字。
- 论文成文打印的日期用阿拉伯数字,采用小四号宋体。
- 涉密的论文在封面右上角处注明论文密级,采用小四号宋体。

外文系英语专业要求题目先写中文标题,再写英文标题,字号 26pt, 32 磅行距。

\newcommand\thu@titlepage@bachelor{%

```
2856 \newgeometry{
2857 vmargin = 2.54cm,
2858 hmargin = 3.17cm,
2859 } \frac{6}{6}2860 \thispagestyle{empty}%
2861 \begingroup
2862 \centering
2863 \parbox[t][0cm][t]{\textwidth}{%
2864 \hfill
2865 \xiaosi
2866 \ifx\thu@secret@level\@empty\else
2867 \thu@secret@level\space\thu@secret@year 年\par
2868 \fi
2869 } \frac{8}{6}2870 \endgroup
2871 \forallfill
2872 \begingroup
2873 \centering
2874 \includegraphics{tsinghua-name-bachelor.pdf}%
```

```
2875 \vskip 0.94cm%
2876 {\sffamily\bfseries\xiaochu\ziju{0.5} 综合论文训练\par}%
2877 \endgroup
2878 \vskip 1.8cm%
2879 \begingroup
2880 \heiti
2881 \frac{1}{2} 21.0cm - 0.2cm - 3cm * 2 - 18bp * 4 = 347bp
2882 \noindent\hspace{1em}\makebox[54bp]{\xiaoer[1.2] 题目:}%
2883 \parbox[t]{347bp}{%
2884 \ifthu@main@language@chinese
2885 \yihao[1.56] &
2886 \else
2887 \fontsize{26bp}{32bp}\selectfont
2888 \setminus fi
2889 \renewcommand\ULthickness{0.05em}%
2890 \renewcommand\ULdepth{0.17em}%
2891 \expandafter\uline\expandafter{\thu@title}\par
2892 \ifthu@main@language@english
2893 \thusetup{language=english}%
2894 \expandafter\uline\expandafter{\thu@title@en}\par
2895 \thusetup{language=chinese}%
2896 \fi
2897 }\par
2898 \endgroup
2899 \vskip 1.9cm%
2900 \begingroup
2901 \fangsong\sanhao[2.32]%
2902 \leftskip=2.5cm%
2903 \parindent=\z@
2904 \def\thu@info@item##1##2##3{%
2905 \ifx##3\@empty\else
2906 \thu@fixed@box{%
2907 \ifx\thu@co@supervisor\@empty
2908 4 \text{ cm}<sup>2</sup>
2909 \else
2910 5.5em%
2911 \fi
2912 }{##1}:##2{##3}\par
2913 \setminus f2914 } \frac{8}{6}2915 \def\thu@name@title@format##1##2{%
2916 \thu@stretch{3em}{##1}\quad ##2%
2917 } \frac{8}{6}2918 \thu@info@item{系别}{}{\thu@department}%
2919 \thu@info@item{专业}{}{\thu@discipline}%
2920 \thu@info@item{姓名}{\thu@name@title}{\thu@author}%
2921 \thu@info@item{指导教师}{\thu@name@title}{\thu@supervisor}%
2922 \thu@info@item{辅导教师}{\thu@name@title}{\thu@associate@supervisor}%
2923 \thu@info@item{联合指导教师}{\thu@name@title}{\thu@co@supervisor}%
2924 \endgroup
```

```
2925 \vskip 1.4cm%
         2926 \begingroup
         2927 \centering
         2928 \ifLuaTeX
         2929 \fontspec{\CJK@family}%
         2930 \else
         2931 \CJKfamily+\{\}\2932 \setminusfi
         2933 \xiaosi\thu@format@date{\thu@date@zh@digit}{\thu@date}\par
         2934 \endgroup
         2935 \vfill
         2936 \clearpage
         2937 \restoregeometry
         2938 }
博士后封面
         2939 \newcommand\thu@cover@postdoc{%
         2940 \thispagestyle{empty}%
         2941 \begin{center}%
         2942 \renewcommand\ULthickness{0.7pt}%
         2943 \t\t \vspace{-0.35cm}2944 {\sihao[2.6]%
         2945 \thu@stretch{3.1em}{分类号}\thu@underline[3.7cm]{\thu@clc}\hfill
         2946 密级\thu@underline[3.7cm]{\thu@secret@level}\par
         2947 \thu@stretch{3.1em}{U D C}\thu@underline[3.7cm]{\thu@udc}\hfill
         2948 编号\thu@underline[3.7cm]{\thu@id}\par
         2949 } \frac{8}{6}2950 \vskip 3.15cm%
         2951 {\sffamily\bfseries\xiaoer[2.6]%
         2952 <br>{\ziju{1.5} 清华大学\par}%
         2953 {\ziju{0.5} 博士后研究工作报告\par}%
         2954 } 응
         2955 \vskip 0.2cm%
         2956 \parbox[t][4.0cm][c]{\textwidth}{%
         2957 \centering\sihao[3.46]%
         2958 \renewcommand\ULdepth{1em}%
         2959 \expandafter\uline\expandafter{\thu@title}\par
         2960 } \par
         2961 \vskip 0.4cm%
         2962 {\xiaosi\thu@author\par}%
         2963 \vskip 1.4cm%
         2964 {\xiaosi[1.58]%
         2965 \renewcommand\ULdepth{0.9em}%
         2966 工作完成日期\quad
         2967 \thu@uline[5.9cm]{%
         2968 \thu@format@date{\thu@date@zh@digit@short}{\thu@start@date}
           —%
         2969 \thu@format@date{\thu@date@zh@digit@short}{\thu@end@date}
         2970 } \par
         2971 \vskip 0.55cm%
         2972 报告提交日期\quad
```

```
2973 \thu@uline[5.9cm]{\thu@format@date{\thu@date@zh@digit@short}{\thu@date}}\
           2974 } \frac{8}{6}2975 \vskip 0.45cm%
           2976 {\xiaosi[2]{\ziju{1} 清华大学}\quad (北京) \par}%
           2977 \vskip 0.25cm%
           2978 {\xiaosi[2]\thu@format@date{\thu@date@zh@digit@short}{\thu@date}\par}%
           2979 \end{center}%
           2980 }
博士后题名页
           2981 \newcommand\thu@titlepage@postdoc{%
           2982 \thispagestyle{empty}%
           2983 \begin{center}%
           2984 \vee vspace * {1.5cm } \$2985 \parbox[t][3cm][c]{\textwidth}{%
           2986 \centering\sanhao[1.95]\thu@title\par
           2987 }\par
           2988 \vskip 0.15cm%
           2989 \parbox[t][3cm][c]{\textwidth}{%
           2990 \centering\sihao[1.36]\thu@title@en\par
           2991 } \par
           2992 \vskip 0.4cm%
           2993 {\xiaosi[2.6]%
           2994 \begin{cases} \begin{cases} \frac{10}{\text{uad}} \end{cases} \end{cases}2995 \renewcommand\arraystretch{1}%
           2996 \thu@stretch{11em}{博士后姓名} & \thu@author \\
           2997 \thu@stretch{11em}{流动站(一级学科)名称} & \thu@discipline@level@i \\
           2998 \thu@stretch{11em}{专\quad{} 业(二级学科)名称} & \thu@discipline@level@ii \\
           2999 \end{tabular}\par
           3000 } \frac{6}{5}3001 \vskip 2.7cm%
           3002 {\xiaosi[2.6]%
           3003 研究工作起始时间\quad\thu@format@date{\thu@date@zh@digit}{\thu@start@date}\par
           3004 \vskip 0.1cm%
           3005 研究工作期满时间\quad\thu@format@date{\thu@date@zh@digit}{\thu@end@date}\par
           3006 } %3007 \vskip 2.1cm%
           3008 {\xiaosi[2.6] 清华大学人事处 (北京) \par}%
           3009 \vskip 0.6cm%
           3010 {\wuhao\thu@format@date{\thu@date@zh@digit@short}{\thu@date}\par}%
           3011 \end{center}%
           3012 }
```
### **7.7.10 答辩委员会名单**

committee (*env.*) 学位论文指导小组、公开评阅人和答辩委员会名单。

```
3013 \def\thu@committee@name{学位论文指导小组、公开评阅人和答辩委员会名单}
3014 \NewEnviron{committee}[1][]{%
3015 \ifthu@degree@graduate
3016 \cleardoublepage
3017 \let\thu@committee@file\@empty
```

```
3018 \kv@define@key{thu@committee}{name}{\let\thu@committee@name\kv@value}%
3019 \kv@define@key{thu@committee}{file}{\let\thu@committee@file\kv@value}%
3020 \kv@set@family@handler{thu@committee}{%
3021 \ifx\kv@value\relax
3022 \let\thu@committee@file\kv@key
3023 \else
3024 \kv@handled@false
3025 \fi
3026 } \frac{8}{6}3027 \kvsetkeys{thu@committee}{#1}%
3028 \ifx\thu@committee@file\@empty
3029 \begingroup
3030 \ctexset{
3031 chapter = {
3032 format = \centering\sffamily\fontsize{16bp}{20bp}\selectfont,
3033 afterskip = 49bp,
3034 },
3035 section = {
3036 beforeskip = 26bp,
3037 afterskip = 9.5bp,
3038 format + \centering,
3039 numbering = false,
3040 afterindent = false,
3041 },
3042 } 응
3043 \thu@chapter*[]{\thu@committee@name}%
3044 \thispagestyle{empty}%
3045 \thusetup{language=chinese}%
3046 \BODY\clearpage
3047 \thu@reset@main@language
3048 \endgroup
3049 \else
3050 \thu@pdfbookmark{0}{\thu@committee@name}%
3051 \includepdf{\thu@committee@file}%
3052 \fi
3053 \fi
3054 }
```
# **7.7.11 授权说明**

\copyrightpage 授权说明

```
3055 \newcommand\copyrightpage[1][]{%
3056 \cleardoublepage
3057 \ifthu@degree@postdoc\relax\else
3058 \def\thu@@tmp{#1}
3059 \ifx\thu@@tmp\@empty
3060 \thusetup{language=chinese}%
3061 \ifthu@degree@bachelor
3062 \thu@copyright@page@bachelor
3063 \leq \leq \leq \leq \leq
```

```
3064 \thu@copyright@page@graduate
3065 \fi
3066 \thu@reset@main@language
3067 \else
3068 \thispagestyle{empty}%
3069 \thu@pdfbookmark{0}{关于学位论文使用授权的说明}%
3070 \thu@phantomsection
3071 \kv@define@key{thu@copyright}{file}{\includepdf{\kv@value}}%
3072 \kv@set@family@handler{thu@copyright}{%
3073 \ifx\kv@value\relax
3074 \includepdf{\kv@key}%
3075 \else
3076 \kv@handled@false
3077 \fi
3078 } \frac{8}{6}3079 \kvsetkeys{thu@copyright}{#1}%
3080 \quad \text{if} \quad3081 \fi
3082 }
   支持扫描文件替换。
3083 \newcommand{\thu@authorization@frontdate}{%
3084 日\ifthu@degree@bachelor\hspace{1em}\else\hspace{2em}\fi 期:}
3085 \newcommand\thu@copyright@page@graduate{%
3086 \begingroup
3087 \ctexset{
3088 chapter = {
3089 format = {\centering\sffamily\erhao},
3090 beforeskip = 40bp,
3091 afterskip = 36bp,
3092 },
3093 } 응
3094 \thu@chapter*[]{关于学位论文使用授权的说明}%
3095 \thispagestyle{empty}%
3096 \endgroup
3097 \vskip 13bp%
3098 \begingroup
3099 \fontsize{14bp}{26bp}\selectfont
3100 本人完全了解清华大学有关保留、使用学位论文的规定,即:\par
3101 清华大学拥有在著作权法规定范围内学位论文的使用权, 其中包括: %
3102 (1) \nobreak 已获学位的研究生必须按学校规定提交学位论文, %
3103 学校可以采用影印、缩印或其他复制手段保存研究生上交的学位论文;\allowbreak
3104 (2)\nobreak 为教学和科研目的,学校可以将公开的学位论文作为资料在图书馆、资料室等
  场所供校内师生阅读, %
3105 或在校园网上供校内师生浏览部分内容;\allowbreak
3106 \ifthu@degree@doctor
3107 (3)\nobreak 根据《中华人民共和国学位条例暂行实施办法》及上级教育主管部门具体要
  求,向国家图书馆报送相应的学位论文。%
3108 \else
3109 (3)\nobreak 按照上级教育主管部门督导、抽查等要求,报送相应的学位论文。%
```

```
3110 \fi
3111 \par
3112 本人保证遵守上述规定。\par
3113 \endgroup
3114 \vskip 33bp%
3115 \begingroup
3116 \fontsize{12bp}{23.4bp}\selectfont
3117 \parindent\z@
3118 \leftskip 43bp%
3119 作者签名:\hspace{4bp}\thu@underline[7em]{}\hspace{47bp}%
3120 导师签名:\hspace{4bp}\thu@underline[7em]{}\par
3121 \forallskip 6bp\3122 日\hspace{2em} 期:\hspace{4bp}\thu@underline[7em]{}\hspace{47bp}%
3123 日\hspace{2em} 期:\hspace{4bp}\thu@underline[7em]{}\par
3124 \endgroup
3125 }
3126 \newcommand\thu@copyright@page@bachelor{%
3127 \begingroup
3128 \ctexset{
3129 chapter = {
3130 format = {\centering\sffamily\erhao[1]},
3131 beforeskip = 1bp,
3132 afterskip = 24bp,
3133 },
3134 } \frac{6}{6}3135 \thu@chapter*[]{关于学位论文使用授权的说明}%
3136 \thispagestyle{empty}%
3137 \endgroup
3138 \vskip 4bp%
3139 本人完全了解清华大学有关保留、使用学位论文的规定, 即: %
3140 学校有权保留学位论文的复印件, 允许该论文被查阅和借阅; %
3141 学校可以公布该论文的全部或部分内容,可以采用影印、缩印或其他复制手段保存该论文。\par
3142 \textbf{(涉密的学位论文在解密后应遵守此规定)}\par
3143 \null\par
3144 \begingroup
3145 \centering
3146 签\quad 名:\thu@underline[6em]{}%
3147 导师签名:\thu@underline[6em]{}%
3148 日\quad 期:\thu@underline[6em]{}%
3149 \par
3150 \endgroup
3151 }
```
#### **7.7.12 摘要**

\thu@clist@use 不同论文格式关键词之间的分割不太相同, 我们用 keywords 和 keywords\* 来收集关键词列 表,然后用本命令来生成符合要求的格式,类似于 LATFX3 的 \clist\_use:Nn。 \thu@define@key{

keywords,

```
3154 keywords* = {3155 name = keywords@en,
3156 },
3157 }
3158 \newcommand\thu@clist@use[2]{%
3159 \def\thu@@tmp{}%
3160 \def\thu@clist@processor##1{%
3161 \ifx\thu@@tmp\@empty
3162 \def\thu@@tmp{#2}%
3163 \else
3164 #2%
3165 \fi
3166 ##1%
3167 } %3168 \expandafter\comma@parse\expandafter{#1}{\thu@clist@processor}%
3169 }
```
abstract (*env.*) 中文摘要部分的标题为"**摘要**",用黑体三号字。摘要内容用小四号字书写,两端对齐,汉字 用宋体,外文字用 Times New Roman 体,标点符号一律用中文输入状态下的标点符号。

```
3170 \newenvironment{abstract}{%
3171 \ifthu@degree@bachelor
3172 \cleardoublepage
3173 \fi
3174 \thusetup{language = chinese}%
3175 \ifthu@degree@graduate
3176 \begingroup
3177 \ifthu@main@language@english
3178 \ctexset{%
3179 chapter/format = \centering\sffamily\fontsize{16bp}{20bp}\selectfont,
3180 } \frac{8}{6}3181 \fi
3182 \thu@chapter*{\thu@abstract@name}%
3183 \endgroup
3184 \else
3185 \thu@chapter*[]{\thu@abstract@name}%
3186 \fi
3187 } \{ \}每个关键词之间空两个汉字符宽度,且为悬挂缩进。
3188 \par
3189 \null\par
3190 \ifthu@degree@graduate
3191 \noindent
3192 \textsf{关键词: }%
3193 \else
3194 \textbf{关键词: }%
3195 \fi
```

```
3196 \thu@clist@use{\thu@keywords}{;}%
```

```
3197 \gdef\thu@keywords{}%
3198 \ifthu@degree@bachelor
```

```
3199 \cleardoublepage
3200 \fi
3201 \thu@reset@main@language % switch back to main language
3202 }
```
abstract\* (env.) 英文摘要部分的标题为 Abstract, 用 Arial 体三号字。摘要内容用小四号 Times New Roman。

```
3203 \newenvironment{abstract*}{%
3204 \ifthu@degree@bachelor
3205 \cleardoublepage
3206 \fi
3207 \thusetup{language = english}%
3208 \ifthu@degree@graduate
3209 \thu@chapter*{\thu@abstract@name@en}%
3210 \else
3211 \thu@chapter*[]{\thu@abstract@name@en}%
3212 \fi
3213 } { %3214 \par
3215 \null\par
3216 \ifthu@degree@graduate
3217 \noindent
3218 \setminusfi
3219 \textbf{Keywords:}\space
3220 \thu@clist@use{\thu@keywords@en}{; }%
3221 \ifthu@degree@graduate
3222 \vspace*{\stretch{1}}%
3223 \setminusfi
3224 \ifthu@degree@bachelor
3225 \cleardoublepage
3226 \fi
3227 \thu@reset@main@language % switch back to main language
3228 }
```
# **7.7.13 主要符号表**

denotation (*env.*) 主要符号表。

```
3229 \newenvironment{denotation}[1][2.5cm]{%
3230 \ifthu@degree@bachelor
3231 \cleardoublepage
3232 \fi
3233 \ifthu@degree@graduate
3234 \thu@chapter*{\thu@denotation@name}%
3235 \else
3236 \thu@chapter*[]{\thu@denotation@name}%
3237 \fi
3238 \vskip-30bp\xiaosi[1.6]\begin{thu@denotation}[labelwidth=#1]
3239 } { 응
3240 \end{thu@denotation}
3241 }
3242 \newlist{thu@denotation}{description}{1}
```

```
3243 \setlist[thu@denotation]{%
```

```
3244 nosep,
```

```
3245 font=\normalfont,
3246 align=left,
3247 leftmargin=!, % sum of the following 3 lengths
3248 labelindent=0pt,
3249 labelwidth=2.5cm,
3250 labelsep*=0.5cm,
3251 itemindent=0pt,
```

```
3252 }
```
#### **7.7.14 致谢以及声明**

#### acknowledgements (*env.*) 定义致谢环境

- \newcommand{\thu@statement@text}{本人郑重声明:所呈交的学位论文,是本人在导师指 导下
- 3254 , 独立进行研究工作所取得的成果。尽我所知, 除文中已经注明引用的内容外, 本学位论
- 文的研究成果不包含任何他人享有著作权的内容。对本论文所涉及的研究工作做出贡献的
- 3256 其他个人和集体,均已在文中以明确方式标明。}

```
3257 \newcommand{\thu@signature}{签\hspace{1em} 名:}
```

```
3258 \newcommand{\thu@backdate}{日\hspace{1em} 期:}
```
定义致谢与声明环境。

\newenvironment{acknowledgements}{%

- \@mainmatterfalse
- \thu@end@appendix@ref@section
- \ifthu@degree@bachelor
- \cleardoublepage
- \fi

```
3265 \thu@chapter*{\thu@acknowledgements@name}%
```
3266 }  $\{$   $\frac{6}{6}$ 

```
3267 \ifthu@degree@bachelor
```
- \cleardoublepage
- \fi
- }

statement 声明部分(支持扫描文件替换)

```
3271 \thu@define@key{
```

```
3272 statement-page-style = {
3273 name = statement@page@style,
3274 choices = {
3275 auto,
3276 empty,
3277 plain,
3278 },
3279 default = auto,
3280 },
3281 statement-page-number = {
3282 name = statement@page@number,
3283 choices = {
```

```
3284 false,
3285 true,
3286 },
3287 default = false,
3288 },
3289 }
3290 \thu@option@hook{statement-page-number}{%
3291 \ifthu@statement@page@number@false
3292 \thusetup{statement-page-style=empty}%
3293 \else
3294 \thusetup{statement-page-style=plain}%
3295 \fi
3296 \thu@warning{%
3297 The "statement-page-number" option is deprecated.
3298 Use "page-style" option of \protect\statement command instead%
3299 }%
3300 }
3301 \newif\ifthu@statement@exists
3302 \newcommand\statement[1][] { %
3303 \@mainmatterfalse
3304 \thu@end@appendix@ref@section
3305 \thu@statement@existstrue
3306 \ifthu@degree@bachelor
3307 \cleardoublepage
3308 \def\thu@statement@name{声\hspace{2em} 明}%
3309 \else
3310 \def\thu@statement@name{声\hspace{1em} 明}%
3311 \quad \text{If } i3312 \let\thu@statement@file\@empty
3313 \kv@define@key{thu@statement}{page-style}{\thusetup{statement-page-
  style=##1}}%
3314 \kv@define@key{thu@statement}{file}{\let\thu@statement@file\kv@value}%
3315 \kv@set@family@handler{thu@statement}{%
3316 \ifx\kv@value\relax
3317 \let\thu@statement@file\kv@key
3318 \else
3319 \kv@handled@false
3320 \fi
3321 } %3322 \kvsetkeys{thu@statement}{#1}%
3323 \ifthu@statement@page@style@auto
3324 \ifx\thu@statement@file\@empty
3325 \ifthu@degree@bachelor
3326 \thusetup{statement-page-style = empty}%
3327 \else
3328 \thusetup{statement-page-style = plain}%
3329 \quad \text{if} \quad3330 \else
3331 \ifthu@degree@bachelor
3332 \thusetup{statement-page-style = plain}%
```

```
3333 \else
3334 \thusetup{statement-page-style = empty}%
3335 \fi
3336 \fi
3337 \fi
3338 \ifx\thu@statement@file\@empty
3339 \thusetup{language=chinese}%
3340 \begingroup
3341 \ifthu@degree@graduate
3342 \ifthu@main@language@english
3343 \ctexset{%
3344 chapter/format = \centering\sffamily\fontsize{16bp}{20bp}\selectfont,
3345 } \frac{9}{6}3346 \fi
3347 \fi
3348 \thu@chapter*{\thu@statement@name}%
3349 \endgroup
3350 \thispagestyle{\thu@statement@page@style}%
3351 \thu@statement@text\par
3352 \ifthu@degree@graduate
3353 \quad \text{Vskip } 2 \text{cm}^23354 \else
3355 \null\par
3356 \fi
3357 {\hfill\thu@signature\thu@underline[2.5cm]\relax
3358 \thu@backdate\thu@underline[2.5cm]\relax}%
3359 \thu@reset@main@language
3360 \else
3361 \includepdf[pagecommand={%
3362 \markboth{\thu@statement@name}{}%
3363 \thu@phantomsection
3364 \addcontentsline{toc}{chapter}{\thu@statement@name}%
3365 \thispagestyle{\thu@statement@page@style}%
3366 }]{\thu@statement@file}%
3367 \fi
3368 \ifthu@degree@bachelor
3369 \cleardoublepage
3370 \fi
3371 }
```
兼容旧版本保留 acknowledgement。

 \let\acknowledgement\acknowledgements \let\endacknowledgement\endacknowledgements

## **7.7.15 插图和附表清单**

定义图表以及公式目录样式。

```
3374 \def\thu@listof#1{% #1: float type
3375 \setcounter{tocdepth}{2} % restore tocdepth in case being modified
3376 \@ifstar
```

```
3377 {\thu@chapter*[]{\csname list#1name\endcsname}\@starttoc{\csname ext@#1\endcsname}}
                   3378 {\thu@chapter*{\csname list#1name\endcsname}\@starttoc{\csname ext@#1\endcsname}}%
                   3379 }
   \listoffigures
插图清单。
  \listoffigures*
3380 \renewcommand\listoffigures{%
                   3381 \ifthu@degree@bachelor
                   3382 \ifthu@backmatter\else
                   3383 \thu@warning{The list of figures should be placed in back matter}%
                   3384 \fi
                   3385 \fi
                   3386 \thu@listof{figure}%
                   3387 }
                   3388 \titlecontents{figure}
                   3389 [\z@]{}
                   3390 {\contentspush{\figurename~\thecontentslabel\quad}}{}
                   3391 {\nobreak\thu@leaders\nobreak\hfil\thecontentspage}
     \listoftables
附表清单。
   \listoftables*
3392 \renewcommand\listoftables{%
                   3393 \ifthu@degree@bachelor
                   3394 \ifthu@backmatter\else
                   3395 \thu@warning{The list of tables should be placed in back matter}%
                   3396 \fi
                   3397 \fi
                   3398 \thu@listof{table}%
                   3399 }
                  3400 \titlecontents{table}
                   3401 [\ \{ \} \3402 {\contentspush{\tablename~\thecontentslabel\quad}}{}
                   3403 {\thu@leaders\thecontentspage}
offiguresandtables 将插图和附表合在一起列出"插图和附表清单"。
                   3404 \newcommand\listoffiguresandtables{%
                   3405 \ifthu@degree@bachelor
                   3406 \thu@warning{The list of figures and tables are for gradu-
                     ates only}%
                  3407 \listoffigures
                   3408 \listoftables
```

```
3409 \else
```

```
3410 \thu@chapter*{\thu@list@figure@table@name}%
```

```
3411 \@starttoc{lof}%
```

```
3412 \par
```

```
3413 \null\par
```

```
3414 \@starttoc{lot}%
```

```
3415 \fi
3416 }
```
\equcaption 本命令只是为了生成公式列表,所以这个 caption 是假的。如果要编号最好用 equation 环 境,如果是其它编号环境,请手动添加 \equcaption。用法如下:

```
\equcaption{⟨counter⟩}
```
{⟨*counter*⟩} 指定出现在索引中的编号,一般取 \theequation,如果你是用 amsmath 的 \tag, 那么默认是 \tag 的参数; 除此之外可能需要你手工指定。

```
3417 \def\ext@equation{loe}
3418 \def\equcaption#1{%
3419 \addcontentsline{\ext@equation}{equation}%
3420 {\protect\numberline{#1}}}
```
\listofequations LATEX 默认没有公式索引, 此处定义自己的 \listofequations。公式索引没有名称, 所 \listofequations\* 以不设置固定的 label 宽度。

```
3421 \newcommand\listofequations{\thu@listof{equation}}
```

```
3422 \titlecontents{equation}
```

```
3423 [0pt]{\addvspace{6bp}}
```

```
3424 {\thu@equation@name~\thecontentslabel}{}
```

```
3425 {\nobreak\thu@leaders\nobreak\thecontentspage}
```

```
3426 \contentsuse{equation}{loe}
```
# **7.8 参考文献**

参考文献的格式根据用户选择的 BIBTEX/BibLaTeX 分别进行配置,所以使用 filehook 的 方式。

设置 cite-style 的接口, 只对 BIBTEX 的编译方式有效。

```
3427 \thu@define@key{
3428 cite-style = {
3429 name = cite@style,
3430 choices = {
3431 super,
3432 inline,
3433 author-year,
3434 }
3435 }
3436 }
```
## **7.8.1 BibTeX + natbib 宏包**

```
3437 \def\bibliographystyle#1{%
3438 \gdef\bu@bibstyle{#1}%
3439 \ifx\@begindocumenthook\@undefined\else
3440 \expandafter\AtBeginDocument
3441 \fi
3442 {\if@filesw
3443 \immediate\write\@auxout{\string\bibstyle{#1}}%
3444 \immediate\write\@auxout{\string\gdef\string\bu@bibstyle{#1}}%
3445 \fi}%
3446 }
3447 \def\bibliography#1{%
3448 \if@filesw
3449 \immediate\write\@auxout{\string\bibdata{\zap@space#1 \@empty}}%
```

```
3450 \immediate\write\@auxout{\string\gdef\string\bu@bibdata{#1}}%
```

```
3451 \fi
```

```
3452 \gdef\bu@bibdata{#1}%
```
\@input@{\jobname.bbl}}

```
BIBTEX 和 natbib 宏包的配置。
```

```
3454 \PassOptionsToPackage{compress}{natbib}
```

```
3455 \AtEndOfPackageFile*{natbib}{
```

```
\inlinecite 依赖于 natbib 宏包,修改其中的命令。旧命令 \onlinecite 依然可用。
```

```
3456 \DeclareRobustCommand\inlinecite{\@inlinecite}
```
- \def\@inlinecite#1{\begingroup\let\@cite\NAT@citenum\citep{#1}\endgroup}
- \let\onlinecite\inlinecite

几种种引用样式,与 bst 文件名保持一致,这样在使用 \bibliographystyle 选 择参考文献表的样式时也会设置对应的引用样式。

```
3459 \newcommand\bibstyle@super{%
```

```
3460 \bibpunct{[}{]}{,}{s}{,}{\textsuperscript{,}}}
```

```
3461 \newcommand\bibstyle@inline{%
```

```
3462 \bibpunct{[}{]}{,}{n}{,}{,}}
```

```
3463 \@namedef{bibstyle@author-year}{%
```
3464 \bibpunct{(}{)}{;}{a}{,}{,}}

```
3465 \thu@option@hook{cite-style}{\@nameuse{bibstyle@\thu@cite@style}}
```
几种种引用样式,与 bst 文件名保持一致,这样在使用 \bibliographystyle 选 择参考文献表的样式时也会设置对应的引用样式。

- \@namedef{bibstyle@thuthesis-numeric}{\citestyle{super}}
- \@namedef{bibstyle@thuthesis-author-year}{\citestyle{author-year}}

```
3468 \@namedef{bibstyle@thuthesis-bachelor}{\citestyle{super}}
```
修改引用的样式。这里在 filehook 中无法使用 \patchcmd, 所以只能手动重定义。

```
将 \citep super 式引用的页码改为上标。
```

```
3469 \renewcommand\NAT@citesuper[3]{%
3470 \ifNAT@swa
3471 \iint^{\ast} 42^{\ast} \leq 1 se
3472 #2\NAT@spacechar
3473 \fi
3474 % \unskip\kern\p@\textsuperscript{\NAT@@open#1\NAT@@close}%
3475 % \if*#3*\else\NAT@spacechar#3\fi\else #1\fi\endgroup}
3476 \unskip\kern\p@
3477 \textsuperscript{%
3478 \NAT@@open#1\NAT@@close
3479 \iint*43*\else43\fi3480 } \frac{9}{6}3481 \kern\p@
3482 \else
3483 #1%
3484 \fi
3485 \endgroup
3486 }
```
将 \citep numbers 式引用的页码改为上标并置于括号外。

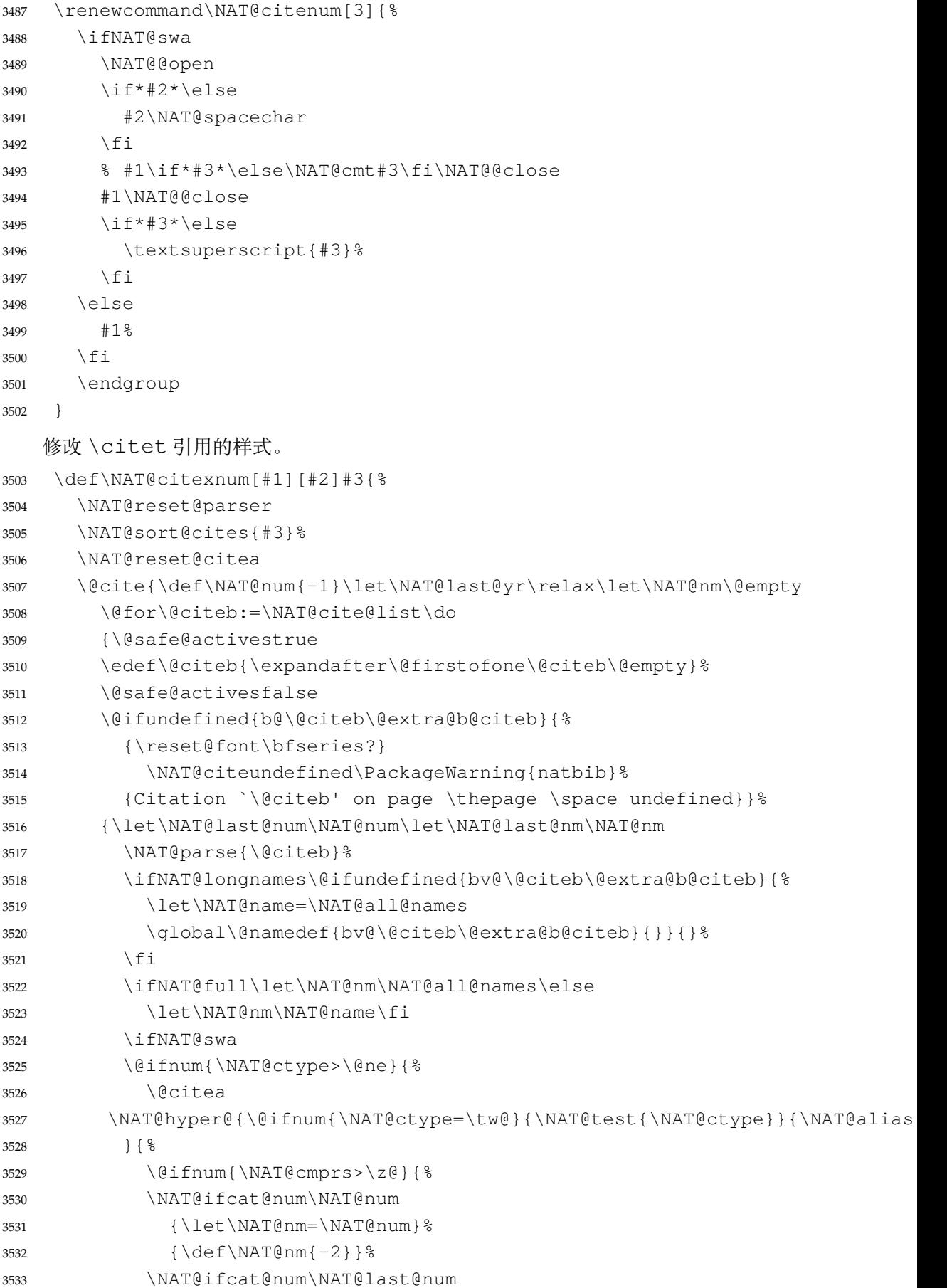

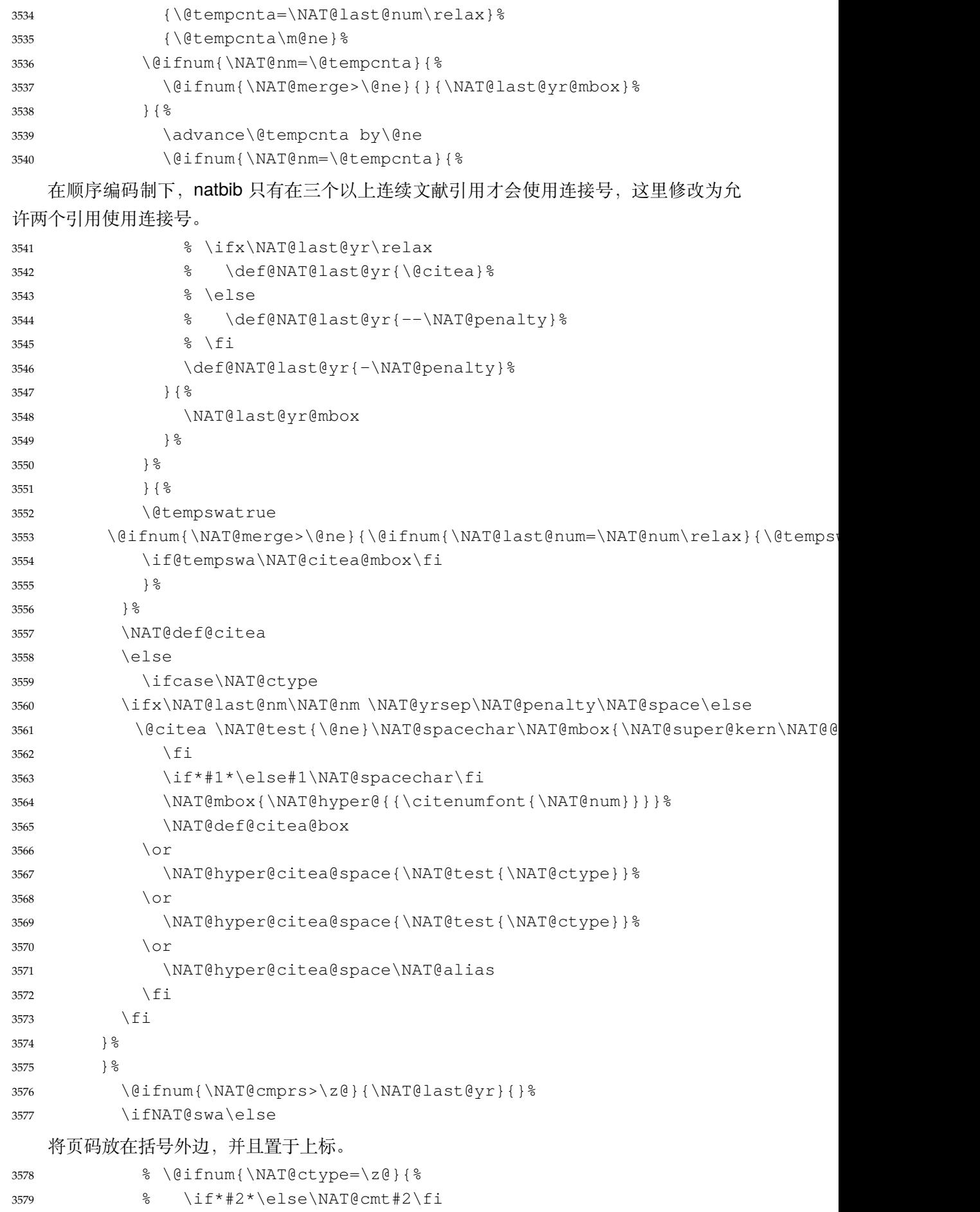

```
3580 % }{}%
3581 \NAT@mbox{\NAT@@close}%
3582 \qquad \qquad \qquad \qquad \qquad \qquad \qquad \qquad \qquad \qquad \qquad \qquad \qquad \qquad \qquad \qquad \qquad \qquad \qquad \qquad \qquad \qquad \qquad \qquad \qquad \qquad \qquad \qquad \qquad \qquad \qquad \qquad \qquad \qquad \qquad \qquad \qquad 3583 \iint * 2 * \text{ }23584 \textsuperscript{#2}%
3585 \fi
3586 } { } 응
3587 \NAT@super@kern
3588 \fi
3589 }{#1}{#2}%
3590 } \frac{6}{6}修改 \citep author-year 式的页码:
3591 \renewcommand\NAT@cite%
3592 [3]{\ifNAT@swa\NAT@@open\if*#2*\else#2\NAT@spacechar\fi
3593 % #1\if*#3*\else\NAT@cmt#3\fi\NAT@@close\else#1\fi\endgroup}
3594 #1\NAT@@close\if*#3*\else\textsuperscript{#3}\fi\else#1\fi\endgroup}
   修改 \citet author-year 式的页码:
3595 \def\NAT@citex%
3596 [#1][#2]#3{%
3597 \NAT@reset@parser
3598 \NAT@sort@cites{#3}%
3599 \NAT@reset@citea
3600 \@cite{\let\NAT@nm\@empty\let\NAT@year\@empty
3601 \@for\@citeb:=\NAT@cite@list\do
3602 {\@safe@activestrue
3603 \edef\@citeb{\expandafter\@firstofone\@citeb\@empty}%
3604 \@safe@activesfalse
3605 \@ifundefined{b@\@citeb\@extra@b@citeb}{\@citea%
3606 {\reset@font\bfseries ?}\NAT@citeundefined
3607 \PackageWarning{natbib}%
3608 {Citation `\@citeb' on page \thepage \space unde-
  fined}\def\NAT@date{}}%
3609 {\let\NAT@last@nm=\NAT@nm\let\NAT@last@yr=\NAT@year
3610 \NAT@parse{\@citeb}%
3611 \ifNAT@longnames\@ifundefined{bv@\@citeb\@extra@b@citeb}{%
3612 \let\NAT@name=\NAT@all@names
3613 \global\@namedef{bv@\@citeb\@extra@b@citeb}{}}{}%
3614 \fi
3615 \ifNAT@full\let\NAT@nm\NAT@all@names\else
3616 \let\NAT@nm\NAT@name\fi
3617 \ifNAT@swa\ifcase\NAT@ctype
3618 \if\relax\NAT@date\relax
3619 \@citea\NAT@hyper@{\NAT@nmfmt{\NAT@nm}\NAT@date}%
3620 \else
3621 \ifx\NAT@last@nm\NAT@nm\NAT@yrsep
3622 \ifx\NAT@last@yr\NAT@year
3623 \def\NAT@temp{{?}}%
3624 \ifx\NAT@temp\NAT@exlab\PackageWarningNoLine{natbib}%
3625 {Multiple citation on page \thepage: same authors and
```
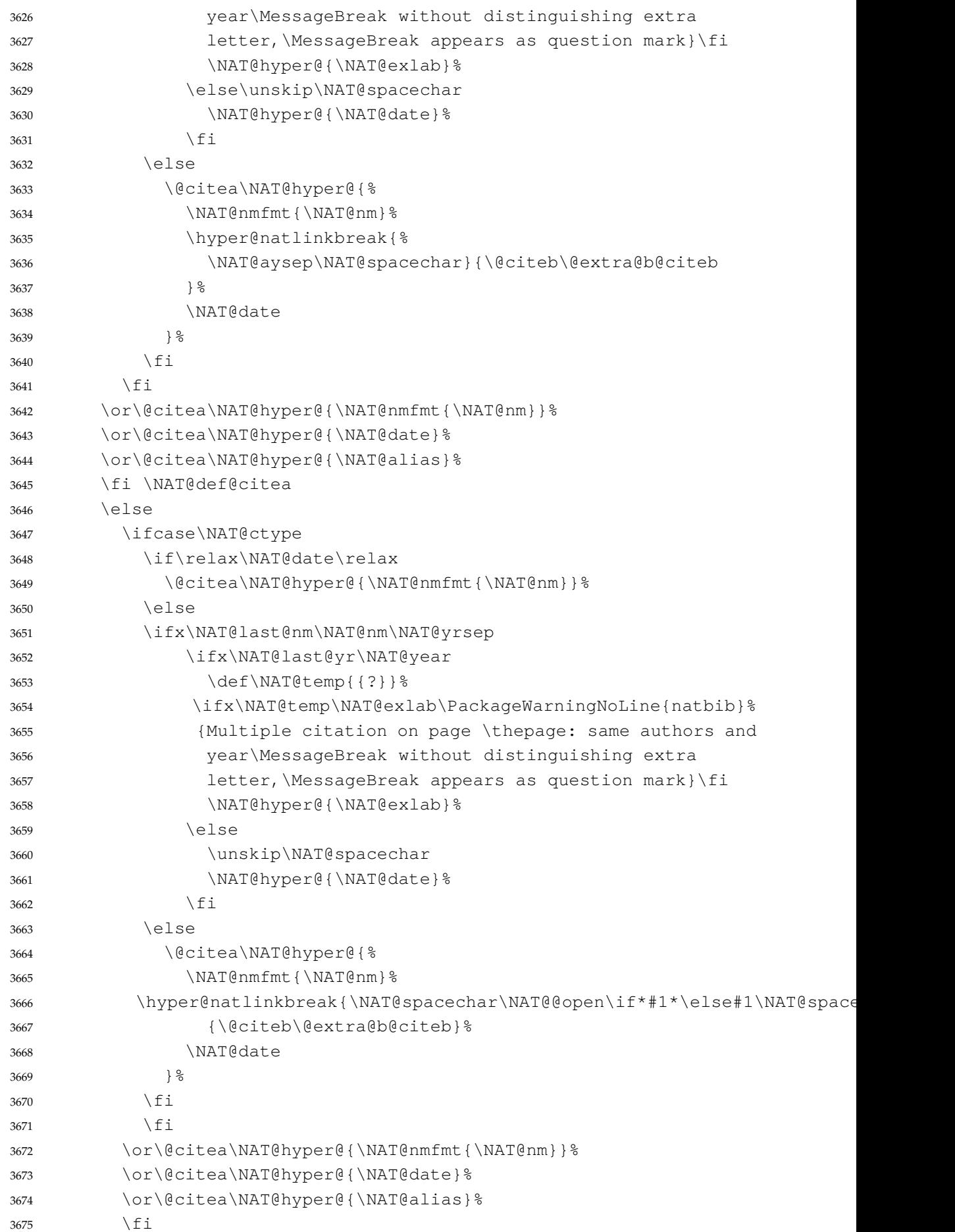

```
3676 \if\relax\NAT@date\relax
3677 \NAT@def@citea
3678 \else
3679 \NAT@def@citea@close
3680 \fi
3681 \fi
3682 }}\ifNAT@swa\else
   将页码放在括号外边,并且置于上标。
3683 % \if*#2*\else\NAT@cmt#2\fi
3684 \if\relax\NAT@date\relax\else\NAT@@close\fi
```

```
3685 \if*#2*\else\textsuperscript{#2}\fi
3686 \fi}{#1}{#2}}
```
参考文献表的正文部分用五号字。行距采用固定值 16 磅,段段前空 3 磅,段后空 0 磅。

本科生要求宋体五号/Times New Roman 10.5 pt,固定行距 17pt, 段前后间距 3pt;英文 专业要求悬挂缩进 0.5inch (1.27 厘米)。

复用 natbib 的 thebibliography 环境, 调整距离。

```
3687 \renewcommand\bibsection{\thu@chapter*{\bibname}}
3688 \newcommand\thu@set@bibliography@format{%
3689 \ifthu@degree@bachelor
3690 \renewcommand\bibfont{\fontsize{10.5bp}{17bp}\selectfont}%
3691 \setlength{\bibsep}{6bp \@plus 3bp \@minus 3bp}%
3692 \ifthu@main@language@chinese
3693 \setlength{\bibhang}{21bp}%
3694 \else
3695 \setminus setlength{\bb{h}{\bibhang}{0.5in}%
3696 \fi
3697 \else
3698 \renewcommand\bibfont{\fontsize{10.5bp}{16bp}\selectfont}%
3699 \setlength{\bibsep}{3bp \@plus 3bp \@minus 3bp}%
3700 \setlength{\bibhang}{21bp}%
3701 \fi
3702 }
3703 \thu@set@bibliography@format
3704 \thu@option@hook{degree}{\thu@set@bibliography@format}
3705 \thu@option@hook{main-language}{\thu@set@bibliography@format}
```
研究生要求每一条文献的内容要尽量写在同一页内。遇有被迫分页的情况,可通过"留 白"或微调本页行距的方式尽量将同一条文献内容放在一页。所以上述 \bibsep 的设置允 许 1pt 的伸缩,同时增加同一条文献内分页的惩罚,这里参考 BibLaTeX 的设置。

```
3706 \patchcmd\thebibliography{%
3707 \clubpenalty4000%
3708 }{%
3709 \interlinepenalty=5000\relax
3710 \clubpenalty=10000\relax
3711 }{}{\thu@patch@error{\thebibliography}}
3712 \patchcmd\thebibliography{%
3713 \widowpenalty4000%
3714 }{%
```

```
3715 \widowpenalty=10000\relax
3716 }{}{\thu@patch@error{\thebibliography}}
   参考文献表的编号居左,宽度 1 cm。
3717 \def\@biblabel#1{[#1]\hfill}
3718 \renewcommand\NAT@bibsetnum[1]{%
3719 % \settowidth\labelwidth{\@biblabel{#1}}%
3720 % \setlength{\leftmargin}{\labelwidth}%
3721 % \addtolength{\leftmargin}{\labelsep}%
3722 \setlength{\leftmargin}{1cm}%
3723 \setlength{\itemindent}{\z@}%
3724 \setlength{\labelsep}{0.1cm}%
3725 \setlength{\labelwidth}{0.9cm}%
3726 \setlength{\itemsep}{\bibsep}
3727 \setlength{\parsep}{\z@}%
3728 \ifNAT@openbib
3729 \addtolength{\leftmargin}{\bibindent}%
3730 \setlength{\itemindent}{-\bibindent}%
3731 \setlength{\listparindent}{\itemindent}%
3732 \setlength{\parsep}{0pt}%
3733 \fi
3734 }
3735 }
```
# **7.8.2 biblatex 宏包**

```
3736 \AtEndOfPackageFile*{biblatex}{
3737 \AtBeginDocument{
3738 \ifthenelse{\equal{\blx@bbxfile}{apa}}{\def\bibname{REFERENCES}}{}
3739 \ifthenelse{\equal{\blx@bbxfile}{apa6}}{\def\bibname{REFERENCES}}{}
3740 \ifthenelse{\equal{\blx@bbxfile}{mla}}{\def\bibname{WORKS CITED}}{}
3741 \ifthenelse{\equal{\blx@bbxfile}{mla-new}}{\def\bibname{WORKS CITED}}{}
3742 }
3743 \DeclareRobustCommand\inlinecite{\parencite}
3744 \defbibheading{bibliography}[\bibname]{\thu@chapter*{\bibname}}
3745 \newcommand\thu@set@bibliography@format{%
3746 \ifthu@degree@bachelor
3747 \renewcommand\bibfont{\fontsize{10.5bp}{17bp}\selectfont}%
3748 \setlength{\bibitemsep}{6bp \@plus 3bp \@minus 3bp}%
3749 \ifthu@main@language@chinese
3750 \setlength{\bibhang}{21bp}%
3751 \else
3752 \setminus setlength{\bibhang}{0.5in}%
3753 \qquad \qquad \qquad \uparrow \dot{\uparrow}3754 \else
3755 \renewcommand\bibfont{\fontsize{10.5bp}{16bp}\selectfont}%
3756 \setlength{\bibitemsep}{3bp \@plus 3bp \@minus 3bp}%
3757 \setlength{\biblabelsep}{0.1cm}%
3758 \setminus \setminus {\bibhang}{21bp}3759 \fi
```

```
3760 }
3761 \thu@set@bibliography@format
3762 \thu@option@hook{degree}{\thu@set@bibliography@format}
3763 \thu@option@hook{main-language}{\thu@set@bibliography@format}
3764 }
```
# **7.8.3 apacite 宏包**

apacite 在 \begindocument 处载入的 english.apc 会覆盖掉 \bibname 的定 义,所以需要重新 \thu@set@chapter@names。

```
3765 \AtEndOfPackageFile*{apacite}{
3766 \AtBeginDocument{
3767 \thu@set@chapter@names
3768 }
3769 \renewcommand\bibliographytypesize{\fontsize{10.5bp}{17bp}\selectfont}
3770 \setlength{\bibitemsep}{6bp}
3771 \ifthu@main@language@chinese
3772 \setlength{\bibleftmargin}{21bp}
3773 \setlength{\bibindent}{-\bibleftmargin}
3774 \else
3775 \setlength{\bibleftmargin}{0.5in}
3776 \setlength{\bibindent}{-\bibleftmargin}
3777 \fi
3778 \def\st@rtbibchapter{%
3779 \if@numberedbib%
3780 \chapter{\bibname}% e.g., 6. References
3781 \else%
3782 \thu@chapter*{\bibname}% e.g., References
3783 \fi%
3784 } \frac{8}{6}3785 }
```
# **7.9 附录**

```
3786 \g@addto@macro\appendix{%
3787 \@mainmattertrue
3788 \ifthu@degree@bachelor
3789 \ifthu@statement@exists\else
3790 \thu@warning{The appendices should be placed after statement}%
3791 \fi
3792 \fi
3793 }
```
研究生和本科生的写作指南均未规定附录的节标题是否加入目录,但是从示例来看,目录 中只出现附录的 chapter 标题,不出现附录中的 section 及 subsection 的标题。部分院系(例 如自动化系)的格式审查的老师甚至一致口头如此要求。(#425) \thu@define@key{ toc-depth = { name = toc@depth, },

#### }

```
这里不要使用 \addcontentsline,避免写入 titletoc 的 .ptc 文件中,造成 survey
的子目录中 tocdepth 为 0。
3799 \thu@option@hook{toc-depth}{%
3800 \ifx\@begindocumenthook\@undefined
3801 \protected@write\@auxout{}{%
3802 \string\ttl@writefile{toc}{%
3803 \protect\setcounter{tocdepth}{\thu@toc@depth}%
3804 } 응
3805 } 응
3806 \else
3807 \setcounter{tocdepth}{\thu@toc@depth}%
3808 \fi
3809 }
3810 \g@addto@macro\appendix{%
3811 \thusetup{
3812 toc-depth = 0,
3813 } \frac{6}{6}3814 }
   附录中的图、表不列入插图清单/附表清单。
3815 \thu@define@key{
3816 appendix-figure-in-lof = {
3817 name = appendix@fiqure@in@lof,
3818 choices = {
3819 true,
3820 false,
3821 },
3822 default = false,
3823 },
3824 }
3825 \thu@option@hook{appendix-figure-in-lof}{%
3826 \ifthu@appendix@figure@in@lof@true
3827 \addtocontents{lof}{\string\let\string\contentsline\string\ttl@contentsline}%
3828 \addtocontents{lot}{\string\let\string\contentsline\string\ttl@contentsline}%
3829 \addtocontents{loe}{\string\let\string\contentsline\string\ttl@contentsline}%
3830 \else
3831 \addtocontents{lof}{\string\let\string\contentsline\string\ttl@gobbleconte
3832 \addtocontents{lot}{\string\let\string\contentsline\string\ttl@gobblecontents}%
3833 \addtocontents{loe}{\string\let\string\contentsline\string\ttl@gobblecontents}%
3834 \fi
3835 }
3836 \g@addto@macro\appendix{%
3837 \thusetup{
3838 appendix-figure-in-lof = false,
3839 } 응
3840 }
   附录中的参考文献等另行编序号。
3841\newcommand\thu@end@appendix@ref@section{}
```

```
如果正文和附录引用了同一文献, bibunits 会给出无意义的警告, 这里消除警告。
3842 \AtEndOfPackageFile*{bibunits}{
3843 \ifthu@degree@graduate
3844 \newcommand\thu@appendix@bib@num@format[1]{[\@Alph\c@chapter.#1]\hfill}
3845 \q@addto@macro\appendix{%
3846 \renewcommand\@bibunitname{\jobname-appendix-\@alph\c@chapter}%
3847 \bibliographyunit[\chapter]%
3848 \renewcommand\citenumfont{\@Alph\c@chapter.}%
3849 \renewcommand\bibsection{%
3850 \ctexset{section/numbering = false}%
3851 \section{\bibname}%
3852 \ctexset{section/numbering = true}%
3853 } 응
3854 \renewcommand\@extra@binfo{@-\@alph\c@chapter}%
3855 \renewcommand\@extra@b@citeb{@-\@alph\c@chapter}%
3856 \let\bibnumfmt\thu@appendix@bib@num@format
3857 \let\bibliographystyle\defaultbibliographystyle
3858 \let\bibliography\thu@appendix@bibliography
3859 }
3860 \renewcommand\thu@end@appendix@ref@section{%
3861 \bibliographyunit\relax
3862 }
3863 \providecommand\printbibliography{\putbib\relax}%
3864 \AtEndDocument{\thu@end@appendix@ref@section}
   如果正文和附录引用了同一文献, bibunits 会给出无意义的警告, 这里消除警告。
3865 % \let\@xtestdef\@gobbletwo % This doesn't work
3866 \def\bibunits@rerun@warning{\relax}
3867 \fi
3868 }
3869 \PassOptionsToPackage{defernumbers = true}{biblatex}
3870 \AtEndOfPackageFile*{biblatex}{
3871 \ifthu@degree@graduate
3872 \DeclareRefcontext{appendix}{}
3873 \g@addto@macro\appendix{%
3874 \pretocmd\chapter{%
3875 \newrefsection
3876 \@tempcnta=\c@chapter
3877 \advance\@tempcnta\@ne
3878 \newrefcontext[labelprefix = {\@Alph\@tempcnta.}]{appendix}%
3879 }{}{\thu@patch@error{\chapter}}%
3880 \defbibheading{bibliography}[\bibname]{%
3881 \ctexset{section/numbering = false}%
3882 \quad \text{Section} \{\#1\}%
3883 \ctexset{section/numbering = true}%
3884 } %
3885 }
3886 % \renewcommand\thu@end@appendix@ref@section{%
3887 % \endrefsection
3888 % }
```

```
3889 \fi
3890 }
```
本科生《写作指南》有独特的要求:附录 A 为外文资料的调研阅读报告或书面翻译,并且要 分别附上独立的参考文献和外文资料的原文索引。所以这里定义 survey 和 translation 专门处理这两种情况,其中参考文献使用了 bibunits 宏包的功能。

注意 titletoc 在 2019/07/14 v2.11.1702 修改了 \printcontents 接口, 而且 \@ifpackagelater 只能用在导言区中,所以需要定义辅助宏。

```
3891 \@ifpackagelater{titletoc}{2019/07/14}{
3892 \newcommand\thu@print@contents[5]{%
3893 \printcontents[#1]{#2}{#3}[#4]{}%
3894
3895 }{
3896 \newcommand\thu@print@contents[5]{%
3897 \printcontents[#1]{#2}{#3}{\setcounter{tocdepth}{#4}#5}%
3898 }
3899 }
```
#### survey (*env.*) 外文资料的调研阅读报告。

 \newenvironment{survey}{% 3901 \chapter{外文资料的调研阅读报告}% \thusetup{language = english}% \let\title\thu@appendix@title \let\maketitle\thu@appendix@maketitle \thu@set@partial@toc@format \renewcommand\tableofcontents{% \section\*{Contents}% \thu@pdfbookmark{1}{Contents}% \thu@print@contents{survey}{l}{1}{2}{}% \vskip 20bp% }  $%$  \let\appendix\thu@appendix@appendix 3913 \renewcommand\bibname{参考文献}% \let\bibsection\thu@appendix@bibsection \renewcommand\@bibunitname{\jobname-survey}% \let\bibliographystyle\defaultbibliographystyle \let\bibliography\thu@appendix@bibliography \begin{bibunit}% \startcontents[survey]% }  $\frac{1}{8}$  \stopcontents[survey]% \end{bibunit}% \thu@reset@main@language % restore language }

#### translation (*env.*) 外文资料的书面翻译。

\newenvironment{translation}{%

- 3926 \chapter{外文资料的书面翻译}%
- \thusetup{language = chinese}%
- \let\title\thu@appendix@title

```
3929 \let\maketitle\thu@appendix@maketitle
                3930 \renewenvironment{abstract}{%
                3931 \ctexset{
                3932 section = {
                3933 format += \centering \centering \centering3934 numbering = false,
                3935 },
                3936 } \frac{6}{6}3937 \section{摘要}%
                3938 }{%
                3939 \par
                3940 \ifx\thu@keywords\@empty\else
                3941 \textbf{关键词:}\thu@clist@use{\thu@keywords}{;}\par
                3942 \fi
                3943 }%
                3944 \thu@set@partial@toc@format
                3945 \renewcommand\tableofcontents{%
                3946 \section*{目录}%
                3947 \thu@pdfbookmark{1}{目录}%
                3948 \thu@print@contents{translation}{l}{1}{2}{}%
                3949 \forallskip 20bp\frac{6}{5}3950 } \frac{6}{5}3951 \let\appendix\thu@appendix@appendix
                3952 \def\bibsection{%
                3953 \begingroup
                3954 \ctexset{section/numbering=false}%
                3955 \section{\bibname}%
                3956 \endgroup
                3957 } 응
                3958 \renewcommand\@bibunitname{\jobname-translation}%
                3959 \let\bibliographystyle\defaultbibliographystyle
                3960 \let\bibliography\thu@appendix@bibliography
                3961 \begin{bibunit}%
                3962 \startcontents[translation]%
                3963 }{%
                3964 \stopcontents[translation]%
                3965 \end{bibunit}%
                3966 \thu@reset@main@language % restore language
                3967 }
translation (env.) 书面翻译对应的原文索引,区别于译文的参考文献。
                3968 \newenvironment{translation-index}{%
                3969 \begin{bibunit}%
                3970 \renewcommand\@bibunitname{\jobname-index}%
                3971 \renewcommand\bibname{书面翻译对应的原文索引}%
                3972 \let\bibsection\thu@appendix@bibsection
                3973 }{%
                3974 \end{bibunit}%
                3975 }
```
#### 调研阅读报告需要独立的标题,这里仿照了标准文档类的用法 \title, \maketitle。

```
3976 \DeclareRobustCommand\thu@appendix@title[1]{\gdef\thu@appendix@@title{#1}}
3977 \newcommand\thu@appendix@maketitle{%
3978 \par
3979 \begin{center}%
3980 \xiaosi[1.667]\thu@appendix@@title
3981 \end{center}%
3982 \par
3983 }
3984 \newcommand\thu@set@partial@toc@format{%
3985 \titlecontents{section}
3986 \left[\begin{array}{cc} 2 \end{array} \right] \left\{ \begin{array}{c} 2 \end{array} \right]3987 {\contentspush{\thecontentslabel\quad}}{}
3988 {\thu@leaders\thecontentspage}%
3989 \titlecontents{subsection}
3990 [1em]{}
3991 {\contentspush{\thecontentslabel\quad}}{}
3992 {\thu@leaders\thecontentspage}%
3993 \titlecontents{subsubsection}
3994 [2em]{}
3995 {\contentspush{\thecontentslabel\quad}}{}
3996 {\thu@leaders\thecontentspage}%
3997 }
   书面翻译的附录。
3998 \newcommand\thu@appendix@appendix{%
3999 \def\theHsection{\Hy@AlphNoErr{section}}%
4000 \setcounter{section}{0}%
4001 \setcounter{subsection}{0}%
4002 \renewcommand\thesection{\thechapter.\@Alph\c@section}%
4003 } %调研阅读报告的参考文献(或书面翻译对应的外文资料的原文索引)标题用宋体小四号
字, 段前 20pt, 段后 6pt, 行距 20pt。
```
\newcommand\thu@appendix@bibsection{%

```
4005 \par
4006 \vskip 20bp%
4007 \thu@pdfbookmark{1}{\bibname}%
4008 \begingroup
4009 \centering
4010 \xiaosi[1.667]\bibname\par
4011 \endgroup
4012 \vskip 6bp%
4013 } %4014 \newcommand\thu@appendix@bibliography[1]{\putbib[#1]}
```
# **7.10 个人简历**

resume (*env.*) 个人简历发表文章等。

\newenvironment{resume}{%

```
4016 \@mainmatterfalse
4017 \thu@end@appendix@ref@section
4018 \thu@chapter*{\thu@resume@name}%
4019 \ctexset{
4020 section = {
4021 format += \centering \centering \centering4022 numbering = false,
4023 },
4024 } \frac{6}{6}4025 \ifthu@language@chinese
4026 \ctexset{
4027 subsection = {
4028 format = \sffamily\fontsize{14bp}{20bp}\selectfont,
4029 numbering = false,
4030 aftertitle = :,
4031 },
4032 } 응
4033 \setlist[achievements]{
4034 topsep = 6bp,
4035 itemsep = 6bp,
4036 leftmargin = 1cm,
4037 labelwidth = 1cm,
4038 labelsep = 0pt,
4039 first = {
4040 \ifthu@degree@graduate
4041 \fontsize{12bp}{16bp}\selectfont
4042 \qquad \qquad \text{if }4043 },
4044 align = left,
4045 label = \langle \text{arabic*}\rangle,
4046 resume = achievements,
4047 } 응
4048 \else
4049 \ctexset{
4050 subsection = {
4051 beforeskip = 0pt,
4052 afterskip = 0pt,
4053 format = \bfseries\normalsize,
4054 indent = \parindent,
4055 numbering = false,
4056 },
4057 } 응
4058 \ifthu@degree@bachelor
4059 % 内容部分用 Arial 字体,字号 15pt,行距采用固定值 20pt, 段前后 0pt。
4060 \sffamily\fontsize{15bp}{20bp}\selectfont
4061 \fi
4062 \setlist[achievements]{
4063 topsep = 0bp,
4064 itemsep = 0bp,
```

```
4065 leftmargin = 1.75cm,
                 4066 labelsep = 0.5cm,
                 4067 align = right,
                 4068 label = [\arabic*],
                 4069 resume = achievements,
                 4070 } 응
                 4071 \fi
                 4072 }{}
                    旧的 \resumeitem 和 \researchitem 已经过时。
                 4073 \newcommand\resumeitem[1]{%
                 4074 \thu@error{The "\protect\resumeitem" is obsolete. Please up-
                   date to the new format}%
                4075 }
                 4076 \newcommand\researchitem[1]{%
                 4077 \thu@error{The "\protect\researchitem" is obsolete. Please up-
                   date to the new format}%
                4078 }
achievements (env.) 学术成果由 achievements 环境罗列。
                 4079 \newlist{achievements}{enumerate}{1}
                 4080 \setlist[achievements]{
                 4081 topsep = 6bp,
                 4082 partopsep = 0bp,
                 4083 itemsep = 6bp,
                 4084 parsep = 0bp,
                 4085 leftmargin = 10mm,
                 4086 itemindent = 0pt,
                 4087 align = left,
                 4088 label = \langle \rangle |,
                 4089 resume = achievements,
                 4090 }
                4091 \newenvironment{publications}{%
                 4092 \thu@deprecate{"publications" environment}{"achievements"}%
                 4093 \begin{achievements}%
                 4094 }{%
                 4095 \end{achievements}%
                 4096 }
                4097 \newcommand\publicationskip{%
                 4098 \thu@error{The "\protect\publicationskip" is obsolete. Do not use it}%
                 4099 }
```
# **7.11 指导教师/小组学术评语**

```
comments (env.)
```
 \NewEnviron{comments}[1][]{% \thu@end@appendix@ref@section

- 
- \ifthu@degree@graduate
- \@mainmatterfalse

```
4104 \kv@define@key{thu@comments}{name}{\let\thu@comments@name\kv@value}%
4105 \kv@set@family@handler{thu@comments}{%
4106 \ifx\kv@value\relax
4107 \let\thu@comments@name\kv@key
4108 \else
4109 \kv@handled@false
4110 \setminus fi
4111 } \frac{8}{6}4112 \kvsetkeys{thu@comments}{#1}%
4113 \chapter{\thu@comments@name}%
4114 \BODY\clearpage
4115 \fi
4116 }
```
# **7.12 答辩委员会决议书**

```
resolution (env.)
```
\NewEnviron{resolution}{%

- \thu@end@appendix@ref@section
- \ifthu@degree@graduate
- \@mainmatterfalse
- \chapter{\thu@resolution@name}%
- \BODY\clearpage
- 4123  $\setminus$ fi

#### }

# **7.13 综合论文训练记录表**

\record(本科生专用)插入综合论文训练记录表的 PDF 版本,并加入书签。

```
4125 \newcommand{\record}[1]{%
4126 \let\thu@record@file\@empty
4127 \kv@define@key{thu@record}{file}{\let\thu@record@file\kv@value}%
4128 \kv@set@family@handler{thu@record}{%
4129 \ifx\kv@value\relax
4130 \let\thu@record@file\kv@key
4131 \else
4132 \kv@handled@false
4133 \setminus fi
4134 } %4135 \kvsetkeys{thu@record}{#1}%
4136 \ifx\thu@record@file\@empty
4137 \thu@error{File path of \protect\record\space is required}
4138 \fi
4139 \cleardoublepage
4140 \thu@pdfbookmark{0}{综合论文训练记录表}%
4141 \includepdf[pages=-]{\thu@record@file}%
4142 }
```
# **7.14 其他宏包的设置**

这些宏包并非格式要求,但是为了方便同学们使用,在这里进行简单设置。

#### **7.14.1 hyperref 宏包**

使用 \PassOptionsToPackage 的方式进行配置,允许用户在 \usepackage 覆 盖配置(tuna/thuthesis#863)。

```
4143 \PassOptionsToPackage{
4144 linktoc = all,4145okmarksdepth = 2,
4146 bookmarksnumbered = true,
4147 bookmarksopen = true,
4148 bookmarksopenlevel = 1,
4149 bookmarksdepth = 3,
4150 unicode = true,
4151 psdextra = true,
4152 breaklinks = true,
4153 plainpages = false,
4154 pdfdisplaydoctitle = true,
4155 hidelinks,
4156 }{hyperref}
4157 \AtEndOfPackageFile*{hyperref}{
4158 \newcounter{thu@bookmark}
4159 \renewcommand\thu@pdfbookmark[2]{%
4160 \phantomsection
4161 \stepcounter{thu@bookmark}%
4162 \pdfbookmark[#1]{#2}{thuchapter.\thethu@bookmark}%
4163 }
4164 \renewcommand\thu@phantomsection{%
4165 \phantomsection
4166 }
4167 \pdfstringdefDisableCommands{
4168 \let\\\relax
4169 \let\quad\relax
4170 \let\qquad\relax
4171 \let\hspace\@gobble
4172 } %
```
hyperref与unicode-math存在一些兼容性问题,见ustctug/ustcthesis#223,ho-tex/hyperref#90

```
和 ustctug/ustcthesis/#235。
```

```
4173 \@ifpackagelater{hyperref}{2019/04/27}{}{%
et\mu\textmu}
4175 } 응
4176 \ifthu@main@language@chinese
4177 \hypersetup{
4178 pdflang = zh-CN,
4179 } 응
4180 \else
4181 \hypersetup{
```

```
4182 pdflang = en-US,
4183 } 응
4184 \fi
4185 \AtBeginDocument{%
4186 \ifthu@main@language@chinese
4187 \hypersetup{
4188 pdftitle = \thu@title,4189 pdfauthor = \theta,
4190 pdfsubject = \thu@degree@category,
4191 pdfkeywords = \thu@keywords,
4192 } \frac{8}{6}4193 \else
4194 \hypersetup{
4195 pdftitle = \thu@title@en,
4196 pdfauthor = \thu@author@en,
4197 pdfsubject = \thu@degree@category@en,
4198 pdfkeywords = \thu@keywords@en,
4199 } \frac{8}{6}4200 \quad \text{if}4201 \hypersetup{
4202 pdfcreator={\thuthesis-v\version}}
4203 } \frac{9}{6}4204 }
```
#### **7.14.2 mathtools 宏包**

mathtools 会修改 unicode-math 的 \underbrace 和 \overbrace,需要还原为 \LaTeXunderbrace 和 \LaTeXoverbrace,参考 https://tex.stackexcha nge.com/q/521394/82731。

```
4205 \AtEndOfPackageFile*{mathtools}{
4206 \@ifpackageloaded{unicode-math}{
4207 \let\underbrace\LaTeXunderbrace
4208 \let\overbrace\LaTeXoverbrace
4209 }{}
4210 }
```
### **7.14.3 nomencl 宏包**

```
4211 \AtEndOfPackageFile*{nomencl}{
4212 \let\nomname\thu@denotation@name
4213 \def\thenomenclature{\begin{denotation}[\nom@tempdim]}
4214 \def\endthenomenclature{\end{denotation}}
4215 }
```
### **7.14.4 siunitx 宏包**

```
4216 \AtEndOfPackageFile*{siunitx}{%
4217 \newcommand\thu@set@siunitx@language{%
4218 \ifthu@language@chinese
4219 \sisetup{
```

```
4220 list-final-separator = { 和 },
4221 list-pair-separator = {\overline{R} },
4222 range-phrase = \{\tilde{ } \},
4223 } %
4224 \else
4225 \ifthu@language@english
4226 \sisetup{
4227 list-final-separator = {, and },
4228 list-pair-separator = { and },
4229 range-phrase = { to },
4230 } \frac{9}{6}4231 \qquad \qquad \text{if } i4232 \setminusfi
4233 }
4234 \thu@set@siunitx@language
4235 \thu@option@hook{language}{\thu@set@siunitx@language}
4236 }
```
# **7.14.5 amsthm 宏包**

定理标题使用黑体,正文使用宋体,冒号隔开。 \AtEndOfPackageFile\*{amsthm}{% \newtheoremstyle{thu}  ${\{ \zeta \} {\{ \zeta \} \}}$ 4240 {\normalfont } { \z $@$  } {\normalfont\sffamily}{\thu@theorem@separator} {0.5em}{} \theoremstyle{thu} \newtheorem{assumption}{\thu@assumption@name}[chapter]% \newtheorem{definition}{\thu@definition@name}[chapter]% \newtheorem{proposition}{\thu@proposition@name}[chapter]% \newtheorem{lemma}{\thu@lemma@name}[chapter]% \newtheorem{theorem}{\thu@theorem@name}[chapter]% \newtheorem{axiom}{\thu@axiom@name}[chapter]% \newtheorem{corollary}{\thu@corollary@name}[chapter]% \newtheorem{exercise}{\thu@exercise@name}[chapter]% \newtheorem{example}{\thu@example@name}[chapter]% \newtheorem{remark}{\thu@remark@name}[chapter]% \newtheorem{problem}{\thu@problem@name}[chapter]% \newtheorem{conjecture}{\thu@conjecture@name}[chapter]% \renewenvironment{proof}[1][\thu@proof@name]{\par 4257 \pushQED{\qed}% % \normalfont \topsep6\p@\@plus6\p@\relax \normalfont \topsep\z@\relax \trivlist \item[\hskip\labelsep % \itshape % #1\@addpunct{.}]\ignorespaces \sffamily #1]\ignorespaces

```
4266 } { 응
4267 \popQED\endtrivlist\@endpefalse
4268 }
4269 \renewcommand\qedsymbol{\thu@qed}
4270 }
```
#### **7.14.6 ntheorem 宏包**

定理标题使用黑体,正文使用宋体,冒号隔开。

```
4271 \AtEndOfPackageFile*{ntheorem}{%
4272 \theorembodyfont{\normalfont}%
4273 \theoremheaderfont{\normalfont\sffamily}%
4274 \theoremsymbol{\thu@qed}%
4275 \newtheorem*{proof}{\thu@proof@name}%
4276 \theoremstyle{plain}%
4277 \theoremsymbol{}%
4278 \theoremseparator{\thu@theorem@separator}%
4279 \newtheorem{assumption}{\thu@assumption@name}[chapter]%
4280 \newtheorem{definition}{\thu@definition@name}[chapter]%
4281 \newtheorem{proposition}{\thu@proposition@name}[chapter]%
4282 \newtheorem{lemma}{\thu@lemma@name}[chapter]%
4283 \newtheorem{theorem}{\thu@theorem@name}[chapter]%
4284 \newtheorem{axiom}{\thu@axiom@name}[chapter]%
4285 \newtheorem{corollary}{\thu@corollary@name}[chapter]%
4286 \newtheorem{exercise}{\thu@exercise@name}[chapter]%
4287 \newtheorem{example}{\thu@example@name}[chapter]%
4288 \newtheorem{remark}{\thu@remark@name}[chapter]%
4289 \newtheorem{problem}{\thu@problem@name}[chapter]%
4290 \newtheorem{conjecture}{\thu@conjecture@name}[chapter]%
4291 }
```
# **7.14.7 algorithm 宏包**

使 algorithm 和 listing 环境的名称随语言设置而改变,并使其在附录中的编号规 则与图、表等一致。

```
\listofalgorithm
```

```
\listofalgorithm* 4292 \PassOptionsToPackage{chapter}{algorithm}
                  4293 \AtEndOfPackageFile*{algorithm}{
                  4294 \floatname{algorithm}{\thu@algorithm@name}
                  4295 \renewcommand\listofalgorithms{%
                  4296 \thu@listof{algorithm}%
                  4297 }
                  4298 \renewcommand\listalgorithmname{\thu@list@algorithm@name}
                  4299 \def\ext@algorithm{loa}
                  4300 \contentsuse{algorithm}{loa}
                  4301 \titlecontents{algorithm}
                  4302 [\z@]{}
                  4303 {\contentspush{\fname@algorithm~\thecontentslabel\quad}}{}
```

```
4304 {\thu@leaders\thecontentspage}
4305 }
```
## **7.14.8 algorithm2e 宏包**

```
4306 \PassOptionsToPackage{algochapter}{algorithm2e}
4307 \AtEndOfPackageFile*{algorithm2e}{
4308 \renewcommand\algorithmcfname{\thu@algorithm@name}
4309 \SetAlgoCaptionLayout{thu@caption@font}
4310 \SetAlCapSty{relax}
4311 \SetAlgoCaptionSeparator{\hspace*{1em}}
4312 \SetAlFnt{\fontsize{11bp}{14.3bp}\selectfont}
4313 \renewcommand\listofalgorithms{%
4314 \thu@listof{algorithmcf}%
4315 }
4316 \renewcommand\listalgorithmcfname{\thu@list@algorithm@name}
4317 \def\ext@algorithmcf{loa}
4318 \contentsuse{algocf}{loa}
4319 \titlecontents{algocf}
4320 [\z@]{}
4321 {\contentspush{\algorithmcfname~\thecontentslabel\quad}}{}
4322 {\thu@leaders\thecontentspage}
4323 }
```
#### **7.14.9 minted 宏包**

```
4324 \AtEndOfPackageFile*{minted}{
4325 \newcommand\thu@set@listing@language{%
4326 \ifthu@language@chinese
4327 \floatname{listing}{代码}%
4328 \else
4329 \floatname{listing}{Listing}%
4330 \quad \text{if}4331 }
4332 \thu@set@listing@language
4333 \thu@option@hook{language}{\thu@set@listing@language}
4334 }
```
# **7.15 书脊**

```
\spine 单独使用书脊命令会在新的一页产生竖排书脊,参考 https://tex.stackexchange.
     com/a/38585。
```
本科生: 书脊的书写要求: 用仿宋 GB2312 字书写, 字体大小根据论文的薄厚而定。书 脊上方写论文题目,下方写本科生姓名,距上下页[边均为](https://tex.stackexchange.com/a/38585) 3cm。

研究生: 博士论文的书脊使用三号字, 硕士的为小三号。示例中上下页边距为 5.5 cm, 左 右边距为 1 cm。

```
4335 \thu@define@key{
4336 spine-font = {
4337 name = spine@font,
4338 },
4339 spine-title = {
```
```
4340 name = spine@title,
4341 },
4342 spine-author = {
4343 name = spine@author,
4344 },
4345 }
4346 \renewcommand\thu@spine@font{%
4347 \ifthu@degree@doctor
4348 \fontsize{16bp}{20.8bp}\selectfont
4349 \else
4350 \fontsize{15bp}{19.5bp}\selectfont
4351 \fi
4352 }
4353 \newcommand*\CJKmovesymbol[1]{\raise.3em\hbox{#1}}
4354 \newcommand*\CJKmove{%
4355 \punctstyle{plain}%
4356 \let\CJKsymbol\CJKmovesymbol
4357 \let\CJKpunctsymbol\CJKsymbol
4358 }
4359 \NewDocumentCommand{\spine} {
4360 O{
4361 \ifx\thu@spine@title\@empty
4362 \thu@title
4363 \else
4364 \thu@spine@title
4365 \setminusfi
4366 }
4367 O{
4368 \ifx\thu@spine@author\@empty
4369 \thu@author
4370 \else
4371 \thu@spine@author
4372 \quad \text{if} \quad4373 }}{%
4374 \clearpage
4375 \ifthu@degree@bachelor
4376 \newgeometry{
4377 vmargin = 3cm,
4378 hmargin = 1cm,
4379 } 응
4380 \else
4381 \newgeometry{
4382 vmargin = 5.5cm,
4383 hmargin = 1cm,
4384 } 응
4385 \fi
4386 \thispagestyle{empty}%
4387 \ifthu@main@language@chinese
4388 \thu@pdfbookmark{0}{书脊}%
4389 \else
```

```
4390 \thu@pdfbookmark{0}{Spine}%
4391 \fi
4392 \begingroup
4393 \noindent\hfill
4394 \rotatebox[origin=lt]{-90}{%
4395 \makebox[\textheight]{%
4396 \fangsong
4397 \addCJKfontfeatures*{RawFeature={vertical}}%
4398 \thu@spine@font
4399 \CJKmove
4400 #1\hfill
4401 \thu@stretch{4.5em}{#2}%
4402 } 응
4403 } \frac{6}{6}4404 \endgroup
4405 \clearpage
4406 \restoregeometry
4407 }
```
<span id="page-145-12"></span><span id="page-145-11"></span><span id="page-145-2"></span><span id="page-145-0"></span>Fandol 仿宋无法同时用于横排和竖排 (#551), 所以只能独立编译 spine.pdf, 然后

## <span id="page-145-7"></span>插入封面后。

<span id="page-145-6"></span><span id="page-145-3"></span>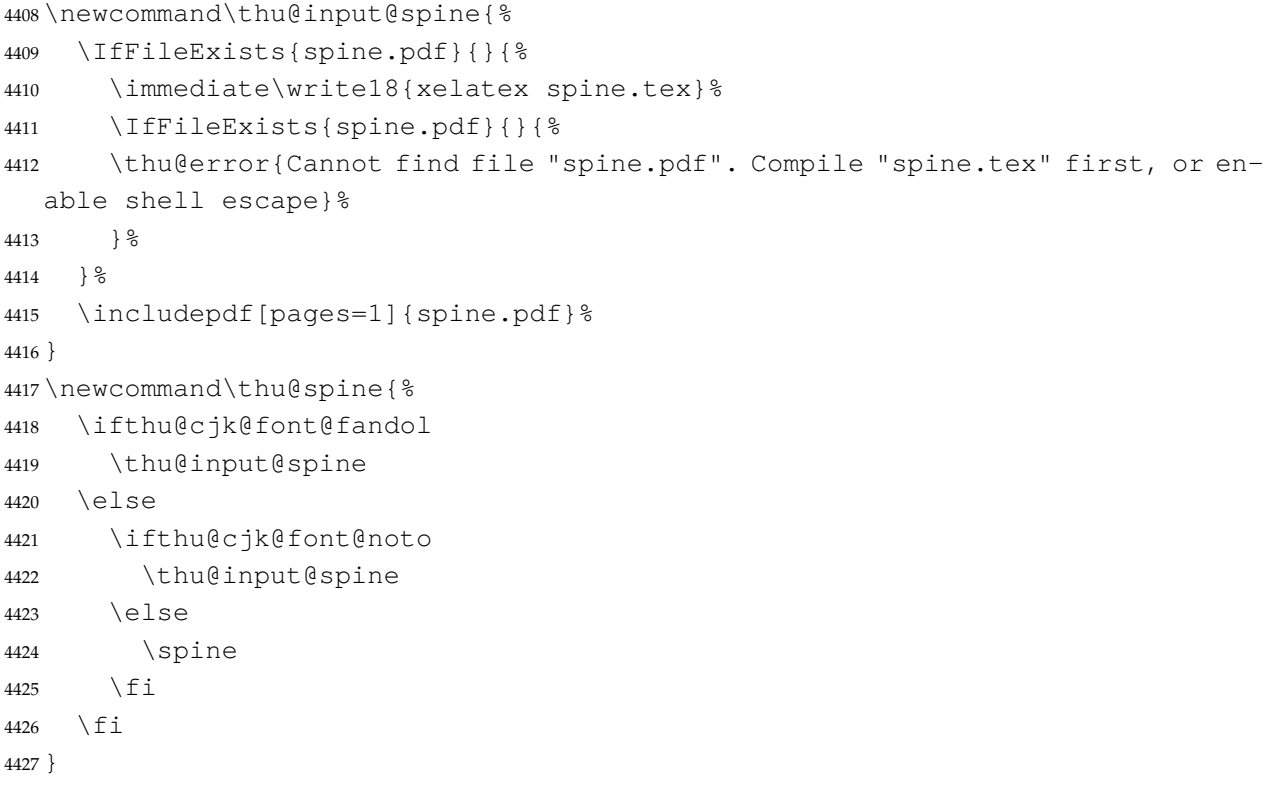

## <span id="page-145-10"></span><span id="page-145-9"></span><span id="page-145-8"></span><span id="page-145-5"></span><span id="page-145-4"></span>**7.16 其它**

借用 ltxdoc 和 l3doc 里面的几个命令方便写文档。

```
4428 \DeclareRobustCommand\cs[1]{\texttt{\char`\\#1}}
4429 \DeclareRobustCommand\file{\nolinkurl}
4430 \DeclareRobustCommand\env{\textsf}
4431 \DeclareRobustCommand\pkg{\textsf}
```
<sup>4432</sup> \DeclareRobustCommand\cls{\textsf}

<sup>4433</sup> \sloppy <sup>4434</sup> ⟨/cls⟩

# **8 索引**

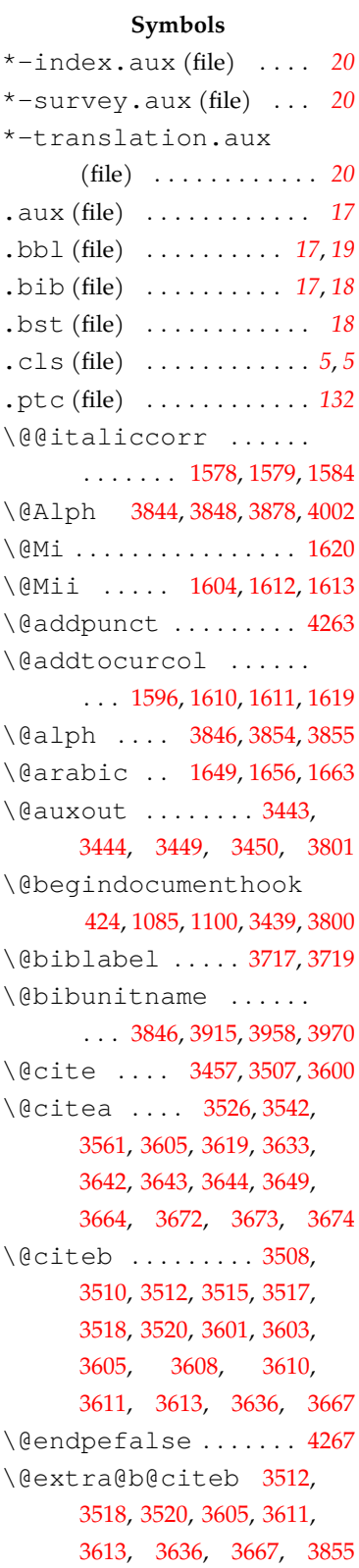

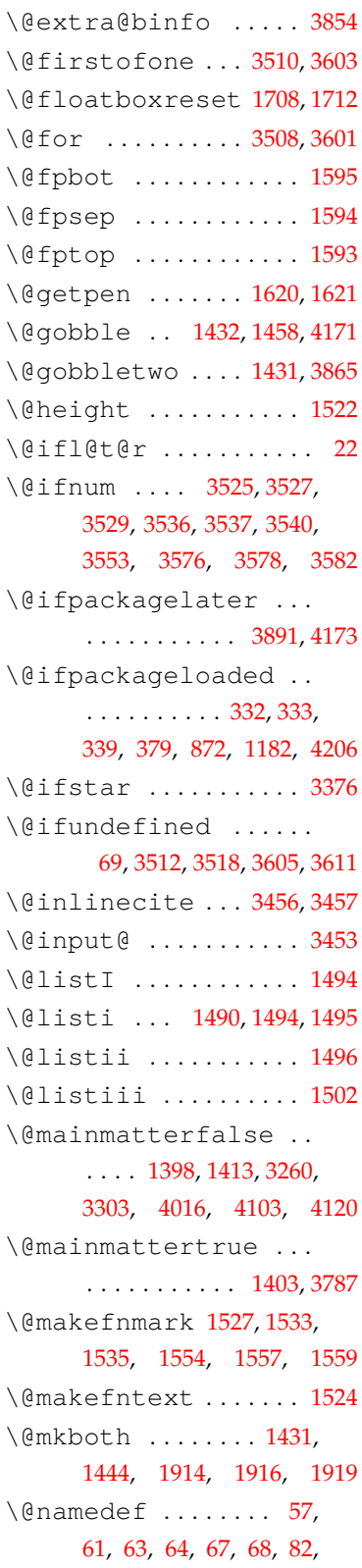

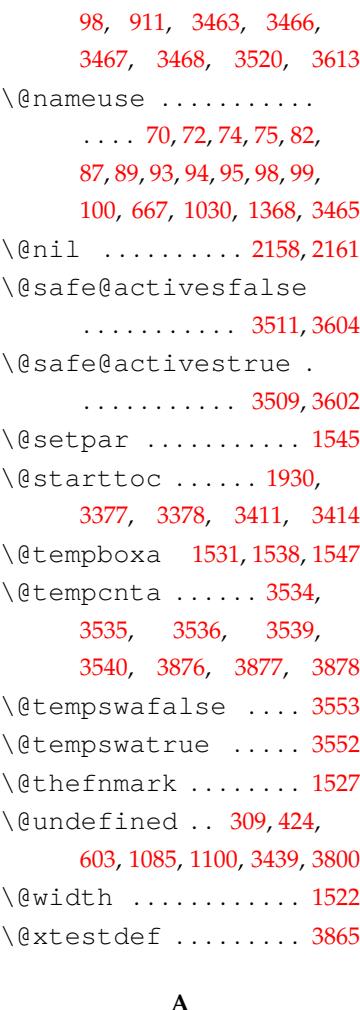

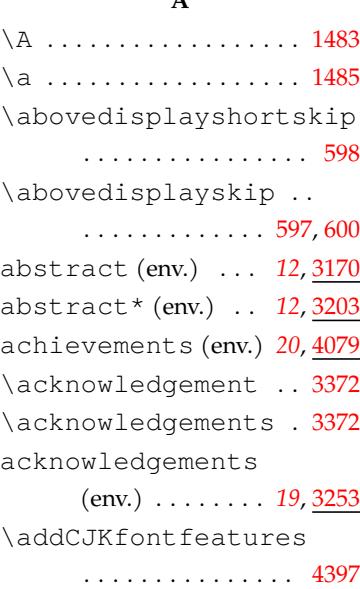

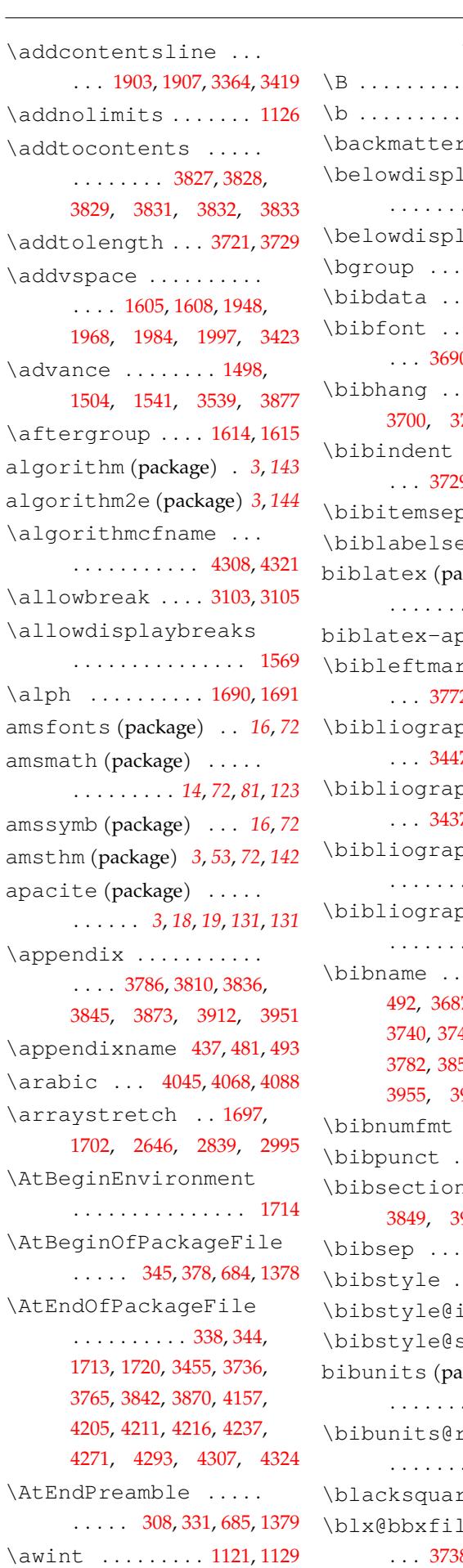

 $\lambda$ alph

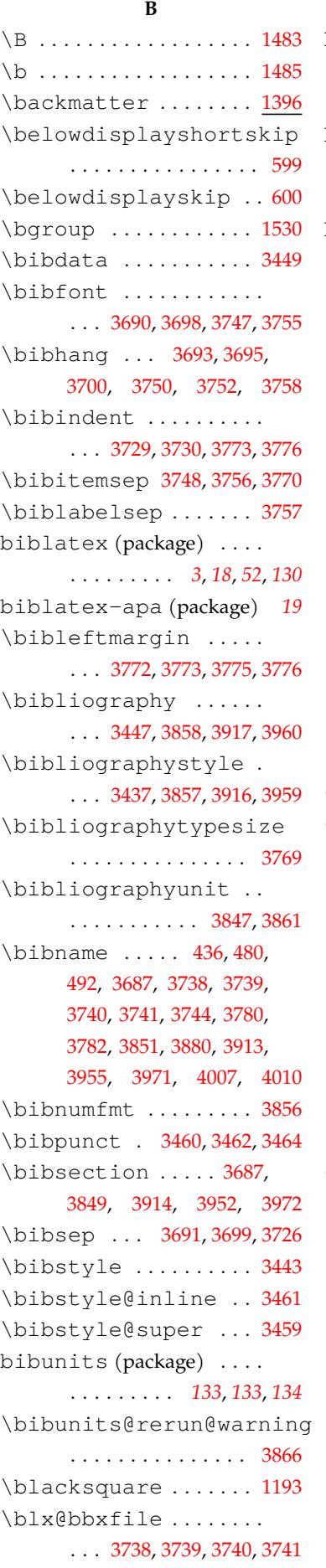

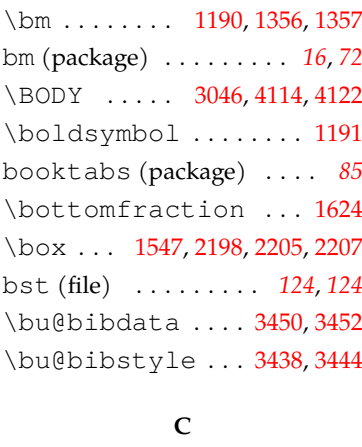

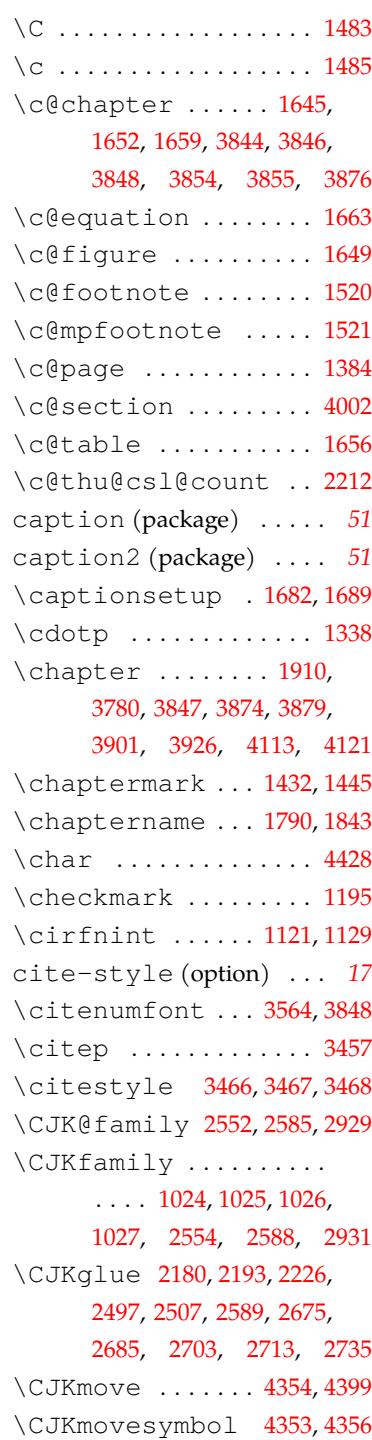

abstract . . . . . *[12](#page-16-5)*, [3](#page-16-6)170 abstract\* . . . . *12*, 3203 achievements . *20*, 4079 acknowledgements

comments ....... 4100 committee . . . . *12*, 3013 denotation . . . *[14](#page-18-3)*, 3229 description ...... 17 enumerate . . . . . [. .](#page-11-1) . *[17](#page-112-1)* itemize . . . . . . . [. .](#page-13-1) . *17* resolution ...... 41[17](#page-16-4) resume . . . . . . . . *20*, 40[15](#page-16-4) survey . . . . . . . . *20*, 39[00](#page-16-4) translation . . . . . .

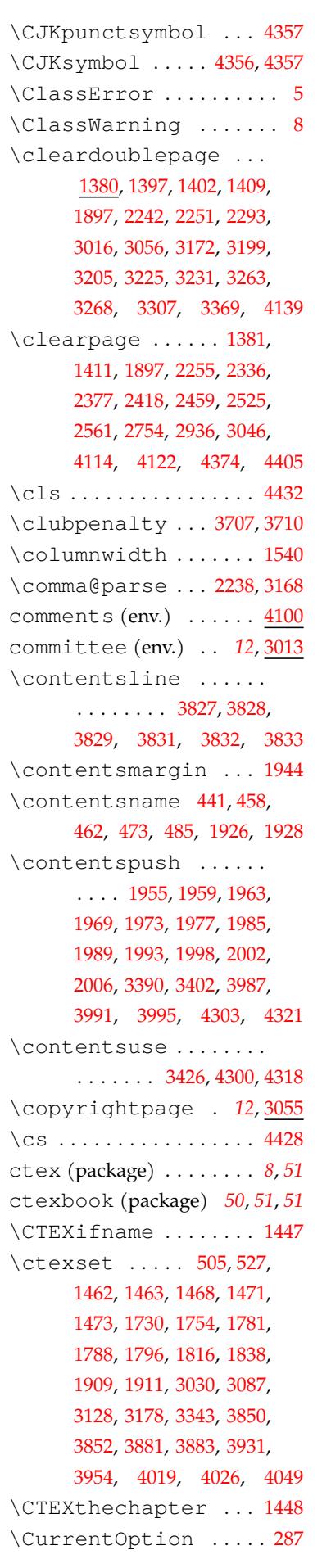

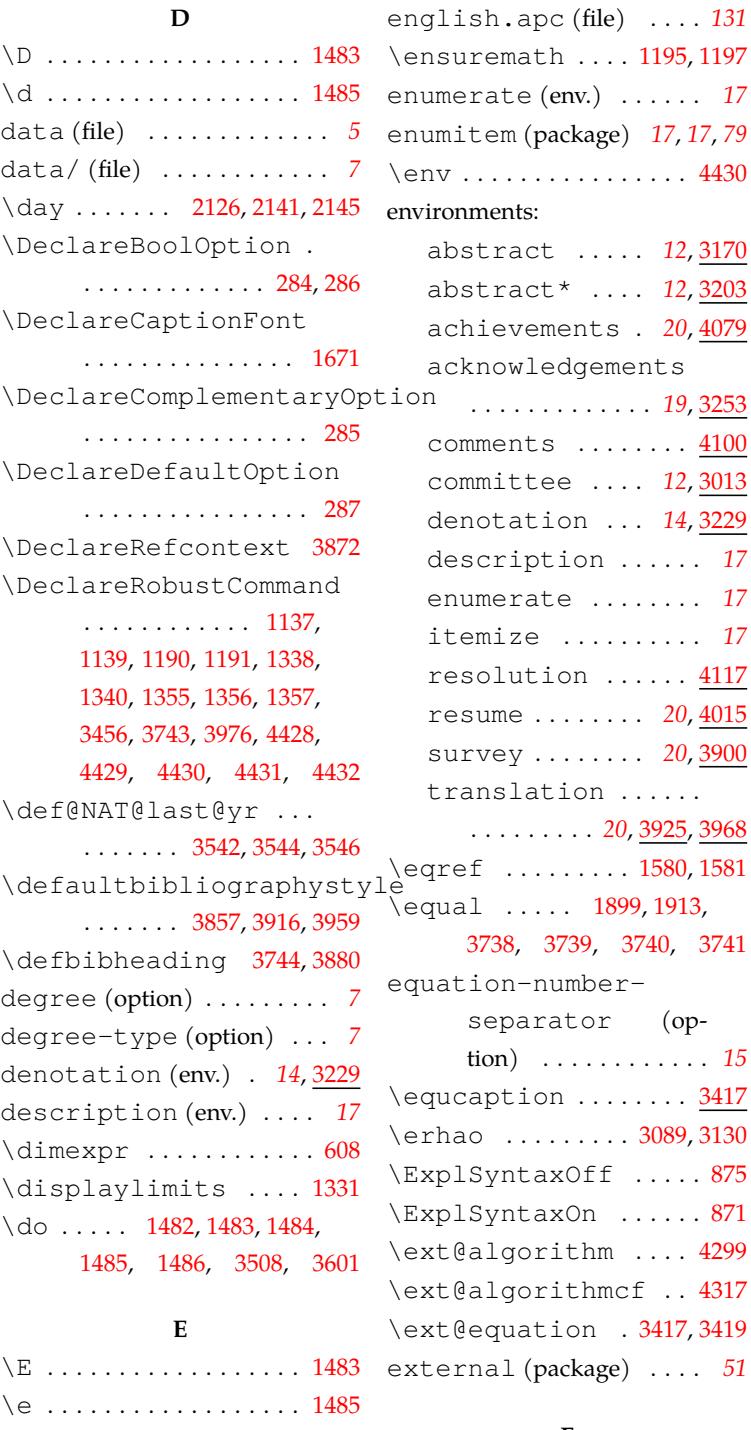

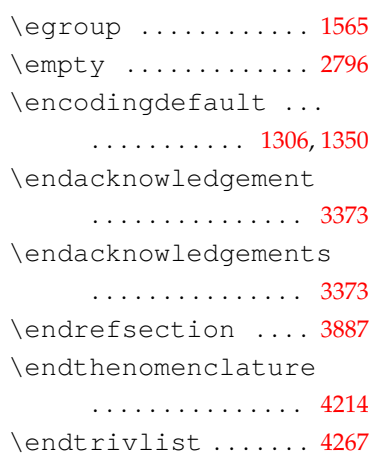

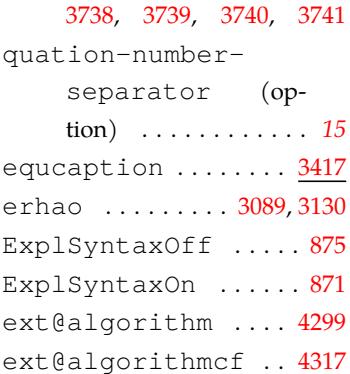

. . . . . . . . . *20*, 3925, [3968](#page-138-2)

### **F**

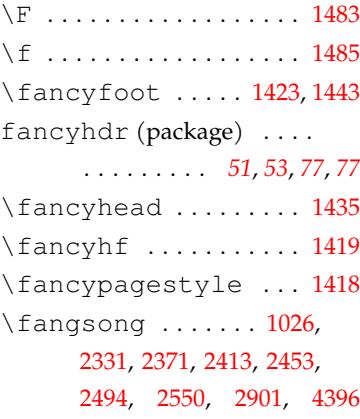

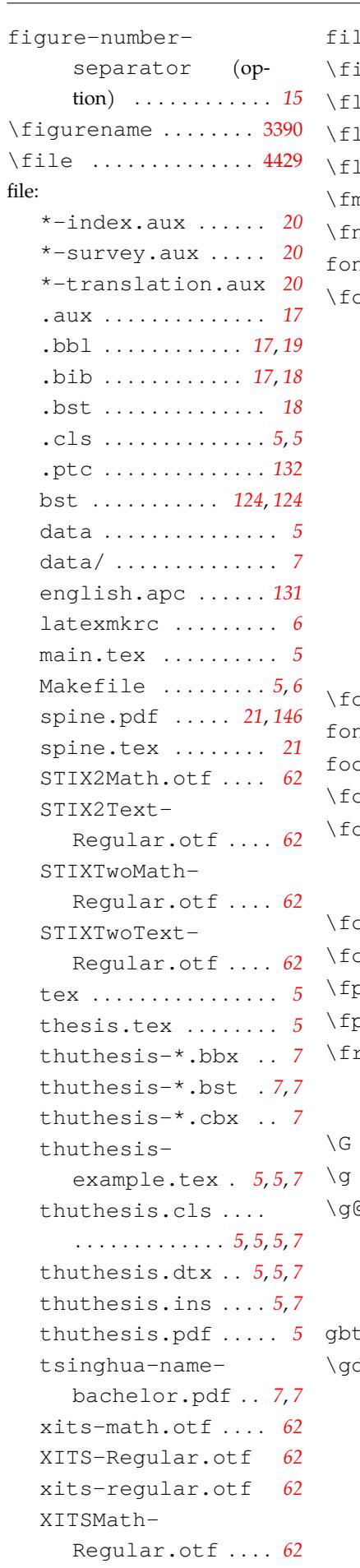

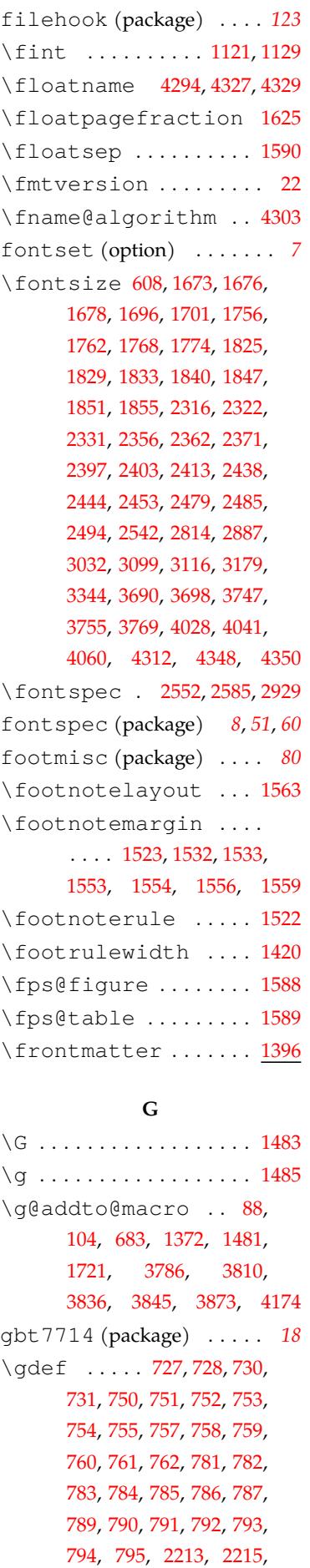

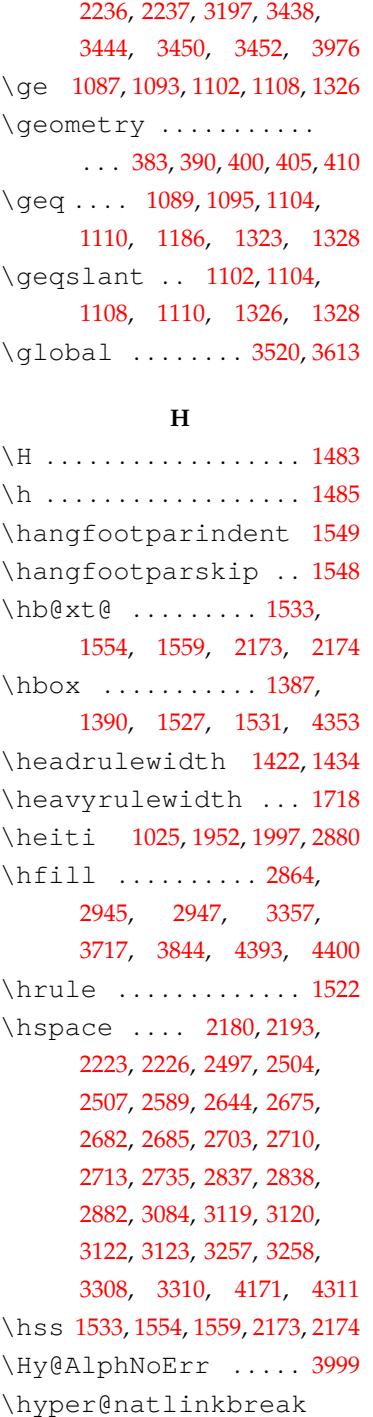

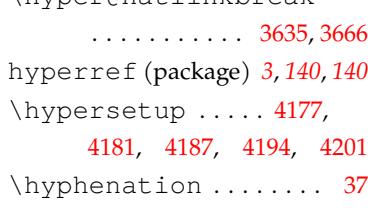

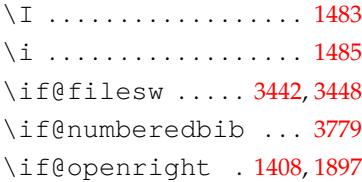

**I**

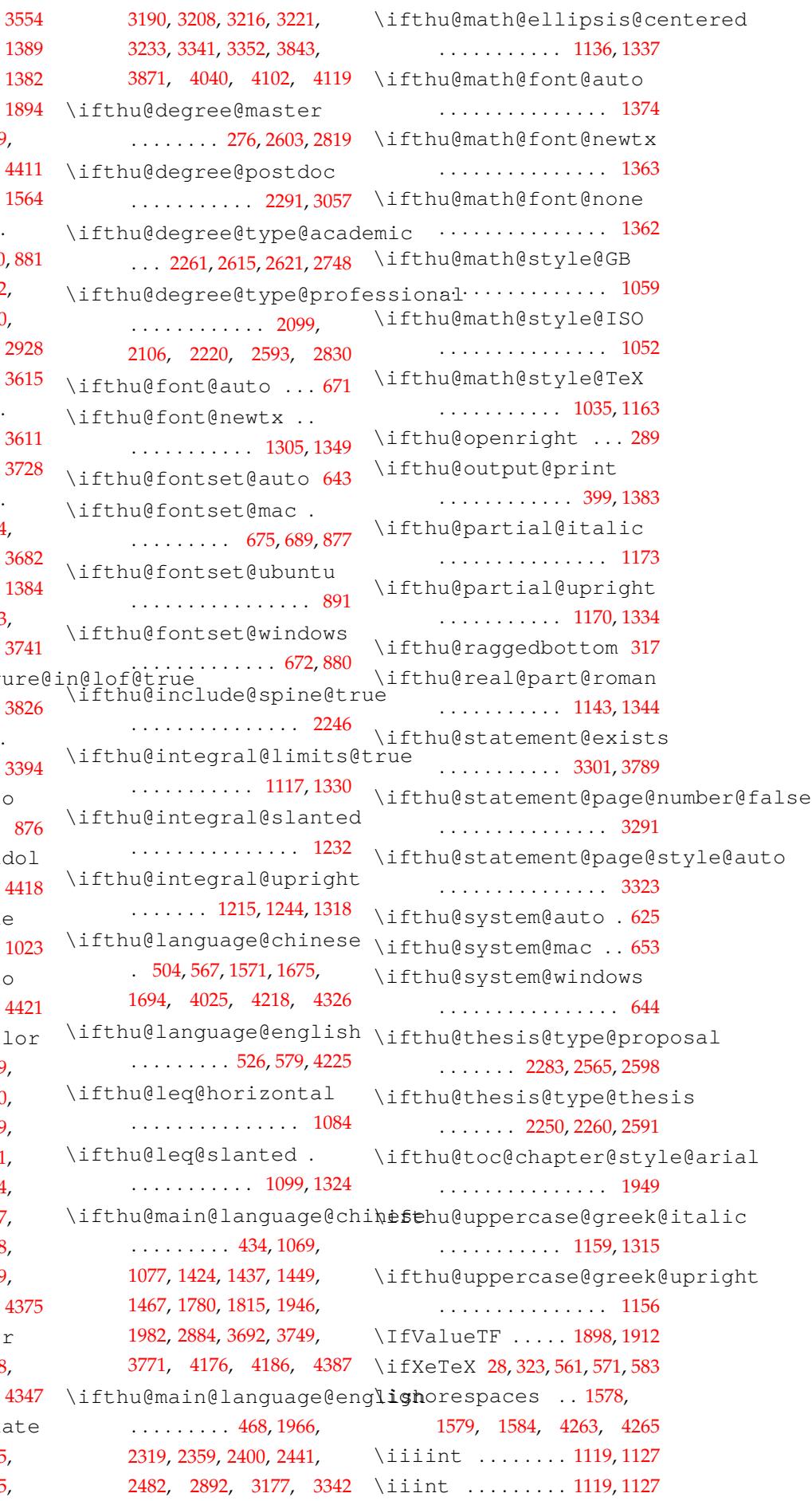

\if@tempswa ........ \if@twocolumn ..... \if@twoside ........ \IfBooleanF ........ \IfFileExists 626, 629, 630, 650, 884, 4409, \ifFN@hangfoot 1529, \IfFontExistsTF . . . . 647, 656, 726, 749, 780  $\iint\$ 568, 580, 2177, [219](#page-79-15)0, 2551, 2584, [273](#page-61-5)2,  $\iint NAT@full$  $\iint NAT@full$  $\iint NAT@full$  .... 35[22,](#page-62-7) \ifNAT@longnames .. [. . .](#page-56-0) . . . . . . . . 3[518,](#page-95-2) \ifNAT@openbib .... \ifNAT@swa ......... . . . . 3470, 3488, 3524, 3577, 3592, 3[617,](#page-124-6) \ifodd . . . . . . . . . . . . . [1384](#page-129-14) \ifthenelse 1899, [1913](#page-124-13) 3738, 3739, 3740, 3741 \ifthu@ap[pend](#page-126-10)i[x@fi](#page-126-11)g . . . . . . . . . . . . . . . [3826](#page-75-3) \ifthu@backm[atte](#page-88-3)r .  $\ldots \ldots 1406, 3382,$  $\ldots \ldots 1406, 3382,$  $\ldots \ldots 1406, 3382,$ \ifthu@cjk@font@aut . . . . . . . . . . . . . . . . 876 \ifthu@cjk@font@fan . . . . . . .. [. . .](#page-76-11) . . . . [4418](#page-121-6) \ifthu@cjk@font@none . . . . . . . . . . . . . . . 1023 \ifthu@cjk@font@not . . . . . . . . . . . . . . . [4421](#page-145-4) \ifthu@degree@bache . . . . . . . . . . . . . 389, 440, 472, 1421, 1470, 1672, 1723, 1753, 190[9,](#page-145-5) 1911, 1945, 2288, 3061 3084, 3171, 3198, 3204, [3224](#page-54-7), 3230, 3262, [3267](#page-77-7), 3306, 3325, 3331, 3368, 3381, [3393,](#page-89-7) [3405,](#page-97-0) 368 3746, 3788, 40[58,](#page-117-2) \ifthu@d[egre](#page-117-3)e@docto  $\ldots$  . 273, [2262](#page-119-3), [2268](#page-120-7) [2600](#page-121-7), 2614, 3106, \ift[hu@d](#page-129-15)e[gree](#page-130-7)@gradu  $\ldots$  . 270, 457, 1925

2249, 2[259](#page-49-4)[,](#page-104-0) 3015[,](#page-114-2) 3175[,](#page-144-5)

\iint .......... 1119, 1127 \ilimits@ .......... 1331 \Im 1146, 1151, 1188, 1343, 1346 \immediate ...... [344](#page-69-7)3, 3444, 3449, 3450, [4410](#page-69-8) include-spine (o[ption\)](#page-74-18) *21* \include[gra](#page-70-6)phics .. [2874](#page-74-19) \inc[lude](#page-122-1)pdf[.](#page-122-0)....... . . . . . [311,](#page-122-2) 3051, 3071, 3074, 3361, 4141, 4[415](#page-20-1) \includepdfset ..... 307 \increment ........ 1358 \indexname ...... 438,471 \inlineci[te](#page-120-9) . *17*, 3456, 3[743](#page-50-4) \InputIfFileExists . . . . . . . . . . . . . . . 33, 34 \int. [. .](#page-16-7) . . . . . . . . . 1119, 1[127](#page-54-9) \intBar ........ [1121,](#page-123-14) [1129](#page-129-13) \intbar ........ 1121, 1129 \intcap ........ [1123,](#page-69-7) [1131](#page-69-8) \intclockwise . 1120, 1128 \intcup ........ 1123, 1131 integral (option) . . . . . *[15](#page-70-7)* integral-limits (option) . . . . . . . . . . . . *15* 13doc (package) ....... 146<br>
l3doc (package) ....... 146 . . . . . . . . . . . . . . . 1[510](#page-14-1) \intextsep .......... . . . . 1592, 1597, 1605, 1608, 1612, 1614, 1617 \intlarhk ...... 1122, [1130](#page-78-8) \intx ......... 1122, 1130 \item............. 4261 \ite[mind](#page-81-6)ent 3723, 3730, [3731](#page-70-8) itemize (env.) . . . . . . . . *[17](#page-70-8)* \itemsep ........... . . . 1493, 1501, 1508, [3726](#page-141-3) \itshape .......... 42[62](#page-16-4) **J** \J . . . . . . [. . . .](#page-78-9) . . . . [. . . .](#page-78-10) 1483 \j . . . . . . . . . . . . . . . . . . [1485](#page-141-4) \jobname ....... 3453, 3846, 3915, 3958, [3970](#page-77-1) **K** \K . . . . . . . . . . . . . . . [. . .](#page-123-3) 1483 \k [. . . .](#page-132-2). [. . .](#page-133-0) . . . . . . . . . . 1485

\kaishu . . . . . . . . . . . 1027 \kern . . . . . 3474, 3476, [3481](#page-77-1)

\kv@define@key 60, 65, 78, 97, 3018, 3019, 3071, \kv@handled@false . . . . . . . . . . . . . . [3](#page-44-0)[0](#page-114-3)24, 3076, [3319](#page-113-7), 4109, [4132](#page-138-4) \kv@[key](#page-119-6)......... 3022, 3074, 3317, 4107, 4130 \kv@set@family@handl[er](#page-138-6)  $\ldots \ldots 56, 83, 3020,$  $\ldots \ldots 56, 83, 3020,$  $\ldots \ldots 56, 83, 3020,$ 3072, 3315, 4105, 4128 \kv@value . . . . . [. . . .](#page-138-7) . . . . . . 3018, 3019, 3021, 3071, 3073, [33](#page-44-1)[14,](#page-45-8) [3316](#page-113-8), [4104](#page-114-4), 4106, [4127](#page-138-8), [4129](#page-138-9) \kvsetkeys . . . . . . . . . .  $\ldots$  46, [50,](#page-113-7) 54, 81, 3027, [3079](#page-114-3), [332](#page-114-5)2, [41](#page-119-7)[12,](#page-119-9) 4135 kvsetkeys [\(pack](#page-138-10)a[ge\) .](#page-138-4) . *8*, *[96](#page-138-11)* \kvsetkeys@expandafter . [. .](#page-45-9) [.](#page-119-10) [.](#page-119-10) . . . . . . . . . . . . 92 **L** \L . . . . . . . . . . . . . . . . . . 1483 \l . . . . . . . . . . . . . . . . . . 14[85](#page-45-10)  $\langle$ labelsep ....... 1498, 1504, 3721, 3724, [4261](#page-77-1) \labelwidth . . . . . . . . . . . . . 1497, 1498, [1503](#page-78-5), 1504, 3719, 3720, [3725](#page-141-3) language (option) [. . .](#page-129-17) . . . *8* \lastpenalty . . . 1598, 1599 latexmk (p[ackag](#page-78-11)[e\) .](#page-78-5) [. . . .](#page-78-12) . *6* latexmkrc [\(file\)](#page-129-1) . [. . . .](#page-129-18) .. [.](#page-129-19) *6* \LaTeXoverbrace [. . .](#page-81-8) 4208 \LaTeXunderbrace . . [420](#page-81-9)[7](#page-5-2) \ldotp ............ 1340 \le 1086, 1092, 1101, 1107, 13[25](#page-5-0) \leavevmode . . . . . . . . [1546](#page-140-4) \leftmargin 1490, 149[6,](#page-74-2) 1502, 1538, 1541, 1542, 3720, [37](#page-69-10)21, 3[722,](#page-69-11) [3729](#page-74-20) \leftmargini [. . . .](#page-78-1) . . . 1490 \leftmarginii . 1[496,](#page-78-3) 1497 \leftmargini[ii](#page-79-8) 1[502,](#page-79-16) 1503 \lef[tmar](#page-129-18)k . . . . . . 1438, [1440](#page-78-1) \leftskip . . . . . . 2902, [3118](#page-78-11) \leq . . . . 1088, 1094, [110](#page-78-3)3, 1109, 1185, 1322, [1327](#page-78-12)

3313, 3314, 4104, 4127 less-than-or-equal 1107, 1109, 1325, 1327 (option) . . . . . . . . . . *15* \lightrulewidth . . . 1719 \lis[talg](#page-69-11)o[rith](#page-69-13)m[cfna](#page-74-20)me . . . . . . . . . . . . . . . 43[16](#page-14-2) \listalgorithmname 4298 \listequationname . . . . . . . . 447, 455, 478, [490](#page-143-6) \listfigurename . . . . . . . . . . 442, 451, 474, [486](#page-142-7) \listofalgorithm .. [4292](#page-55-7) \listofalgo[rit](#page-54-10)hm\* . 4292 \listofalgo[rit](#page-54-12)[hms](#page-54-13) .. . . . . . . . . . *13*, 4295, 4313 \listofalgorithms\* . *[13](#page-142-8)* \listofequations *13*, 3421 \listofequati[on](#page-12-0)[s\\*](#page-142-9) . . . . . . . . . . . . . . . *13*, [34](#page-143-7)[21](#page-12-0) \listoffigures ..... . . . . . . . . . *13*, 3380, 3407 \listoffigures\* *13*, 3380 \listoffiguresand[ta](#page-12-0)bles . [. .](#page-12-0). [. . .](#page-121-9) . . . . . . . . . <u>[3404](#page-121-10)</u> \listoftables *13*, 3[392](#page-12-0), [3408](#page-121-11) \listoftables\* . *13*, 3392 \listparindent .... 3731 \listtabl[e](#page-12-0)name ..... . . . . . . 443, 452, [47](#page-12-0)5, [487](#page-121-13) \llap ..... 1547, 1557, 1559 \long . . . . . . . . . . . . . . 1524 longtable (p[acka](#page-54-15)[ge\)](#page-54-16) [. . .](#page-54-17) *84* \lowint ....... [1123](#page-79-4), [1131](#page-79-5) \ltjdefchar[rang](#page-79-7)e 554, 556 \ltjsetparameter 569, 581, 2178, 2191, [2586,](#page-69-9) [2733](#page-70-7) ltxdoc (package) . . . [. . .](#page-56-3) *[146](#page-56-4)* **M** \M . . [. . .](#page-57-6). [. . . .](#page-95-3) [. . . .](#page-95-4) [. . . .](#page-103-5) 1483

\leqslant .. 1101, 1103,

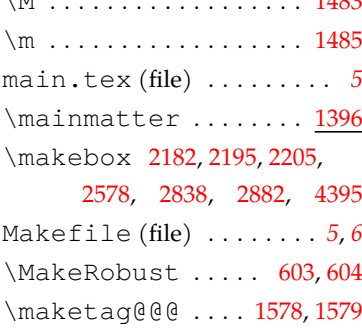

\maketitle . . . . . . . . . . . . . . *12*, 2241, 3904, 3929 \MakeUppercase . . . . . . . . 1440, 1841, 1842, 1998 \markboth . [1444](#page-96-7), 1446, [3362](#page-134-4) math-elli[psi](#page-11-3)s (o[ption\)](#page-133-6) *15* math-font (option) . . . . *16* math-sty[le](#page-76-14) (option) . . . *15* \mathellipsis ...... . . . 1137, 1139, 1338, 1[340](#page-14-3) \mathinner .......... . . . 1137, 1139, 1338, 1[340](#page-14-4) \mathrm ............ [1355](#page-74-2) mathrsfs (pac[kage\)](#page-70-0) [. . .](#page-74-1) . *16* \mathsf ............ [1357](#page-74-2) mathtools (pa[ckage](#page-70-0)[\) . .](#page-74-1) . . . . . . . . . . . . *3*, *141*, *[141](#page-74-3)* \mdlgblksquare .... 1193 \mdlgwhtsquare .... 1192 \MessageBreak . . . . . . . . . 3626, 3627, [3](#page-2-6)6[56,](#page-140-6) 3[657](#page-140-7) minted (package) . . . . *3*, *144* \month .... 2126, 2141, 2145 \msg . . . . . . . . . . . . . . . . 873 \mu . . . . . [. . . .](#page-127-11) . . . . [. . . .](#page-127-12) 4174 **N** \N . . . . . . . . . . . . . . . . . . 1[484](#page-64-3)

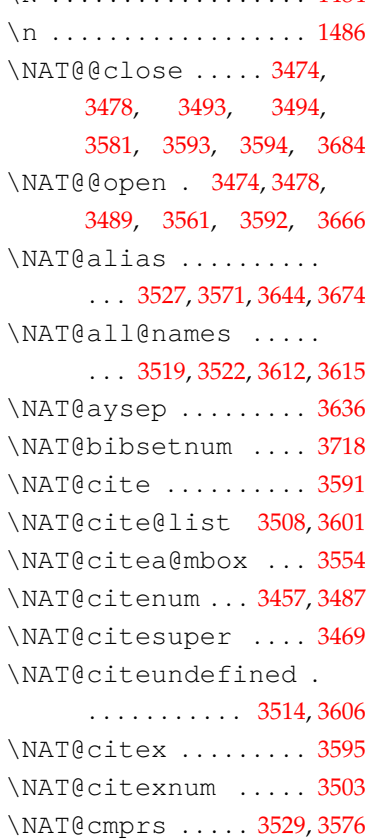

\NAT@cmt . . . . . . . . . . . . . . . 3493, 3579, 3593, 3683 \NAT@ctype . . . . . . 3525, 3527, 3559, 3567, 3569, 3578, [35](#page-124-14)82, 3[617,](#page-126-13) 3647 \NAT@date ....... [3608](#page-124-8), [3618](#page-124-9), [3619,](#page-125-7) [3630,](#page-125-8) [3638](#page-125-9), 3643, 3648, 3661, 3668, [3673](#page-126-7), [3676](#page-126-11), 3684 \NAT@def@citea . . . . . [. . .](#page-126-18) . . . . [3557,](#page-127-13) 3[645,](#page-127-15) 3677 \NAT[@def](#page-127-2)@[ci](#page-127-7)[tea](#page-127-14)[@box](#page-128-12) [3565](#page-128-11) \NAT@def@citea@close .. [. . .](#page-127-16) . . . . . . . . . . [3679](#page-128-13) \NAT@exlab . . . . . . . . . . . . . 3624, 3628, 3654, [3658](#page-125-11) \NAT@hyper@ . . . . . 352[7,](#page-128-14) 3564, 3619, 3628, 3630, 3633, [3642](#page-126-19), 3643, 3644, 3649, 3658, [366](#page-127-17)1, 3664, 3672, 36[73,](#page-124-9) 3674 \NAT[@hyp](#page-125-5)er@citea[@spa](#page-127-13)ce [. . .](#page-127-0) . [. . .](#page-127-1) [3567,](#page-127-2) 3[569,](#page-127-3) 3571 \NAT[@ifc](#page-127-4)at@num [35](#page-127-7)[30,](#page-127-15) 3533 \NAT[@las](#page-127-5)t[@nm](#page-127-6) . . . . 3516, 3560, 360[9,](#page-125-8) 3[621,](#page-125-9) 3651 \NAT@last@num . [. . . .](#page-124-18) . . . . 3516, 3533, 3534, [3553](#page-124-19) \NAT@last[@yr](#page-126-20) 35[07,](#page-126-21) 3541, 3576, 3609, 3622, 3652 \NAT@last@yr[@mb](#page-124-19)ox . . . . . . . . . .. [. .](#page-124-0) 3[537,](#page-125-12) [3548](#page-125-2) \NAT@mbox . [3](#page-126-20)561, [356](#page-126-22)4, [3581](#page-127-18) \NAT@merge . . . . . 3537, 3553 \NAT@name ........... . . . 3519, 3523, [3612](#page-125-5), [3616](#page-126-12) \NAT@nm . . . . . . . . . [350](#page-125-1)[7,](#page-125-2) 3516, 3522, 3523, 3531, 3532, [3536](#page-124-16), [3540](#page-124-20), [356](#page-126-15)[0,](#page-126-23) 3600, 3609, 3615, 3616, 3619, 3621, [3634,](#page-124-20) [3642](#page-124-0), \NAT@nmfmt . [3619](#page-126-9), [3634](#page-126-23), \NAT@num . . . 35[07,](#page-127-19) [3516](#page-127-1), 3530, 3531, 3553, [3564](#page-127-6) \NAT[@par](#page-127-1)se . . . . . [351](#page-127-19)7, [3610](#page-127-6) \NAT@pena[lty](#page-127-4) [. . . .](#page-124-0) . . . .  $\ldots \ldots$  [354](#page-125-2)4, 3546, [3560](#page-125-5)

3649, [365](#page-124-12)1, 36[65,](#page-124-21) 3672 \new[theo](#page-141-13)rems[tyle](#page-141-14) [. .](#page-142-10) 4238 [3642](#page-126-0), [364](#page-126-21)9, 3665, 3672 newt[xmat](#page-142-14)h (packa[ge\) .](#page-142-19) . . *[16](#page-142-20)* \NAT@reset@citea . . . . . . . . . . . . . . 3506, 3599 \NAT@reset@parser . . . . . . . . . . . . . 3504, 3597 \NAT@sort@cites [3505](#page-124-22), [3598](#page-126-24) \NAT@space . . . . . . . . . 3560 \NAT@spacechar [. . . .](#page-124-23). . . . . . . . . 3472, [347](#page-124-24)[5,](#page-126-26) 3491, 3561, 3563, 3592, 3629, 3636, 3660, 3666 \NAT@super@kern 3561, 3587 \NAT[@tem](#page-124-25)p ........... . . . 36[23,](#page-127-8) 3624, [365](#page-127-20)3, 3654 \NAT@test . . . . . . . . . . . . . . 3527, 3561, 3567, [3569](#page-126-27) \NAT@year . . [. . . .](#page-126-19) [. . . .](#page-127-21) . . . . [3600](#page-126-28), 3609, 3622, [3652](#page-127-17) \NAT@yrs[ep](#page-124-9) 3560, [3621](#page-125-8), [3651](#page-125-9) natbib (package) . . . . *3*, *17*, *17*, *18*, *[18](#page-126-20)*, *18*, *19*, *52*, *1[23](#page-126-0)*, *124*, *124*, *[126](#page-126-21)*, *129* \NeedsTeXFormat . .. [.](#page-2-8) . 1 \newbox . . . . . . . . 2185, 2201 \New[Doc](#page-16-8)[u](#page-122-9)[m](#page-16-9)[e](#page-122-9)n[tC](#page-123-17)o[mm](#page-123-18)[a](#page-17-2)[n](#page-125-14)[d](#page-18-4) . . . . . . . . . . . 1893, [435](#page-128-15)[9](#page-43-2) \NewEnviron 3014, 4100, [4117](#page-95-6) \newgeometry 2301, 2340, 2381, 2422, 2463, 2529, 2741, 2856, 4376, [4381](#page-144-7) \newif . . . 87, 270, [1406](#page-137-3), [3301](#page-138-12) \newlist . . . . . . . 3242, 4079 \newpage . . . . . . . [138](#page-144-8)8, [1390](#page-144-9) \newrefcontext .... [3878](#page-119-4) \newrefsec[ti](#page-45-5)[on](#page-49-6) .... 3875 \newtheorem ..... [424](#page-75-10)[4,](#page-75-7) 4245, 4246, 4247, 4248, 4249, 4250, 4251, 425[2,](#page-132-24) 4253, 4254, 4255, 4275, 4279, 4280, 4281, [4282](#page-141-5), [4283](#page-141-6), [4284,](#page-141-7) [4285](#page-141-8), [4286](#page-141-9), [4287](#page-141-10), [428](#page-141-11)8, 4289, 4290 newtx (pac[kage\)](#page-142-15) [. .](#page-142-16) *[51](#page-142-17)*, *53*, *53* \nobreak ... 3102, 3104, 3107, 3109, 3391, 3[4](#page-141-15)[25](#page-52-2) \nointerlineskip .. 16[15](#page-15-4) \nolinkurl . . . . . . [. . .](#page-114-6) 4429 \nom[@tem](#page-114-7)pdim ....... 4213

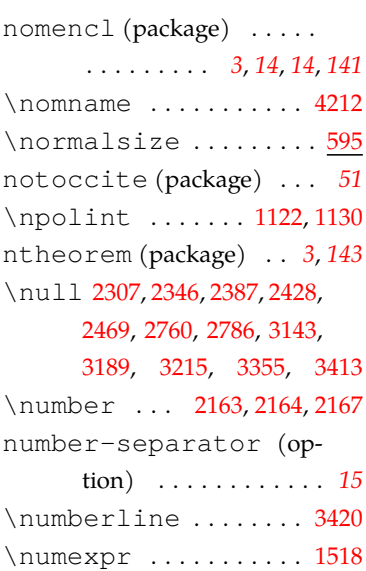

## **O**

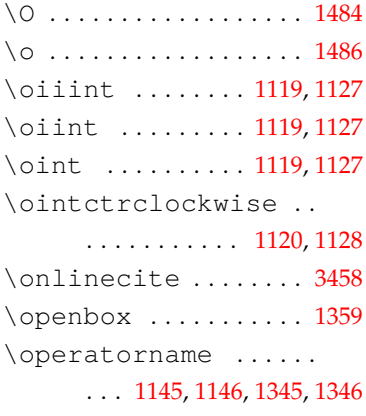

## option:

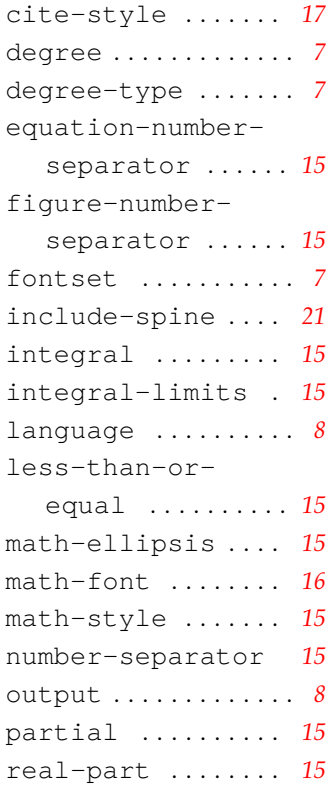

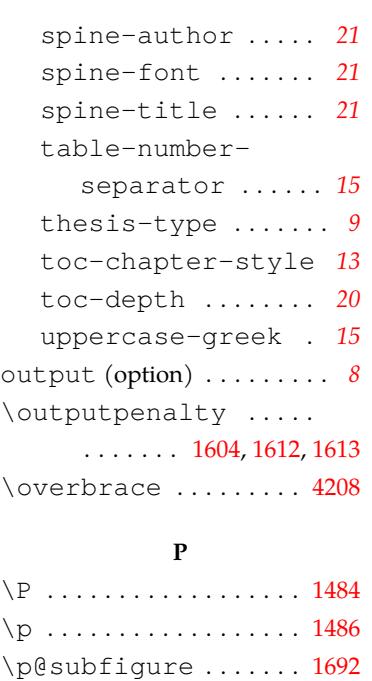

## package:

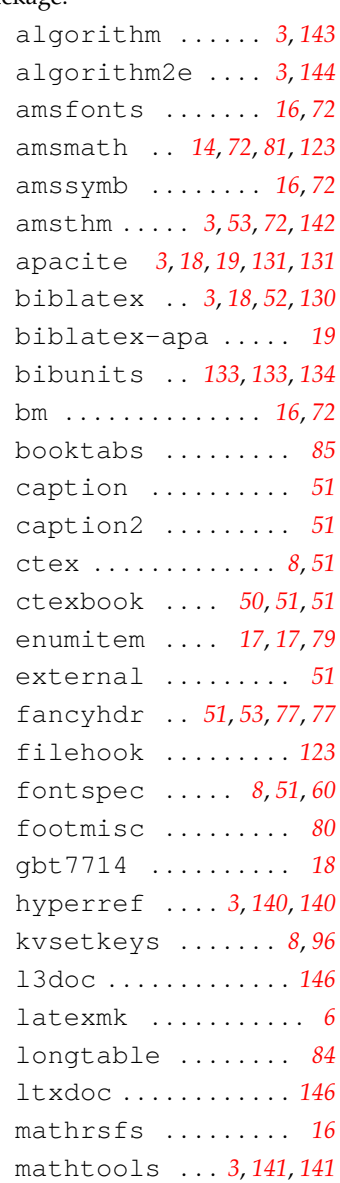

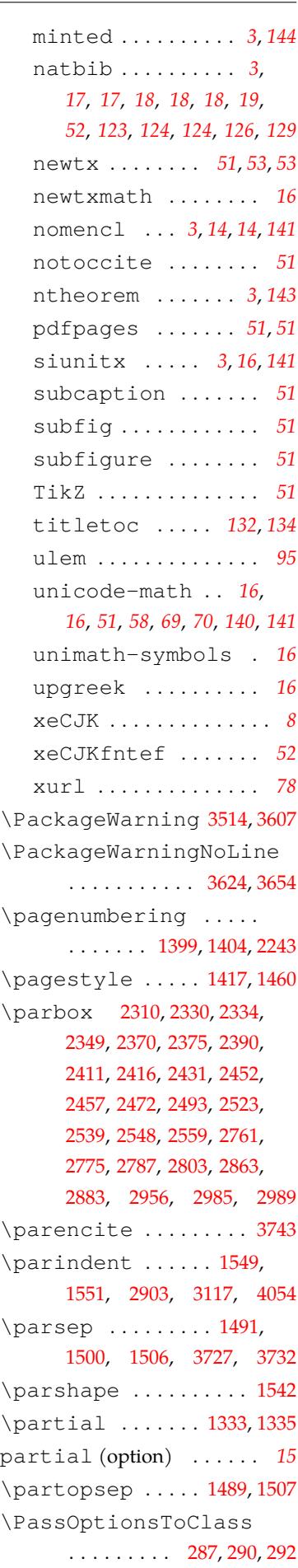

resolution (env.) .... 4117 \setCJKfamilyfont .. \restoregeometry . . . . . . . . . . . . . . . 2337, 2378, 2419, 2460, 2526, 2562, 2755, 2937, [4406](#page-138-2) resume (env.) . . . . . *[20](#page-98-5)*, 4015 \res[umei](#page-99-3)tem . [. . .](#page-101-3) 4[073,](#page-102-4) 4074 \rmdefault 1307, 1[311](#page-19-4), [1351](#page-135-5) \rmfamily ........... . . . 1956, 1970, 1986, [1999](#page-79-19) \rotatebox ........ [4394](#page-74-25) \rppolint . . . . . . 1121, 1129 \rule .............. [1180](#page-90-8) \S . . . . . . . . . . . . . . . . . . 1484 \s . . . . . . . . . . . . . . . . . . [1486](#page-71-6) \sanhao ........ 1818, 2556, 2574, 2731, 2764, 2790, 2851, 2901, [2986](#page-78-7) \save@first@penalty . . . . [. . . .](#page-103-9) . . . 1598, 1602 \sbox . . .. [. . .](#page-109-3) . . . 2187, [2203](#page-112-3) \scpolint ...... 1122, 1130 \section ... 3851,[388](#page-81-8)2, 3907, 3937, 3946, 3955 \sectionmark ....... [1458](#page-70-8) \selectfont ......... [. . .](#page-133-10) . . 608, 16[73,](#page-134-5) 1676, 1678, 1696, 1701, 175[6,](#page-77-0) 1762, 1768, 1774, 1825, 1829, 1833, 1840, 1847, 1851, 1[855,](#page-58-0) 2316, 2322, [2331](#page-82-4), [2356,](#page-83-7) [2362,](#page-83-8) [2371](#page-85-1), [2397](#page-85-2), [2403,](#page-85-3) 2413, 2438, [2444](#page-86-0), 2453, [2479,](#page-87-1) 2485, [2494](#page-87-2), 2542, [2814,](#page-98-0) [2887](#page-98-1), 3032, [3099,](#page-98-2) 3116, 3179, [3344](#page-99-0), 3690, 3698, [3747](#page-100-0), 3755, 3769, [4028,](#page-101-0) [4041](#page-101-1), 4060, [431](#page-102-1)2, 4348, 4350 \Set[AlCa](#page-113-3)pSty [. . . .](#page-128-0) . . . 4310 \SetAlFnt . . . [. . . .](#page-136-1) . . . 4312 \SetAlgoCa[pti](#page-143-5)onLayo[ut](#page-144-3) . . . . . . . . . . . . . . . [4309](#page-143-10) \SetAlgoCaptionSepa[rato](#page-143-5)r \startcontents 3919, [39](#page-70-8)[62](#page-20-0) .............. 4311 \statement .......... \setbox . . . . . . . . . . . . [1531](#page-143-11) . . . . . . . . . . 906, 907, 908, 909, 922, 926, 930, 931, 945, 949, 953, 954, 958, 959, 973, [977,](#page-65-1) 978, 982, 1004, 1009, 1014, 1018 \setCJKm[ain](#page-65-2)[fon](#page-65-3)t . . . . . . . 900, 912, [934,](#page-66-0) 965, 988 \setCJKm[ono](#page-66-1)font . . . . . . 905, 921, 944, [972](#page-67-3), [1000](#page-67-4) \setCJKsansfont . . . . . . . [904,](#page-65-4) 917, 940, [971,](#page-66-2) [995](#page-67-5) \setlist ........ 1509, 324[3,](#page-65-5) 4[033](#page-65-6), 4062, 4080 \setmainfont .... 687, 696, 737, 768, 801, 823, 846 \setmathfont .... [1202](#page-78-15), 1207, [122](#page-136-2)1, [1](#page-136-3)225[,](#page-137-5) 1238, 1249, 1253, 1281 \setmath[rm](#page-61-6) ..... 1258, 1282 \setmathsf ..... 1[265,](#page-71-7) 1289 \set[math](#page-71-8)tt ..... 1[272,](#page-72-1) 1296 \setmonofont ....... 690, 692, 713, 814, 837, 860 \setsansfont . . . . . . . . . . . 688, 706, 808, 830, [853](#page-73-3) \settowidth ........ 3719 \SetupKeyva[lOp](#page-60-5)tions [43](#page-64-4) \sfdefault 1308, 1312, 1352 \sihao .... 2944, 2957, 2990 \sisetup ....... 4219, [4226](#page-129-1) siunitx (package) *3*, *16*, *1[41](#page-44-4)* \sloppy . . . . . . . . [. . . .](#page-73-4) [4433](#page-74-26) \songti . . . . [. . . .](#page-111-5) [. . . .](#page-111-6) [1024](#page-112-4) \space . 1452, 1790, 1843, 1844, 1848, 1852, [1](#page-2-11)[856](#page-15-5), 1998, 2002, 2006, 2867, 3219, 3515, 3608, [4137](#page-67-0) \spine . . . . . . . . . . *[21](#page-87-0)*, 4335 spin[e-au](#page-87-3)thor [\(opti](#page-87-4)on) . *21* spine-fo[nt](#page-90-4) (option) . . . *21* spin[e-ti](#page-117-7)t[le](#page-124-4) (option) . . *21* spine.pdf (file) . . . . *21*, *[146](#page-143-12)* spine.tex (file) . . . . . . . *21* \sqint ........ 1122, 11[30](#page-20-2) \square ............ 11[92](#page-20-2) \st@rtbibchapter .. [3778](#page-145-0) . . . . *19*, 3271, 3298, 3302

\PassOptionsToPackage 294, 1316, 1319, 3454, 3869, 4143, 4292, 4306 \patchcmd . . 1596, 1611, 1620, 1708, 3706, 3712 \pdfbookm[ark](#page-74-23) ....... [4162](#page-143-9) pdfp[ages](#page-132-25) (package[\) . .](#page-142-22) *51*, *51* \pdfstringde[fDis](#page-81-2)[able](#page-81-4)Comm@pdg[htma](#page-103-8)[rg](#page-100-2)in ....... [1539](#page-145-7) . [. . . .](#page-128-16) . . . . . . . . . . [4167](#page-128-17) \penalty ........... [1602](#page-139-3) \phantom .......... 2576 \pkg . . . . . . . . . . . . . . . 4431 \pointint ...... 1122, [1130](#page-139-4) \popQED ........... [4267](#page-103-7) \pretocmd ......... 3874 \printbibliography 3863 \printcontents 3893, [3897](#page-70-8) \ProcessKeyvalOptio[ns](#page-142-0) . . . . . . . . . . . . . . . . [288](#page-132-16) \protected@write .. [3801](#page-132-26) \ProvidesClass [. . . .](#page-133-8) . . 2 \ps@chapter . . . . . . . . 1461 \psdmapshortnames . 4174 \publicationskip . . . . . . . . . . . . . . 4097, 409[8](#page-43-3) \punctstyle ....... [4355](#page-77-12) \pushQED .......... 4257 \putbib ....... 3863, [4014](#page-137-4)

## **Q**

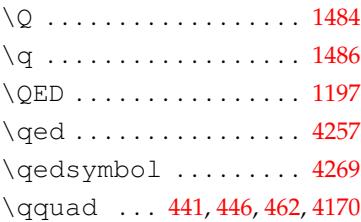

## **R**

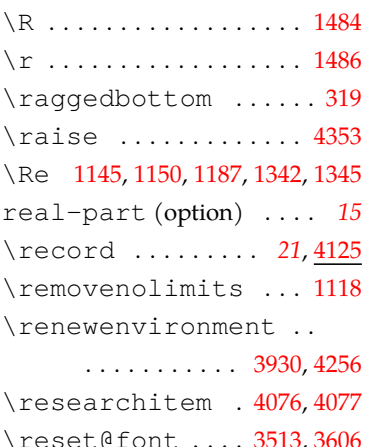

**S**

\stepcounter ... 2217, 4161 \the 1518, 1598, 2126, 2141, 2145 \thu@@title 2215, 2237, 2239 STIX2Math.otf (file) . . *62* STIX2Text-Regular.otf STIXTwoMath-Regular.otf (file) . . . . . . . . . . . . *[62](#page-61-0)* STIXTwoText-Regular.otf (file) . . . . . . . . . . . . *62* \stopcontents . 3921, 3964 \stretch .......... 3222 subcaption (package) . . *51* subfig (package) . . . . . . *51* subfigure (package) . . . *51* \sumint . . . . . . . . 1120, [1128](#page-117-8) survey (env.) . . . . . *20*, 3[900](#page-50-8) \symbf . . . . . . . . . . . . . 1356 \symbfit . . . . . . . 1190, 1[191](#page-50-9) \symbfsf . . . . . . . . . . . 1357 \symbol ... 1195, 1518, [2578](#page-74-0) \symup ............. [1355](#page-71-4)

#### **T**

\T . . . . . . . . . . . . . . [. . . .](#page-79-17) 1484 \t . . . . . . . . . . . . . . . . . . [1486](#page-74-3) table-numberseparator (option) . . . . . . . . . . . . *[15](#page-78-6)* \tablename ......... [3402](#page-78-7) \tableofcontents ... . . . . *13*, 1924, 3906, 3945 \tagform@ . 1578, 1579, [15](#page-121-4)[80](#page-14-0) tex (file) . . . . . . . . . . . . . . *5* \textfloatsep ..... 1591 \textfrac[ti](#page-12-0)on ..... [1622](#page-80-6) \thetable .......... 16[51](#page-8-0) \textheight ........ 4395 \textmu ............ [4](#page-4-4)174 \thispagestyle ..... \textsuperscript ... . . . . 3460, 3474, 3477, 3496, 3584, 3594, 3685 \textup . . . . . . . . 1580, [1582](#page-139-1) \textwidth .......... . . . . 1522, 2310, [2330](#page-123-21), [2334](#page-124-26), 2349, 23[70,](#page-126-14) 2375, 2390, 2411, 2416, [243](#page-80-6)[1,](#page-80-11) 2452, 2457, 2472, 2493, 2523, [2539,](#page-79-0) [2548,](#page-98-3) 2559, [2761](#page-98-4), 2775, 2787, [2803](#page-99-2), 2863, 2956, 2985, 2989

(file) . . . . . . . . . . . . *[62](#page-139-5)* \thechapter 1646, 1653, \thebibliography ... . . . 3706, 3711, 3712, 3716 [1660](#page-79-17), [178](#page-81-8)4, 1800, [4002](#page-94-1) \thecontentslabel .. 1955, [195](#page-128-16)9, [196](#page-128-18)3, [196](#page-128-17)[9,](#page-129-23) 1973, 1977, [1985,](#page-82-5) [1989](#page-82-6), [1993](#page-82-7), 1[998,](#page-85-4) 2002, 200[6,](#page-135-0) 3390, 3402, 3424, 3987, [3991,](#page-89-3) [3995](#page-89-4), [43](#page-89-5)03, 4321 \the[cont](#page-90-1)[ents](#page-90-2)[page](#page-90-3) . . . 1956, 1960, [1964](#page-90-4), 1970, [1974](#page-121-3), [1978,](#page-121-4) 1986, [1990](#page-135-2), 1994, 1[999,](#page-135-3) 20[03,](#page-142-3) 200[7,](#page-143-1) 3391, 3403, 3425, [3988](#page-90-6), [3992,](#page-89-9) 3996, 4304, 4322 \the[equa](#page-90-9)[tion](#page-90-10) ....... 1658 \the[figu](#page-90-12)[re](#page-90-8) ......... 1644 \thefoot[note](#page-121-15) ....... 1520 \the[Hsec](#page-135-7)tion ....... [3999](#page-143-13) \thempfootnote .... [1521](#page-82-8) \thenomenclature .. [4213](#page-82-9) \theorembodyfont .. [4272](#page-79-10) \theoremheaderfont 4273 \theoremseparator . [4278](#page-79-11) \theoremstyle . 4243, 4276 \theoremsymbol 4274, [4277](#page-142-24) \thepage ... 1429, 1443, 3515, 3608, 3625, [3655](#page-142-26) \thesection ....... [4002](#page-142-27) thesis-type (optio[n\) .](#page-142-28). [.](#page-142-29) *9* thesis.tex (file) . . . . . . . *5* \the[subf](#page-124-4)igure ..... [1690](#page-127-22) \thesubtable ....... [1691](#page-135-0) \thethu@bookmark .. [416](#page-83-1)[2](#page-4-5) . . . . . . . . 1386, 2306, 2345, 2386, 2427, 246[8,](#page-82-10) 2534, 2746, 2860, 294[0,](#page-139-3) 2982, 3044, 3068, 3095, 3136, 3350, [33](#page-75-12)65, 4386 \thu[@@ch](#page-98-6)[oice](#page-99-4)[s](#page-100-3) . [59,](#page-101-4)66,92 \thu[@@da](#page-102-5)te ..... 2[157,](#page-111-7) 2161 \thu@chapter [189](#page-141-10)3, 1895, \thu@@default ...... [. . .](#page-115-2) . . [. .](#page-120-11) 58, [79,](#page-120-12) 84, [85](#page-45-11), [93](#page-144-10) \thu@@name [22](#page-94-0)13, 2236, 22[39](#page-45-10) \thu@@process@date . . . . . . . .. [. .](#page-44-5) . 2158, [2](#page-45-12)161

\thu@@tmp . . 14, 17, 3058, 3059, 3159, 3161, 3162 \thu@abstract@name . . . . 1724, 1727, 3182, [3185](#page-96-9) \thu@abstract@[na](#page-43-4)[me@e](#page-113-9)n [. . .](#page-113-10) 1725, 1728, [320](#page-116-5)9, 3211 \thu@acknowledgements@name . . 446, 456, 482, 494, [3265](#page-116-6) \thu@algorithm@name . . . . 509, 531, [4294](#page-117-9), 4308 \thu@appendix@@title . .. [. . .](#page-54-18) [. . .](#page-54-19) [. .](#page-55-8) 3976, 3980 \thu@appendix@appendix . . . . . [. .](#page-55-9) [3912,](#page-56-5) [3951](#page-142-6), 3998 \thu@appendix@bib@num@format . . . . . . . . . . . [3844](#page-135-4), [3856](#page-135-8) \thu@appendix@bibliography . . . 3858, 3917, 3960, [4014](#page-135-9) \thu@appendix@bibsection . . . . . . . 3914, [3972](#page-132-0), 4004 \thu@appendix@maketitle . . . [. . . .](#page-132-9) [3904,](#page-133-2) [3929](#page-134-0), [3977](#page-135-6) \thu@appendix@title . . . . . . . 3903, [3928](#page-134-3), 3976 \thu@associate@supe[rvis](#page-135-10)or . . . . . . . . [251](#page-133-6)8, [265](#page-134-4)8, 2668, 2695, 2722, 2922 \thu@associ[ate@](#page-133-11)[supe](#page-133-12)[rvis](#page-135-4)or@en . . . . . . . . . . . 2841, 2842 \thu@assumption@name . . . . [511,](#page-106-1) 533, 4244, 4279 \thu@author 2515, 2655, 2665, 2692, 2719, 2920, 2962, 2996, 4189, 4369 \thu@auth[or@](#page-55-10)[en](#page-56-6) ..... . . . . . . . 2773, 2[795,](#page-105-3) 4196 \thu@authori[zati](#page-106-2)on@frontdate . . . . . [. . . .](#page-112-5) .. [. . .](#page-140-8) . [3083](#page-144-11) \thu@axiom@name .... . . . . 516, 538, [4249](#page-108-3), [4284](#page-140-9) \thu@backdate . 3258, [3358](#page-114-9) \thu@backmattertrue . . . . . . . . . . . . . . . [1414](#page-142-15) 1926, 1928, 3043, 3094, 3135, 3182, 3185, 3209, 3211, 3234, 3236, 326[5,](#page-76-16) 3348, 3377, 3378, [3410](#page-88-7), 3687, 3744, [37](#page-116-6)[82,](#page-114-10) 4018

\thu@chapter\* ..... 1891 \thu@circled ....... 1511 \thu@cite@style ... 3465 \thu@definition@name \thu@cjk@font ..... 1030 \thu@clc .......... [2945](#page-88-8) \thu@clist@processo[r](#page-78-16) . . . . . . . . . . . 3160, [3168](#page-123-6) \thu@clist@use ..... ... 3152,3196,3220,[3941](#page-111-1) \thu@degree@graduatefalse \thu@co@supervisor .  $\ldots$  . 2519, 2659, [266](#page-116-7)[9,](#page-116-0) 2696, 2723, 2907, 2923 \thu@co@sup[ervi](#page-116-8)[sor@](#page-117-10)en . . . . . . . . . . . 2844, 2845 \thu@com[me](#page-105-4)nts@name . 435, 4[69,](#page-106-3) [410](#page-110-4)4, 4107, [4113](#page-110-5) \thu@department .... \thu@committee@file . . . . . . . . . . . . [301](#page-109-4)7, 3019, 3022, 3028, 3051 \thu[@dep](#page-54-25)[rec](#page-55-13)ate . 13, 4092 \thu@[com](#page-54-20)[mit](#page-54-21)tee@[name](#page-138-7) . . . 3013, 3018, 3043, 3050 \thu@conjecture@name  $\ldots$  522, 544, 4255, [4290](#page-113-6) . . . . . . .. [. . .](#page-113-7) [3062,](#page-113-11) [3126](#page-113-12) . . . . . [. . .](#page-55-11) [. . .](#page-56-8) [3064,](#page-141-14) [3085](#page-142-20) \thu@corollary@name . . . . 517, 539, [4250,](#page-113-13) 4285 \thu@cover@postdoc . . . . . . . . . . . . [2292,](#page-114-11) 2939 \thu@date .. [273](#page-56-9)7, 2852, 2933, 2973, 2[978,](#page-141-11) [3010](#page-142-16) \thu@engineering@field \thu@date@en@short . .......... 2172,[2852](#page-111-8) \thu[@eng](#page-132-30)lish@n[umbe](#page-137-7)r \thu@date@mo[nth](#page-107-6) 2[166,](#page-109-5) [2172](#page-112-8) \thu[@dat](#page-111-9)e[@zh@](#page-112-6)d[igit](#page-112-7) . . . . 2163, 2933, 3003, 3005 \thu@date@zh@digit@[shor](#page-109-5)t\thu@equation@number@separato2978, 3003, 300[5,](#page-62-0) [3010](#page-62-19) . . . . . . . . 2164, [296](#page-94-7)8, 2969, 2973, 2978, [3010](#page-112-10) \thu@error . . . . . . . . 4, \thu@dat[e@z](#page-94-4)[h@sh](#page-111-9)[ort](#page-112-9) . . . . . . . . . . . . 2165, 2737 \thu@def@fon[tsiz](#page-94-5)e . . [. . .](#page-111-10) . . [. . . .](#page-112-6) . [. . .](#page-112-7) 60[6,](#page-112-8) 609, 610, 611, 612, 613, 614, 615, 616, 617, 61[8,](#page-107-6) 619, 620, 621, 622, 623, 624 \thu@define@key . [53](#page-58-1), [106,](#page-58-2) [162](#page-58-3)6, [19](#page-58-4)[32,](#page-58-5) 2[014](#page-58-6), \thu[@deg](#page-92-0)ree@category \thu@degree@category@en \thu@degree@graduatetrue \thu@denotation@name \thu@discipline 2101, \thu@discipline@en . \thu@end@date . 2969,3005 \thu@equation@name . \thu@example@name . . \thu[@exe](#page-64-5)[rcis](#page-88-9)[e@na](#page-88-7)me .

\thu@copyright@page@bach&thw@discipline@level@i \thu@font@style@libertinus@it \thu@copyright@page@grad\thu@discipline@level@ii\thu@font@style@libertinus@rm 2086, 2112, 3152, 3271, 3427, 3794, 3815, 4335 .... 512,534,4245,4280 \thu@font@family@libertinus .......... [259](#page-131-6)2,[4190](#page-143-14) \thu@font@f[amil](#page-95-7)[y@li](#page-105-7)[bert](#page-110-7)inus@sans ........... [2834](#page-141-6),[4197](#page-142-11) \thu@font@family@libertinus@serif ............... [272](#page-140-10) \thu@font@family@stix ............ 274,[277](#page-140-11) \thu@font@family@xits  $\ldots$  . . . 448, 459, 463, 479, 491, 3234, 3236, [4212](#page-49-8) . . . . . . . . 2512, 2653, 2664, 26[90,](#page-54-22) [271](#page-54-23)[8,](#page-54-24) 2918 \thu@font@name@xits@math 2102, 2654, 26[91,](#page-105-5) 2919 . . . . . . . 2108, 2109, [2769](#page-137-6) . . . . . [. . . .](#page-105-6) . [. . . .](#page-106-4) . [2997](#page-110-6) . . . . . . . . . . . . . . . 2998 \thu@end@appendix@ref@sectho@font@style@xits@bf . . . . . . . . . . . . 3261, 3304, 3841, 3860, 3864, 3886, 4017, 4101, [4118](#page-112-11) ....... [2272,](#page-132-28)2[514,](#page-132-29)[2625](#page-138-14) \thu@font@style@xits@rm .......... [1791](#page-111-10),[1865](#page-112-10) \thu@format@date ... . . . . . . . . . [510](#page-97-2), [532](#page-102-6), [3424](#page-104-2) ........... 1661,1668 \thu@id ............ 2948 11, 23, 30, 72, [34](#page-55-14)6, [38](#page-56-11)0, 887, 1888, 1895, 4074, 4077, 4098, 4[137,](#page-82-11) 4412 [. .](#page-43-5) . . 519, [5](#page-45-2)[41,](#page-51-8) 4252, 4287 [. . .](#page-137-8) . [518,](#page-137-4) 540, 4251, 4286 \thu@figure@number@separator [2694](#page-105-6), [2695,](#page-105-3) [2696](#page-105-8), [2718](#page-105-9), . . . . . [. . .](#page-55-15) . . . 1647, [1666](#page-142-18) \thu@fixed@box .....  $\ldots \ldots 2175, 2639, 2906$ \thu@font ........... 667 . . . . . . . . . . . . . 777, 779 . . . . . . . . . 782, 790, 808 . . . . . . . . . 781, [789,](#page-62-9) [801](#page-62-10) . . . 723, 725, [727,](#page-62-5) 730, 737 . . . 746, 748, [750,](#page-62-4) [757,](#page-62-11) 768 \thu@font@name@libertinus@math . . . [. . .](#page-61-7). [. .](#page-61-8) 783, 791, [1238](#page-61-6) \thu@font@name@stix@math . . . . [72](#page-61-9)[8,](#page-61-10) 7[31,](#page-61-2) 1202, [1207](#page-62-8) . . . . 755, 7[62,](#page-62-12) 1[221](#page-62-6), 1225 \thu@font@style@libertinus@bf . . . . . . 785, 793, [80](#page-71-7)4, [811](#page-71-8) \thu@font@style@libertinus@bfit . . . . . [. . .](#page-61-4) . 787, 795, [806](#page-72-1) . . . . . . 786, [794,](#page-62-13) 805, [812](#page-63-0) . . . . . . 784, [792,](#page-62-14) 803, 810 . . . . . . . . . [752,](#page-62-15) 759, 771 \thu@font@style@xits@bfit . . . . . . . . . [754,](#page-62-16) 761, [773](#page-63-1) \thu@font@style@xits@it . . . . . . . . . 753, [760,](#page-62-1) [772](#page-62-17) . . . . . . . . . [751,](#page-61-3) [758,](#page-62-3) [770](#page-62-18) . . . . 2156, 2737, [2852](#page-62-2), 2933, 2968, 2969, 2973, \thu@info@it[em](#page-107-6) ..... [. . .](#page-111-9) . . . . . [2512](#page-111-10), [2513](#page-112-6), [2514](#page-112-7), 2[515,](#page-112-9) 25[16,](#page-112-10) 251[7,](#page-112-8) 2518, 2519, 2637, 2653, 2654, 2655, 2656, 2657, 2658, 2659, 2664, [2665](#page-102-7), [2666](#page-102-6), 2667, [2668](#page-102-8), [2669](#page-102-9), 2690, 2691, 2692, [2693](#page-105-5), 2719, 2720, 2721, 2722,

2723, 2904, 2918, 2919, 2920, 2921, 2922, 2923 \thu@info@item@format [. . .](#page-106-3) . [. . . .](#page-110-8) 2495, [2512](#page-110-6), 2513, 2514, 2650, 2673, 2690, [2691](#page-110-9), 2701, [2718](#page-110-5) \thu@input@s[pine](#page-101-5) ... . . . . . . . 4[408,](#page-105-11) 4419, 4422 \thu[@key](#page-102-7)[word](#page-102-6)[s](#page-106-4) .. 3196, 3197, 3940, 3941, 4191 \thu@keywords@en . . . . . . . . . . . . . . [3](#page-145-8)[220,](#page-116-8) [4198](#page-145-9) \thu[@lan](#page-116-2)g[uage](#page-134-6) ......  $\ldots$  421, 422, 425, 426, 431 \thu@leaders .... [194](#page-117-10)[2,](#page-140-12) 1956, 1960, 1964, 1970, 1974, 1978, 1986, 1990, 1994, [199](#page-53-2)[9,](#page-53-3) 20[03,](#page-53-4) [2007](#page-53-5), 3391, 3403, 3425, 3988, [3992](#page-89-9), 3996, 43[04,](#page-90-6) 4322 \thu[@lem](#page-90-9)[ma@n](#page-90-10)[ame](#page-90-7) .... [. . .](#page-90-12) . [514](#page-90-8), 536, 4247, 4282 \thu@lib[ert](#page-121-15)inus@int[egra](#page-143-13)l@sty[lis](#page-52-7)tic@[set](#page-52-8) \thu[@pad](#page-52-3) [. .](#page-52-4) [. . .](#page-52-5). [. . .](#page-52-6) . . . . . . . . . . . . . . 1231, 1240 \thu@list[@al](#page-55-16)gor[ithm](#page-141-8)[@nam](#page-142-13)e . . . . . . . . . . . . . 445, 454, 477, 489, 4298, 4316 \thu@list@figur[e@ta](#page-72-3)ble@name . . 444, 453, 476, 4[88,](#page-54-26) 3410 \thu@lis[tof](#page-54-27) [33](#page-55-17)74, [338](#page-142-7)6, 3398, 3421, 4296, [4314](#page-143-6) \thu@lo[ad@](#page-54-28)uni[mat](#page-54-29)[h](#page-55-18) .. . . . . . . . . . . . 1181, [1366](#page-121-16) \thu@mac@word@f[on](#page-142-30)t@[path](#page-143-15)  $\ldots$  640, 650, 884, 913, 918, 921, 923, 927, 930, [931](#page-75-13) \thu@main@langu[age](#page-71-9) .  $\ldots$  . . . 422, 426, 430, 431 \thu[@mat](#page-65-7)[h@](#page-65-6)font .... 1368 \thu@name@title 2234, 2515, 251[7,](#page-53-3) 25[18,](#page-53-5) [2519](#page-53-6), 2655, 2657, 2658, 265[9,](#page-75-1) 2665, 2667, 2668, 2669, 2692, 2694, 2695, [2696](#page-96-10), 2719, [2721,](#page-102-9) 2722, 2723, [2920](#page-105-3), [292](#page-105-9)1, 2922, 2923 \thu@nam[e@ti](#page-105-10)tle@[form](#page-105-4)at [. . .](#page-106-2) . [. . . .](#page-106-6) 2219, [2239](#page-106-3), 2501, [2679](#page-110-9), 2707, [2915](#page-110-5) \thu@name@title@process \thu@qed ........ 1180, . . . . . . . . . . . 2211, 2238 \thu@newcm@integral@styl\thu@feedrd@file ... . . . . . . . . . . . 1243, 1251 \thu@number@separator ....... 1666,[1667](#page-95-8),[1668](#page-96-2) \thu@remark@na[me](#page-142-23) ... \thu@option@hook 103, 281, 419, 420, 423, 501, 502, 551, 594, 669, 683, 1033, [1075](#page-82-12), 1076, 1372, 1478, 1479, 1670, 1707, [1863](#page-53-7), 1864, 2[012](#page-53-8), [2013](#page-55-19), [20](#page-55-20)8[0,](#page-56-12) 20[83,](#page-57-8) 2098, [2105](#page-60-1), 2572, [3290](#page-68-1), [3465](#page-68-2), [3704](#page-75-6), [3705,](#page-77-13) [3762,](#page-77-14) [3763](#page-82-13), [3799](#page-83-11), 3825, 4235, 4333 \thu@save@encodingdefault \thu@package@conflict . . . [343,](#page-103-10) 350, [35](#page-119-12)1, [352](#page-123-6), [353,](#page-128-19) 3[54,](#page-128-20) 356, [35](#page-130-10)7, [358](#page-130-11), [360,](#page-131-8) 361, [362](#page-131-9), [363,](#page-141-20) 364, 365, 366, 367, 368, 369, 371, 372, [374,](#page-51-9) [375,](#page-51-10) [376,](#page-51-11) 377  $\frac{2202}{2202}$ , 22[30,](#page-52-9) 26[39,](#page-52-10) 2640 \thu[@pad](#page-52-11)[@bo](#page-52-12)[x](#page-52-13).... 2[201](#page-52-15), [2203](#page-52-16), 2[204,](#page-52-17) [220](#page-52-18)5, 2207 \thu@pat[ch@e](#page-95-9)rror 10, 1610, 1619, [162](#page-105-7)[1](#page-95-6)[,](#page-105-13) 1712, 3711, 3716, 3879 \thu[@sav](#page-69-10)e@rmde[faul](#page-71-10)t \thu@pdfb[ookm](#page-95-10)ark ... 1891, 1900, 2244, 3[050](#page-43-6), [3069](#page-81-3), 3908, 3947, 4007, 4140, [4159](#page-128-18), [4388](#page-129-23), [4390](#page-132-17) \thu@save@ttdefault \thu@phantomsection [. . . .](#page-88-10) [. . . .](#page-88-11) 1892, [1902](#page-113-12), 1906, 3070, [33](#page-134-7)[63,](#page-135-1) 4164 \thu@prin[t@co](#page-139-6)n[tent](#page-144-12)s . . . 3892, 3896, 3[909,](#page-88-12) 3948 \thu@problem@name . . . . . . 521, 543, 4254, [4289](#page-139-7) \thu@professional@field . . . [2101](#page-133-13), [2271,](#page-133-14) [2513](#page-133-15), [2624](#page-134-8) \thu@professional@field@\thu@set@chapter@names . . . . . [. .](#page-55-21) 2108, 2796, [2800](#page-142-19) \thu@proof@name . . . . . . . . 523, [545,](#page-97-3) [4256](#page-102-7), [4275](#page-104-3) \thu@proposition@name . . . . 513, 535, 4246, 4281 \thu@put@parentheses . . . . . [. .](#page-55-22) 1570, 1579, [1583](#page-142-10) 1197, 1359, 4269, 4274 . . . . . . . . . . . . [4126](#page-71-6), 4127, 4130, 4136, [4141](#page-142-28) . . . . 520, 542, 4253, 4288 \thu@reset@main@language [. . .](#page-138-4) . . . . . . 429, 2298, 2753, 3047, [3066](#page-56-13), 3201, 3227, [3359](#page-55-23), 3[923,](#page-141-13) 3966 \thu@resolution@name . . . . . . . . . [439,](#page-53-9) [470,](#page-97-4) 4121 \thu[@res](#page-107-7)[ume@](#page-113-14)name 449, [460,](#page-117-11) 464, 483, 495, [4018](#page-134-9) . . . . . . . . . [. .](#page-54-30) 1[306](#page-54-31), [1350](#page-138-1) \thu@save@geq ...... [. . .](#page-54-32). [. . .](#page-54-33) . [108](#page-55-24)7, 1089, 1093, 1095, 1186, [1323](#page-74-4) \thu@save@Im ........ . . . . . . . 1151, 1188, 1343 \thu@save@leq ...... . . . . . [. . .](#page-69-3) 1086, 108[8,](#page-74-6) 1092, 1094, 1185, 1322 \thu@save@p[arti](#page-70-6)al . [1333](#page-74-18) \thu@save@Re . . . . . . . . . . . . . . . 1150, 1[187,](#page-69-12) [1342](#page-74-27) . . . . . . . . . . . 1307, [1351](#page-74-22) \thu@save@sfdefault . . . . . . . . . . . [1308](#page-71-5), 1352 . . . . . . . . . . . [1309](#page-73-1), [1353](#page-74-25) \thu@secret@level .. . . . . . . . . . . . . 257[5,](#page-74-26) 2578, 2866, 2867, 2946 \thu@secret@year ... . . . . . . . . . . . 2578, 2867 \thu@set@bibliograph[y@f](#page-111-11)ormat 3688, 3703, 3704, 3705, 3745, 3761, 3762, 3763 . . 433, 500, 501, 502, 3767 \thu@[set@](#page-128-21)[cjk](#page-128-22)[@fon](#page-128-19)t [. .](#page-128-20) [. . .](#page-129-24) . . [. .](#page-130-12) 1029, [103](#page-130-10)2, [1033](#page-130-11) \thu@set@cjk@font@fandol . .. [. . .](#page-54-34) [. . .](#page-55-25) [. . .](#page-55-19). [. . .](#page-55-20) [987](#page-130-13) \thu@set@cjk@font@mac . . . . . . . . . . . . . . . . 933

158

\thu@set@cjk@font@noto \thu@set@partial@toc@formthu@statement@text . . . . . . . . . . . . . . . . 964 \thu@set@cjk@font@windowsthu@set@punctuations . . . . . . . . . . . . . . . . 899 \thu@set@font .. 666,669 \thu@set@font@auto.  $\ldots \ldots 670, 683, 684, 685$ \thu@set@font@libert[inu](#page-65-8)s . . . . . . . . . . . . . [. . .](#page-59-4) 799 \thu@set@font@lm ... 845 \thu@set@font@[new](#page-60-1)[cm](#page-60-0) 822 \thu@set@font@newtx [868](#page-62-20) \thu@set@font@stix . 735 \thu@set@font@termes . . . . . . . . . . . . . . . . [695](#page-64-6) \thu@set@font@times [686](#page-61-11) \thu@set@font@xits . 766 \thu@set@geometry .. . . . . . . 388, 418, 419, 420 \thu@set@graduate .. . . . . . . . . . 271, 280, [282](#page-62-21) \thu@set@in[den](#page-52-19)[t](#page-53-10) .... . . . 1466, 1477, 1478, 1479 \thu@set@libertin[us@](#page-49-9)[nam](#page-49-10)es\thu@set@unimath@real@part\thu@thes[is@](#page-55-26)nam[e@en](#page-141-9) . . . . . . . . . 778, 800, 1237 \thu@set@listing@languagetthu@set@unimath@style . . . [. . . .](#page-77-15) [4325](#page-77-16), [4332,](#page-77-13) [4333](#page-77-14) \thu@set@math[@fo](#page-62-22)[nt](#page-62-23) . . . . . . . . . . . . 1361, [1372](#page-72-4) \thu@set@math@font@auto \thu@setup@hook .... . . . . . . . 1373, 1378, 1379 \thu@set@math@font@libertinu@signature 3257,3357 . . . . . . . . . . .. [. . .](#page-74-28) [1236](#page-75-6) \thu@set@ma[th@f](#page-75-14)[ont@](#page-75-2)lm . . . . . . . . . . . . . . . [1280](#page-75-15) \thu@set@math@font@[newc](#page-72-5)m\thu@spine@font 4346,[4398](#page-120-6) . . . . . . . . . . . . . . . 1248 \thu@set@math@font@newtx . . . . . . . . . . . 1304, 1364 \thu@set@math@font@stix \thu@statement@exis[tstr](#page-145-11)ue . . . . . . . . . . . . . . . 1200 \thu@set@math@f[ont@](#page-73-5)xits \thu@statement@file . . . . . . . . . . . . . . . 1219 \thu@set@math@style . . . . . . . 1034, 1074, 1075 \thu@statement@name \thu@set@names ..... . . . . . . . . . 503, 550, [551](#page-71-11) \thu@set@nu[mber](#page-68-3)[@sep](#page-68-4)[arat](#page-68-1)o\thu@statement[@pag](#page-120-13)e[@sty](#page-120-14)l&thu@titlepage@en@d[ate](#page-98-9) . . . . . . . . . . . 1665, 1670 . . . . . . . 3905, 3944, 3984 . . . . . . . . . 566, 593, 594 \thu@set@section@format . . . 1752, [1862,](#page-133-16) 1863, [1864](#page-135-11) \thu@set@siunitx@languag\thu@str[etch](#page-96-13)[@box](#page-95-11) ... . . . . . . . 4217, 4[234,](#page-57-9) [4235](#page-57-8) \thu@set@stix@names . . . . . . . . . 724, 736, 1201 \thu@set@student@id  $\ldots$  . . . . . 2564, [2571](#page-141-21), [2572](#page-141-20) \thu@set@table@font . . . . . . . 16[93,](#page-61-12) 1[706](#page-61-13), 1707 \thu@set@texgyre@sans@monphu[@sup](#page-105-8)ervisor@en 2840 . . . . . . 7[03,](#page-103-11) 705, [74](#page-103-12)4, [775](#page-103-10) \thu@set@toc@format . . . 1943, 2011, 2012, [2013](#page-83-11) \thu@set@unimath@ellipsis . . . . . . . . . . . 11[35,](#page-61-14) [1177](#page-62-24) \thu@the[orem](#page-83-12)[@na](#page-83-13)me ..<br>\thu@set@unimath@integral@limits F15 F97 4249 . . . [. . . .](#page-89-10) . . . . 1116, 1169 \thu@set@unimath@leq . . . . . . . . . . . 1083, 1168 . . . . . . . . . . . [1142](#page-69-16), [1178](#page-70-10) . . . . . . . . . . . [1155](#page-69-17), [1367](#page-70-11) \thu@set@xits@names . . . . . . . . . 747, 767, [1220](#page-70-12)  $\ldots$  47, 49, 51, 683, [1372](#page-75-16) \thu@spine..... 2[247](#page-62-25),[4417](#page-71-12) \thu@spine@author . . . . . . . [. .](#page-44-6). [. .](#page-44-7) [.](#page-44-8) 4[368](#page-60-1), [4371](#page-75-6) \thu@spine@title ... . . . . . . . . . . . 4361, 4364 \thu@start@date 2968,3003 . . . . . . . . . . . . . . . [3305](#page-144-13) . . . . . . . . 3312, 331[4,](#page-112-9) 3317, 3324, 3338, [3366](#page-119-13) . . . . . . . .. [. . .](#page-119-14) [3308](#page-119-7), 3310, 3348, 3362, 3364 . . . . . . . . . . . 3350, 3365 . . . . . . . . . . . 3253, 3351 \thu@stretch 2186, 2222, 2230, 2231, 2503, 2681, 2709, 2916, 2945, 2947, 2996, 2997, 2[998,](#page-118-1) [4401](#page-120-15) . . . 2185, [2187,](#page-111-1) 2[188,](#page-111-2) 2198 \thu[@stu](#page-112-5)[de](#page-110-10)nt@id.... . . . . . . . . 2516, 2566, 2656, 2666, 2693, [2720](#page-95-0) \thu@supervisor .... . . . . . . . . [2517,](#page-102-8) [2657](#page-103-13), 2667, 2694, 2721, [2921](#page-106-8) \thu@table@f[ont](#page-102-9) .... [. . .](#page-105-10) 1695, 1700, [171](#page-106-6)1, [1715](#page-110-9) \thu@table@number@s[epar](#page-109-6)ator . . . . . . . . . . . 1654, 1667  $\ldots$  515, 537, [4248](#page-83-14), 4283 \thu@theorem@se[para](#page-82-14)tor . . . . 524, 546, 4241, 4278 . . . . . . . 2818, 2826, [2840](#page-142-14) \thu@title ...... [224](#page-141-22)[4,](#page-142-26) 2317, 2[357,](#page-55-27) 2398, 2439, 2480, 2[543,](#page-108-4) 2891, 2959, 2986, 4[188,](#page-108-5) [4362](#page-109-6) \thu[@tit](#page-98-7)[le@e](#page-99-5)n .. [2323](#page-100-4), 2363, 2404, [2445](#page-99-6), [2486](#page-110-11), 2815, 2894, 2990, [4195](#page-144-14) \thu@titl[epag](#page-112-3)e 2245, 2257 \thu[@tit](#page-99-7)[lepa](#page-99-8)[ge@b](#page-100-5)achelor . . . . . [. . . .](#page-110-12) . . [228](#page-112-4)9, [2855](#page-140-13) \thu@titlepage@[date](#page-96-14)  $\ldots$  2334, 2375, 241[6,](#page-96-15) 2457, 2523, 2559, [2729](#page-109-7) \thu@titlepage@[degr](#page-97-5)ee . . . . [2328](#page-98-4), [2368,](#page-99-2) [2409](#page-100-1), 2450, 2491, 2546, 2581 \thu[@tit](#page-101-2)lepage[@doc](#page-103-6)tor@academic . . . . . . . . . . . 2263, 2300 \thu[@tit](#page-100-7)[lepa](#page-98-8)[g](#page-101-6)[e@](#page-99-9)do[ct](#page-100-6)[or@p](#page-103-14)rofessional . . . . . . . . . . . 2269, 2339 \thu@titlepage@en . . . . . . . . . . . . . [2252](#page-97-6), [2740](#page-97-7) . . . . . . . 2779, 2807, 2849

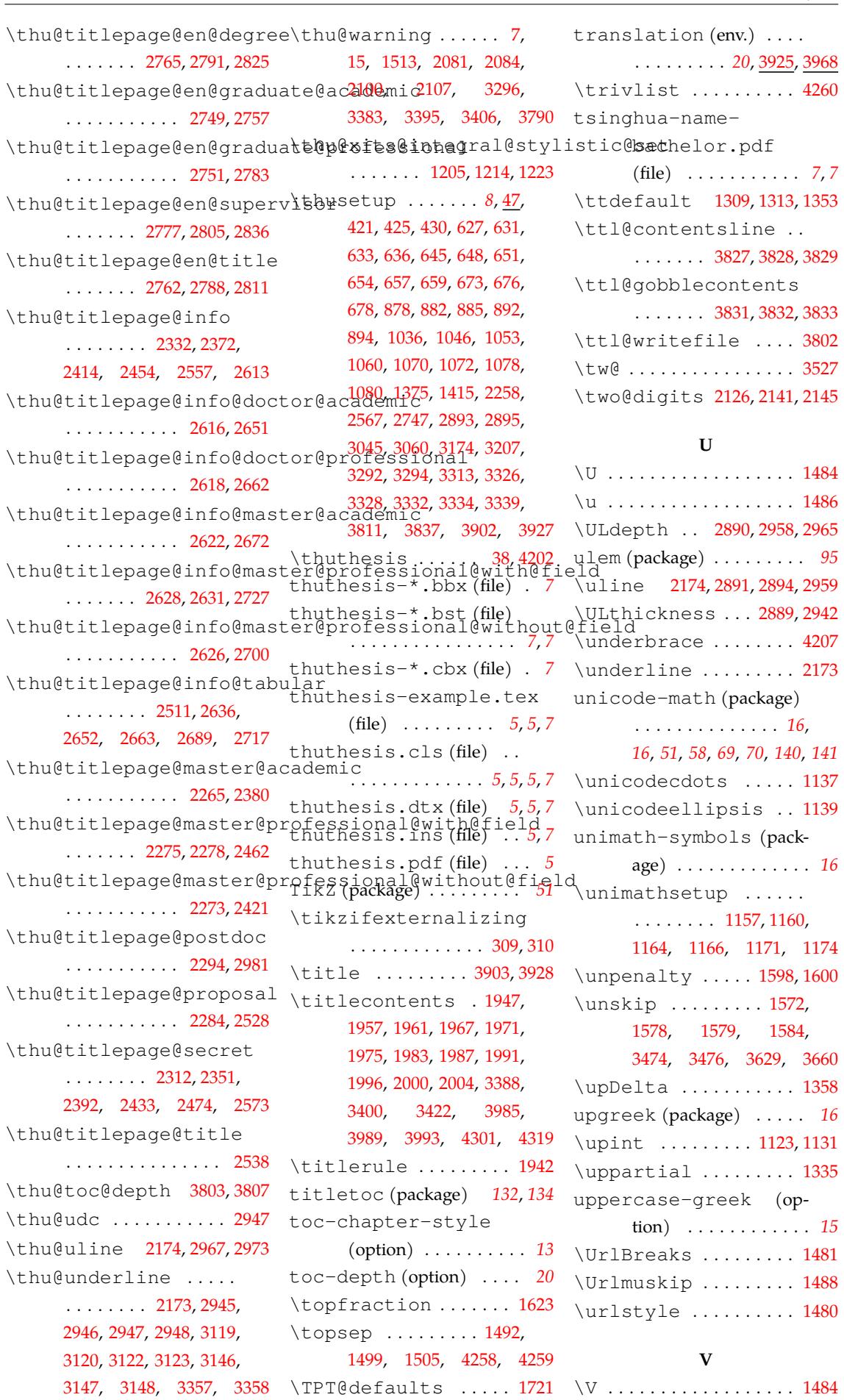

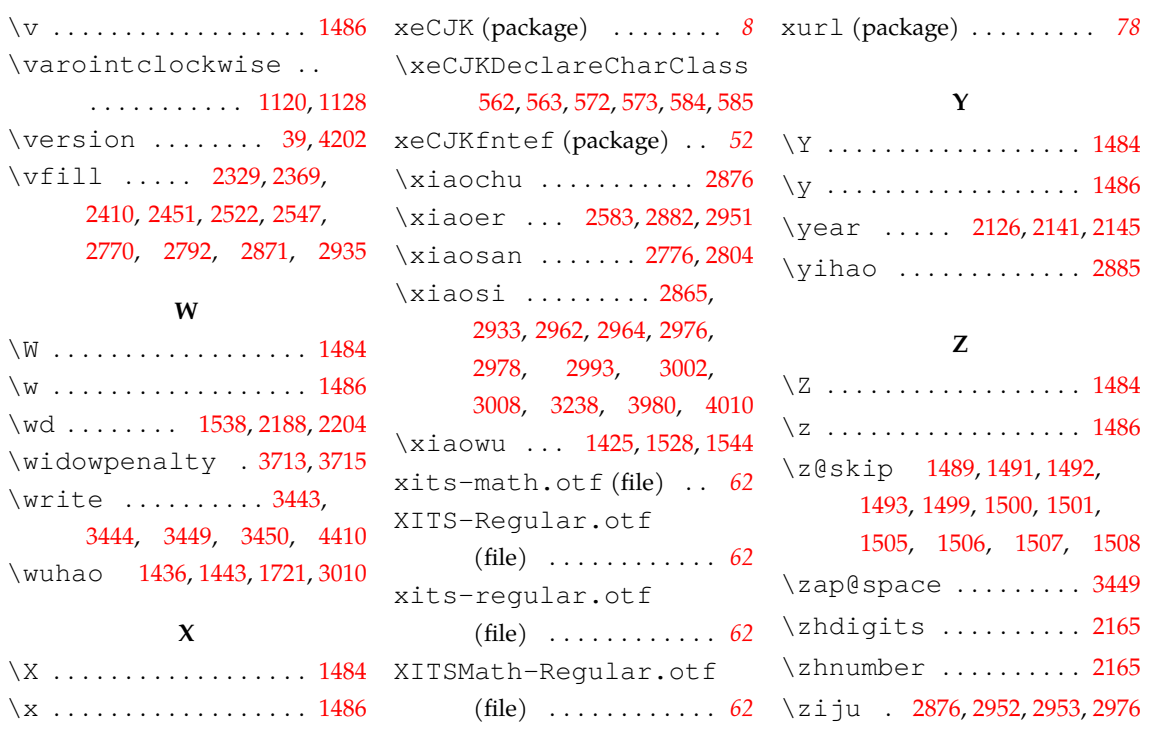

 $\backslash\mathbb{W}$ .  $\backslash$ w  $% \mathcal{M}$  .  $\backslash$  wd

 $\overline{\phantom{0}}$ 

 $\backslash$  x  $% \mathcal{N}$  .